# BC micro, Electron and Atom magazine

# April 1984 £1

**ELECTRON:** Jser keys GRAPHICS: with 6845

BBC TV: schools REVIEWS: 15 packs

RAPHICS ROM: now good is it?

# DESIGNED WITH PROGRESS IN MIND

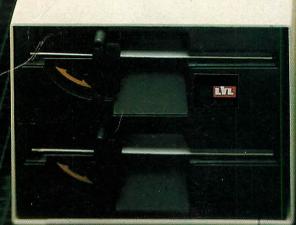

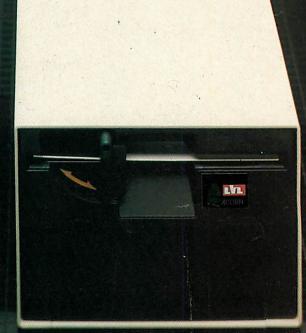

An example of superior technology, total reliability and outstanding performance, combined to produce the LVL Disk Drive Family.

Truly professional units designed to work with the BBC Microcomputer.

- Compatible with the BBC drive units. Disks are interchangeable with those formatted on the BBC Drives.
- Operates either from the BBC DOS the LVL Double Density DOS Kit or from the optional Z80 and CP/M.
- Supplied complete with all necessary connecting leads, utility disk and full operating manual.
- Available from all LVL Dealers.

 Powered from your BBC model B computer. No chance of data corruption from on-board power supply.

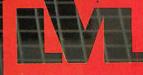

Scientific House, Bridge Street, Sandiacre, Nottingham NG10 5BA Tel: 0602 394000

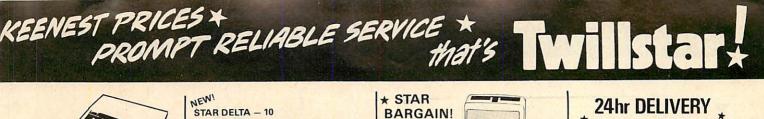

**BARGAIN!** 

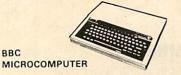

| Model B                    | £399.00 |
|----------------------------|---------|
| Model B & Disk Interface   | £469.00 |
| Model B & Econet           | £446.00 |
| Model B & Econet & Disk    |         |
| Interface                  | £516.00 |
| Teletext Réceiver          | £225.00 |
| Official BBC Data Recorder | £29.95  |
| Official Joysticks         | £13.00  |
| PRC UPCRADES               |         |

#### BBC UPGRADES

BBC

| BBC UPGRADES       |        |
|--------------------|--------|
| 1.2 O/S            | £11.50 |
| Basic 11           | £32.00 |
| Disk Interface Kit | £97.00 |
|                    |        |

#### ECONET ACCESSORIES

| Ecconet Interface                                                                                                    | £70.00  |
|----------------------------------------------------------------------------------------------------|---------|
| Clock Box (Inc. PSU)                                                                                                    | £45.00  |
| Terminator Box (Inc. PSU)                                                                                                    | £35.00  |
| Printer Server Rom                                                                                                    | £49.00  |
| File Server Level 1                                                                                                    | £99.00  |
| File Server Level 2                                                                                                    | £249.00 |
| 10 Station Lead Set                                                                                                    | £29.00  |
| 100M Econet Cable                                                                                                    | £99.00  |
| Econet System User Guide                                                                                                    | £10.00  |
| The set of the set of the set of |         |

DOT MATRIX PRINTERS SHINWA **CP80** 

EE CABLE AND APER WITH ALL PRINTERS

80 column, friction and adjustable tractor feed, bi-directional logic seeking HI-RES graphics and block graphics sub and super scripts, condensed and emphasised print, and underlining vertical and horizontal tabs, self test, italic print, etc. Shinwa CP80 F/T ..... £230

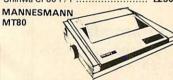

High quality 80 column serial dot matrix printer. Dual density dot addressable graphics, quick tear facility as standard, optional sound reduction kit to give an impressive L55dBa acoustic noise rating Ability to handle both tractor-fed fanfold and single paper. Special price of .. ..... £249 EPSON Epson FX80 F/T £395 Epson RX30 F/T £305

Epson FX100 F/T £499 EW!

RITEMAN MATRIX PRINTER

SLEEK DESIGN EXCELLENT FEATURES, SUPERB PRINT QUALITY

80 COLUMN · FRICTION AND PIN FEED 120 CPS BI-DIRECTIONAL + HI-RES AND BLOCK GRAPHICS • 9 × 9 MATRIX TRUE DESCENDERS • NORMAL, EXPANDED, CONDENSED PRINTING • EMPHASISED AND DOUBLE STRIKE PRINTING AND DOUBLESTINICE FRINTING -ITALICS PRINTING - AUTO UNDERLINING - SUBSCRIPT AND SUPERSCRIPTS - INTERNATIONAL CHARACTER SETS - EASY ACCESS DIPSWITCHES - 1:1 HIGH RES (TRUE CIRCLES AND SQUARES) - OPTIONAL CRACTOR LINET, OPTIONAL TRACTOR UNIT · OPTIONAL RS232C INTERFACE £230

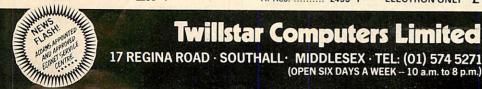

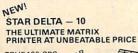

AND

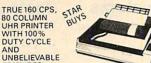

FEATURES 160CPS BI-DIRECTIONAL LOGIC SEEKING - STANDARD SPOOL RIBBON UP TO 136 COLUMNS - 5, 6, 8, 10, 12 and 17 CHARACTERS PER INCH and 17 CHARACTERS PER INCH DOWNLOADABLE CHARACTER SETS (UP TO 384 CHARACTERS AVAILABLE) · MACRO INSTRUCTION SET · PARALLEL AND SERIAL INTERFACE STANDARD AND SERIAL INTERPACES TANDARD STANDARD WITH 8K BUFFER - 240 CPS WHITE SPACE SPEED - EMPHASISED AND DOUBLE STRIKE - SUPER AND SUB SCRIPTS - COLUMN SCAN BIT IMAGE GRAPHICS - ITALICS - FRICTION, TRACTOR AND POLITICAL POLICIES TRACTOR AND ROLL HOLDER AS STANDARD £395 DAISYWHEELS ---- il **JUKI 6100** 20 CPS max (13 CPS Shannon text) 10, 12, 16 CPI and proportional spacing up to 220 characters per line, diablo protocols. Bold, shadow printing and underlining. 2K Buffer Standard ..... £395 0 **BROTHER HR15** 

13 CPS. 10, 12, 15 CPI and proportional spacing up to 165 characters per line, colour printing, shadow printing, super/sub script, auto underlining, text reprinting. **3K Buffer Standard** 

| Brother HR15 | £395 |
|--------------|------|
| Keyboard     | £160 |
| Sheet Feeder | £228 |
| Tractor Unit | £109 |
|              |      |

#### MONITORS PHILIPS TP200

Green Monitor You can use this latest Philips Green Monitor for personal computers, business computers, control systems, automatic test equipment. The picture quality of the TP200 means not only 80 x 24 lines of information but also BARGAIN PRICE OF £79 usage for high resolution graphics.

#### STAR NOW AVAILABLE BUYS BBC Official 12" GREEN MONITOR RECOMMENDED BY DTI FOR SCHOOLS, EDUCATION AUTHORITIES & INDUSTRY SPECIAL CASING, HIGH RESOLUTION.

AT THE

**Twillstar Computers Limited** 

(OPEN SIX DAYS A WEEK -- 10 a.m. to 8 p.m.)

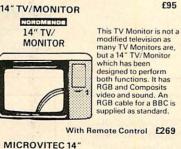

Colour Monitors Microvitec 1431 14" Std. Res. ..... £245 Med. Res. ..... £395 Hi-Res. ..... £495

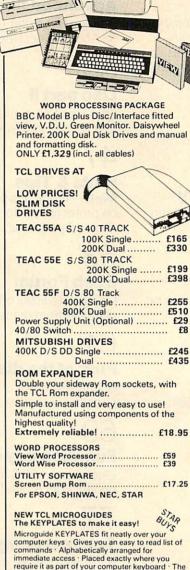

Microguide KEYPLATES to make it easy: 0'5', Microguide KEYPLATES the neatly over your computer keys · Gives you an easy to read list of commands · Alphabetically arranged for immediate access · Placed exactly where you require it as part of your computer keyboard · The Keyplates, made of durable plastic, have space for function key notes · Clean-wipe pen for function key identity is supplied + FREE ERROR MESSAGE BOOK, ALL FOR ONLY (5.95

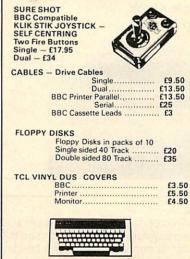

NOW AVAILABLE THE ACORN ELECTRON ONLY £199

#### ORMENT Y GRAFPAD £143.75 Add new dimensions to your computer enjoyment. Create your own designs. Complete with Amazing value. Complete unit -Utility programmes. simply plug in -POOKE

ON ALL ITEMS

(subject to availability.)

STAR

| BOOKS BBC                                 |                |
|-------------------------------------------|----------------|
| Micro's for Beginner's                    | £6.95          |
| Advanced Prog Tech                        | £7.95          |
| ALP on BBC (A.W.)                         | £7.95          |
| Ass Lang for BBC (Shiva)                  | £7.95          |
| ALP (Macmillan)                           | £8.95          |
| Basic (Arnold)                            | £5.95          |
| Basic (Mel-House)                         | £6.95          |
| Basic Progs for BBC                       | £5.95          |
| Easy Progs for Your BBC                   | £5.95          |
| Expert Guide                              | £6.95          |
| Functional Forth                          | £5.95          |
| Further Progs                             | £5.95          |
| Games BBC Computers Play                  | £6.95          |
| Games for Your BBC                        | £2.95          |
| Graphics & Sound (Granada)                | £6.95          |
| In Education<br>Introducing the BBC Micro | £6.50          |
| Let Your BBC Teach You                    | £5.95          |
| Advanced User Guide                       | £6.95          |
| Micro Revealed                            | DE ADAVE       |
| Programming the BBC £6.50                 | COLUMN COLUMN  |
| Putting Your BBC to Work £4.95            |                |
| Structured Programming, £6.50             |                |
| Using Floppy Disks. £9.95                 | BAR DOLDE LIND |
| 21 Games for BBC £5.95                    |                |
| 30 Hour Basic                             | £5.95          |
| 30 + Progs                                | £4.95          |
| 35 Educational Progs                      | £6.95          |
| 36 Challenging Games for                  |                |
| BBC                                       | £5.95          |
| Hobbit BBC (cassette)                     |                |
| Hobbitt BBC (book)                        | £14.95         |
| Brainteasers for BBC                      | £5.95          |
| Best of PCW Software BBC                  | £5.95          |
| Graphics on the BBC                       | £6.95          |
| Disk Companion                            | £6.95          |

USER GUD

- **\* SERVICE CONTRACTS** TO EDUCATION AUTHORITIES AT DISCOUNT
- **\* OFFICIAL ORDERS** FROM DEALERS. GOVERNMENT DEPARTMENTS COLLEGES AND SCHOOLS WELCOME
- **\* ALL PRICES** INCLUSIVE OF VAT

#### HOW TO ORDER

You may purchase any of the items listed by cheque made payable to: TWILLSTAR COMPUTERS LTD., Barclaycrd or Access. All you have to do is fill your requirements on a separate sheet of paper. Post to us and we will dispatch within 24 hours

subject to availability. All prices inclusive of 15% VAT. ADD £2.50 P&P for orders below £150, OVER, ADD, £8 P&P.

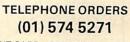

CREDIT CARD HOLDERS MAY ORDER BY TELEPHONE, GIVE CARD NO. NAME, ADDRESS & ITEMS REQUIRED.

AU-4/84

# CONTENTS

# ACORN USER

# 7 The News

Spiderman adventures are coming, disc drive rivalry hots up, parish councils go for micros, TV series on control, Harry Harrison adventures

# 12 Software Top 20

Tracing the fortunes of the top sellers

# 17 Acorn Abuser's Diary

A new column for bean-spilling and back-byting

# 18 TV picture show

The BBC demonstrates what can be done with Beeb graphics on television

# 26 Hardware graphics

Ken Worrall shows what the 6845 chip can do

# 31 Advance

# Advanced filing systems

Charles Schaeffer gives the low-down on Acorn's latest ideas

39 Lisp part II

Stan Froco continues his in-depth look at this language

47

# Hints & Tips

Martin Phillips airs some strong views on protection, before tackling readers' problems

53 Book F

## **Beeb Forum**

George Hill kicks off this month's offerings from readers

61 Pick of the

# Pick of the disc

Robin Newman's utility lets you choose which tracks to copy

# 69 Function key editing

Electron and BBC micro owners can benefit from Bruce Smith's ideas

# 77 Teletext dumps

A follow-up to last month's article by George Hill on printing mode 7 screens

# 83 Joe's Jottings

Education specialists CES come under Joe Telford's scrutiny

89

# **Passing variables**

John Ryding gets around the problem of procedures

92 When in ROM . . .

... graphics utilities can be a boon says Malcolm Banthorpe reviewing Computer Concepts' latest chip

# 99 School simulations

From Saqqara to the Spanish Main with Barry Holmes and Steve Fletcher

# 105

# **Easter dates**

Paul Caswell establishes once and for all when the Bunny arrives

### 111 Better program

Better programming Tidy up your input and output code

# with Susan Jones

# **Atom Forum**

Barry Pickles presents more cashwinning routines

# 123

# Atom ROM routines

Useful locations revealed by Mark Plumbley

133 Converting Basics

Barry Pickles takes the BBC version and converts it into the Atom variety

#### How to submit articles:

You are welcome to send articles to the Editor of *Acorn User* for publication. *Acorn User* cannot undertake to return them unless an sae is enclosed. Articles should be typed or computer written with double line spacing. Indicate which machine, Basic and OS the programs are suitable for. Black and white photographs or transparencies are also appreciated. If submitting programs a cassette or disc is vital. Please indicate if you have submitted your article elsewhere. Send articles, reviews and information to: The Editor, *Acorn User*, 68 Long Acre, London WC2E 9JH. Tel: 01-836 2441.

Meet

**Uncle Klunk** 

on page 15

### Annual subscription rates:

| UK                      | £15 |
|-------------------------|-----|
| Europe                  | £18 |
| Middle East             | £20 |
| The Americas and Africa | £22 |
| Rest of the World       | £24 |
|                         |     |

These prices are inclusive of post and packing (air mail overseas) for 12 issues.

# 139 Competition

That fiend Dally's at it again with arch accomplice Mad Alex

# 140

### Reviews

- Aries B20 RAM board
- Acacia Diary and RAM system
- Five books for the Atom
- Ecce BBC Toolkit
- Sanyo and JVC monitors
- Music Editor by System Software

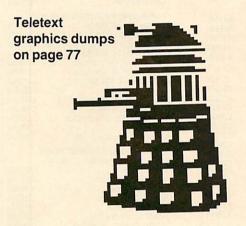

My Secret File from Mosaic

 Schools: three Acornsoft offerings
 12 Electron and BBC games: Attack on Alpha Centauri; Mined-Out; Felix in the Factory; Gateway to the Skies; Pengwyn; Escape from Moon Base Alpha; Atom Smasher; Plankwalk; Cylon Attack; Protector; Alien Break-In; Birds of Prey

# 143 Printers

Three Star printers under £400, the DP8480, Gemini 10X and Delta 10 are compared

# 169 Readers' letters

Tape protection, smug programmers, troublesome ROMs, problematic printers . . . and the rest

#### Coming soon in Acorn User.

#### **The Bitstik**

Hook up a BBC micro to a second processor with Robocom's joystick-based hardware and you've got a versatile CAD tool. We've got our hands on one

#### Graphics

More loopy ideas to amaze and astound you and your friends

#### Discs

A program to check the free space on a disc amongst other utilities coming your way

#### **OS** calls

The great debate continues, with Beeb Forum making its contribution on 'illegal' calls, especially in relation to Econet

#### Forth

Competing BBC versions of this language compared and reviewed

Front cover design by Phil Kanssen

#### **Authors please note**

We've been inundated with articles for publication – many of an extremely high standard. It takes time to read them, try listings out and edit them – which is the only way to maintain standards. Also remember that magazines work at least two months in advance.

So please bear with us if you hear nothing for weeks (although all submissions are acknowledged).

Thanks for your patience and apologies for any frustration caused.

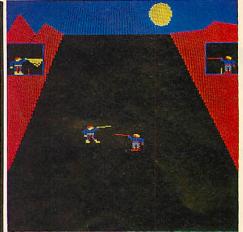

Actual screen shot of Swordmaster

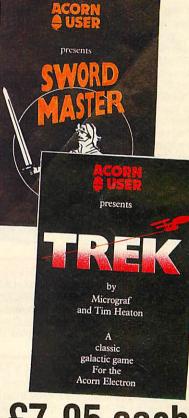

# £7.95 each

TWO games are now available from *Acorn User.* They are Sword Master (BBC B and Electron) and Trek (BBC B and Electron). Both make extensive use of the excellent graphics, speed and sound of the machines. Turn to page 10 for details.

All rights reserved. No part of this publication may be reproduced without prior written permission of the publisher. The publisher cannot accept any responsibility for claims or errors in articles, programs or advertisements published. The opinions expressed on the pages of this magazine are those of the authors and do not necessarily represent those of the publisher, Acom Computers Ltd, or Acomsoft Ltd. Acom, Acomsoft, and the Acom symbol are the registered trademarks of Acom Computers Ltd and Acomsoft Ltd.

Editor Tony Quinn. Editorial Assistant Kitty Milne. Art Editor Phil Kanssen. Publishing Director Michael Potter. Editorial Director Christopher Ward. Typesetting & Artwork Camden Typesetters, Camden Rd, London NW1. Production Aquarius Print and Design Ltd, Scala St, London W1. Printed in Great Britain by Watmoughs Ltd, Bradford. Advertising Agents Computer Marketplace Ltd, 20 Orange St, London WC2H 7ED. Tel: 01-930 1612. Distributors to the News Trade Comag, Tavistock Rd, West Drayton, Middlesex UB7 7QE. Tel: (0895) 44405. Subscriptions Subs. Dept., Redwood Publishing, 68 Long Acre, London WC2E 9JH. Tel: 01-836 2441. Publishers Redwood Publishing, 68 Long Acre, London WC2E 9JH. Tel: 01-836 2441 © Redwood Publishing 1984.

# **TECHNOMATIC**

# **BBC Computer & Econet Referral Centre** 01-452 1500 01-450 9764 01-450 6597 Telex 922800

## PRINTERS:

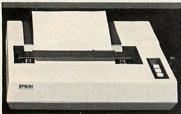

We have a range of printers that will meet most requirements.

EPSON-the high quality dot-matrix printers that set the standard in the industryversatile printers that provide the optimum in performance & reliability. The RX80/FT provides all standard printing & graphic functions, (single sheets & perforated paper),

with the de-luxe FX80 giving in addition proportional printing, italics, programmable characters etc. The FX100 also allows the use of 15" wide paper. The JUKI daisywheel provides a quality normally found in printers costing far more. Printer cables, interfaces, ribbons, paper etc. are all normally available from stock.

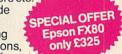

A full range of disc drives fitted with quality Japanese slimline mechanisms, (such as TEAC, MITSUBISHI etc.) are supplied ready to connect to your BBC, and come complete with necessary cables, formatting disc, manual etc. TEAC & MITSUBISHI mechanisms can operate in single and double density modes. The switchable disc drives give the user flexibility, by allowing access to both 40 & 80 Track discs. The 40/80 Track switching module can be simply attached to your standard 80 track drives thereby vastly increasing their versatility. We have a full range of diskettes, variety of disc storage cases, disc-drive cables. The Floppiclene head

cleaning kit, is the ideal way to ensure optimum performance of your drives. The use of disposable cleaning discs eliminate the risk of recontamination and abrasion, and ensure continuous data capture and transmission.

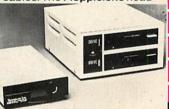

KENDADMFS A truly professional double density DMFS with several unique features:- \*requires no RAM i.e. PAGE=&EOO \*uses standard CP/M filenames & disc drive conventions \*no limit to number of files \*single/double density automatically selected \*runs most 'protected' software \*enables 80 Track drives to read 40 Track discs.

Your BBC computer can be converted into a business machine at a cost slightly higher than a 800K disc drive. The Torch pack with twin disc drive and a Z80A processor card greatly enhances the data storing and processing capability of the computer (NOTE: In BBC mode the disc pack functions as a normal BBC drive). Z80A card comes with 64K of RAM and a CP/M compatible operating system in ROM. The system is supplied complete with a BBC owner's user guide, a System/Demo disc, a PERFECT software package and COMANEX, a business management game. The PERFECT software package comprises of a DATABASE, CALC, WORD PROCESSOR and SPELLER commercially valued at over £1000. We are now supplying a Utility that enables software on 40 Track discs to be transferred to 80 Track discs £730.

NOW AVAILABLE - The TORCH Z80 SECOND PROCESSOR CARD - for those who already have suitable disc drives. The card is supplied with all the free software, as detailed above, presenting a very attractive package. £375.

| ACORN COMPUTER SYSTEMS                         | PRINTERS & PLOTTERS                            |
|------------------------------------------------|------------------------------------------------|
| BBC Model B£348.00a                            | EPSON FX-80                                    |
| BBC Model B+Econet                             |                                                |
| BBC Model B+DFS£429.00a                        | EPSON RX-80 FT                                 |
| DDC Model D + DFS                              | EPSON FX-100                                   |
| BBC Model B+DFS+Econet £470.00a                | Printer Sharer + Cable Set £88.00c             |
| Acorn Electron £175.00a                        | SEIKOSHA GP100A£160.00a                        |
| BBC Teletext Receiver £195.00a                 | JUKI 6100 Daisy wheel £350.00a                 |
| BBC Dust Cover £4.00d                          | MCP40 Col. Printer/Plotter £129.00a            |
| Pair of Joysticks £11.70c                      | Accessories:                                   |
| TORCH Z80 SYSTEM                               | Parallel Printer Lead £10.00d                  |
| TORCH Z80 Disk Pack                            | Serial Printer Lead £8.00d                     |
| TORCH Z80 2nd Processor Card. £375.00a         | Epson Serial Interface 2K £60.00c              |
|                                                | Epson Serial Interface                         |
| UPGRADE KITS                                   | NEC Serial Interface                           |
| A to B Upgrade Kit £75.00d                     | Epson Paper Roll Holder£17.00c                 |
| Installation £15.00                            | FX-80 Tractor Attachment £37.00c               |
| DFS Kit £95.00d                                | PAPER Fanfold 2000 sheets £13,50b              |
| Installation £15.00                            | Printer Sharer Parallel                        |
| Econet Kit £55.00d                             | 3 computers - 1 printer £59.00c                |
| Installation£25.00                             | Gemini Delta 10                                |
| Speech Kit                                     |                                                |
| Installation £10.00                            | Grafpad Graphics Tablet £125.00c               |
| ECONET ACCESSORIES                             | GRAPHICS Plotter£270.00a                       |
| Printer Server Rom                             | COLOUR/GREEN MONITORS (leads incld)            |
| File Server Level 1                            | Microvitec 1431 14" RGB Std Res £215.00a       |
|                                                | Microvitec 1431P 14" RGB/PAL Std Res£249.00a   |
| File Server Level 2                            | Microvitec 1431PS 14" RGB/PAL + Sound £259.00a |
| Clock + 2 Terminators £92.00b                  | Microvitec 1451 14" RGB Med Res £325.00a       |
| Econet User Guide£10.00d                       | Microvitec 1441 14" RGB Hi Res £440.00a        |
| BBC FIRMWARE                                   | Microvitec 2031 20" RGB Std Res £287.00a       |
| 1.2 Operating System £7.50d                    | KAGA Vision I 12" RGB Med Res £230.00a         |
| Basic II Rom £32.00d                           | KAGA Vision II Hi Res                          |
| View Word Processor Rom £52.00c                | KAGA Vision III 12" RGB Super Hi Res £370.00a  |
| Wordwise W/P Rom£32.00c                        | KAGA 12" Green Hi Res £106.00a                 |
| Beebpen W/P Rom £29.00c                        | SANYO DM8112CX 12" Green Hi Res £99.00a        |
| BCPL ROM+Disc£87.00b                           | KAGA RGB Lead £6.50d                           |
| Disc Doctor Utility Rom £30.00c                | BNC Green Screen Monitor Lead                  |
| Termi Emulator Rom £29.00c                     |                                                |
| ULTRACALC Ram (BBC Publ.)                      | BBC COMPATIBLE 5.25" DISC DRIVES:              |
| Gremlin debug Rom £28.00c                      | (All include cables, manual + format disc)     |
| Computer Concepts Graphics Rom £28.00c         | 100K (40 Track)                                |
| BBC ANCILLARY HARDWARE                         | 100K (40 Track) with psu £185.00a              |
| EPROM Programmer £89.00b                       | 200K (40/80 Track)£18000a                      |
| Smartmouth Speech Synthesiser £37.00b          | 200K (80 Track) with psu £260.00a              |
| RH Light Pen                                   | 400K (80 Track DS) £195.00a                    |
| "Time-Warn" Beal-Time                          | 2x100K (40 Track) with psu                     |
| "Time-Warp" Real-Time<br>Clock/Calendar£29.00b | 2x200K (40/80 Track) with psu £400.00a         |
| ACORN IEEE Interface ANKOI                     | 2x400K (80 Track DS) with psu £420.00a         |
| EXMON                                          | Accessories:<br>40/80 Track Switching Module   |
| TOOL KIT                                       |                                                |
|                                                | Single Disc Cable £6.00d                       |

## ALL PRICES EXCLUDE VAT. Please add carriage 50p

## **COLOUR GRAPHICS PLOTTER:**

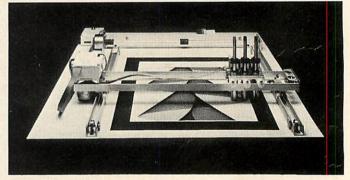

This robustly built 3-colour graphics plotter provides both versatility & precision. The carriage can be moved with an accuracy of 0.025 cm. over an area the size of A4 paper. The plotter bed can accept paper & far thicker materials, at sizes of up to A3. The basic plotter carries three pens each of which is software selectable. Optional accessories that can be fitted include: Scriber, miniature drill, router, and high-resolution optical sensor for scanning. This versatile plotter can provide an endless source of creative ideas.

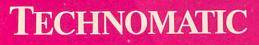

Our in depth stocks allow us to offer immediate deliveries on most items and our aim is to provide the Our in depth stocks allow us to offer immediate deliveries on most items and our aim is to provide the best available products at competitive prices. In addition to the items listed above we carry extensive stocks of: connectors, connector assemblies, components including TTLs, CMOS, RAMs, EPROMs and CPUs. Spares for the BBC computers are normally available from stock. Orders from government departments, public bodies, hospitals, schools, colleges, universities and recognised PLCs welcome. We specialise in world wide exports. No VAT on exports. Our specially negotiated freight charges to many countries ensure the customer considerable savings on charges.

# **Everything you need for your BBC Computer** Plus friendly service and professional advice

STOCK

| Double Disc Cable                         |                   | 00 504                                |
|-------------------------------------------|-------------------|---------------------------------------|
| DISCS / Pkt of 10                         | MADACH            | 2M                                    |
| DISCS/Pkt of 10<br>40T SS/SD.             | C 15 00           | C17 50c                               |
| 40T DS/DD                                 |                   |                                       |
| 80T SS/DD                                 | 624.00            | £26.00c                               |
| 80T DS/DD                                 | £26.00            | £30.00c                               |
| FLOPPICLENE Drive                         |                   |                                       |
| Kit.                                      |                   | C14 50c                               |
| Disc Library Case                         |                   | £2 50d                                |
| Disc File Case 30/40                      |                   | £8,00c                                |
| Disc Lockable Case 3                      | 0/40              | £16.00c                               |
| Disc Lockable Case 6                      | 0/70              | C30 00b                               |
|                                           | 0/10              |                                       |
| EPROMS:                                   |                   |                                       |
| Please phone for avai                     | lability          |                                       |
| SOFTWARE:                                 |                   |                                       |
| <b>GEMINI BUSINESS in</b>                 | cluding Database  | Mail-List                             |
| Beebcalc, Beebplot, SI                    |                   |                                       |
| Above on Cassette                         |                   |                                       |
| Above on Disc                             |                   |                                       |
| CashBook on Disc                          |                   |                                       |
| <b>Final Accounts on Dis</b>              | C                 | £52 00c                               |
| <b>GEMINI Leisure - Ful</b>               | Range.            |                                       |
| ACORNSOFT - Full R                        | ange              |                                       |
| ACORN LANGUAGES                           | including BCPL, L | ISP                                   |
| FORTH with Manuals                        |                   |                                       |
| BBCSOFT - Full Rang                       | 10                |                                       |
| <b>PROGRAM POWER -</b>                    | Full Range        |                                       |
| ACORNSOFT (Electro                        | on) - Full Range  |                                       |
| BEEBUGSOFT - Full                         | Range             | · · · · · · · · · · · · · · · · · · · |
| Wordwise Spellcheck                       | ( Disc            | £16.50d                               |
| Design                                    |                   | £16.50d                               |
| Superplot                                 |                   | £16.50d                               |
| CASSETTE RECOR                            | DERS.             |                                       |
| SANYO DR101 Data                          |                   | C34 00b                               |
| Datex Slim Line                           |                   |                                       |
| BBC Tape Recorder .                       |                   |                                       |
| Cassette Lead                             |                   |                                       |
| HOBBIT Floppy Tape                        |                   | £135.00b                              |
| HOBBIT Zero Memory                        |                   |                                       |
| Computer Grade C-12                       |                   |                                       |
| Computer Grade Cass                       | ette 10 off       | £4.50c                                |
| Phillips Mini-data cas                    |                   |                                       |
|                                           |                   |                                       |
| BOOKS (NO VAT) p8<br>100 Programs for the | 2011000K          | CE 05                                 |
| 30 Hour Basic.                            |                   |                                       |
| 35 Educational Progs                      |                   |                                       |
| 6502 Applications                         |                   |                                       |
| 6502 Assembly Lang                        |                   |                                       |
| 6502 M/Code for Ber                       |                   |                                       |
| USUS MI/ COUC IOI DE                      | Junio 19          |                                       |

6809 Assembly Lang Programming £13.95 MANY MORE BOOKS IN Advanced Prog Tech for BBC. Advanced 6502 £7.95 £10.25 Advanced User Guide £12 95 Assembly Lang Pro on the BBC. £7.95 Assembly Lang for the BBC ...... Assembly Lang Prog for Electron . £7 95 £7.95 Assembly Lang Programming . . £8.95 Basic Prog on the BBC . . £5.95 **BBC Basic** £5 95 BBC Basic for Beginners £6.95 **BBC Micro for Beginners** £6 95 BBC Micro Compendium £14.95 BBC Micro Disk Companion £6 95 BBC Micro Expert Guide . . £6.95 BBC Micro Graphics & Sound . . . £6 95 BBC Micro in Education . . £6.50 BBC Micro Revealed £5 00 **BCPL User Manual** £15.00 Beyond Basic. £7 25 Creating Adventure Progs £6.95 **Creative Graphics** £750 Discovering BBC M/Code . . £6.95 Forth £7.50 Friendly Computer Book £6.95 Graphics on the BBC Micro £6 95 Graphs & Charts... Interfacing the 6502. £7.50 £10.95 Intro BBC Micro £5.95 Let YR BBC Teach U 2 Prog. £5 00 LISP £7.50 £7 50 Micro Basic Sound Graphics £7.95 MOS Memory Data Book . . . . Prog the BBC Micro £3 95 £6.50 Programming the 6502 £9.95 Programming the 6809 £11.35 Programming the 8086/8088 £10.95 Programming the BBC £6.50 Programming the Z80 £9 95 Start Prog with Electron . Structured Programming . £6.95 £6 50 The Computer Book The Electron Book £5.95 £7.95 TTI Data Book Vol-1 £9.00 TTL Data Book Vol-2. £5.20 User Guide £15.00 Using BBC Basic £10.00 Using Floppy Disks Using the 6502 Assembly Lang £6.95 **Z80 Applications Book** £10.95

#### unless indicated as follows: (a) £7 $(b) \pounds 2.50$ (c) £1.50 (d)£1.00

## SANYO DR 101

Data Recorder. An advanced data recorder that consistently achieves superior performance.

## **MONITORS:**

#### **MICROVITEC-a**

range of British Made DTI/ACORN approved Std/Med/Hi-resolution RGB colour monitors that have a consistent, reliable performance. Also available in RGB/ PAL/SOUND versions. The KAGA range provides a similar

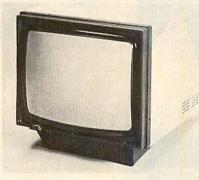

performance in 12" screen format. Our Japanese manufactured Hi-Res green screen SANYO is an ideal solution for high clarity 80 column text display. The KAGA green screen, with its 'chemically etched' anti-glare screen for the discerning user. All monitors are supplied with suitable leads at no extra charge.

> MAIL ORDERS TO: 17 Burnley Road, London NW10 IED (Tel: 01-452 1500, 01-450 6597 Telex 922800) SHOPS AT: NW London: 15 Burnley Road, London NW10 1ED (Dollis Hill 🔿 2 mins walk, ample car parking space) West London: 305 Edgware Road, London W2. Tel: 01-723 0233 (Near Edgware Road ↔)

## **ACORN IEEE INTERFACE**

A full implementation of the IEEE488 standard, providing computer control of compatible scientific & technical equipment, at a lower price than other systems. Typical applications are in experimental work in academic and industrial laboratories. Phone for details. £282.

# TELETEXT

Converts your BBC into a fully fledged Teletext Terminal. In addition to normal reception of Teletext pages, it is able to 'download' software as well as saving standard pages on any of the four TV channels. £196.

## ULTRACALC

With advanced features, such as: \*Handling of labels as well as numbers, as values, allowing the search of a list by a meaningful name, instead of just a number. \*Efficient memory usage allowing large spreadsheets to be constructed. \*Variable width columns.

It helps you to create and manipulate \*Budgets \*Cash-Flow forecasts \*Price Lists \*Balance Sheets \*Time Sheets \*Order Entry \*Small Databases \*Scientific Calculations etc. £65.

# MICROTEXT

Developed by the National Physical Laboratory, is a programming system designed to simplify the production of a wide range of man-computer dialogues. Using MICROTEXT, an expert in any field can construct their own complete courses of computer-based instructional material. Applications include interviewing systems, teaching packages, training courses and interactive demonstrations and simulation, £43.35p

# **RH LIGHTPEN:**

The Acorn-approved superior design, with a programmable 'push tip' switch, status indicator LED and an interface box. Supplied complete with manual, full software and basic demo programs. Colour graphics programs will be available separately

## GRAFPAD

A low cost graphic-tablet offering the performance and durability required for the business, industrial and educational user. It is small, accurate & reliable. Working area: 240 x 192mm + Menu area. £125.

# BUZZBOX

The micro modem, a full feature, Originate/Answer, 300 Baud, CCITT V21 modem - direct connect with BT approval. Uses include inter-office business use, as well as hobbyist use. (not for use on Prestel).

Continued on page 6

# **INSTITUTIONS & EDUCATIONAL ESTABLISHMENTS**

Our bulk purchasing power enables us to provide very competitive quotations, as well as being able to supply in quantity, a very wide range of equipment, accessories and spare parts from stock.

# **ECHNOMATIC**

All prices exclude carriage & VAT. Please add carriage as indicated and add 15% VAT to the total order value. For fast delivery telephone your order quoting VISA or Access card or official order number. (Minimum telephone order £5).

# **TECHNOMATIC**

## BBC Computer & Econet Referral Centre 01-452 1500 01-450 9764 01-450 6597 Telex 922800

Eprom.

ASCII.

\*

\*

rotary switch.

of programming.

### **EPROM PROGRAMMER:**

A fully self-contained mains-powered eprom programmer housed in an attractive finished case. It is able to program 2716, 2732/32A, 2764 & 27128's in a single pass. It is supplied with vastly superior software when compared to any currently available similar pro-grammer. In addition to normal eprom programming, you are now able to load your favourite basic programs onto eprom.

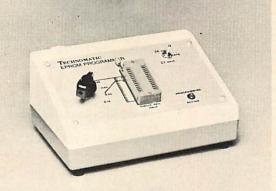

The programmer comes complete with cables, software & operating manual. £89 + £2.50 carriage. Software on disc £2 extra.

**EPROM ERASERS** 

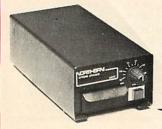

UV1T Eraser with built-in timer and mains indicator. Built-in safety interlock to avoid accidental exposure to the harmful UV rays. It can handle up to 5 eproms at a time with an average erasing time of about 20 mins.  $\pounds 59 + \pounds 2p \& p$ . UV1 as above but without the timer.  $\pounds 47 + \pounds 2p \& p$ .

### **SMARTMOUTH:**

#### WITH AN INFINITE VOCABULARY-

A ready built self contained speech synthesiser unit, allowing the creation of any English word, with both ease and simplicity, while, at the same time being very economical in memory usage. You can easily add speech to most existing programs. Due to its remarkable infinite vocabulary, its uses spread throughout the whole spectrum of computer

applications—these include industrial, commercial—no need to open your computer—educational, scientific, recreational etc. No specialist installation—simply plugs into the user port—and due to the simple software, no ROMS are needed.

SMARTMOUTH is supplied with demo and development programs on cassette, and full software instructions. £37+ £2.50 carriage.

MAIL ORDERS TO: 17 Burnley Road, London NW10 IED (Tel: 01-452 1500, 01-450 6597 Telex 922800) SHOPS AT: NW London: 15 Burnley Road, London NW10 IED (Dollis Hill ⊖ 2 mins walk, ample car parking space) West London: 305 Edgware Road, London W2. Tel: 01-723 0233 (Near Edgware Road ⊖)

#### a.. **'TIME-WARP' REAL-TIME-CLOCK/CALENDAR** A low cost unit that opens up the total

they are being programmed.

Menu Driven Software provides user friendly

Programmer can read, blank-check, program

& verify at any address/addresses on the

Personality selection is simplified by a single

Full Editor with ASCII Disassembler, allowing direct modification of memory data in HEX or

Continuous display of time left for completion

Continuous display of current addresses as

Programming voltage selector switch.

options for programming the eprom with:

a) Basic programs. b) Ram resident programs.

c) Any other program.

# SPECIAL OFFER EPSON FX 80 PRINTER ONLY £325

including BBC printer lead Twelve Months full warranty. Offer valid while stocks last. A low cost unit that opens up the total range of Real-Time applications. With its full battery backup, possibilities include an Electronic Diary, continuous display of 'on-screen' time and date information automatic document dating, precise timing & control in scientific applications, recreational use in games etcits uses are endless and are simply limited by one's imagination. Simply plugs into the user port-no specialist installation required-No ROMS. Supplied with extensive applications software. **Please phone** 

for details. £29.00 + £2.50 carriage.

rart.mouth

### **BEEBUGSOFT**

A professional range of Firmware/Software to suit both the advanced programmer and the user. From the well known 'EXMON' and 'TOOLKIT' to the WORDWISE SPELLCHECK.

# TECHNOMATIC LTD.

All prices exclude carriage & VAT. Please add carriage as indicated and add 15% VAT to the total order value. For fast delivery telephone your order quoting VISA or Access card or official order number. (Minimum telephone order £5).

# Acorn profits up by 156%

IN ITS first six months' trading as a public company the Acorn Computer Group's taxable profits increased by 156 per cent from £2.04m to £5.21m.

These debut figures were seen as a disappointment by some City commentators, since the half-year's trading profits were a mere 14 per cent ahead of the previous six months, compared with last year's trebling of profits between the two half-years. However, the cost of setting up operations in the US and West Germany was £2.5m and there are other factors, such as the delay in building up production of the Electron, associated with the world-wide chip shortage.

The half-year figures to January 1, 1984 show that turnover increased from £14.39m to £40.4m and operating profits were over £5m, compared with the previous figure of £2.13m. For the year ending July 1, 1983 they were £8.6m.

The group looks well-placed to increase its profitability by a more impressive margin. Production of the Electron is due to come on-

# Start-up costs bite, but should pay off

stream at AB Electronics, Gwent, this month, according to Acorn marketing director Tom Hohenberg. Sales are targeted to reach 40,000 a month, compared with the 25,000 BBC micros sold at present.

Moreover, the US operation is likely to start earning its keep in the second half-year. The Bostonbased subsidiary Acorn Computer Corporation has already made inroads into the US educational market. Orders taken were worth more than \$50m by the beginning of last month, and the Washington District School Board, Phoenix, Arizona, has put in a \$175,000 order.

More than 1,000 dealers have been appointed in North America to sell the Beeb and the American subsidiary has set up a national educational advisory board to vet software for the Acorn micro. The Acorn Research Centre got under way last month in Silicon Valley and this division is expected to make a significant contribution within a few months.

In the face of speculation about the renewal or lapse of its contract with the BBC, Acorn Computer has maintained its confidence – some would say smugness – pointing out that the Corporation has earned millions of pounds in royalties from sales and is planning future products.

Nor is the replacement of Aubrey Singer as managing director of BBC Television by Bill Cotton likely to affect the collaboration, even though Singer was known to have a personal interest in microcomputer technology. Cotton, former head of Light Entertainment, must have cut his technological teeth as managing director of the BBC's direct broadcasting by satellite project.

The year 1984, therefore seems to hold few terrors for Acorn. According to the *Financial Times* 'a figure of £15m pre-tax looks possible' for Acorn's first full year.

# Enter the 6502 and Bitstik

THE long-awaited 6502 second processor has arrived. It is being launched by Acorn this week (March 14) jointly with the Bitstik, the computer-aided design pack. Both are available now, the 6502 at £199 and the Bitstik at £375.

The second processor links to the BBC micro via the Tube output port, bringing an extra 32k of memory but, more importantly, a significant increase in programming speed. For it effectively shares the processing tasks with the Beeb's main CPU, taking charge, for example, of complicated graphic simulations.

The Bitstik, which represents one of the 6502's applications, is an elaborate joystick that enables graphics to be drawn and manipulated on screen, with zooming at any number of levels, rotation of image and output to a printer/plotter. Its great virtue is its user-friendliness, for it operates on two menus and bypasses any keyboard input.

Acorn is marketing Robocom's Bitstik, which it claims is faster than the Apple version, as a professional package appealing to graphic designers, engineers and architects, and anticipates a lot of response from colleges, where applications might include circuit board design and similar experimental tasks. The Bitstik can hold a number of pictures in memory on a central file for later 'assembly' into a main design.

There is still a wait for other Acorn add-ons, however. The businessorientated Beeb user can pencil in May as the next promised month for the Z80 processor, while the Prestel adaptor looks like arriving 'at the end of April'.

The add-on box for the Electron (printer interface/joystick connector) will probably be available in May, says Tom Hohenberg, Acorn's marketing director.

# Software boost for microdrives

VIRTUALLY all the leading disc drive distributors in the UK are now promoting the 3in alternative, and the growing range of software makes their task easier.

Advanced Memory Systems, which markets Hitachi 3in drives at £255 (single-sided, 100k) and £399 (double-sided), is one of the pioneers that will benefit from business software for 3in discs from Gemini; a utility range from Clares; educational software from Bourne; and utilities from Beebugsoft.

At Opus, sales manager John Harris predicts a big move into 3in discs: 'Being enclosed in plastic they are very robust and they can be integrated with 5¼in systems. They can be daisychained to provide back-up, and now the software's coming'.

Opus' answer to the AMS's single-sided 3in disc system was a double-sided Sankyo drive at £230, available through W H Smith and other outlets.

Now Viglen is in contention with a TEAC 40-track single 3in disc drive (reversible, 100k per side) at £159, the same price as the comparable 5¼ in system. Managing director Vig Boyd explained that his company was late in committing itself to 3in drives because it wasn't happy with the reliability of systems being manufactured. 'We found we had the least comeback with TEAC drives,' he said.

'We've now introduced a dual drive for the educational market for transferring data from 5¼ to 3in discs, and when our 3½in disc drive has been launched in July we'll have a dual case for 3-to-3½in transfer.'

Boyd explained: 'Both standards have a place in the market. The 3in is indestructible and therefore suitable for industrial environments and the rough handling of primary schools, while the more fragile 3¼in is replacing the 5¼in discs. This offers greater capacity – 1Mb of storage on 80 tracks.' He estimates its price at about £250.

As yet, he said, he hasn't found a double-density 3in system that operates satisfactorily – 'although we are looking closely at one now.'

A British-made 3in drive for the BBC B has been launched by Northern Computers of Frodsham, Cheshire (0928 35110). Called 'Micro Pulse', this is a double-sided system costing £169 plus VAT.

Meanwhile, back on the 51 in front, Cumana has reduced prices across the board by about 10 per cent. According to Cliff Musson, the company is passing on the benefits of competitive buying in Japan. He cites the slimline 40 track, single-sided CSX100 drive (100k) at £169 (formerly £185) and the £345 CD200 2×40 track, single-sided 200k drives (formerly £385), and hints that more reductions could be

on the way.

John Harris at Opus, however, believes prices have now bottomed out. 'Prices are hardening,' he says, 'because components are in short supply and the Yen is getting stronger.'

As Vig Boyd points out, the chip shortage has been made even more acute by IBM's purchase of Intel. So the message is buy now – don't wait for further reductions.

• Viglen is to release a ROM socket next month that fits externally on the Beeb, enabling the user to snap in the EPROM required.

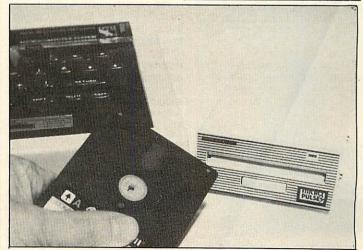

Northern Computers drives into the 3in market with Micro Pulse for the BBC B

# Gemini's ring of confidence

GEMINI appear to have been doing a lot of work on software protection - and their confidence seems tantamount to a challenge to the pirates.

Managing director Dale Hubbard described the protection on their forthcoming database ROM so: 'Life has been made extremely difficult for software thieves with our design and we expect to set a standard of software protection which, no doubt, other software houses will strive to achieve.

The company announced its intention to go into ROM last year, and the 24k of machine code which makes up the database is expected by May. The system is disc-based, and is claimed to be a 'true random access, database management system.

A series of applications 'masks' are planned to allow the database to be set up immediately for tasks such as invoicing, stock control, order entering and broking. It is also being converted for the American version of the BBC micro.

The ROM database will be linked to the HCCS suite of business software which Gemini is marketing. This includes nominal and sales ledgers, stock control, invoicing and payroll facilities. The price per module is £99.95.

Hubbard also hopes to see Gemini quoted on the Unlisted Securities Market alongside the Acorn group next year.

The Hulk tamed SPIDERMAN, the Incredible Hulk and Captain America will be making their graphic entry on to British-

owned micros next month - but not on the BBC micro or Electron. Adventure International (UK) will

be releasing their first graphic adventure in May on several computers, but the problem of memory space had led them to settle for a text-based game for the Beeb and Electron

The Birmingham company has been licensed by the Marvel Entertainment Group of New York to produce at least a dozen adventures over the next 10 years - and it could be up to 60.

Managing director Mike Woodroffe explained: 'Marvel aren't happy with BBC graphics, so we might have a text-based game with a sealed pack of cards to open as you progress.

Marvel have done all the sketches for the screen layouts and the cover - it's all hand-coloured. There will even be a special comic available separately, called Questprobe, and the adventures will follow on from that

The games plan is being written by Scott Adams, a leading figure in adventures.

Gail Munn, vice-president of international licensing at Marvel, explained that the company has been keen on getting the graphics right as that was its business. 'We've been disappointed with past efforts so we're looking for the best companies from a design standpoint. We licensed a Spiderman video game and that was just OK, nothing special.

'So we're affiliating with people who really know what they're doing. A new Marvel character has been

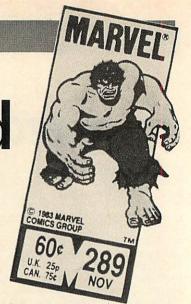

invented called the Chief Examiner, who sends the heroes out on their quests. Although each title will centre around one super-hero, others will make guest appearances and the Chief Examiner will be introduced into Marvel Comics, said Ms Munn.

The first offering from Adventure International will be based on the Hulk and comes out in April at £9 95

# Tape kit translates any Basic

AN ENCODING kit costing less than £4 enables Basic programs to be run on different models of microcomputer. The kit is Basicode, central to which is a translation program that is loaded into a micro to convert a Basic program into a standard electronic code for recording on a cassette. The 'Basicoded' cassette can then be read by any other micro that itself has

been loaded with the Basicode translation program.

Basicode was created by the Dutch broadcasting corporation NOS and the kit has been available to download software broadcast in the Dutch radio programme Hobbyscoop (Acorn User, October, page 13). It is now available in the UK from Broadcasting Support Services, who were approached by

# **Novel ideas at Mosaic**

THE Stainless Steel Rat author Harry Harrison is working on a computer version of his book featuring

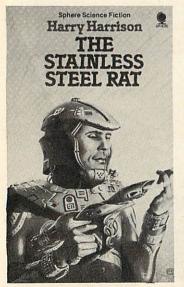

Galactic hero Jim deGriz is now preparing action ... for computer

the slippery galactic hero Jim deGriz

And Desmond Morris has signed the rights for an adventure game based on his Inrock fantasy novel, as revealed in last month's Acorn User.

The Harrison adventure is being co-authored by Sean O'Connell and starts off with training and a test to enter the Special Corps, of which deGriz is, of course, a leading member. A copy of the book will accompany the game and, says Harrison: 'Careful study of the book should help you pass!

Inrock is based around a miniature world under a rock, and the efforts of a young boy to help its inhabitants. The game is being designed and written by Jonathan Griffiths, of Snapper fame.

Both projects are being published by Mosiac, who also have the micro rights to Robert Louis Stevenson's Treasure Island signed up. Prices for the book and game should be about £15, with the Rat coming out in May and the others in the autumn.

# THE FEB FOUR

THE February special issue on adventures proved to be a bit more of an adventure than expected.

Among the more unusual tricks that crept in was that the article 'Planning and plotting' was not written by Mike Austin, but his brother Pete. Apologies to Pete (or should it be Mike?).

Next onto 'Cliffhanger' by Pe-Killworth. Readers have ter asked whether he's the one to blame for Philosopher's Quest, and yes, we admit it, he is!

Peter is also the (warped) brain behind Castle of Riddles, Countdown to Doom (his favourite) and Kingdom of Hamil (with J Partington). All of these are, of course, marketed by Acornsoft. A fifth game, Quondam, written with R<sup>\*</sup>Underwood, is nearing completion

Peter first got interested in adventures when he came across a system for writing them on the IBM 370, written by David Seal and Jon Thackray (whose names you will have seen elsewhere in the February issue).

BBC Radio to handle distribution of a product that would make it possible to decipher the programs put out after midnight by Radio 4's Chip Shop. The listener tapes the electronic 'screech' encoded in Basicode and uses the Basicode kit to load the data into his micro.

The Basicode kit consists of a cassette and a handbook. As well as both BBC models, it can be used with Apple II and Ile, the Commodore 64, Pet and Vic 20, Sharp Tandy MZ80A, Sinclair ZX81, TRS80 and Video Genie.

The kit costs £3.95 from Basicode, Broadcasting Support Services, PO Box 7, London W3 6XJ.

# Key addition

BEEB owners who dabble extensively in data entry or incorporate a lot of mathematical expressions into their programs can break out of the qwerty straitjacket by adding a new keypad from Extron.

At £50, this keypad has 25 keys. including all the numerals and arithmetic operators, together with the nine commonly used shifted characters. They all operate at a single stroke, thus giving the Shift key the elbow

The keypad comes in a tough metal case matched cosmetically to the Beeb and attaches to the main keyboard via a ribbon cable, requiring no RAM or ROM and leaving the normal operation of the computer unaffected.

It is available, with fitting instructions, from Extron at 16 Priory Park, Bradford-on-Avon, Wilts **BA15** 1QU.

# MATHS TUTOR **Educational Series**

#### VECTORS

A suite of fourteen programs carefully designed to teach the user the skills and techniques associated with the main vector algebra requirements of syllabuses such as G.C.E. examinations in Additional Mathematics and 'A' level Mathematics, as well as many other courses requiring a knowledge of vector algebra. The following topics are covered:-

★ The vector as a directed line segment ★ Scalar multiplication 🛧 Equivalent vectors 🛧 Vector

#### GRAPHS

A suite of five programs for use by students studying G.C.E. at 'O' and 'A' level, or an equivalent syllabus.

1. A versatile curve sketching program which allows the user to plot any curve, including trigonometric functions and curves with asymptotes.

2. A parametric curve sketching program which allows the user to plot any parametric curve written in terms of parameters for X and Y.

3. An interactive multiple-choice program giving practice in the recognition of trigonometric curves.

4. A multiple-choice tester for the recognition of straight line equations.

5. A multiple-choice tester for the recognition of quadratic and cubic curves.

£9.95

#### French Tutor. **BBC Model B.**

Test Vocab, speech idioms and irregular verbs, create your own files; progress assessment and revision list available at any time £9.95

#### 737 Flight Simulator. For the BBC micro is now available for the Acorn Electron and on

disc £9.95

**BBC Utilities** Package. Sound Shaper, EDG-Epson Screen Dump, Teletext Screen Editor, Disassembler £9.95

Please add 50p to all orders for P. and P. Send A5 SAE for full Catalogue.

Cheques and postal orders payable to:

#### **EDG Graphics** Package.

A sophisticated technical drawing package. Tape Version £19.95 Disc Version £24.95 Also available, **Electron Graphics** Package £9.95

summation \* Vector co-ordinates in 2 dimensions  $\star$  Matrix notation of vectors  $\star$  The modulus of a vector  $\star$  Dot (scalar) product of two vectors  $\star$ 

Angles between vectors \* Perpendicular and

Ratio theorem ★ Parametric equation of a straight line in 2 dimensions ★ Vectors in 3 dimensions ★ The Right-Hand Rule ★ Dot product of 3 dimensional vectors ★ Vector

equation of a plane in 3 dimensions 🛧 The

(Models A and B) and the Acorn Electron microcomputer. Its small size allows Turbo to

tape or disc. Supplied with detailed

compile programs instantaneously within the

code hybrid programs, or for writing 100%

based version also supplied on same cassette

implement a total of 65 BASIC keywords. ★ Compiled code can be used without the

code and the Acorn Operating System.

the BBC Micro. £9.95

compiler being resident. 🛧 Provides an ideal

intermediate stage for users who wish to move

from BASIC programming to the use of machine

★ Turbo requires a Series 1 Operating System on

micro, without the need for intermediate use of

documentation, Turbo is ideal for constructing fast machine code routines for use in BASIC/machine

★ Highly compact machine-coded compiler (2K). ★ Fast compilations in under 1 second. ★ Disc

★ Supports sub-set of BASIC commands directly.

★ Comprehensive documentation details how to

vector and a plane £14.95

**TURBO COMPILER** 

machine code programs.

parallel vectors 🖈 Internal and external ratios 🖈

Cartesian equation of a plane \* Intersection of a

Turbo is a highly compact machine-coded BASIC

compiler for use with both the BBC Microcomputer

Tape duplication by DATACLONE

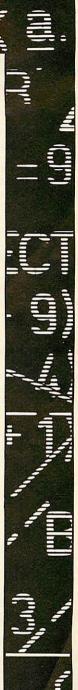

17 NORFOLK ROAD, BRIGHTON, EAST SUSSEX. BN1 3AA TELEPHONE: BRIGHTON (0273) 771942.

# ACORN USER SOFTWARE

# Local heroes

THE Beeb is about to enter parish pump politics.

The National Association of Local Councils will take the opportunity at its annual conference next month to launch two BBC-based software packages that are specially tailored for the needs of small councils.

There are more than 8,000 parish and town councils in England, involved in the administration of local matters ranging from footpath signs to the construction of sports complexes. Electorates can consist of a few hundred inhabitants in a scattering of hamlets to several thousand in ancient market towns. Whatever their size, though, nearly all of them are fairly busy and the paperwork tends to fall on the shoulders of a hard-pressed parttime clerk.

The situation is, the NALC believes, ripe for the introduction of computer power to community politics.

Work on the project started last July when the association's general secretary John Clark and assistant general secretary Martin Harvey began looking for the best way of introducing the chip revolution into the work of parish and town councils.

'We thought it was about time our members came into the 20th century and stopped using the quill pen,' explains Harvey.

By coincidence, the very next day they were contacted by

Andrew Pickering, clerk to Bicker Parish Council and a computer programmer in Lincoln, who explained his plans to develop software suitable for council work to be carried out on a BBC micro.

NALC decided it would be sensible to develop a standardised system that would cope with the type of workloads common to almost every town and parish council.

'The idea,' says Martin Harvey, 'was to develop a standard form of accounts preparation, something which could be uniform throughout the country.'

This meant getting the approval of the Audit Commission, whose job is to keep an eye on how councils maintain their books.

Other software prepared includes a program to tackle the problems of preparing council and committee minutes, agendas and the like.

The cheaper of the two BBC packages will be a cassette-based system, while the other will be a 400k disc-driven package. Costs have yet to be fixed but could be about £550 for the cassette system and £2000 for the disc package. The NALC is confident that there will be a rush of councils keen to get themselves computerised.

'We have not even announced the scheme yet but we are already being inundated with inquiries from councils that have heard about it,' said Martin Harvey.

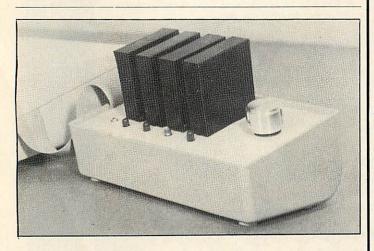

# Heat's off for duffers

SO you're a duffer at soldering and you flunked your electronics degree. That won't prevent you from installing your own ROM extension, says Ramamp Computers. The company's new ROM Extension Unit has slots for four plug-in ROM cards and gives an extra 16k of RAM. Each ROM can be switched on-line at any one time, and more cards can be purchased cheaply to slot in more ROMs. It plugs into the Beeb via a ribbon cable. The unit costs £45.80 and the ROM cards £3.80 each. Contact Ramamp Computers at 25 Avon Drive, Whetstone, Leicester, tel: 0533 864966.

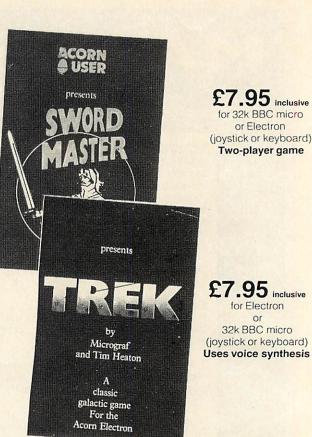

#### Acorn User presents two high-quality games on cassette for your micro which put you at opposite ends of time. Developed, produced and tested by Micrograf.

Sword Master by Ken Worrall is based on the fencing rules written in 1190 by Herman von Salza for the Deutscritter Order of Teutonic Knights. It features full colour, machine code animation of a sword duel between the players shown on screen as knights.

Full instructions, music, sound effects, player rankings (from greenhorn to Swordmaster) and a roll of honour (which can be saved) and all included. The game also closely reflects the rules, style and dress of the Deutscritter Order. Trek puts you in charge of a Starship with the task of wiping out an alien fleet. It's an excellent adaptation of the classic game with 7 screen displays, 3 on-board computers and 2 weapon systems.

Versions have been written for BBC micro and Electron to use both machines to their full. The BBC tape uses voice synthesis (if the chips are fitted).

The game has been extensively developed from Tim Heaton's Trek III. It now barely fits into 32k – and the graphics are in mode 7.

#### More tapes will soon be released.

| To: Acorn User Software, 68 Long Acre, London WC2E 9JH.                  |     |  |
|--------------------------------------------------------------------------|-----|--|
| Please send me:                                                          |     |  |
| copies of <b>Sword Master</b> at £7.95 each<br>for BBC (32k Series 1 OS) | £   |  |
| for Electron                                                             | £ £ |  |
| for BBC (32k Series 1 OS)                                                | £ 2 |  |
| for Electron                                                             | £   |  |
| I enclose a cheque for £ made payable to Redwood<br>Publishing.          |     |  |
| Name                                                                     |     |  |
| Address                                                                  |     |  |
|                                                                          |     |  |
| Post code                                                                |     |  |

#### ROGRAMPOWERMICR E 0 P A SUPERB B.B.C. PROGRAM FROM BRITAIN'S LEADING SOFT ENERGY I 4 H I SECSS I GRAVITY: 01

Weave through the orbiting asteroids to rescue the stranded scout patrol on the inhospitable planet below. Then navigate your shuttle past Zarm's FIVE cunning defence systems using infinite precision to re-dock with the waiting mothership.

and the

200

Another first-class machine-code game featuring selectable levels, redefinable keys and 'Invisibles' button. ONLY £7.95.

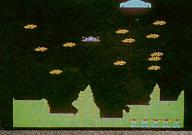

R

7

ROGRAMPOWERM

20

70

0

ର

70

ECORE: B B B S SECSE B CRAUTTE

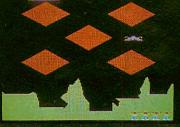

ERENES B B R R " JESSESSES BRAUTTY BT

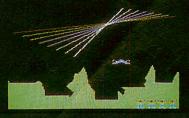

am

WE STOCK THE BBC MICRO, ELECTRON, DRAGON 3 COMMODORE 64, ORIC AND SPECTRUM.

TIT

TT TITIT

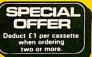

WRITTEN ANY PROGRAMS? WE PAY 20% ROYALTIES

G-LA

All cassettes are fully guaranteed and contain two recordings. All prices inclusive of VAT. Mail Order: Please add 55p per order to cover P & P.

WE'RE EXPANDING! Showroom: Mail order: Northwood House Dept. 8/8a Regent Street

North Street **Chapel Allerton** Sheepscar Leeds LS7 2AA Leeds LS7 2AA Leeds LS7 4PE Tel: (0532) 458800 Tel: (0532) 683186/696343

WE ahantee

in fi this interior

670

The following titles are available for both the BBC Micro and Electron: Killer Gorilla £7.95/ BBC Micro and Electron: Killer Gonila E7.95/ Moonraider £7.95/Bendits at 3 o'Clock £6.95/ Croaker £7.95/Felix in the Factory £7.95/ Felix and the Fruit Monsters £7.95/Chess £7.95/ Escape from Moonbase Alpha £7.95/Draw £9.95/ Swoop £7.95/Cybertron Mission £7.95. Swoop £7.95/Cybertron Mission £7.95. B.B.C. only (at present): Labyrinths of LaCoshe £7.95/ Martian Attack £7.95/Demon Decorator £8.95/ Asteroid Storm £7.95/Laser Command £7.95/ Galactic Commander £7.95/Cowboy Shootout £6.95/ Danger! UXB £7.95/Timetrek £7.95/Filer £9.95/ Adventure £7.95/Beebmon £7.95/Barrage £7.95/ Alien Swir! £6.95/Caveman Adventure £6.95/ Chemistry £6.95/World Geography £6.95/ Where? £6.95/Junior Maths Pack £6.95/ Constellation £6.95/Physics £6.95.

|                              |                             | THE R. P. LEWIS CO., LANSING MICH. |
|------------------------------|-----------------------------|------------------------------------|
| TITLE                        | PUBLISHER                   |                                    |
| 1 (4) TWIN KINGDOM VALLEY    | A REAL PROPERTY AND INCOME. | TAPE DIS                           |
| 2 (15) CHUKKIE EGG           | Bug Byte                    | £ 9.50                             |
|                              | A&F Software                | £ 7.90                             |
| 3 (20) 747 FLIGHT SIMULATOR  | Doctor Soft                 | £ 8.95 £11.                        |
| 4 (10) THE HOBBIT            | Melbourne Hou               |                                    |
| T A OCALYPSE                 | Red Shift                   | £ 9.95                             |
| 6 (-) ZALAGA                 | Aardvark                    | £ 6.90                             |
| 7 (6) HUNCHBACK              | Superior                    |                                    |
| 8 (-) SPACE SHUTTLE          | Microdealer                 | £ 7.95 £11.9                       |
| 9 (-) SNOOKER                | Visions                     | £ 8.00 £10.0                       |
| 10 (-) FELIX IN THE FACTORY* |                             | £ 9.95                             |
| 11 (-) LORDS OF TIME         | Program Power<br>Level 9    | £ 7.95                             |
| 12 (5) KILLER GORILLA*       |                             | £ 9.90                             |
| 13 (-) SALOON SALLY          | Program Power               | £ 7.95                             |
| 14 (9) WHITE KNIGHT II       | Psion                       | £ 7.95                             |
| 15 (11) PLANETOID            | BBC Soft                    | £10.00                             |
| 16 (19) SNAPPER*             | Acornsoft                   | £ 9.95                             |
| 17 (3) 3D BOMB ALLEY         | Acornsoft                   | £ 9.95                             |
| 8 (1) DR WHO                 | Software Invasion           | £ 7.95 £11.95                      |
|                              | BBC Soft                    | £10.00                             |
| () MANSISTOR'S REVENGE       | Softspot                    | £ 7.95                             |
| <sup>0</sup> (−) MONSTERS*   | Acornsoft                   | £ 9.95                             |
| BUBBLING UNDER               |                             |                                    |
| LOST CITY<br>FAIRCROUND      | Superior                    |                                    |
| FAIRGROUND<br>OBLIVION       | Superior                    | £ 7.95<br>£ 7.95                   |
| SPACE ADVENTURE              | Bug Byte<br>Virgin          | £ 7.50<br>£ 7.95                   |

returns from mid-January to mid-February.

WHICH will be the biggest software house of 1984? Program Power was laying claim to the title at the end of last year – but other contenders show no sign of lying down.

PP certainly pumps out volume, with at least one new game each month, but Acornsoft wins the numbers game this month with a trio in the best-selling score.

However, they're all the old favourites released in 1982. This seems to shoot down the company's protectionist stance and claims of massive pirating destroying sales. Perhaps the real problem is that the vidiots reckon the new games just aren't as good. While Acornsoft relies on its backlist, PP is indeed making the running with its *Donkey Kong* derivatives such as *Killer Gorilla* and *Felix in the Factory*.

The Software Invasion range is based on traditional ideas, but the company's interpretation – and the excellent graphics – is all that's needed to set the vidiots going.

Doctor Who is slipping down the charts, to our relief, and *The Hobbit* is holding up well, despite the feeling that the BBC version has lost something in its translation from the Spectrum's 48k.

On the adventure front, Level 9 has jumped in at number 11, hope-

fully part of a trend we craved last month.

Doctor Soft's flight simulator has fought off Salamander's challenge as it zooms back up the charts. That game's been up and down more times than a yo-yo!

We can't really say much about Bug Byte's number one because we haven't seen it, despite requests to do so. Ah well, can't have everything.

So what's going to be tops of the doobriedoos next month? *Chukkie Egg, Zalaga* or *Saloon Sally* are the front runners round the office (which probably dooms them all to disappear!).

## NEWS

# Lingo learning with Linkword

FOUR tape-based packages due from Acornsoft in a few days will help you brush up on your French, German, Italian and Spanish, or pick up the basic grammar and vocabulary.

The packages, costing £14.95, consist of a cassette with ten programs plus an audio cassette to help keep your ear for the accent acute, and a 20-page booklet. The first offerings are for the Beeb but Acornsoft is preparing versions for the Electron.

The main market is expected to be among home users rather than schools. The teaching method is based on Linkword, a technique devised by Michael Gruneberg of University College, Swansea, that links foreign words with similarsounding English words with the aid of visual mnemonics. The Linkword programs don't take advantage of the Beeb's graphics capabilities but operate on a prompt-by-bleep system.

The technique has proved effective at Thompson Holidays in training managers.

# **Cheap talk**

IT WILL cost you less than £25 to make your Beeb talk. Cheetah Marketing is following up its successful launch of a speech synthesiser for the Spectrum last year with a 'Sweet Talker' for the BBC micro.

Unlike the cased Sinclair version, though, the new one is a printed circuit board with a 28-pin plug which is installed internally into the Beeb's IC99 socket. Cheetah says the installation is simple and requires no soldering or cutting of tracks.

Sounds are produced on an allophone' system, so that words, phrases and sentences can be built up in a Basic program. Cheetah sees its product as an amusing toy that will enable you to pep up your games with appropriate 'comments' and other noises. The sounds are broadcast, of course, through the micro's own speaker.

The board comes with a short machine code driver program (making a simple change to one of its 10 lines will ensure its compatibility with all Beeb operating systems), a demonstration cassette, and installation instructions which list the 64 allophones from which all speech can be built up.

Cheetah is negotiating on retail distribution of the Sweet Talker but meanwhile it is available by mail order at £24.95 (inc VAT and p&p) from Cheetah Marketing, 24 Ray Street, London EC1 3DJ (01-278 6954). Orders, we are assured, will be met ex-stock within 10 days.

# Bargains from Cambridge!

## The book for every BBC user

Over 500 pages of detailed information on commands, programming, interfaces and hardware, including the complete circuit diagram of the BBC computer. We sold over 10,000 copies in 6 weeks; buy it and you'll see why! Excellent value at **£12.95** 

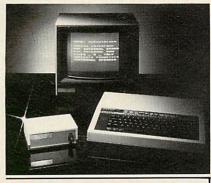

Word-processing: a complete package for £899 including VAT

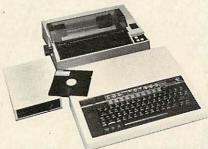

Package comprises: BBC Model B Microcomputer • TEAC disk drive 100K • SHINWA CP80 printer, complete with cables, ready to use.

# TYPE 'N' TALK SPEECH COMPUTER

Developed and manufactured in Cambridge, the Type 'n' Talk is a very powerful software package, optimised to convert any text into speech faster than it can be spoken. Connected to *any* computer via an RS232 or RS423 serial link, it allows you to type in words or numbers which are then spoken out loud over a powerful speaker. All in all, an amazing new concept in man/ machine communication. **£171.35** 

## PRINTERS

| EPSON FX-80                | £395.00 |
|----------------------------|---------|
| EPSON RX-80FT              | £315.00 |
| EPSON RX-80T               | £275.00 |
| SEIKOSHA GP 100A           | £220.00 |
| SHINWA CP-80               | £275.00 |
| JUKI 6100                  | £395.00 |
| BROTHER                    | p.o.a.  |
| Delivery charge: £6.00 per | item    |
|                            |         |

### **DISK DRIVES**

100K TEAC Slimline, complete<br/>with cables, etc.£155.00200K TEAC 40/80 switchable,<br/>complete with cables, etc.£175.00400K TEAC 40/80<br/>switchable, complete with<br/>cables, etc.£240.00Delivery charge:£6.00 per item

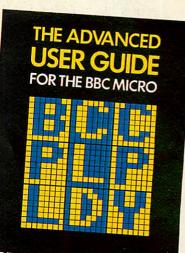

BRAY, DICKENS & HOLMES

### MONITORS

| SANYO 14" green           | £86.31     |
|---------------------------|------------|
| KAGA 14" yellow           | £123.45    |
| KAGA 14" green            | £108.00    |
| KAGA 12" colour.          | £300.00    |
| Delivery charge: £10.00 p | per item . |

## **MISC. ITEMS**

| Printer cable for  | BBC £16.50       |
|--------------------|------------------|
| Disk drive signal  | cable BBC £7.75  |
| Disk drive power   | cable BBC £3.50  |
| Diskettes:         |                  |
| 3M SS/DD           | set of 10 £20.68 |
| DS/DD              | set of 10 £28.00 |
| SS-96 TPI          | set of 10 £32.00 |
| DS-96 TPI          | set of 10 £44.00 |
| Delivery charge: £ | 1.00 per item    |

### BOOKS

| DOONO                      |       |
|----------------------------|-------|
| Dragon 32                  | £5.95 |
| Over the Spectrum          | £6.95 |
| Understanding your Spectru | ım    |
|                            | £7.95 |
| Practical Programming for  |       |
| the BBC                    | £6.95 |
| Creating Advanced Program  | nming |
| for the BBC                | £6.95 |
| and many other books.      |       |
|                            |       |

ALL PRICES INCLUDE VAT Credit terms available for orders of £500 or over. Access, Barclaycard and American Express welcome.

# Cambridge Microcomputer Centre

Distributors of Computers & Computer Peripherals • Publishers 153-4 East Road, Cambridge CB1 1DD Telephone (0223) 355404 Telex 817445

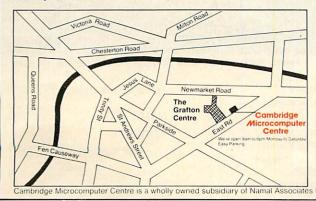

# The invasion has begun... for BBC Model B

Let excitement invate your home computer! Travel to Alpha Centauri. Enter the Vortex. Command the ground missiles, or join the shoot-out at the O.K. Corral!

For the BBC Micro Model E

3D BOMBALLEY

ATTACH OR ALPHA CENTALI

... he punched the key, and the control monitor filled with the picture of bug-eyed wasps attacking from their volcanic nest; decisively he dived to the left and his laser gun burst-into action... into action... 3D ACTION, EXPLOSIVE SOUND EFFECTS BBC MODEL B E7.95 CASSETTE £11.95 DISK

For the BBC Micro Model B

目目目目目

For the BBC Model B

 Available from WH Smith, HMV, all Spectrum shops and over 500 retail

outlets in the U.K.

Total £

VORTEX

there was no escape, he had to enter the Vortex and bet on his skills! He grabbed the manual controls and with determination fired both determination files both upper deck guns... KEYBDARD OR JOYSTICK. EXCELLENT SOUND BBC MODEL B ET.95 CASSETTE E11.95 DISK

...the movement of the saloon-bar door was all the seed of light his hand moved toward his holster, while a sixth sense warned him of the upper floor window... 3D ACTION, SOUND EFFECTS, BEAUTIFUL GRAPHICS BBC MODEL B E7.95 CASSETTE £1.95 DISK

Do you write your own programmes? If you have an unusual programme which can meet our standards you could be earning more than £250 j week. Why not take advantage of our sought after reputation. Write no

duck... 3D ACTION, SOUND EFFECTS, BEAUTIFUL GRAPHICS BBC MODEL B 57.95 CASSETTE 51.95 DISK BC Micro Model B E11.95 DISK

... the continued thunder of the hissing ground missiles had long now deatened him - unless he had some of those boobers down, the fleet

hau some of prose bombers down, the fleet, in the small stretch of water was a sitting

## SOFTWARE INVASION

50 Elborough St., Southfields, London SW18 5DN, Tel-(01)870 1197

EMS

Distributors, Multiple Store and Retailer Group inquiries invited. 0

#### **HOW TO ORDER**

You may purchase any of the Games listed from most good BBC Software Stockists, WH Smiths, HMV or your nearest Spectrum Dealer.

To order direct, fill in the coupon below with your requirements, make cheque/P.O. payable to: SOFTWARE **INVASION** and post to us. Please allow 7 to 14 days for delivery.

#### Post to: SOFTWARE INVASION 50 ELBOROUGH STREET SOUTHFIELDS LONDON SW18 5D (Qnty.) (Title) £ (TAPE) 40 TRACK OISK) 80 TRACK (Please tick) (Title) (Qnty.) £ (TAPE) 40 TRACK (DISK) 80 TRACK (Please tick) (Qnty.) (Title) £ (TAPE) 40 TRACK (DISK) 80 TRACK (Please tick) (Title) (Qnty.) £ (TAPE) 40 TRACK (DISK) 80 TRACK (Please tick)

I enclose my cheque/P.O. for £ ..... NAME. ADDRESS .....

#### TEL: (Day) ......TEL: (Eve).

I am a Distributor/Multiple/Retailer/Deale Please contact me. (Please delete whichever not applicable)

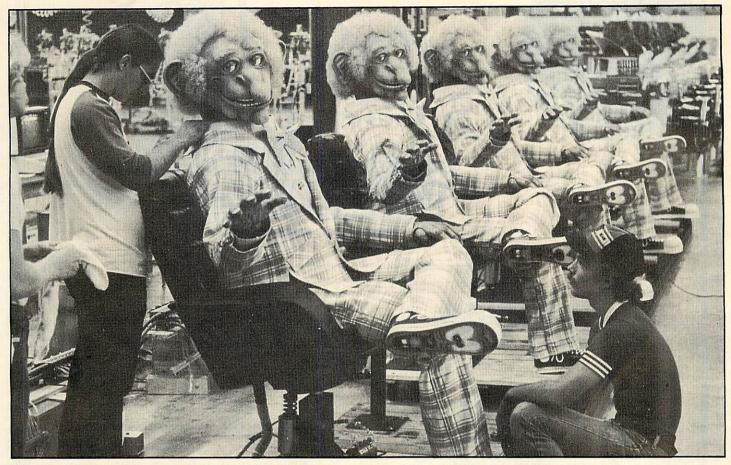

Putting the finishing touches to Uncle Klunk. Note the cable running from the chair, and the Apple computer on the left

# Klunk clicks with Auntie

THUNDERBIRDS are go as far as the BBC is concerned, with computer-controlled puppets and robot 'spiders' featuring in the new television series Computers in Control.

Uncle Klunk (a sports commentator) and the Rock-a-Fire Explosion band are life-sized animated puppets who star in American pizza parlours, while Disney has produced its own versions called 'Animatronics' for Epcot in Florida.

These figures are used as examples of how solenoids, pistons, motors and relays can play out 3D cartoons once under the control of a micro.

The 'spider' is a six-foot, sixlegged automaton which pops up in one programme to illustrate a more serious example of robots used for surveillance in places where man might not want to boldly go.

American examples are matched by studio projects using the BBC micro. Binky (who for some unknown reason is called Steve in the series) is a ventriloquist's puppet which is hooked up to a Beeb.

Other BBC examples include a sophisticated, turtle-like graphics plotter from Cheswell Graphics, an 'intelligent' BBC Buggy – and a home security system.

Paul Bond, one of the leading

ating system, devised the security system to make use of voice recognition. The micro compares sound envelopes to decide whether the person telling it to switch on the central heating over the phone should be allowed to. The 'Bugqy Brain' is an Econo-

lights behind the BBC micro's oper-

matics BBC Buggy with a cut-down BBC micro attached by Control Universal. A board holds the Basic, OS and memory chips with battery support and an RS232 interface. This means it can be programmed down the RS232 port from another BBC micro and left to its own devices – no strings, no cables.

Several interfaces are demonstrated: the Beasty, Interbeeb from RH Electronics, and Unilab's offerings. Two location sequences show John Coll and Ian McNaught-Davis, who host the five-part series, at Lotus Cars and Southampton University.

Lotus have developed a computer-controlled suspension system for racing which keeps the cars on an even keel – even at 100mph round bends!

Southampton University shows off a new type of wind tunnel which does away with the need to physically support any model under test. The model is fitted with a magnetised metal device and sits in a cylindrical tunnel. This means its position can be altered by magnets surrounding the tunnel, and, of course, computers do all the controlling.

David Allen, the producer, and

## Programme times and dates

Computers in Control started on Friday, March 2, with repeats on the following Thursdays and Sundays. The times are Friday at 12.30 on BBC2 (first showing March 2); Thursday at 23.30 on BBC1 (first repeat starts Thursday, March 8); Sunday at 12.35 on BBC1 (second repeat starts March 18). Many of the programs used in the series will be available from the Telesoftware Service on Ceefax.

Notes on the programmes cost £1.30, plus a large sae, from Computers in Control, Broadcasting Support Services, PO Box 7, London W3 6XJ. The NEC is also preparing a course on control for BBC micro users. Robin Mudge, the director, hunted out the US stories and spent time at the Chicago Robot Show with the likes of Hero, mentioned in last month's news pages.

Mudge was particularly impressed with the Disney anima tronics. These puppet-robots are programmed by animators in a similar way to cartoons. The animator chooses the start and end positions, then a computer does the 'inbetweening' to produce realistic movement.

Characters such as Uncle Klunk and the band are controlled by micros, with recorded voices. In our pictures of the Klunk assembly line, an Apple can be seen connected up to the puppet, and bear drummers are visible in the background. Creative Engineering in Florida, who build these puppets, also show off Fatz, their friendly gorilla in the series.

The five episodes include an introduction to robotics and control; ways in which a micro can monitor and react to its environment; motors, solenoids and relays; problem-solving and dedicated computers; and the future: what robots will be capable of as speech and pattern recognition are developed.

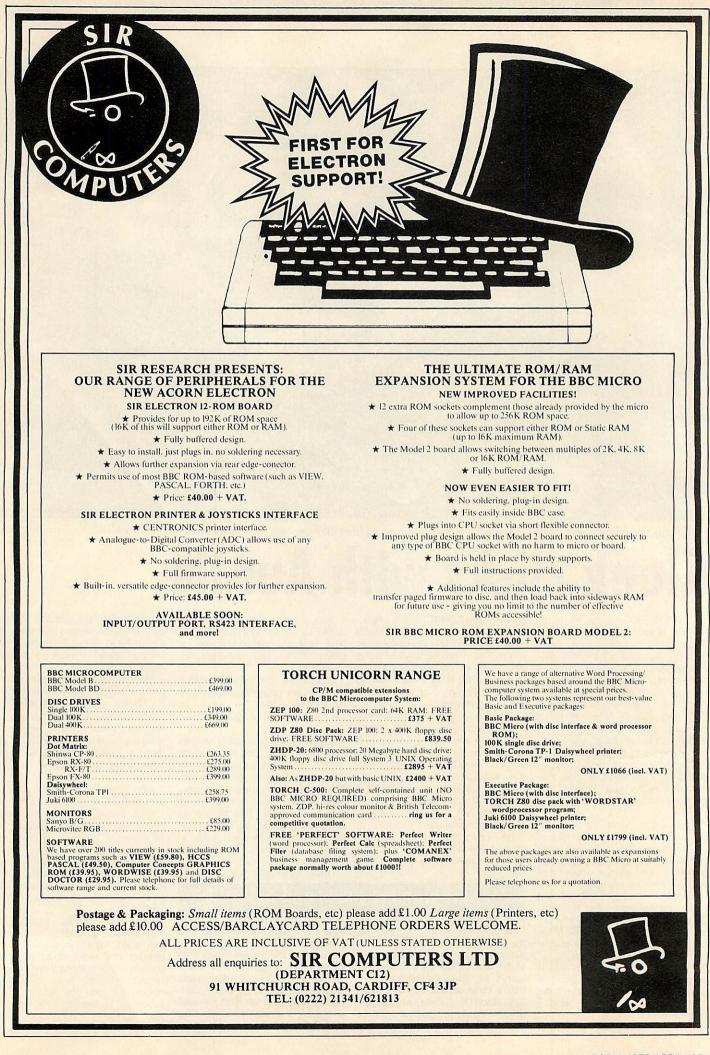

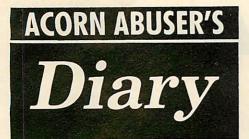

# Go on Dan, we dare you!

WHEN will British companies wake up to the potential of micros? The Americans are going hell-for-leather to market software in their products while we sit back.

A classic example is the Marvel deal in adventure games – there could be 60 over the next 10 years with the whole Marvel Universe, from the Silver Surfer to the Fantastic Four making an appearance. Where are the Bash St Kids? Dan

Dare? Or for that matter Gollum and Biggles?

The attitude is typified by Allen & Unwin. They licensed Melbourne House to do *The Hobbit* three years ago, but there's no sign of a follow-up.

As Rayner Unwin says: 'We're not sitting upon any gold mines. We cannot sell *The Hobbit* to anyone else, otherwise Melbourne House would spit.'

The American attitude at Marvel: 'We're absolutely aggressive. This is our first software deal, but we're already talking to a British educational publisher.' They're happy to do other deals 'as long as it doesn't overlap with the adventures'.

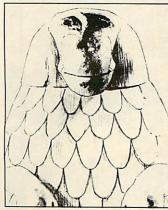

We've been nagged into it, folks. Mad Alex has been really peeved that we haven't shown his picture in our recent Dungeon competitions. So here it is!

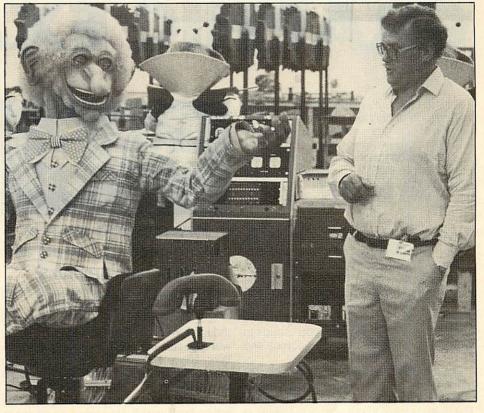

Uncle Klunk and Mac in the puppet factory . . . but what is Mac saying to Klunk?  $\pounds$ 5 for the best suggestion by April 9

Syntax error

IMAGINE should be taken to see a greengrocer. Not because they're a load of cabbages (their software is quite good considering the machines they write for), but because the people who write their advertisements might learn a thing or two about apostrophes.

There's a well-known phenomenon called the greengrocer's apostrophe, whereby traders have a habit of inserting these little gems of punctuation where they're not needed: hence, cabbage's 55p each. Imagine's trick is to leave them all out: hence 'weeks time', 'whats more'.

Now this lapse can be explained, or excused, by a useful get-out called 'style': some magazines and advertising copywriters might spell connection with an 'x', or use, say, 1000 rather than 1,000. (Although forgetting apostrophes might seem an extreme style, it has been done. George Bernard Shaw was apparently anti-apostrophe and had them all left out of some of his books. Adverse public reaction led him to change his mind\*.)

However, even allowing for style, this sentence in the Liverpool firm's latest advert is nonsense as a piece of English: 'When such computer wizards as . . . are locked away for weeks on end, anything can happen, will they maintain their sanity, or whats more to the point can you control your patience?' There's at least a semi-colon and apostrophe missing there.

It reminds me of the remark by one English teacher to a particularly bad pupil: 'I sometimes wonder if English is your native language.'

Here's hoping they improve their grammar before converting Arcadia for the Beeb!

Stop press: they're at it again! The latest Imagine ads leave out question marks left, right and centre.

"Keep Taking the Tabloids' by Fritz Spiegl (himself no stranger to Liverpool) gives a good low-down on the greengrocer's apostrophe (page 166).

# Name of the game

OUR favourite Editor was a little subdued one Monday a few weeks back. Normally the Ed is just grumpy as he's suffering from the after-effects of playing football on a Sunday, but he's soon giving accounts of his astounding footwork on the left-wing (hence the name Big Ed).

On this day, however, it took several pints of The Black Stuff (Guinness to us) before he finally admitted over breakfast that his team had been thrashed 11-1 the day before (yes, eleven, not two). But the final ignominy was yet to come. 'What was the name of the team that could defeat The Cavaliers so heavily?'

Ed looked up with contempt in his eyes, made some terrible remarks to his questioner, and replied, while trying not to cry into his beer: 'Acorn \*\*\*\*\* Anodysing!'

# JARGON JUNGLE

WE'VE read some rubbish in our time (as well as written it) and we reckon you've stumbled over the pretentious, the inept and the gobblegook on your travels through the technological column-inches. So let's see who can snip out the looniest lines, the most turgid turns of phrase, the brightest gems of obfuscating jargon. The cutting printed will win a fiver.

To start you off, we've picked a golden oldie (the *Financial Times*, February 1983). P J Cavill, Inmos technologist, is being quoted on the subject of the transputer: 'An optimum length instruction lookahead maximises store bandwidth ultilisation and minor cycle pipelining is used so that all microsteps are fully overlapped with microcode fetches.'

# **BBC TV**

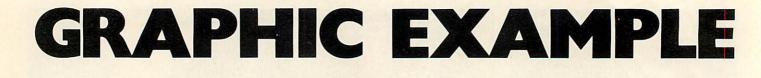

'I CAN'T program well, I might just about write a loop to print out my name ten times in different colours – with a following wind and going downhill.' Now that might sound a strange admission from a man who's producer of a BBC television series which is breaking new ground in the use of BBC micro graphics, but Dr Peter Bratt doesn't think so.

His interest in the Beeb comes from being a 'technology freak' who loves to get hold of the latest gadgets: and the programme he produces for schools – *Science Topics* – gives him access to just about all the hi-tech toys he could wish for. That's why the opening credits to the series are written by a laser, and the programmes make use of everything from pop groups to space shuttles to try to put across the theory of science to teenagers.

But the Beeb isn't used just as a toy, or because his office is below those intrepid men who produced the computer series. The Beeb is there to put across the ideas in graphical form. The pictures on page 19

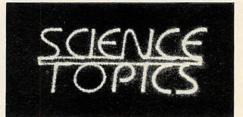

## How one BBC series is using micros to create all its screen graphics

show some of the results; they were all set up on a Beeb, and then animated.

Who writes the graphics software though? Well, as Peter couldn't do it, he went to see the BBC micro experts one floor above: 'They told me to go to lan Trackman, and he's been doing the job ever since'.

lan Trackman is a name many readers will be familiar with. He worked as a consultant on The Computer Programme, Making the Most of the Micro, and the Micro Live Special. He produced many of the programs used in the series, some of which were released on cassette by BBC Soft. His latest release is the BBC Soft Toolbox.

In the days before the micro came along, Peter would sketch an outline storyboard and hand it over to a graphic artist. Nowadays, he takes the same rough sketches to lan and they work out between them whether the idea's feasible or if there's a better way of doing it on the micro.

'lan plays a major part at this stage', says Peter, 'because he's the one who knows what is and isn't possible. I don't know, and that's a good thing because it means my ideas aren't limited, and sometimes we do things you mightn't have thought possible on such an inexpensive computer.'

Once the pictures have been programmed, they are animated and filmed. The film is then edited, and certain sequences are speeded up, slowed down or chopped together.

So far the animations for Science Topics

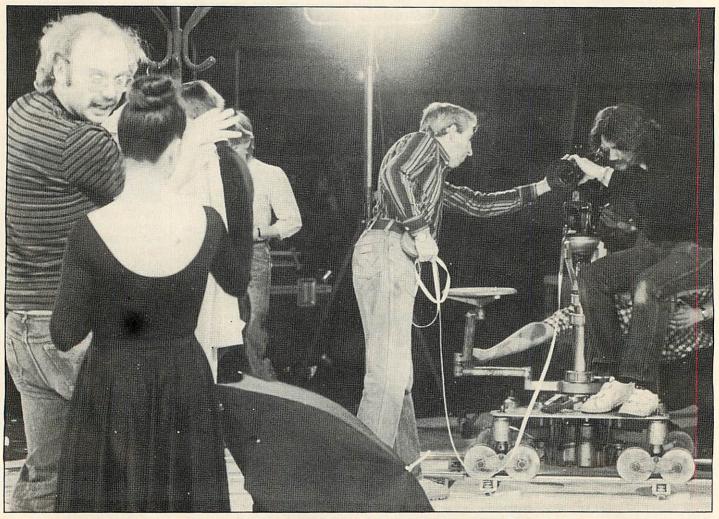

Peter Bratt directs a sequence from 'Waves', one of the programmes in the Science Topics series, in Ealing Studios

# **BBC TV**

have ranged from an explanation of the genetics of plant breeding to the propagation of sound waves. Sequences produced to explain the effect of electronic components in analogue and digital signals have worked particularly well, says Peter.

But the producer of *Science Topics* isn't blind to the major disadvantage of using the BBC micro for television work – the low resolution of the machine, even in the 'high resolution' graphics modes, and hence the crudeness of some of the images. 'We're not completely mad! Not by any stretch of the imagination could the BBC micro-generated graphics be compared to those produced by a mainframe system or a conventional animation artist.'

What lies behind the decision to use the micro is the intention to put out software packages for schools which will use the same graphics as the TV series. And with the Beeb going into so many schools, it was the obvious choice.

'Normally micros only appear on television in specialist computer programmes. And that's a great pity because the micro is no longer a temperamental piece of electronic wizardry reserved for the informed and committed expert.

'We believe we are at the start of an age when the micro will take its place alongside bunsen burners and microscopes as a normal piece of school science equipment. Not that the TV series ever draws special attention to the computer. Rather than being something different, the computer is treated as another tool, to be used when appropriate.'

Using the BBC for graphics is part of this long-term project. The next step is to discover whether video discs could play a role. Peter is looking into whether edited versions of the television series on video disc could be controlled by a micro. That, however, would require extra filming, and hence extra costs, which his present budgets don't allow. But he's hopeful of convincing the Corporation to part with the cash, or for sponsorship from an outside source.

Software to accompany Science Topics is already being written at Chelsea College in London. Work on the packages started last autumn and the first fruits are expected for the new school year. Peter came into contact with the College while doing a course there and went back to them with the idea. But it wasn't all a foregone conclusion. 'When we started filming, we took a bit of a gamble in planning the micro graphics and the idea of the software as financing hadn't been worked out with BBC Publications, but it paid off in the end.'

Ten software packs are planned to accompany the series on subjects such as waves, chemical bonding, ecology and electronics – not to mention 'Newton and the Space Shuttle'. But Peter is particularly excited about this one as it puts pupils at the helm of a Nasa Shuttle to experience Newton's laws of motion for themselves. page 23 ►

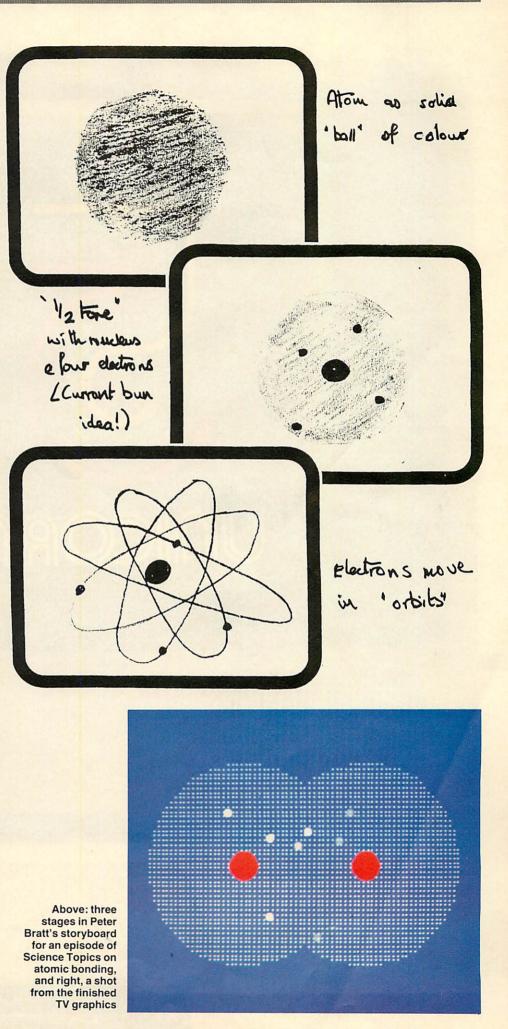

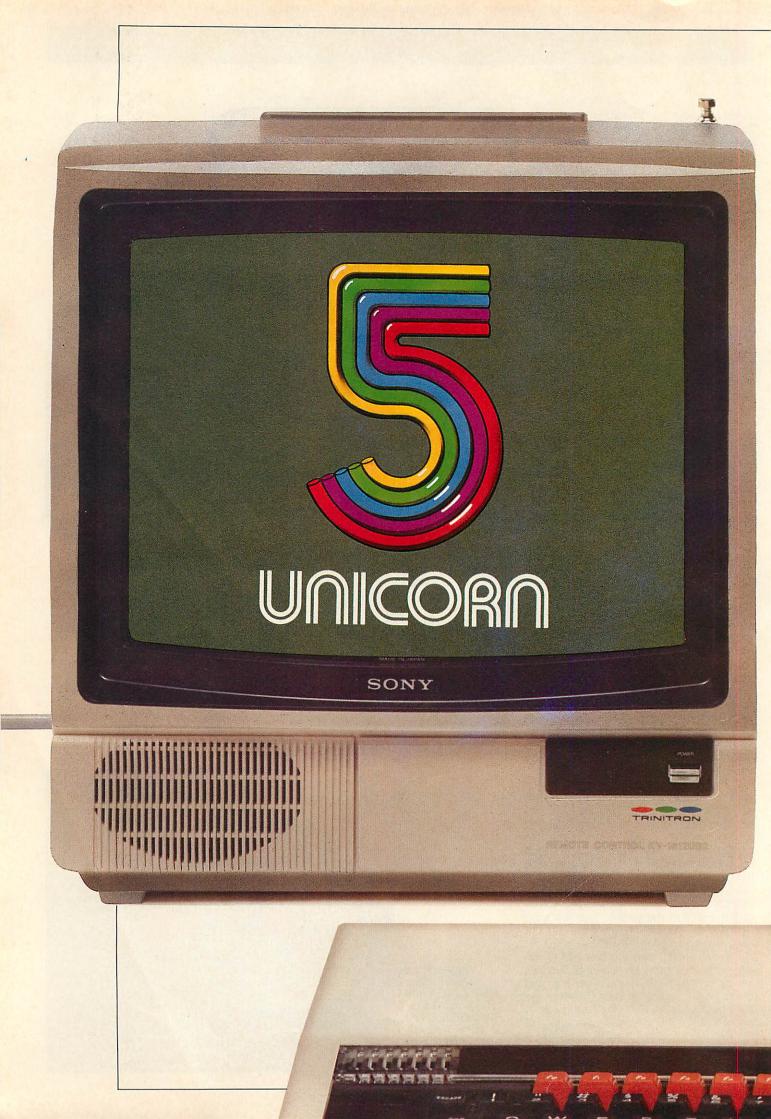

# Unicorn opens 5 new channels for the BBC.

The BBC Model B micro packs a lot of potential. As a basic computer, it is reliable, efficient and simple to use – but, more than that, it is the first step on the road to a complete computer system.

TORCH COMPUTERS have chosen the BBC micro as the heart of their open channel system–UNICORN. UNICORN means a wide choice of upgrade channels to transform your BBC into a complete business system, a fully communicating workstation, or a highpowered 32-bit data processor.

At the gateway to the Communications Channel is the UNICORN ZEP100 – a 64K processor board and the software needed to promote your Model B into TORCHNET a local area network station. Further along the channel, the UNICORN FDP240 will provide twin 400K floppy disc drives, which with the addition of the ZEP100 will result in a Z80 disc pack.

The UNICORN Business Channel develops the BBC micro into a flexible professional tool equipped to manage the most complex business requirements. Opening with the HDP240 – a simple but powerful disc drive, the channel provides for any level of upgrade from the well-proven ZDP240 (TORCH Z80 Disc Pack) up to the ultimate addition-the UNICORN-combining the HDP68K-a 32-bit 68000 processor with the UNIX<sup>®</sup> operating system.

And if you get lost in the by-passes and flyovers around your BBC, there is one simple route for you to follow – the straight channel to your nearest TORCH UNICORN dealer. He will assess your requirements, then recommend the ideal solution to cope with your present and future needs.

For full colour product brochure, price list and the name of your nearest TORCH UNICORN dealer, just clip the coupon.

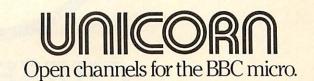

To: Torch Computers Ltd., Abberley House, Great Shelford, Cambridge CB2 5LQ. Telephone: Cambridge (0223) 841000.

Please channel further details on the Unicorn range to:

Name

Address

AU 4.84

Text and Graphics provided by BBC Model B. Keyboard provided by BBC Model B. Disc interfaces are necessary for use with the Unicorn range.

CP/M is a registered trademark of Digital Research Inc. Unix is a registered trademark of Bell Telephone Laboratories Inc. Great News for Electron and Micro Users Now Available

# CHESHIRE CAT EDUCATIONAL SERIES from AMPALSOFT

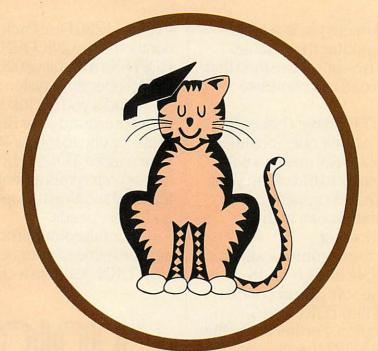

# **CHESHIRE CAT** The First name in Educational Software.

An exciting range of top quality programs covering all needs from pre-school to 'A' level.

Ampal Computer Services Ltd. 31 Woodbridge Road, Darby Green, Blackwater, Camberley, Surrey. Tel: (0252) 876677

# **BBC TV**

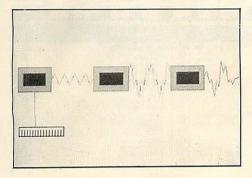

Ripple tank graphics - far less merry than playing around with water, and, below, how an electric organ works by altering the shape of the sound waves

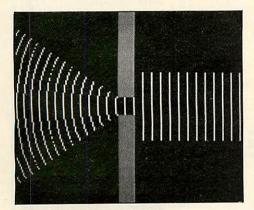

Other packs use World Health Organisation statistics and models, with a few Lisatype icon screens thrown in, and another is based on a nature conservatory in Devon.

The object of the software is to get pupils to think for themselves, which Peter believes is important. 'Computers in classrooms help to promote genuine problemsolving rather than rote learning of facts. In the long run it might be seen that the development of problem-solving skills is the biggest benefit of the computer revolution.'

And the combined use of television and software could be a big factor in stimulating pupils. Peter explains: 'Pupils watching a television programme about malaria might well feel strongly about the plight of the children in the African village. How much better the learning becomes if afterwards they can go to the computer and take part in a simulation where they become the malaria control officer in that African village.

As the graphics have become more demanding on *Science Topics*, so the Beeb's, and Ian Trackman's, talents have been stretched. A development version of the 6502 second processor came to the rescue, however, and *Science Topics* hopes other advances, such as the Aries and Solidisk boards, will have a role to play.

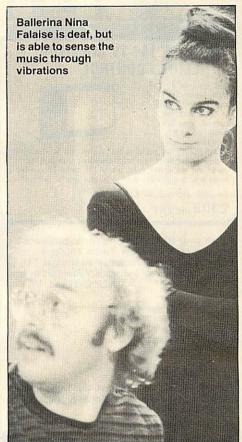

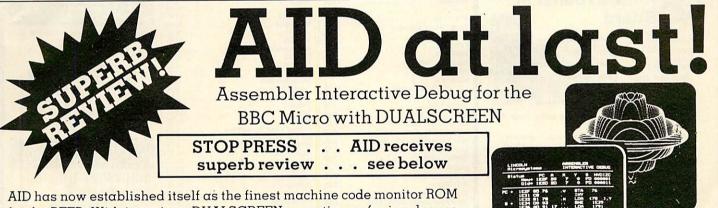

AID has now established itself as the finest machine code monitor ROM for the BEEB. With its unique DUALSCREEN operation so far in advance of the competition, AID puts unprecedented debugging power into your hands. No other monitor can begin to tackle machine code graphics – something AID takes effortlessly in its stride! Beginner or expert, you cannot afford to be without DUALSCREEN AID.

Read what "The Micro User" thinks .

**If** My immediate impression of AID was that it was a very professional product . . . AID offers additional features far in advance of other monitors . . . I found it easy to use, particularly as the user guide is very thorough and accurate . . I wish I had something like this when I first started dabbling in machine code . . . The last facet I explored was the DUALSCREEN facility, which is perhaps the pearl of the system . . . In conclusion, AID seems a must for the serious machine code programmer and a very useful learning aid for the novice. It is a highly professional product in every way and could prove to be the standard by which others are compared. **??** *"The Micro User" January 1984* 

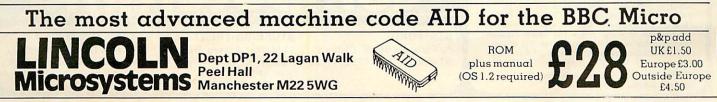

GRUNDIG 14" TV/MONITOR + REMOTE CONTROL

RGB input for a super clear display. The picture must be seen to be believed. We have not seen better colour on any dedicated monitor.

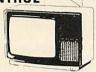

ORDER TODAY, we guarantee that you will not be disappointed. And remember, when you finish computing, just flick the switch and you have a super quality 14" colour TV – what better way to justify the expense to your wife or girlfriend!

Complete with lead for BBC for only

£309 inc VAT

Turn your BBC into a powerful business system with the NEW Torch Z80 2nd Processor Board includes additional 64K **RAM PLUS Free Software Valued at over** - ONLY £429 inc. VAT. £1,100.

> Software includes: \* Perfect Writer · Perfect Speller \* Perfect Calc \* Perfect Filer • Torch Net.

ORDER NOW. And receive our Enhanced Utilities Disc. Many additional and useful programs included

HURRY - limited numbers available.

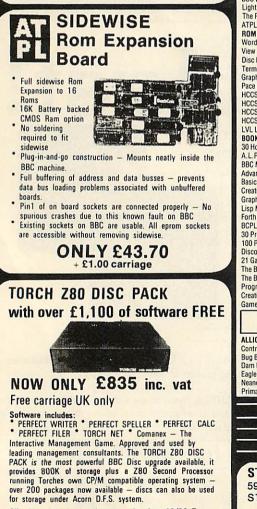

Clip this ad to your order to receive free 40/80 T converter program.

| LAA                                                                                                    | J                 | -    |
|----------------------------------------------------------------------------------------------------|-------------------|------|
|                                                                                                    | and and           | 2    |
| BBC                                                                                                    | INC VAT           | P    |
| Acorn Electron                                                                                                    |                   | K    |
| BBC Model B + DOS<br>BBC Disc Upgrade                                                                                                    | . 469.00          | 0    |
| BBC A-B Full Upgrade<br>BBC Teletext Receiver                                                                                                    | . 95.00           | E    |
| BBC Teletext Receiver<br>BBC Z80 2nd Processor                                                                                                    | . 225.00<br>T B A | F    |
| BBC 6502 2nd Processor                                                                                                    | T.B.A.            | F    |
| DISC DRIVES<br>LVL Single × 100K Drive                                                                                                    | 265.00            | 000  |
| LVL Expansion Drive                                                                                                    | . 149.00          | F    |
| LVL Dual × 100K Drive<br>Pace Single 100K                                                                                                    | .212.25           | F    |
| Pace Single 40/80T D/Sided                                                                                                    | . 349.95          | 1    |
| Pace Dual 100K Pace Dual 40/80T D/Sided Pace 200K 40T D/Sided                                                                                                    | . 664.95          | 1    |
| Pace 200K 40T D/sSided                                                                                                    | . 270.00          |      |
| Torch Dual 400K Z80 Disc Pack<br>Opus Single 100K                                                                                                    | . 179.95          | 4 95 |
| ORDER A COMPLETE SYSTEM—GET<br>LEADS FREE                                                                                                    | ALL               | 0    |
| MONITORS                                                                                                    | INC VAT           | F    |
| Microvitec 14" Colour                                                                                                    | .247.00           | F    |
| Sanyo 14" Colour<br>Fidelity 14" Colour Monitor                                                                                                    | .229.00           | 2    |
| Grundig 14" Colour TV/Monitor<br>Sanyo 12" Green Screen                                                                                                    | . 309.00          |      |
| Phoenix 12" Hi-Res Amber                                                                                                    | . 129.00          | 1    |
| Encon RY90                                                                                                    | 269.00            | F    |
| Epson RX80 FT *NEW<br>Epson FX80                                                                                                    | .299.00           | 1    |
| Enson EX100 "NEW                                                                                                    | 569 00            |      |
| Riteman                                                                                                    | .286.00           | E    |
| Shinwa CP80<br>Juki 6100 Daisywheel                                                                                                    | . 449.00          |      |
| MISCELLANEOUS<br>Sanyo DR101 Data Recorder                                                                                                    | INC VAT           |      |
| Cassette Leads-all types                                                                                                    | 3.90              |      |
| Acorn Joysticks                                                                                                    | 13.00             |      |
| Cassette Leads—all types<br>Acorn Joysticks<br>Quickshot Joystick<br>Printer Cable (parallel) 1.2 m                                                                                                    | 13.00             | í    |
| Light Pen                                                                                                    | 28.95             |      |
| The Plug Power Filter<br>ATPL Rom Expansion Board                                                                                                    | 14.95             |      |
| ROM SOFTWARE                                                                                                    |                   | 1    |
| Wordwise                                                                                                    | 59.00             |      |
| Disc Doctor                                                                                                    | 32.95             |      |
| Disc Doctor<br>Termi (terminal emulator)<br>Graphics Rom<br>Pace DFS                                                                                                    | 32.95             |      |
| Pace DFS                                                                                                    | 39.95             |      |
| HCCS Logo Forth                                                                                                    | 57.00             | 1    |
| HCCS Pascal<br>HCCS Excal                                                                                                    | 336               |      |
| LVL LDOS Double Density                                                                                                    | 89.00             |      |
| BOOKS<br>30 Hour Basic                                                                                                    | NO VAT<br>5.95    |      |
| A.L.P. for BBC Micro                                                                                                    | 8.95              | -    |
| BBC Micro Disc Companion<br>Advanced Programming Techniques                                                                                                    | 7.95              |      |
| Basic Programming on the BBC Micro<br>Creative Graphics                                                                                                    |                   | i    |
| Graphs & Charts                                                                                                    | 7.50              | 1    |
| Lisp Manual                                                                                                    | 7.50              | E    |
| Forth Manual<br>BCPL Manual<br>30 Programmes for BBC                                                                                                    | 15.00             | 1    |
| 100 Programmes for the BBC Micro<br>Discovering BBC Machine code                                                                                                    | 6.95              | I    |
| 21 Games for the BBC                                                                                                    | 6.95              | 1    |
| The Book of listings                                                                                                    | 3.75              | 100  |
| The BBC Micro An Expert Guide<br>Programming the BBC Micro                                                                                                    |                   | i    |
| Creating Adventure Games on the BBC<br>Games BBC Computers Play                                                                                                    | 6.95              | 1    |
| WE ACCEPT INSTITUTIONAL AND                                                                                                    |                   | 5    |
| EDUCATION ORDERS                                                                                                    |                   | F    |
| Contract Bridge                                                                                                    | INC VAT           | 1    |
| Bug Blaster                                                                                                    | 7.95              | 1    |
| Eagle Empire                                                                                                    | 7.95              | ٢    |
| Neanderthal Man<br>Primary Art                                                                                                    |                   | L    |
|                                                                                                    | 1000              |      |
|                                                                                                    |                   |      |
|                                                                                                    | iî                | i    |
|                                                                                                    |                   | 1    |
| A REAL PROPERTY AND A REAL PROPERTY AND A REAL |                   |      |
| STAFFORD                                                                                                    |                   |      |

IPI IIII

STAFFORD 59 Foregate Street, Stafford, ST16 2PR. Tel: (0785) 41899

PROGRAM POWER INC VAT Killer Gorilla 7.95 Chess B Cyberrton Mission Croaker Danger UXB 7 95 7 95 Escape Moonbase Alpha Felix in the Factory Felix and the Fruit Monsters Hell Driver Swoop 7.95 7.95 Swoop Chemistry ... Positron ... 7.95 6.85 7.95 6.85 6.85 Physics ..... Demon Decorator ..... Demon Decorator Alien Swin Alien Destroyers Martian Attack Moon Raider Labyriniths of LaCoshe 7.95 7.95 7 95 7.95 7.95 7.95 7.95 SUPERIOR SOFTWARE INC VAT Colditz Adventure 7.95 Galaxians Road Bunner 7.95 Hunchback 7.95 Pontoon 2002 Gideons Gamble 7 95 7.95 7.95 7.95 7.95 7.95 Lunar Mission ... Lost City DYNA-BYTE INC VAT Pool 7.95 COMPUTER CONCEPTS INC VAT Logo-2 ..... 11.50 OPUS INC VAT 9 95 Doofight BUG-BYTE INC VAT Twin Kingdom Valley ... .7.95 RING FOR LATEST PRICES, MANY REDUCTIONS EXPECTED BBC/ACORNSOFT (A Selection) INC VAT Algebraic Manipulation Arcadians Business Games .9.95 9.95 Castle of Riddles 9.95 Creative Graphics Countdown to Doom 9.95 9.95 16.85 9.95 9.95 Forth Graphs and Charts Hopper ..... lisp BCPL (Rom+Disc) Missile Base Meteors Monsters 16 85 99.95 .9.95 .9.95 .9.95 Peeko Computer Planetoid Rocket Raid 9.95 9.95 9.95 Hocket Halu Snooker Sphinx Adventure Starship Command Tree of Knowledge Snapper View Snapper 9 95 9 95 9.95 9.95 9.95 9.95 View ..... Speech Kit 59.00 55.00 Speech Kit Personal Money Management Draughts and Reversi Wordhunt White Knight II Vutype 9.95 9.95 11.50 Vutype Tax Calc Beyond Basic 20.00 10.00 Toolbox ..... 21.00 10.00 15.00 INC VAT 3D Bomb Alley Gunsmoke Attack on Alpha Centauri ....7.95 7.95 Vortex . 7 95 VISION INC VAT Snooker ....7.95 Daredevil Dennis INC VAT PSION Saloon Sally .7.95 VuCalc VuFile 14 95 A SMALL SELECTION FROM OUR VAST RANGE

-

STOKE-ON-TRENT

Tel: (0782) 268620

ST1 1PD.

11 Market Square Arcade,

Hanley, Stoke-on-Trent,

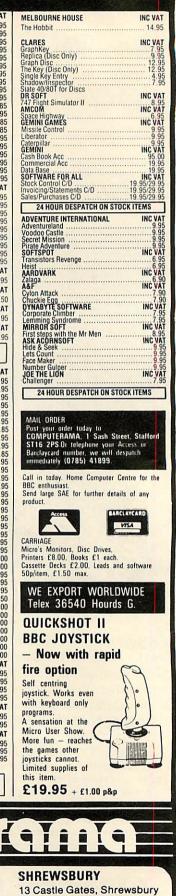

SY1 2AB. Tel: (0743) 60528

## **USER GROUPS**

□ Acorn User is not distributed in Canada, except by subscription, but there are a considerable number of Atom enthusiasts out there. To assist them, there is the Atom Users Group of **Canada**. It claims members from the Atlantic to the Pacific and from the frozen North down to the Caribbean. The group publishes its own quarterly newsletter and is building up a software library. Subscription details are available from John Wood at the address below.

□ We've had a letter from the **Irish** Amateur Computer Club, now in its second year. The club has more than 100 members and a variety of micros are represented – there's a BBC user group within the club and it would like to hear from other BBC users in Ireland. The club caters for both city and provinces, with monthly meetings in Dublin and regular newsletters to members. New members should contact Austin Vaughan at the address below.

The Secretary
 Wakefield BBC Micro
 User Group
 116 Pindersfield Road
 Wakefield
 West Yorkshire WF1 3PL

Colin Price Keighley Computer Club Red Holt Hainsworth Wood Keighley W. Yorks Tel: Keighley 603133

Jennifer Woeller
 Sutton Library
 Computer Club
 Sutton Central Library
 St Nicholas Way
 Sutton, Surrey
 Tel: 01-661 5031

Mr C. Rutter
 Medway Atom Users Club
 St John Fisher School
 Ordnance Street
 Chatham
 Kent

Mr J. Ashurst
 Acorn Computer
 Users Group
 Abraham Moss Centre
 Crescent Road
 Manchester 8

BBC Adventure Club
 18 Weardale House
 Woodberry Down
 London N4 1QN

John Wood
 Atom Users' Group
 of Canada
 812 Cabot Trail
 Milton
 Ontario L9T 3MB
 Canada

Austin Vaughan
 Irish Amateur
 Computer Group
 35 Monastery Drive
 Clondalkin
 Dublin 22
 Eire
 Tel: (01) 593112 (evenings)

Miss J. Lines
 South East Essex
 BBC User Group (SEEBUG)
 97 Oakhurst Drive
 Wickford
 Essex SS12 0NW
 Tel: 03744 63396

A. Wood/D. Donaldson/E. Wilson
Bracknell Primary Schools
Computer Users' Group
Wildridings County Junior School
Netherton
Bracknell
Berks RG12 4DX
Tel: Bracknell 425483

Stuart Mallinson
 Huddersfield BBC Micro
 User Group
 34 Ryefields
 Scholes
 Huddersfield
 West Yorks HD7 1XF

Rupert Steele
 Amateur Computer Club
 St John's College
 Oxford OX1 3JP

Beebug
374 Wandsworth Road
London SW8 4TE

 J Smith, Secretary Brighton, Hove & District Computer Club 30 Leicester Villas Hove E. Sussex BN3 5SQ

 Mr Ric Keyworth North London BBC Micro Users Group The Penthouse 4b Kilburn High Road London NW6 5UL Tel: 01-734 9235 (7am-3pm Mon-Fri)

West Midlands
 Computer Group
 12 Apsley Road
 Oldbury
 West Midlands B68 0QZ

• Mr J. Price Bedford House 27-28 St George's Road Brighton Sussex

Mr P. Beverley
 Norwich Area Acorn User
 Group
 Room 12a, Norwich City
 College
 Ipswich Road
 Norwich NR2 2LJ

• Keith Mitchell Edinburgh ZX Computer Club 19 Meadowplace Road Edinburgh Tel: 031-334 8483

• Steve White Atom/BBC User Group c/o Superior Systems Ltd 178 West Street Sheffield Tel: (0742) 755005

Robin Bradbeer
 Association of London
 Computer Clubs
 Polytechnic of North London
 Holloway
 London N7 8DB

Nik Kelly
 Liverpool BBC & Atom Group
 S6 Queens Drive
 Liverpool L4 6SH
 Tel: 051-525 2934

Andy Purkiss
 Namebug
 12 Palm Close
 Witham, Essex.
 Tel: 0376 515609

I. Beng
 BBC Micro Club
 PO Box 1297
 Santa Cruz de Tenerife
 Tenerife

Lindsay Thachuk
 Beebnet
 PO Box 262
 Kingswood
 South Australia 5062

# **CLUB CONTACTS**

 Mr D. L. Evans 23 Hitchin Road Henlow Camp Bedfordshire
 N. P. (Bazyle) Butcher

Harrow Computer Group 16 St Peter's Close Bushey Heath Watford WD2 3LG

R. Welch
 Harpenden
 Microcomputer Group
 7 Tylers
 Harpenden
 Herts AL5 5RT

Mr P. Frost
 Atom Users Group
 3 Leyland Road
 Bulkington
 Warcs CV12 9LW

Oivind Grenness
 BBC Norway
 O-Inform
 PO Box 716
 N3191 Horten
 Norway

R. V. Souter
 TRS/80 Beeb Users Group
 25 Cart Lane
 Willerby
 Hull HU10 6JP
 Tel: 0482 654117

• E. R. Piper Bognor Computer Group (BUG) 2 Ely Gardens Aldwick Park Bognor Regis Sussex PO21 3RY

Andrew Pike
 Peterborough Personal
 Computer Club
 920 Bourges Boulevard
 Peterborough PE1 2AN
 Tel: 0733 44342 (after 5pm)

Simon Sadler
 Mid-Cheshire Computer Club
 75 Swanlow Lane
 Winsford
 Cheshire CW7 1JD

 Liverpool BBC Microgroup c/o Fred Shaw 14 Albany Avenue Eccleston Park Prescot Merseyside L34 2QW

John Harris
 Bottisham Acorn User Group
 1 Rowan Close
 Bottisham
 Cambridge CB5 9BN
 Tel: (0223) 811487

Peter Smith
 Fareham and Portchester
 Amateur Computer Club
 23 Sandy Close
 Petersfield
 Hants

Paul Barbour
 Laserbug
 10 Dawley Ride
 Colnbrook
 Slough
 Berks SL3 0QH

Brian Pain
 Colour Micro Users Group
 40a High Street
 Stony Stratford
 Milton Keynes
 Tel: (0908) 564271

Mr D. Coulter
 Preston BBC User Group
 8 Briar Grove
Ingol
Preston PR2 3UR

Acorn Users Group of Sweden
 c/o Janne Soderberg
 Frihetsvagen 32
 S-175 33 Jarfalla
 Sweden

Peter Wilson
 Universal Micro Club
 26 North Cape Walk
 Corby
 Northants NN18 9DO
 Tel: Great Oakley 742622

John Haigh
 Iver Computer Society (IC's)
 141 Leas Drive
 Iver

Bucks SL0 9RP
 John Eary
 Kinder Peak Computer Club

36 Parkway New Mills Tel: New Mills 43870

C. Verrier Wandsworth Computer Club Earlsfield Library Magdalen Road London SW18

Mr J. Craig
 National BBC User Group
 40 Mount Pleasant Avenue
 Wells
 Somerset BA5 2JQ

Mr R. Luff
 Kingbee
 54 Arlington Close
 Kingwinford
 West Midlands

Computer Club
Caterham Leisure Centre
Godstone Road
Caterham
Surrey CR3 6RE
Tel: Caterham 48304/43316

Ted Ryan
 Eastwood Town
 Microcomputer Club
 15 Queens Square
 Eastwood
 Nottingham NG16 3BJ

 Mr T. A. Kayani
 SOBAT Computer Club (East London)
 12 Calderon Road
 London E11 4EU
 Tel: 01-556 5423

Mr M. G. Forster Potbug BBC Users Group 8 St George's Avenue High Lane Tunstall Stoke-on-Trent Tel: 818499 Muse (for teachers)
 Freepost
 Bromsgrove
 Worcs B62 7BR

Mr B. Carroll
 The Cottage
 42 Manor Road
 Aldershot GU11 3DG

Steve McLeod
 BBC Users Group of Canberra
 5 Hatfield Street
 Evatt A.C.T. 2617
 Australia
 Tel: (062) 58 7719

A. H. Fowler
 Tonbridge School Computer
 Society
 44 Birling Road
 Tunbridge Wells
 Kent TN2 5LY

J. Assies, Secretary
 Big Ben Club
 PO Box 177
 4670 AD Zevenbergen
 The Netherlands

H. W. H. Fisher
 Sunningdale BBC User Group
 82 Cedar Drive
 Sunningdale
 Berks SL5 0UB
 Tel: Ascot 25030

Peter Hughes
 Format 40/80 Club
 BBC Disc User Group
 5 March Street
 Bristol BS1 4AA

Dave Davies
 229 Manley Road
 Chorlton-cum-Hardy
 Manchester M21 1RB
 Tel: 061-881 0382

Tony Latham
 Computer Users Club
 69 Hadlow Road
 Welling, Kent DA16 1AX

Tony Pickard
 Newcastle & Washington BBC
 User Group (NEWBUG)
 c/o Washington Town Centre
 Library
 The Galleries
 Washington, Tyne & Wear
 Tel: 091-417 3992 after 7pm

John Fryer, Treasurer
 ABUG
 17 Edgedale Road
 Sheffield S7 2BQ

 Chris Parry, Secretary Stratford Computer Club 16 Sackville Close Stratford-on-Avon Tel: 0789 68080

Robert Watt
 Inverclyde BBC Micro Users' Club
 9 St John's Road
 Gourock
 Renfrewshire PA19 1PL
 Tel: Gourock 39967

Antony Hurden
 West Suffolk BBC Micro
 Users' Club
 14 Plovers Way
 Bury St Edmunds
 Suffolk IP33 2NJ

# CASH IN ON REGISTERS

THE Motorola MC6845 cathode ray tube controller (CRTC) with the BBC 'micro's video ULA form the system which puts the display on your TV or monitor. The 6845 contains 18 registers, 14 of which are write-only registers, two are read or write registers and two are read-only registers.

There are two main ways to write to one of these registers:.

- 1. VDU23,0,register,value,0,0,0,0,0,0
- or VDU23;register,value;0;0;0
- 2. ?&FE00=register:?&FE01=value

The second method is more direct, and shows the way the chip is accessed: it is also easier to remember without all those noughts and commas in the VDU command.

There is, however, only one way to read a register:

?&FE00=register:PRINT?&FE01

Next we have a brief description of the 18 registers and some examples of what can be achieved by altering some of the values.

**Register 0:** This eight-bit, write-only register contains the total number of displayed and undisplayed character cells in each mode, minus one for horizontal timing purposes:

| Mode  | 0    | 1  | 2   | 3   | 4  | 5  | 6  | 7  |  |
|-------|------|----|-----|-----|----|----|----|----|--|
| Value | 1271 | 27 | 127 | 127 | 63 | 63 | 63 | 63 |  |

Program 1 shows how altering the value of register 0 can cause the display to dissolve and reform.

**Register 1:** This carries eight bits, and can only be written to. It contains the number of displayed character cells per horizontal line, for each screen resolution:

| Mode  | 0  | 1  | 2  | 3  | 4  | 5  | 6  | 7  |
|-------|----|----|----|----|----|----|----|----|
| Value | 80 | 80 | 80 | 80 | 40 | 40 | 40 | 40 |

You will notice that the number of displayed character cells is not equal to the number of displayed characters in the four and 16 colour modes. This is because of the memory used by colour; each character is made up of two or four character cells.

Program 2 demonstrates how altering the value of register 1 can be used to slice up and reform the display.

**Register 2:** Again an eight-bit write-only register, which determines the position of the sync pulse on the horizontal line.

| Mode  | 0  | 1  | 2  | 3  | 4  | 5  | 6  | 7  |
|-------|----|----|----|----|----|----|----|----|
| Value | 98 | 98 | 98 | 98 | 49 | 49 | 49 | 51 |

Screen scrolling, slicing up screens, dissolving graphics – it's all possible and Ken Worrall shows how

**Register 3:** This determines the width of the horizontal and vertical sync pulse:

Mode01234567Value4040404036363636

**Register 4:** This one uses seven bits and is also write-only. It holds the integer number of vertical character line times, to determine the vertical sync:

Mode01234567Value3838383038383030

**Register 5:** A five-bit write-only register containing the fraction to be used with register 4 to provide an exact frequency for the vertical refresh rate:

| Mode  | 0 | 1 | 2 | 3 | 4 | 5 | 6 | 7 |  |
|-------|---|---|---|---|---|---|---|---|--|
| Value | 0 | 0 | 0 | 2 | 0 | 0 | 2 | 2 |  |

**Register 6:** This seven-bit, write-only register stores the number of displayed vertical characters:

Mode

Value 32 32 32 25 32 32 25 25 Register 7: This seven-bit, write-only s

0 1 2 3 4 5 6 7

register determines the position of the vertical sync:

 Mode
 0
 1
 2
 3
 4
 5
 6
 7

 Value
 34
 34
 34
 27
 34
 34
 27
 27

**Register 8:** Interlace and blanking are governed by this write-only register using eight bits. The lower two bits control the interlace:

- 0...No interlace
- 1... Interlaced sync
- 3...No interlace
- 4... Interlaced sync and video

Modes 0-6 are interlaced sync only and mode 7 is interlaced sync and video. The high six bits control the video blanking and are only used in mode 7 when bits 5 and 8 are set.

| Mode  | 0 | 1 | 2 | 3 | 4 | 5 | 6 | 7   |
|-------|---|---|---|---|---|---|---|-----|
| Value | 1 | 1 | 1 | 1 | 1 | 1 | 1 | 147 |

**Register 9:** A five-bit, write-only register which determines the number of vertical scan lines, including spaces, minus one per character.

| Mode  | 0 | 1 | 2 | 3 | 4 | 5 | 6 | 7  |
|-------|---|---|---|---|---|---|---|----|
| Value | 7 | 7 | 7 | 9 | 7 | 7 | 9 | 18 |

**Register 10:** Seven bits this time for a write-only register controlling the cursor size and flash rate. The lower five bits (0-4)

# Program 1. Alters register 0

| 10 MODE5: value=63: REM Set value for each mode.ie. $0-3=127, 4-7=63$ |
|-----------------------------------------------------------------------|
| 20 FORX=0T01279 STEP10                                                |
| 30 MOVE 640,0                                                         |
| 40 DRAWX, 1027                                                        |
| 50 NEXT                                                               |
| 70 PRINTTAB(5,15)"ACORN USER"<br>80 X=1                               |
| 90 Z = value                                                          |
| 100 REPEAT                                                            |
| 110 ?&FE00=0:?&FE01=Z                                                 |
| 120 IF Z=0 X=-1                                                       |
| 130 IF Z=value X=1:VDU7:FORC=0T05000:NEXT                             |
|                                                                       |
| 150 UNTILO                                                            |
|                                                                       |

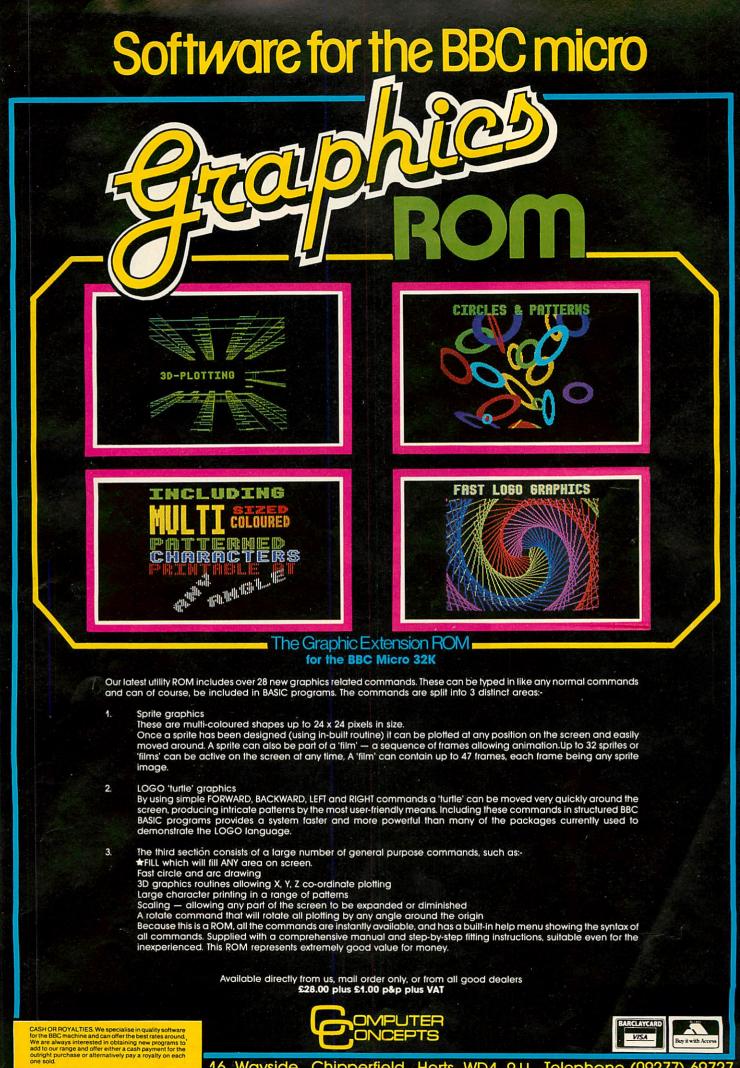

16 Wayside, Chipperfield, Herts WD4 9JJ. Telephone (09277) 69727

1

# GRAPHICS

determine on which scan line the cursor starts (scan lines as set by register 9). If bit 6 is set (+64) the cursor will flash. With bit 5 set (+32), the cursor flashes slowly, otherwise it will flash quickly. If bit 5 is set and bit 6 is not, the cursor will be invisible. For example, in mode 7:

| Mode 7 | 18        | No flash         |
|--------|-----------|------------------|
|        | 18+32=50  | Cursor invisible |
|        | 18+64=82  | Fast flash       |
|        | 18+96=114 | Slow flash       |
|        |           | (normal setting) |
|        |           | Slow flash       |

0 1 2 3 4 5 6 7 Mode Value 103 103 103 103 103 103 103 114

Register 11: This five-bit, write-only register determines on which scan line the cursor ends. For example:

| Mode 7 | Register 10 | 96+0=96 |
|--------|-------------|---------|
|        | Register 11 | 9=9     |

This will give a cursor starting on line 0 and ending at line 9; therefore the cursor will occupy the top half of the character. Its values are:

| Mode  | 0 | 1 | 2 | 3 | 4 | 5 | 6 | 7  |
|-------|---|---|---|---|---|---|---|----|
| Value | 8 | 8 | 8 | 9 | 8 | 8 | 9 | 19 |

Registers 12 and 13: These two combined form a 14-bit, write-only register. Register 12 contains the lower eight bits and its partner contains the high six bits. In modes 0-6, this 14-bit combination contains the screen start address divided by eight. In mode 7, register 12 contains the high byte of the screen start address minus &74 and EOR'ed with &20; register 13

Program 2. Register 1 slices up display

```
10 MODE5:value=40:REM Set value
for each mode.ie. 0-3=80 4-7=40
  20 ?&FE00=1:?&FE01=0
  30 MOVE100,100
  40 DRAW100,927
  50 DRAW1179,927
  60 DRAW1179,100
  70 DRAW100,100
  80 PRINTTAB(5,15) "ACORN USER"
  90 FORX=0TO value
 100 ?&FE00=1:?&FE01=X
 110 FORZ=0T0100:NEXT
 120 SOUND1,-15,X,1
 130 NEXT
```

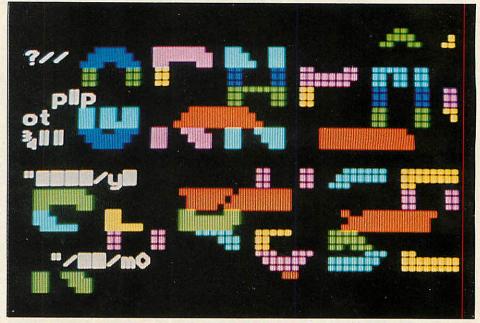

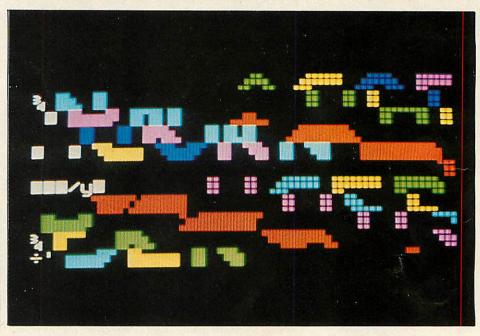

Program 3. Cursor keys will scroll screen. Removes lines 170 and 180 to look at zero page or OS

10 MODE5:screenstart=&5800:

screenend=%8000:char=40:

REM Change to suit mode

- 20 size=screenend-screenstart
- 30 \*FX4,1
- 40 MOVE100,100
- 50 DRAW100,927
- 60 DRAW1179,927 70 DRAW1179,100
- 80 DRAW100,100
- 90 PRINTTAB (5,15) "ACORN USER" 100 S=screenstart/8
- 110 REPEAT
- 120 X=INKEY(0)
- 130 IFX=136 S=S+1

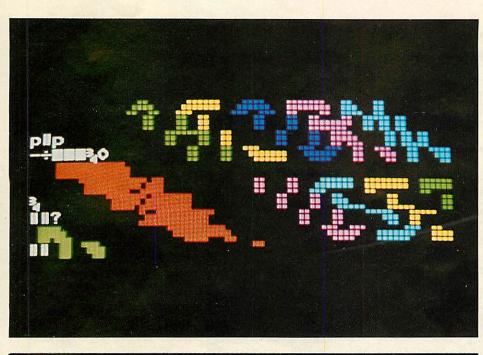

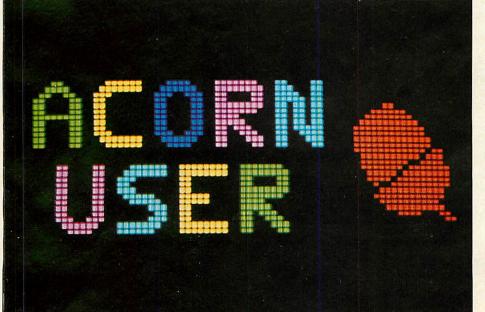

contains the unmodified low byte. These registers can be used to scroll the screen in any direction.

Program 3 demonstrates the use of these registers; by using the cursor keys the screen will scroll in any direction. If lines 170 and 180 are removed the screen will no longer wrap around and the screen can be moved down to look at zero page, or up to look at the operating system.

Program 3a is a mode 7 version of program 3. It is not possible to obtain full screen wrap-around in mode 7 as the screen ends at &7FE7 while the screen memory ends at &7FFF. This gives 24 unwanted bytes which offset the screen when trying to wrap around.

Registers 14 & 15: These two form a 14bit read or write register. Register 14 contains the lower eight bits, and register 15 the high six bits. In modes 0-6 this 14-bit register contains the cursor address divided by eight. In mode 7 the high byte is stored in the same format as register 12.

Registers 16 & 17: This combination forms a 14-bit, read-only register which is used to read the lightpen input signal. (For further details on using this register, see Acorn User March '83.)

The registers 0-11 have preset values, as listed, which are stored in ROM:

| Mode                    |               |
|-------------------------|---------------|
| 0-2                     | &C46E - &C479 |
| 3                       | &C47A - &C485 |
| 4-5                     | &C486 - &C491 |
| 6                       | &C492 - &C49D |
| 7                       | &C49E - &C4A9 |
| Colorest and the second |               |

Program 4 shows this in the form of a table.

```
140 IFX=137 S=S-1
 150 IFX=138 S=S-char
 160 IFX=139 S=S+char
 170 IFS>=screenend/8 S=S-size/8
 180 IFS<screenstart/8 S=S+size/8
 190 ?&FE00=12:?&FE01=(S DIV256)
200 7%FE00=13:7%FE01=(S MOD256)
210 UNTILO
  Program 3a. In mode 7, full screen wrap-
  around is not possible
 10 MODE7
 20 *FX4,1
 80 PRINTTAB (11, 12) "ACORN USER"
 90 S=&7C00
100 REPEAT
110 X=INKEY(0)
120 IFX=136 S=S+1
130 IFX=137 S=S-1
```

```
140 IFX=138 S=S-40
  150 IFX=139 S=S+40
 160 W=((S DIV256)-&74)EOR&20
 180 7%FE00=12:7%FE01=W
 190 ?&FE00=13: ?&FE01=(S MOD256)
 200 UNTILO
   Program 4. Gives preset values of registers 0.
   to 11 as stored in ROM
    10 MODE7
    20 @%=6
    30 PRINT .....
                      Mode..0-2
3
      4-5
              6
                     7" '
   40 FORX=0T011
   50 PRINTX, X?&C46E, X?&C47A, X?&
C486, X?&C492, X?&C49E
   60 NEXT
```

# **ALLIGATA THE SOFTWARE** WITH BITE **BRINGS YOU**

# THE DEVASTATING **NEW GAME** FOR (Model B)

Alligata presents a superb range Alligata presents a superb range of software products that are designed specially for you. Games that cleverly combine full machine code and high resolution, full colour graphics to create hours of fun and excitement. And utilities hat have been developed to open new doors and help get the best from your BBC (Model B) micro. If it's to be outstanding quality and amazing value for money then Alligata has to be your choice.

Send a stamped addressed envelope for our full colour catalogue which gives details of the complete range.

WRITE OR PHONE YOUR ORDER TODAY! also available from all good software stockists.

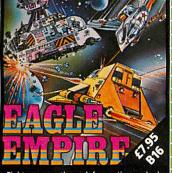

your way through four action packed of attack from the menacing phoenix attle armed eagles, before you can to destruction the heavily armoured nded Eagle Empi

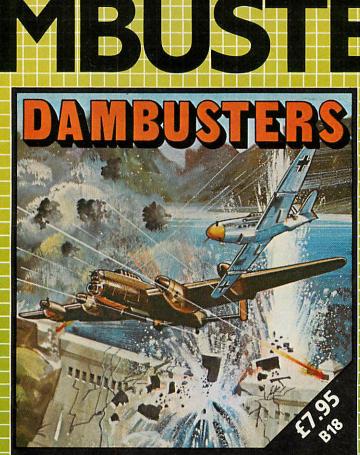

Harried by night-fighters, bombarded by heavy anti-aircraft fire pilot your bomber through the treacherous valley and deliver the revolutionary bouncing bomb on its path of destruction.

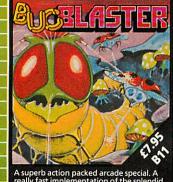

ast implementation of the splendid bede.' Features include spiders, ooms, centipedes and the mushroon ning scorpion affectionately known

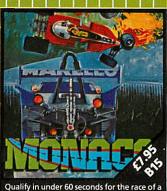

Qualify in under 60 seconds for the race of a lifetime – fantastic speeds, death-defying

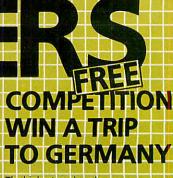

The highest scoring player on Dambusters will win a free holiday in Germany accompanied by a friend. Full details and entry form are available with every Dambusters program. So hurry, get your copy today and start practising.

**ALSO AVAILABLE** 

**B19 NEANDERTHAL MAN £7.95** Relive the dangers of primitive man — whilst foraging for food for your family you've only a spear to protect your family from the prehistoric monsters.

BO7\_LUNAR RESCUE\_£7.95 Land your moon buggy and rescue a precious cargo, destroying all opposition on the way, finding yo way back to the mother ship start again against greater odds. B12 PRIMARY ART £7.95 Create a picture to be proud of – place pre-programed shapes in any position, any size or any colour. Features free-hand drawing and animation effects.

B03 DMON £7.95 Disk £11.95 ROM £1.95 Disk £11.95 ROM £19.95 A superb machine code monitor and disassembler available on BBC. Features: Full disassembler with ASCII dump, full hex dump with ASCII, reads any ROM, edits any byte of RAM, and many more.

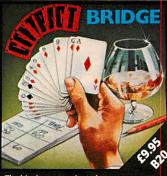

The ideal opportunity to improve your technique in a sophisticated program where the computer bids and plays the other three here do not solve the solve the solve

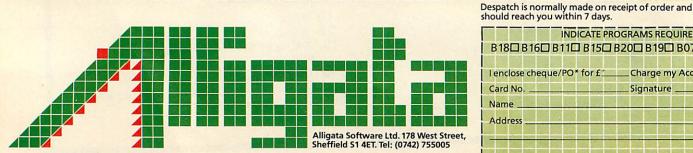

should reach you within 7 days. INDICATE PROGRAMS REQUIRED B18 B16 B11 B15 B20 B19 B07 B12 B03 I enclose cheque/PO\* for £ Charge my Access/Visa f Card No Signature Name Address

\*payable to Superior Systems Ltd., 178 West Street, Sheffield 51 4ET. \*allow 75p for post and packaging

# **FUTURE FILING**

The existence of a second generation of Acorn filing systems for the BBC micro has just come to light. Charles Schaeffer introduces the concept of hierarchies of information common to all the new filing systems, and later issues will detail their structure and operation

MOST people will agree that the present disc filing systems for the BBC micro cannot exactly be described as sophisticated, and in the long term Acorn will no doubt do something about them. A version two of Econet will be launched with the 6502 second processor that will be the first advanced filing system (AFS). Then there's the long-awaited double density disc drives which will no doubt need an AFS (though it's anybody's guess as to exactly when). This series of articles will describe these developments under the umbrella of 'advanced filing systems', a name chosen because most of these filing systems are radically different and much more powerful than those BBC micro users are used to. It is worth noting that all this information is equally applicable to the Electron, as and when the peripherals become available.

A filing system is designed to control the storage and retrieval of programs and data. To organise this, a central concept in all the AFS's is the idea of hierarchies of data. The idea of a hierarchy exists in a primitive form in the DFS, where the single letter 'qualifier' can be used to subdivide the files on the disc into chunks, each of which is represented by a unique letter. The advanced filing systems extend this concept to provide a file storage system which may be arbitrarily subdivided into named blocks, called 'directories', each of which may be subdivided into further directories. At each level of the hierarchy files may exist along with directories, and the familiar \*CAT command will display the catalogue of files and directories at a selected level. These names are provided exclusively by, and for, the user's convenience, and most have no meaning to the computer at all (the exceptions will be examined later).

This sort of file structure can be represented as an upside-down 'tree' (figure 1). At the top of the tree is a directory known as the 'root' and represented in Acorn filing systems by the symbol '\$' (see Stan Froco's article on trees in the August 1983 issue for details). In figure 1 the root directory contains entries for subdirectories JOHN, JIM and JEREMY, Directory JOHN in turn contains a directory called BASIC (presumably used to store John's Basic files). To specify a directory or file, a string is used known as the 'pathname'. Each item of the pathname is a point on the tree, and the items are separated by a fullstop ('.') which is pronounced 'dot'. Thus the full pathname for the file PROG1 is \$.JOHN.BASIC.PROG1 (pronounced 'dollar dot john dot basic dot prog1). To catalogue a directory the pathname is placed after the command, ie:

#### \*CAT \$.JOHN.BASIC <CR>

Note that attempting to catalogue a file is not allowed and will produce an error, eg:

#### \*CAT \$.JIM.LISP.PROG3

produces the message 'Not found'.

When the user starts a session using an AFS, the system provides an initial directory in which to work. With disc systems this is the root directory, but with Econet it depends on a number of factors (to be discussed next month). This initial directory becomes the currently selected directory (CSD): a simple \*CAT will produce a catalogue of that directory, and when using the

CSD filenames may be specified without the full pathname: eg if the CSD is \$.JOHN.BASIC then CHAIN"PROG1" is all that is required to load and run PROG1. Note, however, that you may still specify a full pathname to bypass the CSD, so CHAIN"\$.JOHN.BASIC.PROG1" has exactly the same effect.

The user may change the CSD by means of the \*DIR command. For example

#### \*DIR \$.JIM.LISP

selects \$.JIM.LISP as the new CSD. The command \*DIR on its own makes the CSD the 'initial directory', that is the directory which is the CSD when the user starts using the system. There is a disadvantage to this filing system structure, however: if the CSD is \$.JIM then \*DIR LISP is valid (because it is a subdirectory of \$.JIM) but \*DIR JEREMY is not because it implies movement 'up' the tree (see figure 1). This can be overcome using the full pathname (beginning with '\$') or in some filing systems by using an explicit command to move up the tree.

The limit to how long (and complex) a pathname can get, and therefore how many files can be stored, is set by the amount of space on the medium for directory information, rather than being preset as it is in the original DFS: no 31 files limit in an AFS!

Next month: Econet level one.

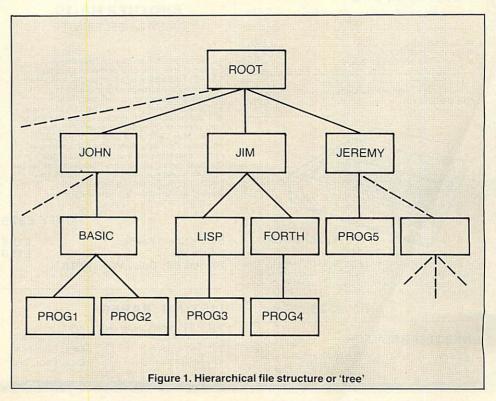

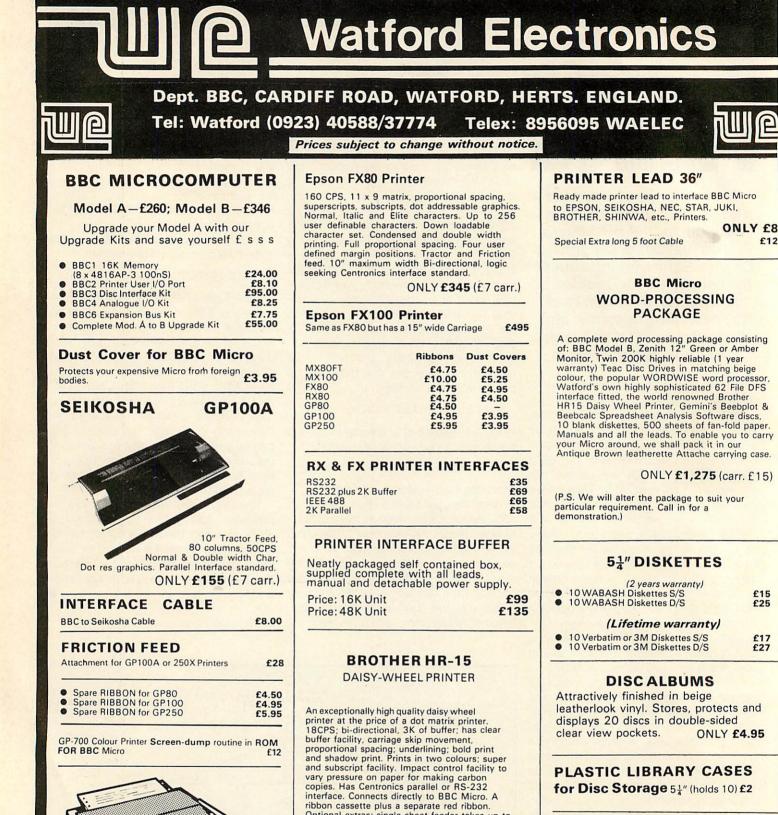

### LOCKABLE STORAGE UNITS

Attractively finished, strong beige plastic base fitted with dividers. Smoke acrylic top. Supp Supplied with adhesive title strips for ease of filing.

- M-35 Holds upton 35 mini discs £16
- M-85 Holds upto 85 mini discs £20

#### **FLOPPY HEAD CLEANERS**

Unless your office/home is dust free, you should clean heads at least once a week to avoid the risk of cross contamination.

Simply apply the cleaner to one of the specially formulated cleaning discs, insert into the drive and initialise. If your system has no initialisation program then insert the disc and open and close the door 5 times.

£16.00

£12

£15 £25

£17 £27

Centronics Interface standard.

100 CPS, 9 x 9 matrix, dot addressable

As above but has both Friction and Tractor £259 (£7 carr. Securicor)

graphics, condensed and double width printing. Normal, Italic and Elite Graphics. Tractor feed, 10" max width, bi-directional, logic seeking.

Epson RX80

ONLY £235 (£7 carr.)

Optional extras: single sheet feeder takes up to 150 A4 sheets: a keyboard that transforms HR15 into a sophisticated electronics typewriter. Attractively finished in beige

#### **ONLY £375**

| Single Sheet Feeder        | £199 |
|----------------------------|------|
| Keyboard                   | £150 |
| Ribbon £3; Daisy Wheel £18 |      |

#### LISTING PAPER

| 8 <sup>1</sup> / <sub>2</sub> " or 9 <sup>1</sup> / <sub>2</sub> " Fanfold paper plain o | r rul | ed      |        |
|------------------------------------------------------------------------------------------|-------|---------|--------|
| (1000 sheets)                                                                            |       | (£1.50p | carr.) |
| 15" Fanfold paper                                                                        | £9    | (£1.50p | carr.) |
| Teleprinter Roll (econo paper)                                                           | £4    | (£1.50p | carr.) |

**DISC DRIVES CASED WITH** CABLES (less PSU)

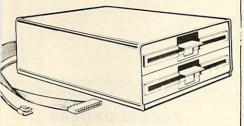

- CLS100 TEC Single sided 40 track 100K. £139
- £199
- $5\frac{1}{4}$ " Disc Drive **f** CLS400 Mitsubishi Double sided 80 track 400K,  $5\frac{1}{4}$ " Disc Drive **f** CLS400S Mitsubishi Double sided 40/80 **f** track Switchable, 400K, 5<sup>1</sup>/<sub>4</sub>" Disc Drive
- £215 CLD200 TEC Single sided 40 track 200K twin  $5\frac{1}{4}$ " Drives .
- £259 .
- twin  $5\frac{1}{4}$ " Drives£259CLD800 Mitsubishi Double sided 80 track800K,  $5\frac{1}{4}$ " TWIN Drives£375CLD800S Mitsubishi Double sided 40/80track switchable, 800K, Drives£399 0

(CUMANA) DRIVES CASED

#### WITH PSU & CABLES

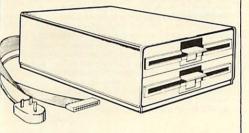

- CS100 TEC Single sided 40 track 100K 51
- Single Disc Drive CS200 TEC Single sided 80 track 200K 51" £230
- CS200 TEC Single sided 80 track 200K  $5\frac{1}{4}^{\prime\prime}$ Single Disc Drive **£230** CS400 Mitsubishi Double sided 80 track 400K  $5\frac{1}{4}^{\prime\prime}$  Single Drive **£265** CS400S Mitsubishi Double sided 40/80 track 400K  $5\frac{1}{4}^{\prime\prime}$  Single Drive **£340** CD200 TEC Single sided 40 track 200K  $5\frac{1}{4}^{\prime\prime}$ TWIN Disc Drives **£310** CD400 TEC Single sided 80 track 400K **5**1
- .
- CD400 TEC Single sided 80 track 400K 5 TWIN Disc Drives £430
- TVVIN Disc Drives
   £430

   CD800 Mitsubishi Double sided 80 track

   800K 5¼" TVVIN Drives
   £440

   CD800S Mitsubishi Double sided 40/80 track

   Switchable 800K TWIN Drives
   £465
- SPARE DRIVE CABLES, SINGLE £6; DUAL £9

#### MONITORS

MICROVITEC 1431 14" Colour Monitor, RGB Input. (as used in BBC programmes) FREE Interface Lead. £205

| • | MICROVITEC 1451 Hi-res              |      |
|---|-------------------------------------|------|
|   | 14" Monitor incl. lead              | £319 |
|   | NEW MICROVITEC 14" Colour           |      |
|   | Monitor/Composite Video             | £249 |
| - | KAGA RGB 12" Medium                 |      |
|   | Resolution Colour                   | £205 |
|   | KAGA RGB 12" High Resolution Colour | £259 |
|   | KAGA 12" Standard resolution colour |      |
|   | MONITOR/COMPOSITE VIDEO ONLY        | £209 |
|   | BNC Connecting Lead                 | £3   |

- BNC Connecting Lead
   RGB Connecting Lead
- ZENITH 12" Green or Amber Monitor Hi-resolution £75

Carriage on Monitors £7 (Securicor)

#### **READY-MADE LEADS**

| £2.00 |
|-------|
| £2.00 |
| £2.50 |
| £2.00 |
| £2.50 |
| £3.00 |
|       |
|       |

#### NEW

#### Mk II 13 ROM SOCKET BOARD

Now all lines fully buffered - On board battery back-up facility - will now accept EPROMS 2716, 2732, 2764 & 27128 and ROMs 6116 & 6264

Simply plugs into one of the four ROM sockets currently available in BBC Micro. There are only 5 solder connections to be made. Full

S solder connections to be made. Full instructions are supplied. Our 13 ROM SOCKETS BOARD enables the User to increase the Sideways ROM capacity the basic four sockets on the main board upto the full SIXTEEN capable of being supported by current operating systems. In addition the board is designed with the facility to hold upto 16K RAM, which when switched into operation is automatically selected, by any WRITE signal to the Sideways ROM area. This gives the User the ability to write a utility or language and upon pressing break have the utility or language up and running (new ROM software can be developed and tested in situ.) The Board gives the User, plenty of freedom to explore the possibilities of the new paged ROMs due in the coming months and offers them the chance to develop their own. All lines are fully buffered and the Board meets

All lines are fully buffered and the Board meets or exceeds all timings for operation in the BBC Microcomputer. When fully populated, the ROM Board consumes less than half the recommended maximum current limit.

Supplied ready-built and tested complete with fitting instructions.

ONLY £29.95 (carr. £1)

#### **EPROMs & CMOS RAMs** for **BBC MICRO**

| 5.95  |
|-------|
| 9.00  |
| 6.00  |
| 32.00 |
|       |

#### **Z80A 2nd PROCESSOR BOARD** for **BBC** Micro

 Although intended as a BBC add-on, it is totally stand alone (i.e. Can be used with any RS232 Terminal/Computer).

 RS232 Terminal/Computer).
 Z80A Processor running at 4MHZ (No. wait states) 64K Dynamic Memory, 16K ROM space.
 Disc interface with single/double density, 40/80 track, single/double sided. Two serial channels at independent BAUD rates. Parallel printer interface.

Interface.
 No additional drives are needed other than those already being used on the BBC as the disk drives can be shared or can be run on the Z8OA Processor alone. (This unit can be operated without the disc interface inside the BBC.)
 EXPANSION - OPTIONS IEEE-488 GPIB Interface with Control, Talk and Liston

- and Listen
- Ram in 64K and 192K increments Hard DISC INTERFACE (to controller)
- Dual Parallel Interface

8" Floppy Disc Controller Dual Serial Interface

£5

Dual Serial Interface Real Time Clock Prototypeboard (Also another 64K Ram card can be plugged inside the unit) CP/M 2.2 – Not a lookalike, making the CP/M Users Group available to you. All BBC screen, sound and OSBYTE facilities available to the CP/M user. Uses a full intelligent terminal emulator to enable the user to run 99% of all commercially produced CP/M software with no modifications whatsoever. whatsoever

Supplied in a standard half height drive case with integral PSU and finished in the standard BBC colour.

All this and more for ONLY £350 plus VAT.

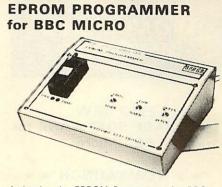

At last! – the EPROM Programmer for BBC Micro Computer from WATFORD ELECTRONICS that will suit both your pocket and all your requirements. Programs all popular types of EPROMS from 2K bytes up to 16K bytes – 2716 – 2516 – 2532 – 2564 – 2764 27128.

This extremely powerful system is designed for your needs of TODAY & TOMORROWI – BBC Basic programs can be copied into EPROM and subsequently re-loaded faster than from a disc! Suitable for both hobbyist and professional users

Just look at these features: • COMPLETELY SELF CONTAINED – Housed in its own sturdy case – Uses its own power supply – connects directly to the 1MHz Bus – Simple and Safe1

FULL SOFTWARE SUPPORT - Comes complete with simple to use fully machine code ROM based software and easy to code ROM based software and easy to understand manual. Facilities include Varification, Reading, Virgin Testing, Writing, Editing, Saving, Loading and more! NOTE!! – This software does not simply comprise hastily prepared routines to get you going, but is a professional, purpose designed applications

ACORN BUS COMPATIBLE – Use of the 1MHz connection complies with all Acorn addressing recommendations – That means you can still add-on such things as the TELETEXT, IEEE 488 TUBE and PRESTEL

Allows more than one program to reside in an EPROM using the ROM Filing System.

ONLY £89 incl. Manual (£3 carr)

#### BEEB SPEECH SYNTHESISER

VERSATILE SPEECH SYNTHESISER UNIT FOR THE BBC MICROCOMPUTER

Watford Electronic's very own Speech System. Specially designed so that even a novice can make his BBC talk:-

- SIMPLY the best! An unlimited speech synthesis system. Complete with easy-to-follow manual. Controlling software is in ROM so no Cassette Loading problems!
- PHONEMES for word synthesis That means unlimited vocabulary! No extra speech dictionary chips to buy! BUILT-in Library of approximately 500 words to

- BUILT-in Library of approximately 500 words to get you started.
   BNGLISH accent Utilises inflexion techniques to produce highly comprehensible speech.
   EASY to use system Just plug the software ROM into a socket, the Speech unit into the User Port, and away you go! No specialised 'dealer upgrade' required!
   COMPACT unit The whole system is built into a small case easily tucked behind the computer. Auxillary output socket provided for direct connection to an external for direct connection to an external
- amplifier. HOURS of fun! Suitable for any application Games, Educational Programs, Specialised Packages.

We know this all seems to good to be true but DON'T BE LEFT SPEECHLESS! Order your Versatile Speech Unit now!

Only £39

Continued -

# WONDERFUL WATFORD

**TWO NEW DATABASE SOFTWARE** for **BBC Micro** 

### \* \* NEW LAUNCH \* \* DISCDATA

At last for BBC Micro Disc users, Watford Electronics have produced 'DISCDATA' which must be the most versatile general database at the price on the market. The length of your files is restricted only by the space on your disc. You can have upto 20 fields with 'page' length records of upto 254. Characters. The program is completely menu

Characters. The program is completely menu driven obviating reference to a manual although written guidance is given with the program. Add and delete records, amend title, field names and records, sort on any field and search for any record or group of records in any field. You do not need to abandon or rewrite your files if you wish to add additional fields or extend the length of any field, the program will rewrite the files for you. Your files can be in any drive. Output can be in 40, 80 or 132 character width with Printer routines. Two forms of output are provided for. be in 40, 80 or 132 character width with Printer routines. Two forms of output are provided for, horizontal for label type output and a tabulated output with title and headings. What is more, the selected fields can be placed in any order on the screen. In the horizontal mode you can scan backwarde or forwards with were exceed affect backwards or forwards with wrap around effect. Output can be started or stopped anywhere in the file. There is automatic totalling on decimal fields and an automatic count of the number of records output. On disc at Only £15

It has to be the best value.

#### \* \* NEW \* \* FILE-PLUS

A 16K ROM containing the most flexible and easy to use disk based Database system on the market. A database may occupy your total on-line storage capacity. You may design any number of data entry forms using a "paint" on screen technique. Forms may be upto 3 screens screen technique. Forms may be upto 3 screens in size. Any of these forms may be used to Add, Delete, Update, Print and Spool records from your Database. Quick search facility on any text field. A query language provides full maths support  $(-, +, /, \bullet, +-999999999999999)$  and compare facilities  $(=, \triangleright, \neg \Box \triangleright, \neg \Box =, \bullet, \bullet, I)$  when used with the keywords – Assign, Compare, Display, End, Goto. Iff, Ift, Print, Read, Search, Spool and Update. Full printed output control via embeded commands. Supplied with 70 page manual and fitting instructions. manual and fitting instructions

Only: £43

#### \* \* NEW LAUNCH \* \* VERSATILE LIGHT PEN SOFTWARE

- Enjoy, Explore, Educate!

- Fill, Define "Brushed Strokes" plus Character definet All Colours MANY Special Effects Fill, Refinet "Brushed Strokes" plus Character definer Grid Scale, Perspective aids
- Grid, Scale, Perspective aids 2 TO 200 Points palletable in one Design with Circles and "RUBBER BANDING"
- Move design/character to any screen position Save and Load screens, User defined Graphics and line drawings for video titles, Own programmes, etc.
- Many Educational uses Instruction booklet included
- Full software support for "CUSTOM USE" Works with Watford, Robin, Acorn User, DIY, and many other LIGHT PENS Available on DISC or TAPE Price: Tape **£7;** Disc **£8**
- .

#### \* \* STAR LAUNCH \* \* **BUFFER & BACKUP ROM**

A very versatile firmware. An ideal ROM for engineers, programmers, teachers, students, etc. \* Converts your Sideways RAM to a 4K or 16K BUFFER for a parallel printer. (Uses \* FX5.3). (You no longer require to purchase expensive

- (£100+) Printer Buffers.) \* Dumps selection of Disc files to Tape.
- Makes backup copies of tapes onto Tape, Disc and Hobbit.

\* Displays contents of a chosen paged ROM on screen. Menu display on 'shift-break' using ROM

£16

Filing System.

Comprehensive Manual

Simply a give away at

#### **EDUCATION Software**

#### JUNIOR MATHS PACK (32K) £6.95

Makes learning fun for 5-11 year olds. This that increase in difficulty as your child becomes competent. A very good supplement to standard educational methods.

CHEMISTRY £6.00 Make learning fun with this graded program which teaches the Atomic table including Atomic Symbols, Atomic Number and normal form using a fruit machine type display. 5 levels

WORLD GEOGRAPHY (32K) £7.00 Beautifully drawn Hi-Res colour map of the world illustrates and aids this graded series of tests on capital cities and populations of the world

WORDHANG (Age 7-13). A word guessing program based on the well known Hangman game. Uses full colour graphics. Complete with 260 words and the facility save your own list of words.

WORLDWISE £7.80 (Age 7-15. Two constructive geography programs allowing children to build detailed data bases covering both the UK and the world. Encourages children to refer to atlas and reference books. Save the database anytime

#### PHYSICS

#### £6.00

£10.45

Displays measurements of mass, work, temperature, etc., their associated units and formulas for calculating these units. For 4th and 6th formers.

#### WHICH SALT

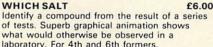

what would otherwise be observed in a laboratory. For 4th and 6th formers. HAPPY NUMBERS £7.80

(Age 4-6). No reading skills are required to use this colour graphics number recognition and counting program. Children build patterns of flowers corresponding to figures, quickly learning their significance

INTRO TO ARITHMETIC £10 4 programs – Additions, subtractions, multiplications and divisions. Help stage, moving graphics and colours. Worksheet produced at the end of program. (5-7 years old)

#### SPECIAL 'DISC DRIVE OFFER

MITSUBISHI DISC DRIVES Cased, including Power Cable and Interface Cable. Plugs directly to BBC's Power Supply socket.

LCS400 Single 400K Drive LCD800 Twin 800K Drives £188 £369

#### LOGO TT

This language is very popular in American schools as it is an ideal educational program. It can graphically demonstrate the ideas of defined procedures, sub-routines, loops and even recursive programming. Gives excellent introduction to LOGO language for young and old alive old alike £9.95 **GEMINI'S BUSINESS SOFTWARE** 

| Cashbook Accounts             | £52    |
|-------------------------------|--------|
| Final Accounts                | £52    |
| Invoices & Statements         | £17.25 |
| Commercial Accounts           | £17.25 |
| Mailing List                  | £17.25 |
| Database                      | £17.25 |
| Stock Control                 | £17.25 |
| Home Accounts                 | £17.25 |
| Beebcalc Spreadsheet Analysis | £17.25 |
| Beebplot                      | £17.25 |
| Payroll                       | £39    |
|                               |        |

N.B. All the above Gemini software is on tape. For Disc Based (40/80 track) please add £3.

#### ACCESS ORDERS

Simply phone your order through and we will do the rest. Tel: (0923) 50234

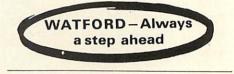

# \* PENGO \*

One of the most sophisticated full colour, 100% machine code games software. This arcade game will give hours of fun. You (Pengo) are being harassed by the devouring Snobees (Snow Beasties) whose diet is the Ice-cubes and an occasional juicy Pengo!! Your only means of survival is to hurl the ice-cubes at the marauding snobees and crush them into the snow. Beware, as you crush them to death the remaining snobees turn even more vicious. Each act will bring a new species, even more agressive!!! All is not lost; Bonus points are won by lining up the three indestructable DIAMOND cubes. Progressive levels of difficulty. Bonus Pengo at 30K points. A MUST for all BBC Micro owners.

Only: £7.75

#### CRAWLER

A new challenge for your reflexes, exercise your fingers. Crawler is the best yet BBC version of the game popularised in the arcades as "CENTIPEDE". Blast the voracious caterpillar before it eats you. Avoid the wandering spiders. Shoot the scorpions before they poison the mushrooms. Kill the descending fleas as they caurse massive mushroom growth. This game is a delight to play. the controls are responsive and fast yet play, the controls are responsive and fast yet precise. All this for ONLY £6.95

#### GAMES SOFTWARE (PROGRAM POWER)

| CHESS                      | £6.95 |
|----------------------------|-------|
| CROACKER                   | £6.95 |
| Escape from MOONBASE ALPHA | £6.95 |
| CHUCKIEEGG                 | £7.90 |
| FELIX in the FACTORY       | £6.95 |
| GALACTIC COMMANDER         | £6.95 |
| KILLER GORILLA             | £6.95 |
| MUNCHYMAN                  | £5.95 |
| MOONRAIDER                 | £6.95 |
| PENGO (Watford)            | £7.75 |
| SWOOP                      | £6.95 |
| 747 FLIGHT SIMULATOR       | £7.75 |
|                            |       |

#### LEVEL9 ADVENTURE GAMES

COLOSSAL ADVENTURE. The classical mainframe game "Adventure" with all the original puzzles plus 70 extra rooms.

£8.65

ADVENTURE QUEST, Through forest mountains, desert, caves, water, fire, moorland and swamp on an epic quest vs tyranny. £8.50

DUNGEON ADVENTURE. Over 100 puzzles in the Demon Lord's dungeons. £8.50

SNOWBALL. Save a 7000 location colony starship in 2302 AD.

#### BEEB PRINTER ROM

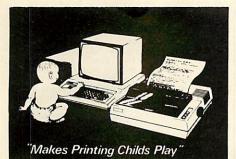

Are you fed up with not being able to unravel your printer manual and use all those features you paid for? Need sensible paging for use in the creation of booklets? Then you certainly need our Beeb Printer ROM

A machine code printer utility in ROM.

\* 'Single' key operations replace control code sequences for underline, front and size selection, paper movement, etc. Up to 30 come pre-defined, without effecting normal fn key usage.

\* Automatic fanfold page margins. Puts gaps in listings. PRINTed text etc to skip the folds. The gap size alternates to minimise paper wastage when using binders.

\* Form feed and related commands, made available on ALL printers. Can also provide a left margin.

\* User defined characters embedded within text are printed as on VDU.

★ ★ Commands select option for GP100, STAR, NEC, MX/FX, LP VII/DMP100, DMP200. Operates with parallel interface printers and is turned on by \*FX5,3.

Supplied complete with Manual.

Price: £24

(When ordering, please specify the make of printer you have.)

# **TWO NEW GRAPHICS** SCREEN DUMP ROMS from WATFORD

#### **DUMP OUT 2**

A versatile machine code hi-res Screen Dump ROM.

You can now have small or large 2 tone dumps and multi-tone 'colour' pattern dumps (8 distinct mode 2 shades) on every printer. • \*Commands initiate the required dump optional parameters may be included for colour masking and selecting the part of the screen to be dumped.

Clever use of the processor stack means that no workspace is required! (Multitone dumps also use 2 zero page locations.)
 For GP80/100/250, STAR, NEC, EPSON MX/RX/FX, LPVII, DMP100/120/200/400.
 Screen modes 0, 1, 2, 4, & 5.

Instruction Manual

All this for

ONLY £15

### EPSON DUMP ROM

Will accurately DUMP all Screen modes including TELETEXT, GRAPHICS and DOUBLE HEIGHT. MULTITONE DUMPS are also supported. Simple single command (\*SCDUMP) Only: £16 operation

#### **DISC EXECUTOR**

Disc Executor is a sophisticated disc utility, designed for the BBC Micro, which allows you to transfer almost all of your tape software to disc. It will handle 'Locked' programs and allows you to load full length adventure type programs (i.e. up to &6E blocks) from disc in second eather them pringther Augilable in 40.0 seconds rather than minutes. Available in 40 or 80 track, please specify.

Price: £12

# WATFORD JOINS THE COMMUNICATION REVOLUTION MODEM 84

# Prestel 1 A British Telecom Service.

With the launch of Watford's MODEM 84 you can now hook into PRESTEL, MICRONET, HOMELINK, TELECOM GOLD, etc., for about the cost of a good tape recorder. Prestel gives you access to an incomparable database covering access to an incomparable database covering almost every subject under the Sun. There is Micronet with lots of free programs that you can download and run. Details of Clubs and User groups, a diary of meetings and exhibitions, news and reviews, technical information, etc. There is And reviews, technical mormation, etc. There is Homelink with On-line banking. And there is armchair shopping, travel information, Entertainment, World News, Sports News, Business News, Weather information, Electronic

mail and lots more. The basic Prestel subscription is only £5 per quarter for domestic user and at off-peak times there is no charge for access time. Can you afford not to be part of this revolution?

Now using the latest techniques and the new generation of Modem chips, Watford have developed a Modem that is newer, better and yet cheaper than any on the market. Compare the Specifications:

#### MODEM

Direct-connect Modem using BT approved

 Direct-connect Modem using B1 approved isolation components.
 Full Duplex V23 operation for Prestel and TELECOM GOLD operation (1200/75 Baud).
 User-to-User half duplex 1200/1200 Baud operation with AUTOMATIC SEND/RECEIVE switch (BEWARE – most MODEMS switch manually between send and receive, which precludes the use of intelligent user-to-user optimizer). software).

Simple single button operation and Offipe single button oportation and comprehensive LED status display.
 Attractive Beige case to match your Micro. Sized to sit on the disc drive.

#### **BEEB FORTH TOOLKIT**

BEEB FORTH TOOLKIT Adds following facilities to FORTH. 6502 Assembler, providing machine-code within FORTH – Turtle graphics enables easy to use colour graphics – Decompiler routines enables versatile examination of your compiled FORTH programs – Full double number set – An example FORTH program and graphics demonstration – Other useful routines – 64 page manual included FREE. ONLY £13 page manual included FREE. ONLY £13

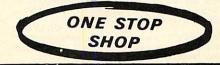

### NEW SUPER PRESTEL **INTERFACE ROM**

P

R E

Ξ

S

Ξ

S

T

E

T

E

L

P

R

Ε

S T

T

P

Ε

P

Fully compatible with Watford's MODEM 84 as well as with PRISM and most other Modems. Supports full Prestel Colour Alpha and Graphic Characters including Double Height,

Flashing, Conceal/Reveal. Called by simple \*PRESTEL command. Disc and Tape configurations fully supported. Telesoftware downloader included. Comprehensive MAILBOX facilities including

offline editor. Auto Logon sequence, can be burnt into ROM if desired.

 Unique "TAG" facility allows tagging and recall of interesting pages – avoids the common and annoying 'NOW WHERE WAS THAT PAGE avoids the common problem.

Page load and save to tape or disc. Pages are automatically saved under Page Number reference in a 'FRAME' directory.

 Print page options are ASCII only (i.e. with supression of Graphics) – fast and works with any printer – as well as a full graphics dump for the popular Epson printer.

'USER' function call built into interface with specialist add-on routines (your own as well as

ours All the above facilities available from Function Keys. An overlay is provided giving simple yet comprehensive guidance to the key functions.
 Comprehensive instruction manual supplied.

Price: Only £69 (carr. £1.50)

(Please allow up to 28 days for delivery)

Coming soon: BEEB User-to-User ROM. For automatic user-to-user communication including file/program transfer. (Requires Watford's MODEM 84 or PRISM 2000).

Please write to Watford Electronics for full details, Order and Application Forms. (P.S. BT approval applied for).

#### FORTH for BEEB on CASSETTE

Follows FORTH-79 standard and has fig-Forth facilities – Provides 260 FORTH words – infinitely extensible – Full screen editor – Allows full use of MOS – Permits use of all graphic modes, even 0-2 (just) – Easy recurtion – Runs faster than BBC BASIC. ONLY **£15** FREE 70 page manual and a Summary card.

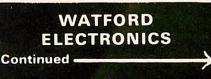

# THE ULTIMATE DFS FOR BBC MICRO

# by Watford Electronics

High acclaimed at the Acorn User Show. What do the independent press say?

Good value for money - Beebug Aug. '83 A very worthwhile package – *The Micro User* You'll be buying a very powerful package – *Personal Computer News* Superior DFS; Excellent disc sector editor –

**Computer Answers** 

Without a doubt, the most sophisticated DFS Software yet written for BBC Micro Computer This powerful new DFS is fully compatible with ACORN DFS yet has much increased power due to additions, carefully designed to make life easier in normal use. It consists of over 14K of efficiently written machine code. It is entirely self contained and so does not require a utilities disc to function. • The system can either use the ACORN

standard 31 files per disc side or DOUBLE THE CAPACITY to 62 files. The size is selected at formatting time. Copying between discs with different catalogue sizes works perfectly

A FORMATTING PROGRAM is built in, permitting formatting to 35,40,80 track formats with either 31 or 62 files. Since the formatter is built in to the DFS it can be used without

affecting whatever program you are using. \* A DISC VERIFIER is also built in. This checks the internal checksums on each sector to identify any corrupted data. This is extremely useful when saving valuable data as it shows faulty discs quickly and easily. Again it does

not affect the program you are using. • A built in DISC SECTOR EDITOR gives a screen window onto the disc enabling detailed editing of any byte on the disc. This is very useful for recovering accidently deleted files and can save weeks of work.

 A double step mode allows the user of 80 TRACK DRIVES TO READ 40 TRACK DISCS THACK DRIVES TO READ 40 TRACK DISCS. This mode is software selected for each drive individually, thus allowing a 40 track disc to be copied onto an 80 track one very easily. THIS ELIMINATES THE NEED FOR EXPENSIVE SWITCHABLE DRIVES. • A WORKFILE function sets the name to be used when the null filename is issued. This allows a program to be edited and represently.

allows a program to be edited and repeatedly saved having only typed its name once. • When using LOAD, CHAIN, etc. it is possible to specify an ambiguous filename. This will result in the first file whose name matches the specification being used. This saves typing the end of a filename that you know is uniquely identified by its first few characters.

Two commands exist to simplify the transfer of programs from TAPE TO DISC. These load the file to & 1100, switch off the disc system and then move the file to its correct load

address; thus saving a lot of complicated programming. This command can be used to load files up to 27K75 long. • An advanced COPY command is included

which will prompt the user, requesting whether to copy each file. • RENAME has been extended to allow the

 BENAME has been extended to allow the use of ambiguous filenames. This allows you to change BERT1, BERT2, BERT3 to FRED1, FRED2, FRED3 with only one command.
 OPENOUT has been improved to give you fewer annoying 'Can't extend' errors, as it automatically picks the biggest space on the disc in which to put a file. A SPACE command lets you know how much space \*COMPACT could extend deize it. Could create before you waste time doing it.
 2K of RAM can be reclaimed from the DFS by setting "PAGE" to & 1100. Now with extra features:

Now with extra features: The powerful library system has been extended so that libraries now work on all accesses not only "RUN. This allows you to have a utility directory with all your commonly used programs without muddling in your current workfiles. Very useful for BCPL User. Programs can now reside lower in memory by reclaiming some of the DFS' workspaces, indeed PAGE can be taken as low as £1100 under most circumstances under most circumstances. \* To make DFS easy to use, wild cards ("\*"

have been made vastly powerful, e.g. \*INFO Continued:

#### **BEEBFONT ROM**

BEEBFONT is a remarkable new concept in BBC software, exclusively available from Watford. Once fitted, the 16K ROM will enable you to produce attractive text displays in following different styles:

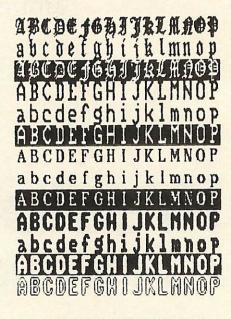

#### \* It works in modes 0, 1, 2, 4, using full colour.

Simply use Ctrl-V to select the font and all further screen output will be in a new style. ★ Even the ordinary Beeb character set can be enhanced by doubling height or width and emphasising to give bold print.

★ A comprehensive editor is included which enables the user to design his own characters. ★ A spooling program is provided which enables pre-formatted text files to be displayed on an Epson printer using the full range of character styles

\* This really must be one of the most original and exciting products of the year.
\* A twenty page manual is provided and the demo/editor software comes on disc or cassette (please specify when ordering). ONLY £39

### **DISC DOCTOR**

A sophisticated Disc Utility ROM with many useful commands. (For detail description please refer to Computer Concept's advert in this magazine.)

Wordwise

Without doubt a very sophisticated piece of software for the BBC Micro. It has all the features of a professional word processor yet is easy to use.

only £33

£26

DFS continued:

\*A\* gives information on all files in the current directory which have an "A" anywhere at all in their filename.

Comprehensive and clearly written Manual (available separately) gives the user a complete package deal.

 Fully compatible with BBC TELETEX and TORCH Systems

DFS ROM ONLY £29 Complete Disc Interface Kit including DFS ROM and fitting instructions ONLY £95 Comprehensive and clearly written DFS Manual. £7.50 (No VAT)

P.S. We will exchange your existing ACORN DFS or PACE (AMCOM) DFS for the highly sophisticated Watford's DFS ROM for **ONLY £25** 

Watford's DFS is exclusively available from Watford Electronics. We DO NOT retail through any Dealers

# BEEBMON

The most powerful and versatile machine code monitor ROM yet written for BBC Micro. It has all the normal memory editing, moving and relocating facilities, plus all editing is with a full screen editor allowing scrolling up and down memory, entering in Hex, ASCII or standard

assembler mnemorics. In use as a debugging tool, you run code under a total emulation system. Everfelt a desperate urge to set a break point in ROM? No problem you can even have breakpoint on reading or writing locations in memory and on register contents. The system fully supports debugging of sideways ROMs e.g. BASIC can fully and easily be run from within Beebmon and from there DFS and other sideways ROMs can be used in total actuations media. used in total emulation mode.

Beebmon can even run itself. In so doing you can nest Beebmon up to a level limited only by the memory size. Beebmon uses 256 bytes of workspace, located anywhere in memory, even workspace, located anywhere in memory, even on the 1MHz Bus. Beebmon effectively uses no zero page workspace, so your program (e.g. BASIC) can use any or all of the base page. How does it achieve this? By providing a 6502 interpreter all programs running under it exist in a vertual BBC, so special memory locations like the ROM latch are not actually accessed by your programs, instead they alter a location in Beebmon's workspace. Emulation also allows immediate return to Beebmon command allows immediate return to Beebmon command level by ctrl-escape no matter what code is being excuted at the time. All this exceptional power and flexibility is complemented by a clear and detailed manual included in a value for money price of:

SPECIAL OFFER THIS MONTH Only: £25 £19

### ★ NEW ★ DISASSEMBLER ROM for **BBC** Micro

#### **DISASSEMBLER ROM**

Discover the hidden secrets of BASIC and the OPERATING SYSTEM with this easy to use A ROM based machine code Disassembler for

the BBC micro. It enables machine code programs to be listed in BASIC/DUMP format and thus is the perfect complement to the built in assembler. It allows Sideways ROMs, files on disk or tape to be listed, and also has a comprehensive editor, allowing mnemonics to be altered directly, as well as HEX, DECIMAL, ASCII and BINARY memory editing. There is also a full set of labelling facilities available (up to 3,200 labels), with the major locations and routines already labelled.

Thus DIS-ASM enables any monitor program, such as BEEBMON to be used to much greater effect as it is not necessary to disassemble memory each time the display is altered. All these and other facilities for O ONLY £16 (Price includes a comprehensive manual and fitting instructions.)

# FORTH ROM for BBC

This superb (FIG FORTH) compiling language now available in ROM. Simply plugs into one of the ROM Sockets. Manual included. £34

#### VIEW

£52

Acorn soft's Wordprocessor ROM.

### ★ NEW ★ **FX80 PRINTER** DRIVER for VIEW

Do you want to use Italics or Enlarged Characters with View? French or German Characters? These and other FONTS from FX80 character sets can be accessed using our Printer Driver with VIEW. The disc contains an example as well shows how to use. Available on 40 or 80 track Disc. ONLY: £7.50

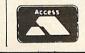

ACCESS ORDERS BY TELEPHONE Simply phone your order through. We do the rest (0923) 50234/40588

# ADVANCE USER GUIDE for **BBC MICRO** Only: £12.50 (no VAT)

# BOOKS (No VAT on Books)

| BOOKS (No VAI on Bool                                              |       |       |
|--------------------------------------------------------------------|-------|-------|
| 30 Programs - BBC Micro                                            | £3    | .25   |
| 30 Hour BASIC (BBC Micro)                                          | £5    | .95   |
| 35 Educational Programs for BBC .                                  | £6    | .55   |
| 36 Challenging Games for BBC                                       | £5    | .95   |
| 40 Educational Progs. for BBC                                      | 15    | .95   |
| 100 Programs for BBC Micro                                         | . LO. | 10    |
| Cassette version of above                                          | L     | 95    |
| 6502 Application Book f<br>6502 Assembly Lang Prog f               | 13    | 95    |
| 6502 Assembly Lang                                                 | - 13. | .55   |
| 6502 Assembly Lang.<br>Subroutines                                 | 14    | .25   |
| 6502 Machine Code for Beginners                                    | £5.   | 95    |
| 6502 Software Design                                               | 10    | .50   |
| A young persons quide to BBC Basic                                 | .f4   | .50   |
| ACORN ATOM Magic Book                                              | £5    | .50   |
| Advanced User Guide for                                            |       |       |
| Advanced 6502 Interfacing<br>Advanced 6502 Programming             | £12   | .50   |
| Advanced 6502 Interfacing                                          | E10   | .95   |
| Advanced 6502 Programming                                          | £12   | .45   |
| Ascembly Lang Prog on                                              |       |       |
| BBC Micro<br>Advanced Programming Techniques 1<br>BBC Micro        | .£7   | .95   |
| Advanced Programming Techniques                                    | for t | he    |
| BBC Micro                                                          | t/    | .95   |
| BBC Basic<br>Assembly Lang. Prog. on BBC                           | L/    | .95   |
| BBC BASIC                                                          | 65    | 95    |
| BBC Forth                                                          | . LJ  | 50    |
| BBC Lisp                                                           | £7    | 50    |
| BBC Micro An Expert Guide                                          | FF    | 95    |
| Easyprogramming for BBC Micro                                      | £5    | 95    |
| BBC Micro Graphics and Sound                                       | . E6  | 95    |
| BBC Micro ROM PAGING System                                        |       |       |
| Explained                                                          | .£2   | .95   |
| BBC Micro Revealed                                                 | .£7   | .95   |
| BBC Micro Instant Machine Code                                     |       |       |
| including Software Cassette                                        | £34   | .00   |
| including Software Cassette                                        | £7    | .95   |
| BBC Micro Disc Companion                                           | . ± / | .95   |
| BBC Micro in Education                                             | .£6   | .50   |
| BBC Micro in Education<br>Basic Programming on BBC Micro           | .£5   | .95   |
| Creating Adventure Programs                                        |       |       |
| on BBC Micros                                                      | . £6  | .95   |
| Creative Graphics Cassette (Acornsof<br>36 graphics programs       | t). F | as    |
| Creative Graphics on BBC Micro                                     | LO    | .90   |
| Complete Programmer for BBC                                        | f5    | 95    |
| DICC FULING SYSTEM Manual                                          |       |       |
| for BBC (comprehensive)                                            | £7    | .50   |
| Discover BBC Machine Code                                          | tb    | .95   |
| Discover FORTH<br>Easy Prog. for BBC Micro                         | £13   | .95   |
| Easy Prog. for BBC Micro                                           | .£6   | .50   |
| Further Prog. for BBC Micro                                        | . £5  | .95   |
| FORTH Programming                                                  | E14   | .40   |
| Functional Forth for the BBC Micro                                 | . £5  | .95   |
| Games on your BBC Micro                                            | £2    | .95   |
| Games BBC Computer can Play                                        | . £6  | .95   |
| Getting Acquainted/Acorn ATOM                                      | . £/  | .95   |
| Graphs & Charts on BBC Micro                                       | . L/  | .50   |
| Intro to Micro Beginners Book<br>(3 Ed.)                           | fq    | 90    |
| Graphic Art for BBC Computer                                       | f 5   | 95    |
| Graphs and Charts (Cassette)                                       | . £8  | .95   |
| Graphics and Charts (Cassette)<br>Graphics on BBC Micro            | . £6  | .95   |
| Introducing the BBC MICTO                                          | £5    | .95   |
| Lotyour BBC teach u to program                                     | . ±b  | .45   |
| LISP.<br>Mastering VISICALC                                        | . £9  | .25   |
| Logo Programming                                                   | .10   | .95   |
| Mastering VISICALC                                                 | L12   | .40   |
| Mastering CP/M                                                     | 613   | 00.00 |
| Micros in the Classroom<br>Practical Prog. for BBC & ATOM          | . L4  | 90    |
| Programming the 6502                                               | f11   | 95    |
| Programming the 6502<br>Programming the BBC Micro                  | ff    | .50   |
| PASCAL                                                             | £9    | .25   |
| Programing for Education on BBC                                    | £5    | .95   |
| Programing for Education on BBC<br>Structured Prog. with BBC BASIC | . £9  | .50   |
| The BBC Micro Book BASIC SUL                                       | טעונ  | C4    |
| GRAPHICS<br>Using Floppy Discs with BBC                            | . £7  | .40   |
| Using Floppy Discs with BBC                                        | ~~    | -     |
| MicroUsing BBC Basic                                               | . £ 5 | .95   |
| Using BBC Basic                                                    | . 10  |       |
|                                                                    |       |       |

### **DFS MANUAL for BBC**

fully comprehensive disc manual for BBC Micros. All extra commands are included. A £7.50 (no VAT). bargain at

#### PLINTH FOR BBC MICRO

Protect your micro from the weight of the heavy TV/Monitor. This sturdy plinth is attractively finished in BBC colour. Air vent slots have been provided to allow maximum air circulation. be used to support a monitor or a printer. The micro slides underneath comfortably. A must for every BBC Micro owner, specially for those who have to move/open their computer frequently. Price: £11 (carr. £1.50)

### PLINTH FOR PRINTERS

Keeps your desk tidy. Place the printer on the plinth and the paper underneath. Finished in BBC colour.

£10 (carr. £1.50)

# **VOLTMACE'S DELTA 14**

#### Hand-set

(Highly acclaimed at the Acorn User Exhibition) Save your BBC Keyboard from a games bashing with our precision, smooth, sprung return 'Delta 14' Joysticks which has a built-in 14 Button Keypad. The hand set is Acorn Soft compatible and will work as a Joystick and two Fire buttons. Adding the ADAPTOR BOX will enable the use of all twelve Buttons (plus two repeated).

friendly, Keyboard to Keypad transfer user program allows you to assign any Keyboard Key to either Keypad button or Joystick direction. The program also allows you to adjust sensitivit / on the Joystick and conversions can be saved in a library which already contains some Acorn-Soft conversions. 50 Pr

| rice: 'Delta 14' Hand set | £    | 12.50  |
|---------------------------|------|--------|
| ADAPTOR MODULE            |      | £11.95 |
| TRANSFER PROGRAM          | Tape | £5.15  |
|                           | Disc | f7 75  |

### **JOYSTICKS** for BEEB

Two versions available: SINGLE: Player type TWO Players type

£7.00 each £11.50 per pair

### SURGE PROTECTOR Plug

Safely eliminates dangerous voltage surges. During a thunderstorm, a nearby lightning strike can induce high voltage spikes in the voltage supply or fluctuating loads can also result in transient overvoltages which if unchecked, lead to expensive data unchecked, lead to expensive data corruption/loss. Our surge protection plug will provide the necessary surge protection. Simply replace your standard 13Amp mains plug with the surge protection plug (which is almost the same size). Ideal for computers, Hi-Fi systems, precision instruments, fridge freezers, etc. Max. surge current 2KAmp; Max. Voltage 250 Volts. A must for all serious computer users. Price: £8.95

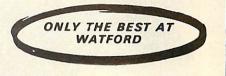

# DATA RECORDER & ACCESSORIES

Top quality Slimline, portable Data Recorder for computer use. Mains/Battery, operated with £24.00 counter DATA RECORDER CABLE

For our Data Recorder to BBC Micro DATA CASSETTES Top grade C12 Data £2.50 Cassettes in library cases 36p

### STAK-PAK

The unique computer program filing and storage system. Made of tough black plastic these compact drawer sections hold two cassettes each

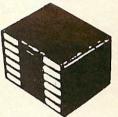

and lock together height. Each drawer section has two Agfa C12 Cassettes with labels plus external index card. Five twin Paks (10 Cassettes) (Postage £1.00)

### ATTACHE CARRYING **CASE for BBC Micro**

These Attache Carrying cases are attractively finished in mottled antique brown leatherette. An ideal and very safe way to carry your BBC Price: £12 (£2 carr.) Microcomputer.

### LIGHT PEN for BEEB

A ready-made Light Pen for BBC Micro. Enables you to produce drawings on your own TV/MONITOR screen. Supplied complete with Software Cassette and instructions. Only: £17

# **TEX EPROM ERASERS**

\* New Broom for EPROMS

EPROMs need careful treatment to survive their expected lifetime. Rushing it could burn their brains out. So cop-out of this helter-skelter world; take it easy the TEX way and give your chips a well earned break. Cool, gentle and affordable. EPROMPT does it properly.

Two versions available:

EPROMPT EB – The standard version.

EPROMPT EB – The standard version.
 Erases up to 16 chips. £30.00
 EPROMPT GT – Erases up to 32 chips. Has an incorporated safety switch which automatically switches off the UV lamp when the Eraser is opened. £35.00.

We stock a wide selection of games software and peripherals for BBC Micro. Why not call in at our shop for a demonstration. Be satisfied before you buy.

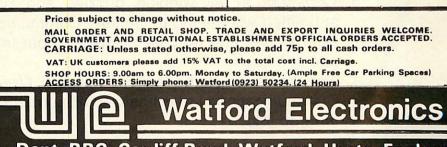

Dept. BBC, Cardiff Road, Watford, Herts, England. <u> Telephone: 0923 40588/37774. Telex: 8956095</u>

ACORN USER & CENTURY COMMUNICATIONS PRESENT THE GREAT PUZZLE CHALLENGE

# AGORN ÉIOOO COmmunications USER TO BE WON!

In the Century/Acorn User prize puzzle competition it's your turn to set the puzzles! Here's what you do:

Write your puzzle in a clear and unambiguous way – and then write a Basic program to solve it. The best puzzle submitted in the opinion of the editor of *Acorn User* and Century Communications Ltd will win £500. Each runner up will receive £5.

Your puzzle may be an old chestnut or it may be completely of your own devising but you must include a Basic program to solve it – preferably on cassette or disc. Try to make it as concise as possible.

Send your puzzles to:

Century/Acorn User Prize Puzzle Competition, Century Communications Ltd, 12-13 Greek Street, London W1V 5LE.

# **Rules of entry**

- 1. Any number of entries may be submitted. The closing date of the competition is Tuesday, May 2, 1984.
- 2. Winners will be informed by post and announced in the pages of *Acorn User*.
- 3. Copyright in all winning puzzles and Basic programs submitted will belong to Century Communications Ltd and *Acorn User* and may be published both in the magazine and in a book.
- 4. The decision of the editor of *Acorn User* and Century Communications Ltd is final and no correspondence will be entered into.

WE CAN represent lists using simple box diagrams. For example, the list

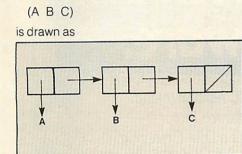

Each both has two halves the first pointing to the item in the list, the second to the rest of the list. The symbol

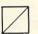

is used to represent a pointer to nowhere, signifying the end of the list.

These boxes represent the computer's memory, each box representing four bytes in two two-byte halves. Suppose this list were somewhere in the computer's memory, say at address 5000.

|      |       | 18 M |
|------|-------|------|
| 5000 | 5008  | 5016 |
| 5004 | 5024  | 0000 |
| 5008 | 'A' 0 | 0 0  |
| 5012 | 'В' 0 | 0 0  |
| 5016 | 5012  | 5004 |
| 5020 |       |      |
| 5024 | 'C' 0 | 0 0  |
|      |       |      |
|      |       |      |

This shows the first box occupying bytes 5000 to 5003. The first two bytes are a pointer to the textual item 'A'. A pointer is just the address in memory of the thing being pointed to (5008 in this case). Byte 5008 holds the character 'A' (ie, its ASCII code 65). Since it is convenient to use memory in blocks of four bytes, the next

# LITTLE BOXES

# In the second of his three-part series on learning Lisp Stan Froco explains how lists – and thus Lisp programs – are represented in the computer

three bytes are padded out with zero. Bytes 5002 and 5003 comprise the second half of the first box and hold a pointer to the rest of the list (at byte 5016). The structure is as for the first box.

When we come to the third box (at byte 5004) we see that its second half holds zero, corresponding to a pointer to nowhere (it wouldn't be sensible to put lists in zero page, which is used by the operating system etc). This pointer to nowhere is given the name NIL. We have come across this before as being the same as the empty list

#### ()

and this seems a sensible item to use as end-of-list marker. An important thing to notice is that the order of boxes in memory is irrelevant, and many other combinations are possible. The structure is all given by the values of the pointers.

This is a slightly simplified representation of the mechanism used by most Lisp systems. The subtle differences between this and the actual implementation will be covered in the last article (they're not particularly relevant at this stage). The role of the Lisp system is to provide the necessary facilities for handling these lists in memory. We can build arbitrary lists using our box notation – for example, a list of lists

((THIS IS) (A SENTENCE))

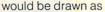

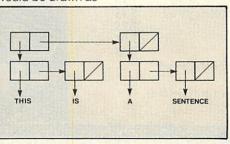

Similarly, function evaluations such as

(PLUS 2 3)

are represented as:

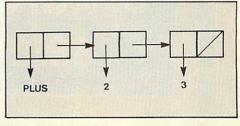

We can examine the action of CAR, CDR and CONS on box structures. If we give CAR a box

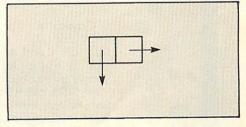

CAR will return the thing pointed to by the left half. For example, CAR applied to

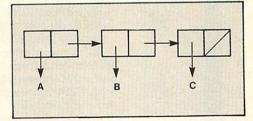

would give us the textual item A.

Similarly CDR gives the item pointed to by the right half, in this case the list

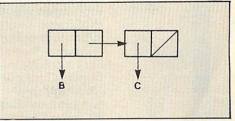

The reason for the strange names of CAR and CDR is related to this. The IBM 709, one of the first machines on which Lisp was implemented, had 36-bit memory words, which it used in two 18-bit halves for Lisp boxes. These words could be loaded into a pair of registers in the machine, the Address and Decrement registers. CAR was short for Contents of Address Register and CDR was short for Contents of Decrement Register. These strange names have stuck.

CONS is the opposite of the above. Every time CONS is called it creates a new four-byte box, or *cell*, from the remaining memory (I will discuss what happens when

# Now there's a selection of hardware to match our selection of software.

At HMV we've just installed the latest ranges of BBC hardware and peripherals alongside the massive selections of BBC software in our Computer department. So whatever you need, whether it's a Disk Drive or a Hobbit, or simply some expert advice, you'll know exactly where to find us.

| B | B | 20 | :0 | m | bı | ut | er         |
|---|---|----|----|---|----|----|------------|
|   |   |    |    |   |    |    | <b>.</b> . |

software

| DDC computer                                |          |
|---------------------------------------------|----------|
| BBC Model B (32K)                           | 399.00   |
| BBC Model BD (with disk interface)          | 479.00   |
| Acorn .90 DFS (including fitting)           | 95.00    |
| Cumana Compatible disk drives. (With swith  | ched     |
| mode PSU, Manual, Utility Disk and Drive    | Cable.): |
| Single 40 track single sided (100K)         | 209.00   |
| Dual 40 track single sided (200K)           | 385.00   |
| Dual 80 track single sided (400K)           | 449.00   |
| Dual 80 track double sided (800K)           | 559.00   |
| Dual 40/80 switchable                       |          |
| doubled sided (800K)                        | 599.00   |
| Torch Z80 disk pack - 800K Dual Disk        |          |
| (including fitting) (Z80 card, 64K memor    | y and    |
| Perfect range of software)                  | 850.00   |
| SIR Computers Sideways ROM Board (Mk2)      | 45.00    |
| Solidisk 32K Sideways RAM Board             | 54.95    |
| Solidisk 128K Extension for Solidisk 32K    | 85.00    |
| Ikon Hobbit 'Floppy Tape'                   |          |
| with zero memory option                     | 149.00   |
| Voltmace Delta 14B Joystick Controller      | 12.95    |
| Ultracalc ROM (BBC Soft Spreadsheet)        | 74.00    |
| View Wordprocessing ROM                     | 59.00    |
| Word-Wise Wordprocessing ROM                | 45.00    |
| Gemini serious software fro.                | m 19.95  |
| HCCS Pascal-T                               | 67.00    |
| ADE Macro Assembler/                        |          |
| Debugging Monitor/Editor                    | 60.00    |
| Disc Doctor ROM                             | 33.95    |
| Computer Concepts Graphics ROM              | 33.95    |
| BBC Record Keeper                           | 16.10    |
| Adventure International Adventures          | 9.95     |
| BBC Toolbox Software                        | 21.00    |
| EDG Graphics Package                        | 19.95    |
| The French Mistress educational software    | 9.95     |
| The German Master educational software      | 9.95     |
| Hunchback                                   | 7.95     |
| Killer Gorilla                              | 7.95     |
| Planetoids                                  | 9.95     |
| -Complete range of BBC Soft and Acornsoft   |          |
| programs                                    |          |
| -Complete range of Lothlorian and Level Nin | e        |
|                                             |          |

-Selected Program Power and Superior Software programs

-Most popular Games software -Complete range of educational software ACORN ELECTRON computer 199.00 Acorn Electron SIR Computers joystick/printer interface 45.00 -Complete range of Acornsoft programs -Selected Program Power software PRINTERS AND MONITORS Acorn APIOO dot matrix printer 199.00 Epson FX-80 dot matrix printer 410.00 Juki 6100 daisy wheel printer 425.00 Zenith 12" monochrome monitor 89.00 139.95 Microvitec med res colour monitor ACCESSORIES Printer cables (all printers) 15.00 Cassette leads (all types) 2.99 VDU screen cleaner 2.99 10 CI5 blank computer tapes 5.00 **BLANK MEMOREX DISKETTES** (with hub-ring re-inforcements)

| 40 track single sided (box of ten) | 19.95 |
|------------------------------------|-------|
| 40 track double sided (box of ten) | 29.95 |
| 80 track single sided (box of ten) | 29.95 |
| 80 track double sided (box of ten) | 37.95 |
|                                    |       |

Please note that prices may change without notification. Ring 01-629 1240 to check availability.

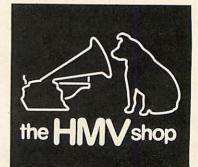

The Computer Dept., Ist Floor, 363 Oxford Street. (Next to Bond St.Tube)

LISP

Lisp runs out of memory in the next article), and points the left half to its first argument and the right half to its second argument. Thus CONS applied to

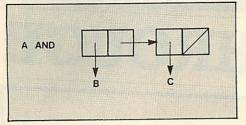

yields a new cell

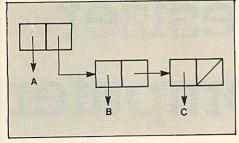

You may wonder what happens when we apply CONS to two textual items such as A and B. Not surprisingly we get:

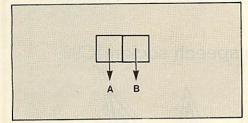

We have a problem here in that we know how to print out structures only where the second half is another list or NIL. The above structure is called a *dotted pair* and is printed out or entered as:

(A.B)

A list is just a special type of dotted pair. We could write

(ABC)

as

(A.(B.(C.NIL)))

If you draw them you will see that the box structures are the same. Lists are so common, however, that the first notation is used, being shorter.

Most Lisp functions that return new list structures (as opposed to functions like CAR and CDR which return bits of existing list structures) call CONS internally to create the new structure. This means that you can get several different copies of something which looks the same. When you use the predicate EQ to test for equality you must beware of this. EQ checks whether structures are the same thing, not whether they look the same. Thus

(SETQ A (LIST X Y Z)) (SETQ B (LIST X Y Z)) (EQ A B)

will return NIL.

ACORN USER APRIL 1984

We need to look at what items can be held as values by Lisp variables. There are the following in Acornsoft Lisp:

#### Numbers

Textual items

Built-in functions not defined in LISP

Lists

Other structures based on dotted pairs

The last two items are special and are grouped together as *S-expressions*. They have the property that they can be split by using CAR and CDR and created by using CONS.

The first three items are grouped together as *atoms*. Atom comes from the Greek *atomos* meaning not divisible, and atoms cannot be split by CAR and CDR (and of course can't be constructed using CONS). Lisp keeps a list of all known atoms, called the *Object list*. The function OBLIST will create a list from this of all character atoms (the correct term for textual items) being used as variable names. This of course includes all functions, built-in functions having as value a function atom which, among other things, gives the execution address of the function.

Every time a function returns a new atom it first looks for it on the object list. If it is already there then the function just returns a pointer to it, otherwise it puts the new atom on the object list, and returns a pointer to it. Thus there is only ever one copy of an atom. This is why

(SETQ A 'X) (SETQ B 'X) (EQ A B)

returns true. Both A and B point to the same character atom X. This is the fundamental difference between S-expressions and atoms.

It should be pointed out that in practice to look up number atoms all the time on the object list would be inefficient. Lisp systems may have several different copies of a number, but the comparison routines know

# 'Notice that the order of the boxes in memory is not important'

this, and if it is a number they check the value, rather than the place on the object list. Thus the way number atoms differ is not seen by the user.

Two functions modify an existing data structure (as opposed to creating a new one by an internal call to CONS). These are RPLACA and RPLACD (for *replace CAR* and *replace CD*R), which alter the CAR and

CDR parts respectively of their arguments. Thus

(SETQ X '(A B)) (RPLACA X 'Z)

will leave X with the value (Z B). This can be used to create circular lists:

(SETQ X '(A B)) (RPLACD (CDR X) X)

X has the box structure

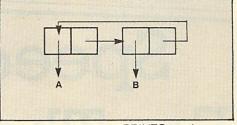

If you give this to the PRINTC routine you will find it prints an infinite list of As and Bs. Like most Lisp functions, it assumes lists are not circular, and keeps on printing until it comes to a NIL.

You may have noticed that the 'mark is the only time something in Lisp is not expressed as a function. This is in fact not the case and ' is short for the function QUOTE.

'A

#### is shorthand for

(QUOTE A)

QUOTE just returns its argument unevaluated. There are a number of built-in functions which don't evaluate their arguments. We have already seen one, SETQ, which doesn't evaluate its first argument, but uses it as a variable name. There is a function SET which does evaluate its first argument. Thus

(SETQ A 10)

and

### (SET 'A 10)

are identical. SETQ (an abbreviation of SETQUOTE) is so useful that it is built in.

There are a number of characters which are useful but difficult to print out. These include:

() space. carriage return

We have seen the use of the variable BLANK to incorporate spaces into text, and there are corresponding variables (LPAR, RPAR, PERIOD and CR) for the other characters. There is, however, an easier way. If you want to use a special character in a character atom just precede it by an exclamation mark, and its usual effect will be overriden. For example:

(PRINTC 'The! cat! sat! on! the! mat) (PRINTC '!(brackets!))

To get an exclamation mark use !!

The function PRINT (as opposed to PRINTC) will print out items putting exclamation marks before these special charac-

# BBC SPEECH

# PRICE BREAKTHROUGH

# Speech Synthesizer For The BBC Computer

Totally unlimited vocabulary is now possible with the revolutionary "SWEET TALKER" Speech Synthesizer for the B.B.C. A or B Microcomputer, any series.

Simply

**Incredible** at

The CHEETAH "SWEET TALKER" simply plugs into speech socket IC99 within the computer.

No soldering, no cutting of tracks, no headaches.

Based on an allophone system you can easily program any word, sentence or phrase and incorporate speech into your software games.

Fully tested and guaranteed. Complete with demonstration cassette and full instructions.

Price includes V.A.T., Postage and Packing. Delivery normally 14 days. Export orders at no extra cost. Dealer enquiries welcome.

Send cheque/PO now to:-

CHEETAH MARKETING LIMITED Dept. AU3, 24 Ray Street, London EC1. Tel: 01 278 6954

Cheetah, products available from

LISP

ters. PRINTC is short for *PRINT* Characters, ie, no extra exclamation marks.

PRINT and PRINTC always put a carriage return at the end of each line. If you don't want this use PRIN or PRINC.

There are a number of corresponding routines to write to and read from files on disc, tape and so on. Files are opened for reading by

(OPEN filename T)

and writing by

(OPEN filename NIL)

OPEN returns a number as result, which is a file handle. This must be used whenever writing to, reading from or closing the file. To read a Lisp expression from a file use:

#### (READ handle)

READ without a handle reads from the keyboard. To write to a file use WRITE or WRITE0, which correspond to PRINTC and PRINC. They take as their first argument a handle, with the rest of the arguments as for PRINTC and PRINC.

These provide a useful way of saving and loading routines back in without destroying the whole image, as happens when LOAD is used.

If you define a function in Lisp and print it out you find it is printed out in the minimum possible space. It would be better if it were neatly displayed, as with the examples I have given. The layout doesn't alter the meaning of the function but makes it easier to understand. The Lisp superprinter SPRINT is supplied as a built-in function defined in Lisp. Every time a new level of bracket nesting is encountered the printing is indented three more spaces. Where possible, everything is printed on one line, otherwise vertically downwards.

A slightly better version is given in Norman and Cattell's *LISP on the BBC Microcomputer* (Acornsoft). A good way to find out how it works is to use

#### (SPRINT SPRINT)

to print it out. You will see it uses two functions, XTAB and CHARCOUNT, to print

# 'Functions defined in Lisp are printed out in the minimum possible space'

out spaces at the beginning of lines and to work out how much space is left on the line. CHARCOUNT uses a variable LINEWIDTH to work out the number of characters allowed per line (it should be one less than the maximum allowed). This is initially 31 (for compatibility with Atom Lisp) but can I do not propose to describe SPRINT in detail. When you get to the end of this article you should be able to understand how it works. It is anyway described in the appendix to *LISP on the BBC Microcomputer.* 

SPRINT uses three new functions, LOOP, UNTIL and WHILE. Strictly speaking, you do not need the equivalent of FOR...NEXT and REPEAT...UNTIL loops in Lisp. A loop can always be replaced by recursion (put the loop into a separate function; at the end of the function make a recursive call to the function — this is equivalent to jumping to the beginning of the loop).

Early Lisp systems did not have loops, but they were soon added as a convenient and natural way of programming. The loop function has the form

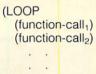

#### (function-call<sub>n</sub>))

Every function call is executed in turn until the end of the loop is reached, when execution returns to the first function call and they are all executed again. This is repeated ad infinitum.

The loop function is useful only if you can get out of the loop. For this there are the UNTIL and WHILE functions, which can be used inside a loop. The UNTIL function has the form:

(UNTIL condition expression expression . . .)

There may be any number of expressions for evaluation. If the condition is false nothing happens, NIL is returned as value. If the condition is true, then each expression is evaluated, and the loop containing the UNTIL is terminated. The value of the last expression is returned as the value of the loop function (NIL if there are no expressions).

The WHILE function is identical except that the loop is terminated when the condition is false. The following calculates the squares of numbers from 1 to 20:

(SETQ n 1)

(LOOP

(PRINTC n BLANK (TIMES n n)) (UNTIL (GREATERP (SETQ n (ADD1 n)) 20)

#### (PRINTC 'All! done)))

Last month I rather skated over the problem of how to edit Lisp functions after you've defined them. A good Lisp programmer rarely defines functions that are more than ten lines long, and so retyping is a feasible method of editing. However, Acornsoft Lisp provides a rather more elegant editor, EDIT, defined in Lisp.

EDIT allows you to modify values of variables. In particular I explained last month how functions were variables with values which are lists of the form:

(LAMBDA (argument list) body of function)

EDIT allows you to modify lists by stepping along them and changing bits. To use it let us consider a variable BILL whose value is the list

((AB) (CD))

or in box notation

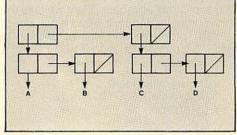

#### It we now use

#### (EDIT BILL)

we get BILL superprinted out and we can use a number of commands to modify it. At any stage we can see where we are by hitting return.

If we want to modify a part of BILL we can use A or D to select the CAR or CDR part. After we have finished editing the part we can use B to go back to where we were before. If we wanted to edit the sublist (A B) of BILL we could enter A followed by return and we would get printed

(A B)

We have three options for modifying the current sublist. We can use X to chop the first item off a list. In this case we would get:

#### (B)

That is, the current list has been replaced by its CDR. We can now use C to CONS an item onto the front of the list. For example if we now use

С

(X Y)

we would CONS the list (X Y) onto the list (B) and get:

((XY)B)

Finally, we can use R to replace the whole item, so if we used DA to get

В

as the current item, followed by

R Z

we would get Z as the current item. Using B to go back to where we were (undoing the last A) would give us:

#### (Z)

Another B (undoing the D) would give us: ((X Y) Z)

# <u>ISP</u>

Another B (undoing the first A) would give frame style unlimited arithmetic. US:

(((XY)Z)(CD))

And a final B would take us out of the editor, leaving BILL with the value

### (((XY)Z)(CD))

Try experimenting - it takes some getting used to.

I said earlier that good Lisp programmers don't write functions of more than ten lines (at least, not very often). What is a good way to write Lisp programs?

A good way for big programs is to use the 'top-down' approach. Here we take the main problem and split it into a number of smaller problems and call a function to solve each one. For instance, to control a robot making tea we might write:

(DEFUN make-tea () (boil-kettle) (get-teapot) (pour-on-water) (wait-minutes 5))

We could then write each of these functions in terms of smaller functions, for example:

(DEFUN wait-minutes (n) (LOOP (wait-one-minute) (SETQ n (SUB1 n)) (UNTIL (ZEROP n))))

and so on. We can test the logic at any stage by making any incomplete functions just print out their name and arguments when called. We can then check the main function or any of its sub-functions to see if the right things are printed out.

The alternative approach is 'bottom-up' programming, often appropriate for small programs. Here we write a number of useful small functions and bolt them together into bigger functions. A typical example is in games programming, where you start by writing a set of functions to move shapes round the screen, flash colours and so on.

Almost all programmers use a combination of both styles. My example below does. You have to find the right approach for yourself.

One rule to follow whatever.your style is Keep your functions small. If it takes more than about ten lines it's probably better split into several functions. You can help keep things clear by giving your functions long names that explain what they do. This helps make up for the absence of a commenting facility in Acornsoft Lisp.

Mainframe Lisp systems rarely worry what size numbers grow to. To put a limit on the size of numbers is an annoying recognition of the limitations of real computers, and inevitably hampers portability. The best solution is to hide the problem inside the Lisp system.

Acornsoft Lisp allows only numbers in the range -32768 to 32767. This package, closely based on the one in LISP on the BBC Microcomputer, implements main-

One way of representing numbers would be as a list of digits. For example a million would be

(100000)

The scheme used here is almost the same, with three differences

- 1. Digits are to base 100, ie, the components of the list are in the range 0 to 99 rather than 0 to 9. This speeds things up
- 2. Numbers are stored back-to-front to make carry and borrow operations simpler.
- 3. Numbers less than 100 are stored without any list structure as ordinary numbers. Numbers up to 9999 are then stored as a dotted pair. For example 1234 is (34.12)

Larger numbers are stored as lists with a dotted pair at the end. For example, a million is (000.1)

# 'We write a number of small functions and bolt them together'

First a routine to print out big numbers

(DEFUN big-print (n) (COND ((NUMBERP n) (PRINC n)) (T (big-print (CDR n)) (print-two-digits (CAR n))))))

which uses

(DEFUN print-two-digits (n) (PRINC (QUOTIENT n 10) (REMAINDER n 10)))

print-two-digits ensures numbers are always printed with two digits. If we didn't do this then numbers such as a million would be printed out as

1000

Next, a number to convert ordinary numbers to big number representation:

(DEFUN big-number (n) (COND ((LESSP n 100) n) (T (CONS (REMAINDER n 100) (big-number

(QUOTIENT n 100))))))

Now to add numbers.

(DEFUN big-plus (a b) (COND (NUMBERP a) (small-plus-big a b)) ((NUMBERP b) (small-plus-big b a)) (T (join-digit

(PLUS (CAR a) (CAR b)) (big-plus (CDR a) (CDR b)))) ))

and

- (DEFUN small-plus-big (a b)
- (COND
  - ((NUMBERP b) (big-number (PLUS a
  - b)))
  - (T (join-digit

(PLUS a (CAR b)) (CDR b)))))

Notice that small-plus-big also adds two small numbers. Join-digit is used to add a small number to the least significant end of a large number, propagating a carry if the number is greater than 99. Its definition is:

(DEFUN join-digit (n a) (COND ((LESSP n 100) (CONS n a)) (T (CONS (REMAINDER n 100) (small-plus-big (QUOTIENT n 100) a)))))

Multiplication requires another group of routines that are very similar:

(DEFUN big-times (a b) (COND

((NUMBERP a) (small-times-big a b)) ((NUMBERP b) (small-times-big b a))

(T (big-plus

(small-times-big (CAR b) a)

(CONS O (big-times a (CDR b)))) )))

Note the use of (CONS O ... ) to align digits correctly for the addition.

(DEFUN small-times-big (a b)

(COND

((NUMBERP b) (big-number (TIMES ab)))

- (T (join-digit
- (TIMES a (CAR b))

(small-times-big a (CDR b)))))))

This completes the multiplication routines. You can extend this set of routines to your heart's content. LISP on the BBC Microcomputer shows how to raise one number to the power of another by repeated multiplication.

One routine that is difficult is division. Consult a book on computer arithmetic, such as D E Knuth The Art of Computer Programming – Volume 2: Semi-numerical Algorithms, published by Addison-Wesley. If you start building in subtraction you will have to work out a way of representing negative numbers. As it stands the system only handles positive numbers.

Next month in the concluding article I'll cover one or two remaining features of Lisp and take a look at some of the uses to which the language has been put. I'll also consider one or two of the languages that have evolved from Lisp. The last part of the article will present a simple computeraided design system which takes advantage of the BBC micro's graphics.

Complete **Disk System** for the BBC Model B

THE OUTSTANDING MISK THE OUTSTANDING MISK TEAC DISK DRIVE AL GOLDING

isler

SK DRIVE

VIGIEN COMPUTER SUPPLIES UNITE, TRUM

Presse send the sale number required

,o.

ERFACE

ACCESS BARCIAYCARO and NO

Address

hores for applicable

INC.

Package assumes you own a BBC Model B with switched-mode power supply plus 1.2 operating system

# **Offer includes:**

- Disk Interface (call at factory for free fitting)
- 100k TEAC 55 Series Slimline Disk Drive including case and all leads UXBRIDGE
- User Guide
- Formatting Disk

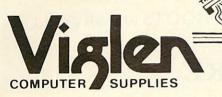

Unit 7 Trumpers Way Hanwell W7 2QA Telephone: (01) 843 9903 nade out o Vicitin Computer and a for carrage

# SHARDS THE ULTIMATE SECRET?

WHEN you have endured the burning farmhouse and discovered a strange diary, avoided the football hooligans, met the shady lady, Japanese tourists, the pop star and the busker; avoided the gunmen, Eddy the crook and Scarface; visited the waxworks, the natural history museum and the arcade; worked in the street market, the agency or the cafe; travelled through France, Germany, Italy, Turkey and Israel, experiencing Abdul's maze, the labyrinth and meeting a handful of very strange people on the way...

ONLY THEN can you be deemed worthy of discovering the ultimate secret. ALTERNATIVELY you can play PETTIGREWS DIARY on your Dragon, BBC B or Electron, and learn the secret from the safety of your own armchair. BUT DON'T JUST LISTEN TO US! "Pride of place in this supplement for the most original and entertaining adventure . . . it's got to be value for money"

Computer & Video Games adventure supplement

"The best adventure game for the Dragon on the market that I've seen" Personal Computer News

"I have nothing but praise for this unorthodox adventure" Micro Adventurer

"If you like puzzles and mysteries you'll like this package" Computer Choice

**PETTIGREWS DIARY** is available for only £7.95 from BOOTS and all major stockists or by sending a cheque/PO to us at:

# SHARDS SOFTWARE,

189 ETON ROAD ILFORD, ESSEX IG1 2UQ (Access/Barclaycard orders phone 01-514 4871)

# SOFTWARE: DO WE HAVE

# THE RIGHT OF ACCESS?

THIS month Mr G Smith wins £5 for a problem to which I can give no solution, but is worth airing. His letter concerns tapes which have been 'locked' or otherwise made difficult to copy, and makes the following points:

- Some publishers offer to replace uncopiable tapes which become unreadable, but many do not.
- Several adverts have appeared for software which claim to copy protected tapes and discs.
- The Advanced User Guide explains what a 'locked' tape is and therefore enables such tapes to be unlocked by an experienced user.
- Magazines have shown methods for bypassing program protection.

Mr Smith concludes that the purchaser of a locked tape who has limited experience will be unable to take a back-up copy or make his own modifications – but ways round this are readily available at a price. Hence the more inexperienced computer users are at a disadvantage.

Although software piracy costs the publisher a considerable amount of money, I agree with the sentiments expressed by Mr Smith. Some software houses are now going to ridiculous lengths to prevent copying. One notable educational software house now breaks programs up into as many as 20 parts, some only one byte long! Not content with that, they have altered the cassette loading mechanism halfway through the program, making it even more difficult to load.

Before Christmas I gave a lecture to a group of 40 teachers on using the BBC micro in science. I decided to include a demonstration of one of the programs from this software house (produced in conjunction with an education authority). For ease and speed I normally use discs during a lecture, but these programs were available only on cassette, and this particular program could not be transferred to disc. To cut a long story short, when I wanted to show the program it proved exceptionally difficult to load, mostly because the cassette filing system had been altered. Not only did this put 40 teachers off that particular software, but it started me thinking along similar lines to Mr Smith.

As well as the points he raises I would like to raise others on behalf of all those BBC users who have bought, or are planning to buy, programs that will not copy. I will talk in the context of educational pro-

grams, although many of the points have a wider concern.

First, will software houses replace any faulty tape if a back-up copy cannot be made, even if the damage is not their fault? If so, is this clearly stated, or will cassettes be changed only if enough fuss is made?

Second, what happens to those uncopiable cassette programs if a disc drive is later purchased? Will the publisher refund the cost of the tape against a disc version?

Is an establishment expected to purchase both a disc and cassette version if it has a mixture of disc and tape machines and needs the program to be used on either?

How much extra does the purchaser pay for all the programming involved in making the program difficult to copy?

Having bought the software, usually without seeing it first, why should users not be able to alter it to their requirements?

An establishment is forced to either purchase a copy for every machine that wants to use the software simultaneously or load each machine one after the other. If it is expected that a copy is purchased for each machine then doesn't the Econet system break the copyright law?

All the protection devices slow down loading – this can even double the time taken.

The use of many small programs to prevent the whole program being copied makes loading tedious, and any failure to load means the process has to be started all over again.

Many users find programs recorded on their own cassettes will load more reliably. This cannot be done with an uncopiable tape.

And all this fancy protection does not prevent copying by the simplest and quickest method; tape-to-tape. No one has successfully found a method of preventing this method, although the quality of the copy is degraded. I prefer the attitude adopted by publishers such as Longmans, which writes its programs in Basic and advises users to make a back-up, at the same time pointing out why it is detrimental to the user's interests to make illegal copies.

For those software houses who prefer to put their efforts into producing uncopiable programs, might I suggest that if they reduced the price of their wares then the incentive to copy them would be much reduced. Why should a computer tape be so much more expensive than an audio tape?

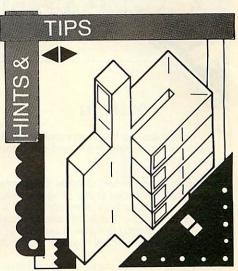

THESE problem pages, presented each month by Martin Phillips, offer simple hints and tips and answer queries from readers concerning the BBC micro and Electron and BBC Basic. If your letter is published you earn £5 for your trouble!

If you have a query on some technical hitch or a worrisome aspect of programming, please supply full details and make your question specific. It is not enough just to say that you are getting the error message 'No room' or 'Dim space' – there are, of course, a number of reasons why a program will run out of memory. A diagnosis can be made only with full information on the program, the style of programming, the techniques employed, whether discs or Econet are being used, and so on. Include a listing where appropriate.

We cannot reply to letters individually, nor can we return listings.

Write to: Hints & Tips, Acorn User, 68 Long Acre, London WC2E 9JH.

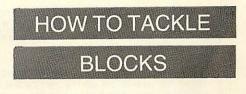

NO DOUBT readers will have come across the 'Header?', 'Data?' or 'Block?' messages when trying to load a program from cassette. Unlike most error messages, it is not clear what these are trying to indicate. To understand what they mean you have to know how the computer stores programs on tape.

Imagine a book of short stories. This is equivalent to a tape with several programs stored in it. For convenience the book is split into small parts called pages, each of which is numbered. A program is also split up into small parts called blocks, and each of these is numbered (the computer counts

# OFTWARE FOR THE BBC MICRO

# GREMLIN

This is a machine language monitor ROM designed for use as an aid to development and debugging of machine code programs.

Anyone writing machine code programs will at some time come across a bug in the program. Trying to track down the bug is usually far from easy and this is where GREMLIN will prove invaluable. The ROM contains a full machine code monitor including features such as a disassembler, memory move and search routines etc.

GREMLIN includes many advanced features like a full expression evaluator, and an assembler. It can single step through programs both in RAM and ROM and allows operation on any sideways ROM. Variables may be declared and used in expressions and with most commands much like BASIC. This makes the system very powerful but simple to use.

> WORKS IN ANY SCREEN MODE DISASSEMBLER & ASSEMBLER FULL STATUS SHOWS REGISTERS, STACK etc. UP TO 8 BREAKPOINTS SINGLE STEPS THROUGH ANY ROM BUILT IN HELP MENU SPECIAL MODE FOR DEBUGGING GRAPHICS PROGRAMS

Supplied with simple to understand fitting instructions and spiral bound manual. 228 plus 11 p pp plus VAT

# TERMI

Other features include -

IERMI is a general purpose communications ROM for the BBC micro. It will allow communication between the BBC and practically any other machine with an RS 232 interface. This ROM is not dedicated to emulating a particular terminal but has several modes of operation. It can be used as a slave graphics terminal or, in the custom mode, as a DEC VI52 terminal emulator. It will also act as a dumb terminal. The user is free to swap between 40 and 80 column screen modes even while on-line.

The most powerful feature of this package allows the user to send ASCII files from a BBC disc down the line or to receive files from the RS 232 and to save these on disc. It also allows a copy to be kept on the printer.

TERMI is supplied with a "CUSTOM" program on disc that allows the user to set up his own protocols i.e. line speeds, screen modes, start & stop bits etc., and to have these loaded from the disc every time TERMI is used.

TERMI is an 8K ROM supplied with a manual, fitting instructions and a customisation disc. £28.00 plus £1 p&p plus VAT.

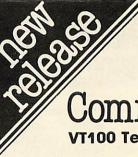

# Communicator VT100 Terminal emulation

COMMUNICATOR is a single chip that plugs into a normal BBC Micro and turns it into an advanced DEC VT100 terminal emulator. The combined cost of a BBC Micro and this software is considerably less than a new VT100 — and you get all the advantages of one of the best micro computers available. A large range of high quality software is already available for this micro — word processors, spreadsheets etc.

Computer Concepts commissioned Specialist Software Products Ltd. to produce the most advanced emulator possible for the BBC microcomputer, its features include:

- ★ Exceptional XON/XOFF handshaking, even while spooling at speeds of 9600 baud.
   ★ Superb menu driven configuration — a great
- improvement over the real VT100.
- ★ Double height and double width character lines plus two character enhancements.
- ★ Independent windowing for split screen operation.
- \* VT100 character graphics.
- \* Disc spooling and transmission of ASCII files.
- \* Application keypad mode including generation
- of these escape sequences.
- ★ VT52 mode.

Nearly a full VT100, the most notable omission is the 132 character mode — impossible to implement on the BBC Micro.

While COMMUNICATOR can be used for direct

communication to a mini or mainframe, it also allows access to the world of electronic mail. This ROM is already widely used with the DAILCOM electronic mail service. Text may be prepared off-line with the BBC machine and transmitted at full speed via a modem when on-line to the system.

COMMUNICATOR is a 16k ROM supplied with a spiral bound manual and clear fitting instructions. £59.00 plus £1 p&p plus VAT.

Both TERMI and COMMUNICATOR may be used for any of the following

Mainframe or mini communication. DEC VI52 terminal emulation. British Telecom Gold. (Electronic Mail) Bulletin boards of most types DISTEL, REWTEL, MAPTEL etc. Almost any async. R5232 communication system

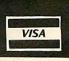

# **HINTS & TIPS**

in hexadecimal, based on 16 rather than base 10, and starts counting at 0). Play a tape without the computer lead plugged in and listen to the sound. There is a single tone called the 'leader' followed by a series of buzzing noises, each of which lasts about three seconds. Each separate buzzing noise is a block. The computer keeps a note of the block it has just read and will give a 'Block?' message if the next block it reads is not the one it was expecting.

At the top of a page you often find the name of the story printed as well as the page number. The computer always saves the title and block number at the start of each block, together with a check of the number of bits. This information is contained in what is called the 'header'. If the computer is unable to read the header correctly then 'Header?' is printed.

Below the title and page number in a book comes part of the story itself written in words and sentences. This is equivalent to the commands, statements and lines that make up a program and is called data. Once the computer has read a block of data it uses the checksum given in the header to make sure it has read the data correctly. If not, the 'Data?' message appears followed by the message 'Rewind tape'. You need to rewind only to the start of that block and not to the start of the program.

# THE EQUALITY TEST

QUITE by chance when working on a number program for the speech synthesiser, I found a way of printing a more accurate result of a computation. In December's Hints & Tips I showed how the BBC micro had a routine to tidy up numbers and print them out with rounding off, which caused problems. By putting the result of a computation directly into a string using the STR\$ statement, the exact number stored can be printed out. Using December's example, we can gain more insight into why the program would not work.

To refresh memories, the program is given again here (listing 3). One would expect it to print out 'Correct', but the computer does not take A+B to be the same as C. To see what the computer has done, try listing 4. On my machine with Basic 1, I get the following printout:

RUN

| A =.3                |
|----------------------|
| B = 6.4              |
| C = 9.4              |
| A+B-C = 3.7252903E-9 |

This method still does not give the complete picture of what is happening as the STR\$ function uses the same binary-todecimal conversion routines and works to the same precision as the PRINT statement (nine figures on Basic 1 and 10 figures on Basic II). This is why it prints out A, B and C

# WHEN ERROR REPORTS START MAKING MISTAKES

ERROR reporting on the BBC micro and Electron is usually very good – so much so that one tends to rely on it too much. It is not always precise, and cannot always be so. One example of this occurs when there are errors in data statements. The line at which the error is reported is the line where the read statement is, and not the data line. This can be confusing because the error is expected to be at the line given. A deliberate error has been induced in the data line of listing 1, and a 'No such variable at line 20' error is reported after correctly printing 1 3 5. The read statement expected to find a number and found a string instead.

Listing 2 shows a common error that can occur in data statements. A comma has been put at the end of line 50, and the computer expects to find another number on that line. The same error as the first example is reported. Similarly, extra commas put in other places in data lines will also cause errors:

```
10 REM listing 1
20 FOR N=1 TO 5
30 READ T
40 PRINT T
50 NEXT N
60 DATA 1,3,5,ERROR,9
```

### Listing 1.

```
10 REM Listing 3
  20 A=3
  30 B=6.4
  40 C=9.4
  50 IF A+B=C PRINT "Correct"
  60 PRINT"I've finished"
 Listing 3.
  10 REM Listing 4
  20 A=3
  30 B=6.4
  40 C=9.4
 50 IF A+B=C PRINT"Correct"
 60 A$=STR$(A)
 70 B#=STR#(B)
 80 C$=STR$(C)
 90 D#=STR# (A+B-C)
100 PRINT"
                A = "A$
110 PRINT"
                B = "B \ddagger
120 PRINT"
                C = "C \pm
130 PRINT"A+B-C = "D$
Listing 4.
```

correctly. It does, however, enable the difference between A+B and C to be shown. As can be seen, the difference is very small but is enough to fail the equality test.

# 50 DATA, 1, 3, 5

#### 50 DATA 1,3,,5

In these examples it is easy to spot the mistake, but when typing in listings with many lines of data it can be difficult. The only solution is to check all data lines carefully before running the program. If you are writing a program with data in it, keep each data line short; that way, listings are easier to check, and mistakes are easier to find. Also use the WIDTH command to set the screen display to the same length as. say, the magazine listing (*Acorn User* normally sets to 40 characters).

If using string variables in DATA statements, take care not to get any extra spaces either before or after the string. It is easy to overlook these and then wonder why the program does not work. If in any doubt, enclose the string in speech marks:

DATA "January", "February", "March"

```
10 REM listing 2
20 FOR N=1 TO 5
30 READ T
40 PRINT T
50 NEXT N
60 DATA 1,3,5,
70 DATA 7,9
Listing 2.
```

# COPYING MACHINE CODE PROGRAMS

JUSTIN DODSON of Hull is one of several readers who have asked how it is possible to copy machine code programs on the Electron. The method given here will work for both the Electron and the BBC and will also save data files. (It is assumed the reader is aware that it is illegal to copy programs subject to copyright.)

Instead of the normal loading method, the program to be copied is loaded into a specific memory area, and the *contents of that memory area* are saved, as opposed to saving an actual program. This is done with the \*LOAD and \*SAVE commands. To make a copy of a program called MYPROG, the following steps will need to be taken. First type \*OPT1,2 and press Return. This switches on the *detailed infor*mation about cassette loading and saving addresses. Now type \*LOAD"MYPROG" 0E00 and press Return.

Insert the program to be copied into the cassette recorder and load in the normal

# HINTS & TIPS

way. The reason '0E00' is put after the program name is to force the program to be loaded at 0E00, the start of the user's memory. This overrides the address given when the program was saved. Once the program has loaded, the prompt will reappear, and at the side of the program name four sets of hexadecimal numbers will appear. The first is the two-digit hexadecimal number that normally appears on loading and shows the block currently being loaded. The second number is a four-digit hexadecimal number and is the actual length of the program.

In figure 1, MYPROG has a length of &573 bytes. The third and fourth numbers are eight digit hexadecimal numbers, the first four digits of each are either '0000' or 'FFFF', and can be ignored. The last four digits of the third number is the execution address, and the last four digits of the fourth number is the reload address.

The execution address for MYPROG is &801F and the reload address is &1900.

The third step is to type \*SAVE"MY PROG" 0E00 +0573 801F 1900 and press Return.

Insert a blank cassette in the player and save the program in the usual way. The four pieces of information that have been included after the program name are:

start address of memory where the

#### program is stored

length of memory to be saved

execution address (optional)

reload address (optional)

If no reload address is given, it is assumed to be the same as the start-address of memory where the program is stored. Notice that both the \*LOAD and \*SAVE statements expect to be followed by hexadecimal numbers. The screen dump shows the steps taken to load MYPROG and then resave it. This method for saving areas of memory can be used to save parts of or all the screen memory in the same way and to load it in again. Hence a picture displayed on the screen can be saved, loaded back into the screen memory area and shown again. By using an area of memory that cannot be loaded with a program, such as the memory where the Basic ROM chip resides (&8000), a program can be verified without losing the original from memory. Once a program has been saved, reload it in again using the following command: \*LOAD"" 8000. This will then try to load the program into the Basic ROM, and in the process it will check that the program will load correctly. If not, simply resave the program as the original program will not have been overwritten. It works for Basic and machine-code programs.

| BASIC                                                       |                        | Figure 1.        |
|-------------------------------------------------------------|------------------------|------------------|
| >*OPT1,2<br>>*LOAD"MYPROG" ØEØØ<br>Searching                |                        |                  |
| Loading                                                     |                        |                  |
| MYPROG 05 0573<br>>*SAVE"MYPROG" 0E00<br>RECORD then RETURN | 00001900<br>+0573 801F | 0000801F<br>1900 |
| MYPROG 05 0573                                              | 00001900               | 0000801F         |
|                                                             |                        |                  |

# THE CASE OF THE COMPULSORY 'THEN'

FOR most purposes the keyword THEN is an optional part of the IF... THEN ... ELSE structure and is often left out of listings. However, there are occasions when it must be included, and there is a brief warning to this effect in the User Guide on page 363 when used with pseudo-variables such as TIME.

One not very obvious example where THEN must be used is if control passes to the machine operating system after the test condition. A machine operating system (MOS) call always starts with a '\*' Examples of MOS calls are \*TAPE, \*MOTOR, \*FX, \*CAT etc. A full list is given on page 416 of the User Guide.

To demonstrate the point, \*MOTOR is used as an MOS call with an immediate and obvious effect: it turns the cassette motor relay and light on and off. Listing 5

will not work as intended, and comes up with a 'No such variable at line 30' error. This is because the asterisk is interpreted in this case as a multiply sign and the unknown variable is MOTOR0. The cure is simple: put the THEN in, as in listing 6.

10 REM listing 5 20 INPUT"Enter 0 OR 1 "N 30 IF N=0 \*MOTOR0 40 IF N=1 \*MOTOR1 50 GOTO 10 Listing 5. 10 REM listing 6 20 INPUT"Enter 0 OR 1 "N 30 IF N=0 THEN \*MOTOR0 40 IF N=1 THEN \*MOTOR1 50 GOTO 10 Listing 6.

# TWO-COLOUR CHARACTERS

NICHOLAS HORNE of Great Missenden has sent in a short routine to program multicoloured user-defined characters. One way to do this is to define a character for each colour and then superimpose them on each other. For example, take a small monster; if the body is coloured in red and the eyes are to be cyan then CHR\$240 can be defined as the red part and CHR\$241 as the cyan part.

Then the two characters can be included in a string, with the appropriate colour

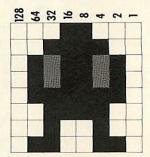

changes included. This is done by using CHR\$18+CHR\$0+CHR\$1 which is the same as GCOL0,1. To give the two coloured character the string will be:

C\$=CHR\$18+CHR\$0+CHR\$1 +CHR\$240+CHR\$8+CHR\$18 +CHR\$0+CHR\$6+CHR\$241

CHR\$8 moves back one space to effectively overprint the first character. Normally this would erase the first character before drawing the new one, but if VDU5 is used, it enables one character to overwrite another without erasing the first. Hence the twocoloured character.

To add more life, the monster can be given flashing eyes by using colour 14 instead of colour 6. Listing 7 demonstrates how to program user-defined characters in two colours. By a similar technique it is possible to join several characters together. Also, more than two colours can be used at once. The four control codes which move one pixel in a specified direction are:

CHR\$8.. back one space CHR\$9.. forward one space CHR\$10.. cursor down one line CHR\$11.. cursor up one line

```
10 REM listing 7

20 MODE2

30 VDUS

40 VDU23,240,24,60,90,90,

126,60,36,102

50 VDU23,241,0,0,36,36,0,

0,0,0

60 C4=CHR$18+CHR$0+CHR$1+

CHR$240+CHR$8+CHR$18+CHR

$0+CHR$14+CHR$241

70 MOVE 640,512

80 PRINT C$
```

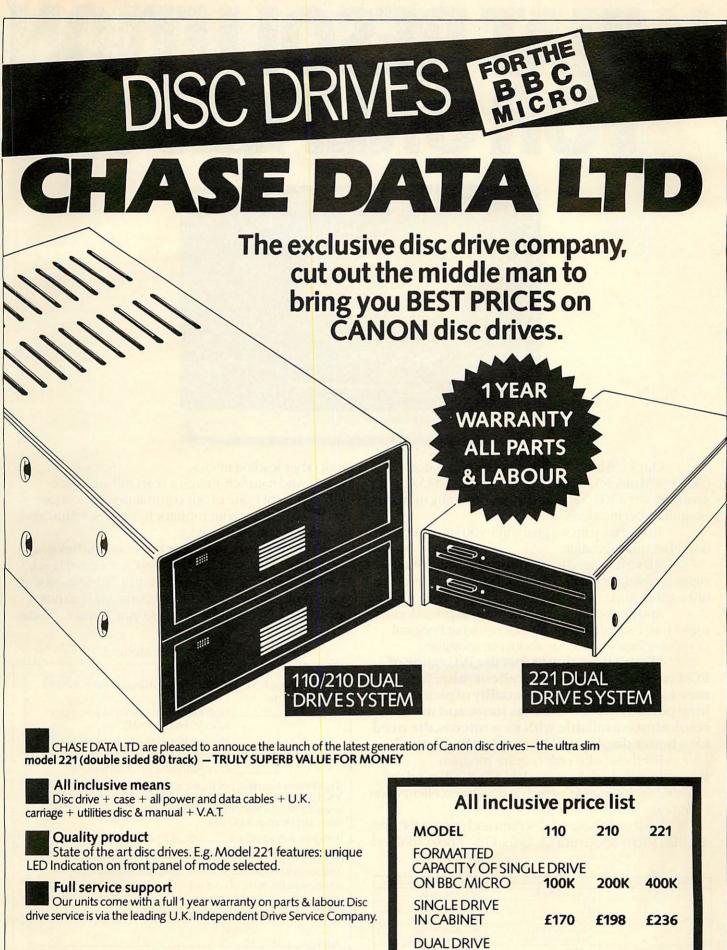

Send remittance (Cheque only please) with your order to:

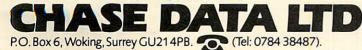

|                                                        | 2                          |          |         |
|--------------------------------------------------------|----------------------------|----------|---------|
| MODEL                                                  | 110                        | 210      | 221     |
| FORMATTED<br>CAPACITY OF SINC<br>ON BBC MICRO          | ILE DRIVE<br>100K          | 200K     | 400K    |
| SINGLE DRIVE<br>IN CABINET                             | £170                       | £198     | £236    |
| DUAL DRIVE<br>IN CABINET                               | £320                       | £370     | £437    |
| All units available wit<br>Additional cost: <b>£25</b> |                            | rd power | supply. |
|                                                        | A CONTRACTOR OF CONTRACTOR |          |         |

# WHAT RESOLUTION FOR ONLY £230.

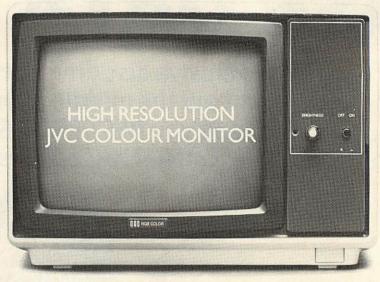

Our RGB high resolution colour monitors  $(580 \times 470 \text{ pixels})$  sell for £229.95 (excluding VAT)–a saving of over £100 compared to other leading monitors of similar specifications.

That's a bargain we guarantee you won't see from any other micro retailer.

We've managed to acquire the sole distribution rights enabling us to offer these superb monitors at this unbeatable price.

And just because you're saving on price doesn't mean you're sacrificing quality. Here's what Personal Computer News had to say about our monitors.

"There is no doubt that the JVC range of ECM colour monitors is excellent value for money...there is no loss in quality of picture after long periods...remember as more and more resolution is available with new micros, the need for a better display will be that much greater."

For those who only require medium resolution we also have a model  $(370 \times 470 \text{ pixels})$  at  $\pounds 149.95$  (excluding VAT) which is equally excellent value for money.

Both units have a 14" screen and are suitable for the BBC Micro, Spectrum QL, Lynx, Oric, Apple, IBM and

| MODEL REFERENCE   | 1302-2 High Resolution                          | 1302-1 Medium Resolution                        |
|-------------------|-------------------------------------------------|-------------------------------------------------|
| RESOLUTION        | 580 x 470 Pixels                                | 370 x 470 Pixels                                |
| C.R.T.            | 14"                                             | 14"                                             |
| SUPPLY            | 220/240v. 50/60Hz.                              | 220/240v. 50/60Hz.                              |
| E.H.T.            | Minimum 19.5kv<br>Maximum 22.5kv                | Minimum 19.5kv<br>Maximum 22.5kv                |
| VIDEO BAND WIDTH  | 10MHz.                                          | 6MHz.                                           |
| DISPLAY           | 80 characters by<br>25 lines                    | 80 characters by<br>25 lines                    |
| SLOT PITCH        | 0.41mm                                          | 0.63mm                                          |
| INPUT: VIDEO      | R.G.B. Analogue/<br>TTL Input                   | R.G.B. Analogue/<br>TTL Input                   |
| SYNC              | Separate Sync on R.G.B.<br>Positive or Negative | Separate Sync on R.G.B.<br>Positive or Negative |
| EXTERNAL CONTROLS | On/off switch and<br>brightness control         | On/off switch and<br>brightness control         |

most other leading micros.

And naturally there's a years full guarantee.

Another one of our commitments is to make certain we deliver your monitor by courier within ten days of receiving your order.

You can order by filling in the coupon below and posting to: Opus Supplies Ltd., 158 Camberwell Road, London SE5 0EE. Or by telephoning 01-701 8668 quoting your credit card number. Or, of course, you can buy at our showroom between 9.00–6.00pm, Monday–Friday 9.00–1.30pm, Saturday.

Now available from John Menzies.

| To: Opus Supplies Ltd., 158 Camberwell Road, London SE5 0EE.                                                                                                    |
|----------------------------------------------------------------------------------------------------|
| Please send me:                                                                                                    |
| High Resolution Colour Monitor(s) at<br>£229.95 each (ex. VAT).                                                                                                    |
| Medium Resolution Colour Monitor(s) at<br>£149.95 each (ex. VAT).                                                                                                    |
| Connection lead(s) at £6.00 each.                                                                                                    |
| I understand carriage per monitor will cost an extra £7.00.<br>(N.B. A High Resolution Monitor including VAT, lead, and carriage<br>costs £279.39. A Medium Resolution Monitor including VAT, lead<br>and carriage costs £187.39). |
| I enclose a cheque for £Or please debit my credit card                                                                                                    |
| account with the amount of £My Access/Barclaycard                                                                                                    |
| (please tick) no. is                                                                                                    |
| Please state the make of your computer                                                                                                    |
| Name                                                                                                    |
|                                                                                                    |
| Address                                                                                                    |
| 0.000                                                                                                    |
| ()mus.                                                                                                    |
| Telephone:Opus Supplies Ltd.                                                                                                    |
|                                                                                                    |
| (ACII                                                                                                    |

### RFFR

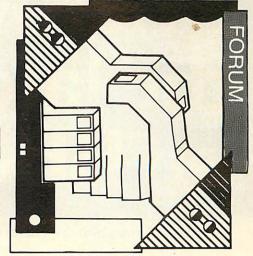

# AUTO-RUN A PROGRAM AT ANY ADDRESS

SEVERAL suggestions have been made for making Basic programs respond to the \*RUN or \*<filename> command. The most notable came from A Oliver in the October issue, and from Ben Clarke, who offered a complicated method of protection in the January issue. I have followed up Mr Oliver's suggestion, and I think removed many of its shortcomings.

His method consisted of embedding a piece of machine code in a REM, at the start of the program, which placed the characters RUN<CR> in the input buffer. This was operated by \*SAVEing the resulting program with the execution address at &1906, the start of the REM code.

There are a number of drawbacks to this procedure. First, an unsightly and meaningless REM appears, with flashing characters (these result from the use of character 138 in the \*FX138 call). Second, renumbering can upset the program. Third, it is restricted to auto-running at address &1900.

For the best use of the auto-run facility it should be possible to cause the program to run at any address, including those below the default setting of PAGE. This is particularly important, for instance, in my tape-todisc copying program (March issue), which must run at &1100, and it is tedious to have to type PAGE=&1100 before every use and wasteful to have to have a separate loading program. It is also desirable to be able to auto-run 'loading' programs (which load and shift machine code or long Basic programs) at high addresses.

The machine-code add-on that accomplishes this will be more complicated and longer, so it is tacked on invisibly to the end of the Basic program.

Listing 1 works as follows. First the procedure PROCfiling\_system uses OSARGS to determine the current filing system. If the tape filing system is in use, then OSARGS returns 1 or 2 in the accumulator, and this is extracted by ?user. If the disc filing system is operative then ?user is 4. (The other filing system numbers are detailed, along with the other OSARGS information, on page 454 of the User Guide.) The program is aborted if a system other than tape or disc is in operation.

The user is now asked what value of PAGE is required. The filing system determines the lowest usable value of PAGE. Impossibly low values are forbidden, but if you choose too high a value, hard luck!

Next the filename is obtained, and the required file is \*LOADed into memory at the previously determined address. OSFILE is used to do this, as it leaves in the information block the length of the file. This

value, when added to the value of PAGE. will give us the value of TOP for the Basic program. It is at this address that our extra code will be placed.

The characters for

#### PAGE=&<page><CR>OLD <CR>RUN<ČR>

are poked in at TOP. PROCassemble now adds, immediately above this, the code which will cause these characters to be inserted into the input buffer. This bit of code is rather complex, as both index registers are required in the OSBYTE call with A=138 and so cannot be used for counting. The OLD is necessary when PAGE is set below the default value. I found the appearance of the 'No room' message irritating. It made me feel like Alice at the Mad Hatter's tea party, saying: 'Don't be silly, there's plenty of room!'

The resulting program is \*SAVED, again via OSFILE. The load address is the previous value of PAGE. The length is the original length plus &50 for the extra code. The execution address is the address of the 'start' of the code.

Finally, if successful, a little message is issued and you are returned to Basic. This is done by using \*BASIC rather than END. The effect is to restore PAGE to its default value, among other things.

To use the program it needs to be loaded in at a high address, to prevent its being wiped out when the Basic program is

Chaired this month by George Hill, Beeb Forum is a platform for ideas, tips and applications relating to the BBC micro and Electron. It is intended to enable the more experienced programmers to share their thoughts - which should either be original or based on earlier Forum correspondence. The idea should be described clearly and fully, and listings supplied where necessary. Acorn User will pay £5 for each tip published, or more for something special. We are looking for originality and skill in implementing a routine. Your contribution should be typed or printed, with any substantial listings on cassette but only included to make your point. Write to: Beeb Forum, Acorn User, 68 Long Acre, London WC2E 9JH.

\*LOADed. This could be done by typing

PAGE=&7000<CR> CHAIN"STARRUN" < CR>

But this is precisely what the program was designed to avoid. So as an example of how to use it, let's use it on itself.

| and the second second se |                                         |
|----------------------------------------------------------------------------------------------------|-----------------------------------------|
| Listing 1. Auto-run add-                                                                                                    | on for a Basic program                  |
|                                                                                                    | and a Daolo program                     |
| 10 REM TO AUTO-RUN A BASIC PROGRAM                                                                                                    | 220 CLS                                 |
| 20 REM G.B.HILL NOVEMBER 1983                                                                                                    | 230 PRINT' "Frogram ":filename\$:" will |
| 30                                                                                                    | now auto-run"'"at address ":"page       |
| 40 MODE7                                                                                                    | 240 FRINT' "RETURNED TO ":              |
| 50 PRINT''" STARRUN"''"                                                                                                    | 250 *BASIC                              |
| G.B.Hill (c) 1983"''                                                                                                    | 260                                     |
| 60 PROCsetup                                                                                                    | 270 DEFPROCsetup                        |
| 70 PROCfiling_system                                                                                                    | 280 osfile=&FFDD                        |
| BO IF NOT (tape OR disc) THEN CLS:PRI                                                                                                    | 290 osargs=&FFDA                        |
| NI Unrecognised filing system": VDU7:601                                                                                                    | 300 DIM block 17                        |
| U 240.                                                                                                    | 310 DIM name 9                          |
| 90 INFUT"Type in the hex address for                                                                                                    | 320 DIM user 3                          |
| PAGE "P\$                                                                                                    | 330 block?0=name MOD 256                |
| 100 IF LEFT\$(P\$,1)<>"%" THEN P\$="%"+P\$                                                                                                    | 340 block?1=name DIV 256                |
| 110 page=EVAL (F\$)                                                                                                    | 350 ENDPROC                             |
| 120 IF tape AND page<&BOO THEN PRINT'                                                                                                    | 360                                     |
| Too low. PAGE must be > &B00"':VDU7:GOT                                                                                                    | 370 DEFFROCload_file(F\$)               |
|                                                                                                    | 380 X%=block MOD 256                    |
| 130 IF disc AND page \$1100 THEN FRINT'                                                                                                    | 390 Y%=block DIV 256                    |
| "PAGE must be greater than \$1100 or"?"<br>the DFS does not work."?:VDU7:60T090                                                                                                    | 400 \$name=F\$+CHR\$13                  |
| 140 INPUT' "Type in filename of the BAS                                                                                                    | 410 FOR I=2 TO 17                       |
| IC program "'filename\$                                                                                                    | 420 block?I=0<br>430 NEXT               |
| 150 IF disc AND MID\$(filename\$,2,1)<>"                                                                                                    | 430 NEXT<br>440 block!2=page            |
| " THEN filename\$="\$."+filename\$                                                                                                    | 440 BIOCK 2=page<br>450 A%=&FF          |
| 160 IF disc THEN n=9 ELSE n=10                                                                                                    | 460 CALLosfile                          |
| 170 filename\$=LEFT\$(filename\$.n)                                                                                                    | 470 ENDPROC                             |
| 180 PROCload_file(filename\$)                                                                                                    | 480                                     |
| 190 top=page+block/10                                                                                                    | 490 DEFPROCsave_file(F\$)               |
| 200 PROCassemble                                                                                                    | 500 \$name=F\$+CHR\$13                  |
| 210 PROCsave_file(filename\$)                                                                                                    |                                         |
|                                                                                                    | page 55►                                |

# Microware presents the latest news on BBC.

N.B. 40/80 Format Switch - call for information

# One Year Warranty **ZL DISK DRIVES** Microware, the authorised dealers for BBC, ACT and IBM are still making news. The new ZL range of disk drive subsystems is the best available yet compare the prices. The new Double Density

| Type Dual u             | Capacity<br>nit Acorn DFS | Capacity<br>with DDFS                    | Power<br>Supply | No. of Files<br>Acorn DFS | Price           |
|-------------------------|---------------------------|------------------------------------------|-----------------|---------------------------|-----------------|
| ZL 241 BH               | 200K                      | 400K                                     |                 | 62                        | £199.00         |
| ZL 242 BH ∨             | 400K                      | 800K                                     | and the second  | 124                       | £375.00         |
| ZL 241 H Expand         | lable 200K                | 400K                                     | $\vee$          | 62                        | £229.00         |
| ZL 242 H √              | 400K                      | 800K                                     | $\checkmark$    | 124                       | £395.00         |
| •ZL 281 BH              | 400K                      | 800K                                     |                 | 62                        | £250.00         |
| •ZL 282 BH $\checkmark$ | 800K                      | 1.6Mb                                    |                 | 124                       | £445.00         |
| *ZL 281 H Expand        | lable 400K                | 800K                                     | $\checkmark$    | 62                        | £290.00         |
| •ZL 282 H V             | 800K                      | 1.6Mb                                    | V               | 124                       | £490.00         |
|                         |                           | 1. 1. 1. 1. 1. 1. 1. 1. 1. 1. 1. 1. 1. 1 |                 |                           | a second second |

**Disk Controller** is another first from this company, which continues to write the headlines. Phone today for details.

o. of sides per drive

ZL 241

No. of tracks per side (4=40, 8=80)

ELECT

No power supply, must be powered by BBC

lo, of drives per subsystem

Half height uni

All prices quoted exclude VAT. All cables included in price

\*40/80 Format switch and Manual available

PRINTERS Epson FX 80..... £375.00 Epson RX80..... £275.00 Epson RXFT .... £320.00 Epson FX100 ... £425.00

Star 80 .....£257.25 Star 100.....£313.95 Shinwa CP80 .....£257.25 Juki 6100 ...... £399.00

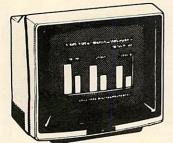

| MONITOR          | 5       |
|------------------|---------|
| 12" Green Screen |         |
| Sanyo            | £99.00  |
| BMC              | £99.00  |
| Amdex            | £135.00 |

rowa

14" Colour Microvitec .....£257.00 Luxor ..... £450.00 **High Resolution** 

Range identifier

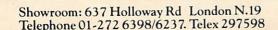

# **BEEB FORUM**

er

● First type in the program, and save it under the name "STARRUN". If you are using discs, then save a backup copy under the name B.STARRUN or similar to avoid disastrous loss if you have made a typing error.

 Now CHAIN it (at the default setting of PAGE).

- Respond to the prompt for PAGE with 7000 (or &7000 – either will do).
- Respond to the prompt for filename with STARRUN.

Hey presto! It's done.

To use the resulting program from disc, simply type

34

\*STARRUN<CR>

and respond to the prompts. From tape, use the new version of the program and type

\*RUN<CR>

and again respond to the prompts.

# **85** ROUTINE RESCUE

# by Jamie Stephenson

THE purpose of this RECOVER routine (listing 2) is to recover Basic programs after a 'Bad Program' message has been returned. It must have happened to all BBC programmers at times, resulting in the frustrating and time-consuming job of rekeying or even reinventing your program.

RECOVER has been made deliberately short – less than one page – so that it can be loaded without overwriting the original program. All the user has to do is type in:

#### PAGE=&D00 CHAIN"RECOVER"

Once loaded, the program prompts for the start address of the 'Bad Program', this can be keyed in hex (eg, &E00). The routine then reads the Basic lines of the program, attempting to bridge the faulty lines so that the Basic interpreter can once again read the program. This is achieved by checking that a RETURN character is to be found at the start of each line of Basic. If it does not exist, a search is made for the next RE-TURN character and the line-length adjusted accordingly. The routine stops when either the end of the program is reached or when a RETURN character cannot be found. In the latter case an end-of-program marker is inserted. Finally, the variable PAGE is updated.

Though any corruption of the program cannot be undone, the program can be listed, preferably in mode 7, in case any control codes have been introduced. Corrections can then be made to restore the program to its former glory. Note that the routine uses PAGE &D00 and so is only suitable for cassette machines.

| -                                                                                                    |                                                                                                    |
|----------------------------------------------------------------------------------------------------|----------------------------------------------------------------------------------------------------|
| 760 .start<br>770<br>780<br>800<br>810<br>820<br>830<br>840 .loop<br>%to put chars 11<br>850<br>860<br>870<br>%ready for osbyt<br>880<br>890<br>%osbyte to inser<br>900<br>910<br>920<br>930<br>940 .end<br>950 1<br>950 1<br>960 NEXT<br>970 ENDPROC | lda (zerop),y<br>tay                                                                                                    |
|                                                                                                    | 770<br>780<br>790<br>800<br>810<br>820<br>830<br>840 loop<br>to put chars 1<br>850<br>860<br>870<br>tready for osbyt<br>880<br>870<br>tready for osbyt<br>880<br>870<br>tready for osbyt<br>880<br>970<br>to sbyte to inser<br>900<br>910<br>920<br>930<br>940 .end<br>950 J<br>960 NEXT<br>970 ENDPROC |

10 REM PARAMETERS 20 REM 日事 PAGE value 30 REM HX. Pointer to current line 40 REM ?A2 13 if line found 50 REM H%?1 line number high byte 60 REM A%?2 line number low byte 70 REM B%73 line length 80 REM EX. Pointer to next line 90 REM Input PAGE value in hex 100 INPUT AS 110 AX = EVAL(A\$) 120 REM Start of program = 13 130 ?8% = 13 140 VDU14 150 PRINT "PAGE = &"; ~A% 160 REM End of program found? 170 IF A%71 > 127 PRINT "End OK" : GOT0420 180 REM Print line number & hex address 190 PRINT AX?1 \* 256 + AX72, ~AX 200 REM Is line length invalid? 210 IF AX73 < 4 GOTO 280 220 REM Move pointer to start of new line 230 REM and check line present 240 BX = AX + AX?3 250 IF ?B% = 13 THEN A% = B% : GOTO 170 260 REM No line at expected position so 270 REM search for the start of a line 280 PRINT "No line" 290 BX = AX + 4 300 REPERT BX = BX + 1 UNTIL (B% - A% = 255) OR (?B% = 13) 310 320 REM Line found so update previous 330 REM line length to bridge gap 340 IF 78% = 13 THEN AX73 = 8% - A% : GOTO 170 350 REM No line found within maximum 360 REM permitted line length so there 370 REM is no alternative but to insert 380 REM an end of program marker 390 AX?1 = 255 400 REM Reset PAGE to LIST/SAVE the 410 REM recovered program 420 PAGE = EVAL(A\$)

Listing 2. RECOVER routine by Jamie Stephenson

| DOT MATRIX PRIN                                                                                                    | TERS                                                                                                    |
|----------------------------------------------------------------------------------------------------|----------------------------------------------------------------------------------------------------|
| ALL PRINTERS HAVE CENTRONIC PARALLEL IN<br>OTHERSSALE GRAPHIC MODE, PLEASE SEND                                                                                                    |                                                                                                    |
| ADDRESSABLE GRAPHIC MODE, PLEASE SEND<br>FULL DETAILS.                                                                                                    | SAE FOR                                                                                                    |
| EPSON<br>FX800 TB0 CPS 10° wide frie. 8 pin feed<br>FX800 FT 100 CPS 15° wide frie. 8 tract. feed<br>RX800 FT 100 CPS 10° wide friet & tract. feed<br>RX800 FT 100 CPS 10° wide tractor feed<br>L01500 200 CPS Letter quality printer<br>8143 RS23 Interface with 2K buffer, xon xolf<br>Ribbon Cartridge for FX800 FX80 & MX800<br>Ribbon Cartridge for FX800 FX80 & MX80                                                                                                    | £344 • VAT = £395<br>£431 • VAT = £495<br>£261 • VAT = £299<br>£234 • VAT = £269<br>£29 • VAT = £33<br>£60 • VAT = £69<br>£7 • VAT = £67<br>£12 • VAT = £13 |
| STAR<br>Gamin 10X: 120 CPS 10° wide fric & tract feed<br>Gemin 15X: 120 CPS, 15° wide, frict. & tract<br>Delta 10° 160 CPS, 15° wide, frict. & tract feed<br>Data 15° 160 CPS, 15° wide, frict. & tract feed<br>Radix: 10° 200 CPS, NLO 16K Butter Par &<br>secondble value at<br>secondble value at<br>Secondble value at<br>Secondb | £200 • VAT = £229<br>£295 • VAT = £339<br>£327 • VAT = £375<br>£414 • VAT = £475<br>£431 • VAT = £495<br>£518 • VAT = £595                                  |
| SEIKOSHA<br>GP100A 50 CP5. 10° wide. tractor leed<br>GP250X 50 CP5. 10° wide. tract leed. ser & par<br>GP100VC 30 CP5. 10° wide. V1C2 0X 64 intert<br>GP550A 50° CP5. 10° wide. tractor leed<br>GP550A 50° CP5. 10° wide. tractor leed.<br>GP550A 50° CP5. 10° wide. Tract.<br>correspondence quality.<br>GP100AS Serial interface. ideal for Spectrum                                                                                                    | £318 + VAT = £393<br>£156 + VAT = £179<br>£196 + VAT = £225<br>£174 + VAT = £199<br>£187 + VAT = £215<br>£234 + VAT = £269<br>£174 + VAT = £199             |
| with microdrive<br>SHINWA<br>CP80: 80 CPS, 10° wide friction & tract. feed<br>Spare ribbon cartridge for CP80                                                                                                    | £187 + VAT = £215<br>£6 + VAT = £6                                                                                                    |
| RITEMAN<br>Compact: 120 CPS, 80 col. frict & tract. feed                                                                                                    | £200 + VAT = £229                                                                                                    |
| CANON<br>PW1080A: 160 CPS, 10° wide, 27 CPS NLO<br>24 x 16 matrix<br>PW1156A: 160 CPS, 15° wide, 27 CPS NLO<br>24 x 16 matrix<br>COLOUR DRINTERS                                                                                                    | £283 + VAT = £325<br>£347 + VAT = £399                                                                                                    |
| Seikosha GP700A 7 colour, 50 CPS printer<br>Canon PJ1080A 7 colour, 40 CPS ink jet printer<br>CPP40. 40 column 4 colour battery operated<br>ALL OUR PRINTERS HAVE 1 YEAR WARRANTY                                                                                                    | 347 + VAT = £399<br>£391 + VAT = £449<br>£118 + VAT = £135                                                                                                  |
|                                                                                                    |                                                                                                    |

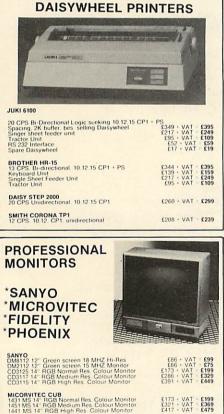

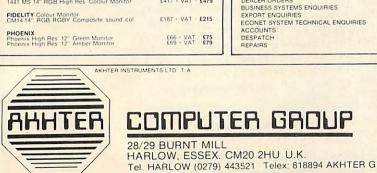

# £187 · VAT £215 £66 · VAT £75 £69 · VAT £79 COMPUTER GROUP

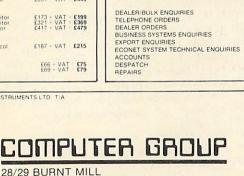

For only £347 + VAT

NEW LOWER PRICES!

Z80 2nd Process + Perfect Software Z80 Processor + Perfect Software + Dual 800K

Single drive 100K 40 trks, single Sided Dual drive 200K 40 trks, single sided Single drive 200K 40 trks, double sided Single drive 400K 40 trks, double sided Single drive 400K 40 trks, double sided Dual drive 800K 40.80 trks, switchable. DS Dual drive 800K 40.80 trks, switchable. DS

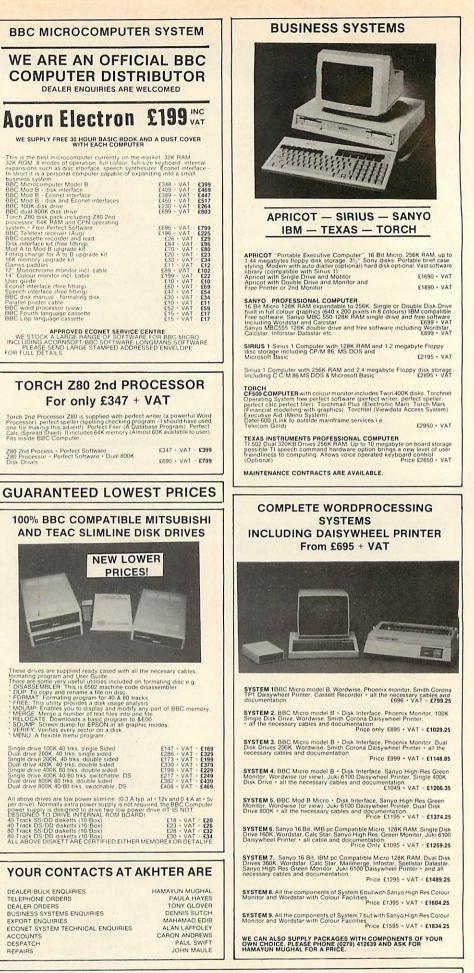

# **ORDERING INFORMATION:**

We accept official orders from UK Government and Education establishments. Carriage is Free (UK only) for normal delivery. If express delivery is required please add 800 • VAT per parcel: We acceptitelephone orders on Barctay and Access Carl please ring (0279) 443521 (10 lines). All cheques made payable to "AKHTER INSTRUMENTS"

VISA

N.B. ALL VAT INCLUDED PRICES ARE THE CORRECT PRICES, EXCL. VAT PRICES HAVE BEEN ROUNDED UP TO NEAREST POUND.

OPENING HOURS: MON-FRI 9am-6.30pm, SAT 10am-5pm We welcome callers, no parking problems.

56

# **BEEB FORUM**

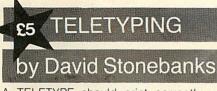

A TELETYPE should print correctly with carriage return followed by line feed. The carriage return movement will be completed before the next printing character is received unless the Teletype is faulty

I have been using Teletype with my BBC micro for over a year without difficulty using the circuit in the diagram below.

This produces an output pulse of about 4 milliseconds at 9Hz, allowing the Beeb to send characters at this rate. I found that this pulse had to be less than half a bit time. otherwise the Beeb issued two characters. Modify baud rate as Beebug fix - change over link S28, select serial printer \*FX5,2, transmit data rate 75 baud \*FX8,1 (=110 baud with fix), width 60.

I have since read in Acorn User, September 1983 (page 57) that \*FX156,16,227 should provide two stop bits so that my circuit (and the software in your present article) should not be necessary, but I haven't tried this

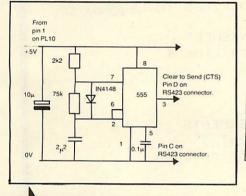

# SAVING TEXT FOR VIEW by Susan Jones

SCHOOLS and other educational establishments may have several BBC machines but only one copy of View. Listing 3 allows any BBC machine to create a text file which can later be read by View for editing, formatting and printing. The program works for both tape and disc and makes use of the maximum available memory.

Lines are entered one at a time, the return key being pressed after each one. The delete and copy keys can be used for the current line, but text already entered cannot be changed except by View.

The version of the program given here uses mode 3 so that 80 characters can be shown across the screen, but the mode

statement may be changed to make more memory available. Input lines cannot be longer than 255 characters and the program will end text input automatically when there are fewer than 255 bytes of free memory left. To end text input normally, press return immediately after the '?' symbol (blank lines must contain at least one space)

The program will report how many lines in the text, then request the name of a file in which the whole text is to be saved. The default filename is TEXT

To read this file in View, just go into command mode and type LOAD "filename" in the usual way.

10 REM Program to create VIEW-compatible files 20 MODE3:N%=HIMEM-LOMEM-24:\*FX11,0 30 DIM B% N%:P%=B%:L%=0:0%=5:C%=&C00 40 PRINT' "Enter your text line by line"' 50 REPEAT: V%=VPDS: L%=L%+1 60 FRINT TAB(0,0);N%;" bytes remaining";SPC59 70 PRINT TAB(0, V%); : INPUT LINE \$P% 80 N%=N%-LEN(\$P%)+1:P%=P%+LEN(\$P%)+1 90 UNTIL P%?(-2)=&D OR N%<255 100 PRINT L%;" Lines of text entered"? 110 FRINT "Name of text file to be written"; 120 INPUT \$C%: IF \$C%="" THEN \$C%="TEXT" ELSE \$C%=LEFT\$(\$C%,6) 130 \$C%="SAVE "+\$C%+" "+STR\$~B%+" "+STR\$~P% 140 PRINT '\$C%':X%=0:Y%=&C:CALL &FFF7 150 MODE7: \*FX12,0 160 END

Listing 3. Creates a View-readable text file.

#### HIDDEN PROGRAMS by James Tyler £5

I THOUGHT you might be interested in the result in a 'file not found' message. following techniques that I have come up with regarding the security of programs stored on disc. Both involve inserting 'invisible' control characters into the filename when saving programs on disc.

The first technique utilises the DELETE code CHR\$127. If you have a program stored in the Beeb which you wish to save, here's an example of what you would do. Enter:

#### SAVE "PRO"+CHR\$127+"G"

If you now enter \*CAT, the program will appear to have been stored on the disc under the filename "PRG". This is, of course, due to the fact that the letter 'O' has been deleted from the display by CHR\$127

The progam may now only be loaded using:

LOAD "PRO" + CHR\$127 + "G"

Attempts to use any other filename will

Several DELETE codes could be inserted in different parts of a filename to increase the program's security.

The other technique is similar and involves putting teletext colour codes at the end of a filename, for example:

#### SAVE "NAME"+CHR\$129

As before, the control code (red in this case) will not be displayed when the disc is \*CATalogued but it is still required when the program is to be loaded:

#### LOAD "NAME"+CHR\$129

Also, since colour control codes may be obtained directly by pressing function keys, it may be more convenient to load the last program using

#### LOAD "NAME[f2]"

By adding different combinations of colour codes onto the end of filenames, the security of programs may again be increased.

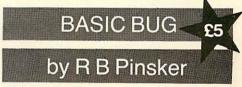

I HAVE discovered a bug in the BBC Basic assembler, present in both versions of the language. For example:

#### ROL ADDR is interpreted as ROL A LSR AP2 is interpreted as LSR A

and, in fact, if any symbol beginning with 'A' is placed after ASL, LSR, ROL or ROR it will be interpreted as accumulator addressing mode.

This can be overcome by placing the symbol in brackets:

#### ROL (ADDR)

The assembler does not attempt to interpret this as some form of indirect addressing.

I THINK this might be described as a peculiarity of the assembler rather than a bug, but thanks for pointing it out - Ed

# **BEEB FORUM**

# **verify A File**

IN RESPONSE to your recent request in *Acorn User* for a verifier program, I offer this VERIFY key definition (listing 4) guaranteed to verify a cassette/disc file on a Beeb model A/B with OS 0.1/1.2 and Basic I/II – ie, on any Beeb.

It can verify a file of any length on backing store with one in memory and only takes as long as it takes to save the same program. I find it particularly useful when using the cassette filing system, since this is more prone to mishap than disc.

I hope readers will find my VERIFY as useful as I have. To use it, simply press f0.

10 \*KEY0 CLS: INPUT' "Filename";F\$:PRINT''S earching":Z=OPENIN(F\$) :FOR J%=PAGE TO TOP-1: A%=BGET#Z:IF ?J%<>A% T HEN PRINT ''ERROR":CLO SE #Z:STOP:ELSE NEXT J %:PRINT''OK":CLOSE#Z!M

Listing 4. VERIFY key definition

# SPACE PROBLEM

# by JT Hindle

HANDLING two-dimensional arrays does not sound too difficult (if you know the maths). I was dealing with two integer arrays X and Y which pointed to the third value Z, to which the obvious solution was to use an array Z(X,Y). However, the values of X and Y ranged from 1 to 47 so that a 2129 element array would be needed, occupying nearly 9000 bytes of memory. Since Z ranged from 1 to 71 there had to be a better way!

The solution was to turn X and Y into ASCII codes from A to o by adding 64. The corresponding characters can then be put into a string in the appropriate combinations and sequence and located using INSTR. For example:

| Ζ           | Х  | Y | Χ# | Y#     |  |
|-------------|----|---|----|--------|--|
| 1<br>2<br>3 | 1  | 1 | А  | А      |  |
| 2           | 2  | 7 | В  | A<br>G |  |
| 3           | 12 | 8 | L  | Н      |  |

The string Z# is then "\*\*AA\*BG\*LH\*" The asterisks are to correct the start of the string and to separate data pairs so that the first two pairs in the example cannot be interpreted as AB.

The value of Z can now be obtained from (INSTR(Z#, K#))/3 where K# is X# + Y# +

\*\*\*.'. For the original problem Z# occupies only 239 bytes – a useful saving! If necessary, more than one string may be used for Z# and of course more than two initial variables may be used.

# SEQUENTIAL TAPES by P H Cowley

I WAS interested to read the article in November's *Acorn User* about disc file overlays. I must point out that the technique can be equally useful for tape users. Listings 5, 6 and 7 demonstrate how a number of programs may be run in sequence.

I have used the technique when carrying out number-crunching on large arrays.

Once the crude number bashing is complete the next segment of program is automatically loaded to plot the results using the data which is still in memory. An advantage of this method is that each segment needs only minimal alteration from a standalone program, allowing *debugging* to proceed on each segment individually.

| Listing F. F                                                                       |
|------------------------------------------------------------------------------------|
| Listing 5. Enter without spaces or extra<br>lines unless the load address is to be |
| changed.                                                                           |
| 1 REM SEGMENT 1                                                                    |
| 2LOMEM=HIMEM-&1000                                                                 |
| 4REPEAT                                                                            |
| 6*LOAD""0E21                                                                       |
| Program 6.                                                                         |
| 10 REM SEGMENT 2                                                                   |
| 20 Will not run without SEGMENT 1                                                  |
| 30 PRINT '"RUNNING SEGMENT 2"                                                      |
| 4Ø X=2                                                                             |
| 50 Y=3                                                                             |
| 60 Z=12.97                                                                         |
| 70 A\$="X,Y AND Z WERE DEFINED IN SEGMENT 2"                                       |
| ob integer/=1234                                                                   |
| 90 PRINT "SEGMENT 2 FINISHED"                                                      |
| 100 REM Return control to line 4                                                   |
| 110 REM of SEGMENT 1                                                               |
| 120 UNTIL FALSE                                                                    |
| Program 7.<br>10 REM SEGMENT 3                                                     |
|                                                                                    |
| 20 Will only run with SEGMENTS 1&2                                                 |
| 30 PRINT "RUNNING SEGMENT 3"                                                       |
| 40 REM A $\pm$ ,X,Y, and Z were defined<br>50 REM in SEGMENT 2                     |
| 60 PRINT A≢                                                                        |
| 70 PRINT "X="; X                                                                   |
| 80 PRINT "Y=":Y                                                                    |
| 90 A = (X+Y)/Z                                                                     |
| 100 FRINT "(X+Y)/Z=";A                                                             |
| 110 PRINT "Integer="; integer%-233                                                 |
| 120 PRINT "END OF SEGMENT 3"                                                       |
| 130 REM Leave REPEAT loop started                                                  |
| 140 REM at line 4 of SEGMENT 1                                                     |
| 150 UNTIL TRUE                                                                     |
| 160 END                                                                            |

# PROCEDURE I D by B Cope

WHEN developing a structured program, do you have difficulty in locating a procedure so that you can improve it? Do you have even more difficulty after you have renumbered the program?

A neat solution is to identify the procedures and their line-numbers at the start of your program:

10 GOTO 200 20 PROCinit:GOTO 600 30 PROCintro: GOTO 900 40 PROCoption:GOTO 1510

etc 200 REM The program starts

etc 600 DEF PROCinit etc

The purpose of the GOTO in line 10 is to avoid executing the following few lines. The other GOTOs are to ensure that the procedure line-numbers are automatically updated during any future renumbering.

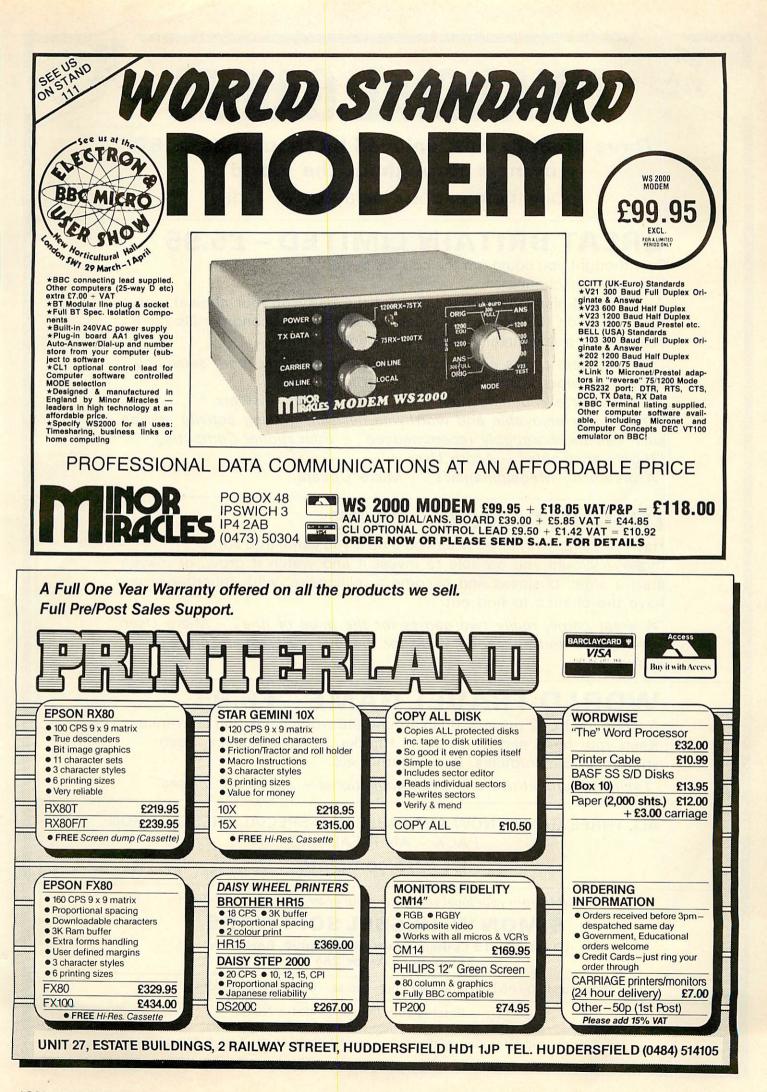

**FINANCIAL GAMES** 

'Three great games, enjoyed by thousands of BBC owners throughout the world'

Join them - don't delay order today.

# **GREAT BRITAIN LIMITED – £5.95**

Ever thought you could run the country better?

Here is your chance!

BBC

32K

As Prime Minister and Chancellor (of the party of your choice), you have to guide the country through its social and economic ills for 5 years, then put yourself up for re-election.

"Great Britain Ltd is easily as exciting and certainly more satisfying than any game of space invaders" – Micro User.

"A must for all budding politicians" – Computer Answers. "Thoroughly enjoyable and worthwile decision making activity and as such can be thoroughly recommended" – Educational Computing. "Highly enjoyable" – Acorn User.

"A dream for Megalomaniacs" - Micro Update.

# **INHERITANCE – £5.95**

Have you ever wondered what you'd do if you came into some money? Would you be able to invest it and watch it grow, or maybe start a small business and become a millionaire. With Inheritance you have the chance to find out.

"A great game, really two games for the price of one" – Micro User. "Well presented and good value for money" – Personal Computer World.

# WORLD TRAVEL GAME - £6.95

A game for 1 or 2 players. Rush around the world collecting souvenirs. Keep your head and try to avoid Hijacks, Strikes, Thieves, Cash shortages, Bankruptcies, Bad Weather etc.

"Exciting, competitive and even educational - not to be missed"

ALL THREE GAMES NOW AVAILABLE IN A SPECIAL PRESENTATION PACK – AN IDEAL GIFT £17.95 complete

Available from your local computer shop or by 24hr despatch from:-

# SIMON W. HESSEL SOFTWARE

(Dept. **(Dept.** ), 15 Lytham Court, Sunninghill, Berkshire. Telephone: Ascot 25179

Please add 30p P&P on orders for single games - UNLIMITED GUARANTEE.

Dealers - Reserve your Christmas stocks NOW.

Schools and Education Authorities - special deals on multiple orders.

# UTILITY

ONE of the shortcomings of the Acorn disc filing system is that although there is a selective delete command \*DESTROY there is no comprehensive selective copy command. You can use \*COPY with the wildcard characters '#' and '\*', but in general this restricts you to copying all the files in a given directory or all the files which start with, say, the same letter. If you wish to copy a random selection of the files from one disc to another it is generally only possible to do this one file at a time using \*COPY.

This utility enables you to select *any* combination of files from a disc catalogue and copy the combination in one operation. It will work with either a single or a dual drive, although in the former case you will of course, have to change over the source and destination discs when prompted.

In this version I have deliberately avoided using the EQU commands available with Basic II, although it makes the program slightly messier to read, so that those with Basic I can use it. Also, colour commands have been included explicitly for clarity – eg CHR\$130 – but you can simplify matters by using the shifted function key codes given on page 154 of the User Guide and incorporate them in the relevant print statements.

The program incorporates a machine code sort procedure for a string array taken from Ian Birnbaum's book Assembly Language Programming for the BBC Micro-

# SELECT COPIER

Pick your files and copy them all to another disc in one operation – with this program by Robin Newman

*computer.* Publication therefore should be only with his consent and with due acknowledgement. However, the program will still work if the sort procedure (lines 6000-7190) is removed, together with lines 190 & 200, although the catalogue will not then be displayed in alphabetical order while the selection is being made.

The program falls into five parts:

1. The source and destination drives are selected (lines 10-110).

2. The source catalogue is read into a buffer (PROCassemble\_read\_cat and then the filenames are decoded into a string array (PROCdecode\_cat).

3. The filenames are sorted into alphabetical order (PROCassemble\_sort\_code and line 200) and then displayed on the screen (PROCdisplay\_cat).

4. The files to be copied are marked and a record kept in array C (PROCmark\_cat) and then a list of the filenames to be copied is assembled at &1200 (PROCsetup\_copy).

5. Finally, a short piece of machine code is assembled at &1400 (by PROCassemble\_mccopy) which will pass the required copy commands one by one to the command line interpreter: ie, the actual copying is done using the standard disc \*COPY command. This code is called in a rather odd manner. The command CALL&1400 is inserted in the keyboard buffer and then the program ends, whereupon the code is called. This is so that the code is called from immediate mode, because by the time the copying has finished the "SELCOPY" program will have been overwritten and it will not be possible for control to be returned to it. This somewhat messy transfer of control is masked by switching the screen off while the command CALL&1400 is processed (using VDU21) and switching it on again within the machine code (effectively using VDU6).

It is important that you save the program before trying it out as it is destroyed in the copying process.

In the listing, the ' $\mathfrak{L}$ ' sign is the hash key (shifted 3) and the '[' (open square bracket) key is printed as a left-pointing arrow in mode 7, in which the program is run.

| <pre>10 REM SELCOPY<br/>20 REM Selective Copier (c) R.Newman<br/>30 REM Oundle School Aug.1983 VER 1.4<br/>40 REM Basic I version<br/>50 MODE7:PRINTTAB(5,2)CHR\$129"S e 1 e c t i v e C o p i e r"?<br/>60 PRINTCHR\$130"Source drive (0-3) ";<br/>70 SD%=GET-48:IF SD%&lt;0 OR SD%&gt;3 THEN 70 ELSE PRINTSTR\$(SD%)?<br/>80 PRINTCHR\$130"Destination drive (0-3) ";<br/>90 DD%=GET-48:IF DD%&lt;0 OR DD%&gt;3 THEN 90 ELSE PRINTSTR\$(DD%)?<br/>100 PRINTCHR\$130"Is this OK? (Y/N) ";<br/>110 A\$=GET\$:IF A\$="N" THEN RUN ELSE IF A\$&lt;&gt;"Y" THEN 110<br/>120 PRINTA\$'?<br/>130IF SD%=DD% PRINT"Insert source disk in drive ";SD%' "&amp; push"CHR\$131"RETURN<br/>";:ELSE PRINT"Insert source disk in drive ";SD%' "&amp; push"CHR\$131"RETURN</pre> |
|----------------------------------------------------------------------------------------------------|
| ";:ELSE PRINT"Insert source and destination disks"'"& push"CHR\$131"RETURN<br>140 REPEAT UNTIL GET=13:PRINT                                                                                                    |
| 150 PROCassemble_read_cat                                                                                                    |
| 160 CALLreadcat                                                                                                    |
| 170 IF b1k?10<>0 THEN VDU7:CLS:PTAB(5,5)"Disk Read Error":STOP                                                                                                    |
|                                                                                                    |
| 190 PRDCassemble_sort_code                                                                                                    |
| 200 CALLsort, E%, NAME\$(0)                                                                                                    |
| 210 PROCdisplay cat                                                                                                    |
| 220 PROCmark_cat                                                                                                    |
| 230 PROCsetup_copy                                                                                                    |
| 240 PROCassemble_mccopy<br>250 JE NY=0 THEN PRINTER IS AND                                                                                                    |
| 250 IF N%=0 THEN PRINTTAB(5,2)CHR\$129"No Files Selected for Copying":END                                                                                                    |
| 260 PRINTTAB(5,2)CHR\$129"Commencing Copying"<br>270 REM insert CALL&1400 in keybd buffer                                                                                                    |
| 280 REM and exit program                                                                                                    |
| continued on page 63 ►                                                                                                    |
| Commued on page 63 ►                                                                                                    |

E-X-P-a-n-5-i-O-N & A 3,000sq. ft BUSINESS COMPUTER SHOWROOM MAKING US THE LARGEST MICRO-COMPUTER DEALER IN THE UK.

# TO CELEBRATE OUR MOVE WE HAVE THE FOLLOWING SPECIAL OFFERS

| OFFERS ONLY APPLY ON PRODUCTION<br>OF THIS ADVERTISEMENT | Normal<br>Price | NOW     |
|----------------------------------------------------------|-----------------|---------|
| Selected Acornsoft Games                                 | £ 9.95          | £ 6.95  |
| Broadway 200K Dual                                       | £391.00         | £351.90 |
| Cumana CD400S Dual Drives<br>(1 only)                    | £573.85         | £516.46 |
| Torch Z80 Disc Packs                                     | £839.50         | £776.54 |
| Microvitec Colour Monitors                               | £247.25         | £222.52 |
| Epson RX80F/T Dot Matrix Printer                         | £339.25         | £305.32 |
| Epson FX80F/T Dot Matrix Printer                         | £440.72         | £396.65 |
| Juki 6100 Daisy Wheel Printer                            | £458.85         | £412.96 |
| MCP40 Colour Plotter                                     | £129.95         | £123.45 |
| BBC Printer Cable                                        | £ 17.25         | £ 12.07 |

All prices include VAT

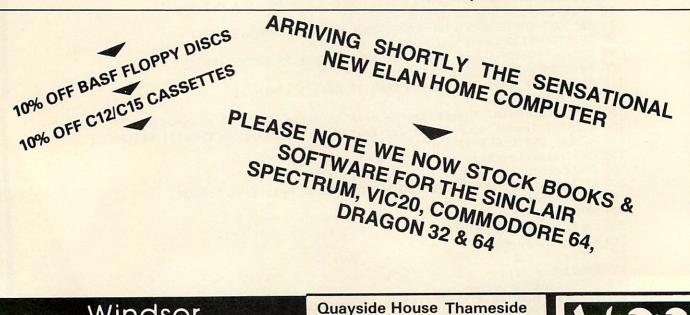

Windsor Computer Centre Quayside House Thameside Windsor Berkshire SL4 1QN Phone Windsor (07535) 58077

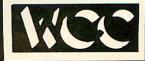

UTILITY

290 \*FX15 300 \*FX138,0,67 310 \*FX138,0,65 320 \*FX138,0,76 330 \*FX138,0,76 340 \*FX138,0,38 350 \*FX138,0,49 360 \*FX138,0,52 370 \*FX138,0,48 380 \*FX138,0,48 390 \*FX138,0,13 400 VDU21:REM switch off screen to avoid untidy call command 410 END 1000 DEFPROCassemble\_read\_cat 1010 DIM BUF% &200, readcat &50, sort &D0 1020 osword=&FFF1 1030 FOR Z%=0 TO 3 STEP 2 1040 P%=readcat 1050 [OPTZ% 1060 LDA £&7F:LDX£ blk MOD 256:LDY £blk DIV 256 1070 JMP osword 1080 .blk:] 1090 REM parameter block for read command 1100 ?P%=SD%:P%!1=BUF%:P%?5=3:P%?6=&53:P%?7=0:P%?8=0:P%?9=&22:P%?10=0 1110 NEXT 1120 ENDPROC 2000 DEFPROCdecode\_cat 2010 E%= (BUF%?&105) /8:REM number of cat.entries 2020 DIM NAME\$(E%-1),C(E%-1) 2030 FOR Z%=0 TO E%-1 2040 FORY%=0 TO 6 2050 NAME\$(Z%)=NAME\$(Z%)+CHR\$(BUF%?(Y%+8\*(Z%+1))) 2060 NEXT 2070 REM Find Directory: allow for files in DIR 0 2080 REM used by the Author for certain protected files! 2090 D%=BUF%?(Y%+8\*(Z%+1)): IF D%=0 THEN D%=32 ELSE IF D%=&80 THEN D%=&80+32 2100 REM work out Locked entries 2110 IF DX<128 THEN NAME\$(Z%)=CHR\$(D%)+"."+NAME\$(Z%):ELSE D%=D% AND&7F:NAME\$(Z%)=CHR\$(D%)+"."+NAME\$(Z%)+" L" 2120 NEXT 2130 ENDPROC 3000 DEFPROCdisplay\_cat 3010 CLS: PRINTTAB(5,1) CHR\$129"F ile Selection" 3020 PRINTTAB(0,4); 3030 FORZ%=0TO E%-1STEP2 3040, PRINTTAB(1) NAME\$(Z%) TAB(12) CHR\$131" "CHR\$135; : IF Z% = E% - 2 THEN PRINTTAB(20); NAME\$(Z%+1) TAB(31) CHR\$131" "CHR\$135 3050 NEXT 3060 PRINT 3070 ENDPROC 4000 DEFPROCmark\_cat 4010 REM Cursor Off 4020 VDU23,1,0;0;0;0;0; 4030 PRINTTAB(0,21)CHR\$130"Select file with"CHR\$131"["CHR\$130"using cursor keys"'CHR\$131"SPACEBAR"CHR\$130"marks file for copying"'CHR\$130"Use"CHR\$131"DELETE"CHR\$130"for corrections"'CHR\$131"@"CHR\$130"ends selection and initiates copying"; 4040 REM enable cursor key codes 4050 \*FX4,1 4060 REM adjust key repeat & delay rates 4070 \*FX12,20 4080 \*FX11,20 4090 X=13:Y=4 4100 PRINTTAB(X, Y)"[" 4110 REM mark entries to be copied continued on page 65

# RCIV -R

Harrison Associates specialise in producing a wide range of quality information software packages geared to the specific requirements of businesses of all kinds and sizes.

Using proven accounting and planning software, the resources of big names in hardware and their own expertise and wide experience in systems development, Harrison Associates have developed a range of systems and software packages to meet individual requirements in accounting, office automation, records management and financial planning.

Their ability to meet the needs of businesses today with

£575.00 £339.25

£172.50 £166.75 £207.00

£201.25

£517.50

£454.25

£126.50

£488.75

£126.50

£333.50

£593.40

£230.00

£1,109.75

answers that are built for the future is reflected in the wide range of information software, including the EASY accounting system, one of the fastest selling integrated accounting packages. And now EASY JUNIOR, enabling you to upgrade your Model B to a full professional, CP/M based business micro' giving access to a wide range of business software.

To find out how their full range of accounting systems and financial planning software can benefit your Company, contact Harrison Associates today.

A full implementation of BBC Basic for the

Z80 processor. The TORCH version includes graphics and sound.

WORDSTAR Word Processing SPELLSTAR Spelling Checker MAILMERGE Maillist System CALCSTAR Spreadsheet DATASTAR Database

dBASE II Database System

MARS Financial Planning

BBC Basic (Z80)

LEVEL II COBOL FORMS 2

CIS COBOL

PROLOG MS COBOL 80

BCPL

PAYROLL

| SOFTWARE                               |             | HARDWARE                                        |         |
|----------------------------------------|-------------|-------------------------------------------------|---------|
| BBC ROM Sofware                        |             | BBC Microcomputer                               | inc VAT |
| WORDWISE                               | £35.00      | BBC Model B                                     | £399.00 |
| DISC DOCTOR                            | £33.50      | BBC Model B + Disc Interface                    | £469.00 |
| TERMI RS423 emulation                  | £33.50      | BBC Model B + Econet                            | £446.00 |
| GRAPHICS extension                     | £33.50      | BBC Model B + D.Int + Econet                    | £516.00 |
| GREMLIN machine code de-bugger         | £33.50      | BBC Accessories                                 |         |
| BBC Cassette Software                  |             | Cassette Recorder                               | £29.95  |
| A wide range of Educational, Games     | and Small   | Joysticks                                       | £13.00  |
| Business Software is available.        | and sman    | Disc Interface Kit                              | £95.00  |
| For example:                           |             | BBC Monitors                                    |         |
| "TRANSISTORS REVENGE"                  | £7.95       | Zenith 12" Monochrome                           | £95.00  |
| "GORF"                                 | £7.95       | Microvitec 14" Colour (std res)                 | £247.00 |
| "SPRITE MASTER"                        | £9.95       | CABEL 14" Colour (std res)                      | £240.00 |
| "HEIST"                                | £7.95       | Monitor stand + power leads                     | £11.00  |
| ACORN – complete range                 |             | Monitor & TORCH ZDP stand                       | £25.00  |
| Call for complete list of available BB | C cassette  | Printers                                        |         |
| software.                              |             | Seikosha GP80                                   | £189.00 |
| CP/M Based Business Software           |             | Seikosha GP100                                  | £215.00 |
|                                        |             | EPSON RX80                                      | £279.00 |
| EASY Junior                            | £339.25     | EPSON RX80 FT                                   | £319.00 |
| A complete accounting system           |             |                                                 | 2011100 |
| Sales Ledger, Invoicing, Purchase Le   |             | BBC Disc Upgrade Package<br>TORCH Z80 Disc Pack | £839.00 |
| Control and Nominal Ledger. Av         | allable for | Includes Z80 second processor,                  | 2037.00 |
| TORCH Z80 Disc Pack.                   |             | twip 400kb floppy drives                        |         |

# BBC Disc Upgrade Package TORCH Z80 Disc Pack

Includes Z80 second processor, twin 400kb floppy drives, CP/M compatible operating system and free PERFECT SOFTWARE (Word Processor, Spelling Checker, Database and Spreadsheet).

Also available TORCH Disc Pack with 20 Mb Winchester drive, with 68000 processor and UNIX

Call for details.

| inc VAT                                  | TORCH Professional Microcomputers                                                                                                    |
|------------------------------------------|----------------------------------------------------------------------------------------------------|
| £399.00<br>£469.00<br>£446.00<br>£516.00 | TORCH Microcomputers include a CP/M<br>compatible operating system, the MARS<br>Financial Planning System, the PERFECT<br>range of software, various Utilities and<br>Prestel/Datel interface software. |
| £29.95                                   | TORCH CF500 £3,390                                                                                                    |
| £13.00                                   | Z80 & BBC processors, twin 400kb floppy                                                                                                    |
| £95.00                                   | drives, high resolution colour monitor, speech                                                                                                    |
|                                          | processor, Econet interface and integral                                                                                                    |
| £95.00                                   | Prestel/Datel 600 modem.                                                                                                    |
| £247.00                                  | TORCH CH520 £6,490                                                                                                    |
| £240.00                                  | Z80 & BBC processors, 400kb floppy and                                                                                                    |
| £11.00                                   | 20Mb Winchester drives, high resolution col-                                                                                                    |
| £25.00                                   | our monitor, speech processor, Econet inter-<br>face and integral Prestel/Datel 600 modem.                                                                                                    |
| £189.00                                  | Other machines available - call to discuss how                                                                                                    |
| £215.00                                  | we can meet your requirements with single user,                                                                                                    |
| £279.00                                  | networked or multi-user systems incorporating                                                                                                    |
| £319.00                                  | the latest techniques in hardware and software.                                                                                                    |
| £839.00                                  |                                                                                                    |

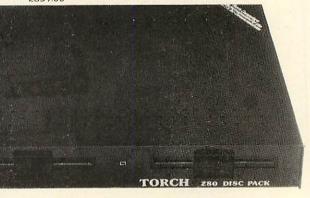

Note All prices are inclusive of VAT at 15%. Delivery will be charged at cost.

My particular interest is\_ Name:\_ Position:\_\_\_ Company name:\_ Address:

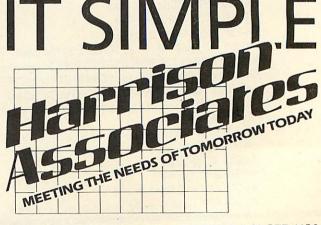

Unit 307, 16 Brune St, London E1 7NJ. Tel: 01-377 1630

Tel:\_

| ► from page 63                                                                                                  |                            |                                |                             |
|----------------------------------------------------------------------------------------------------|----------------------------|--------------------------------|-----------------------------|
| 4120 REP                                                                                                    | FAT                        |                                |                             |
| 4130 Z=G                                                                                                    |                            |                                |                             |
|                                                                                                    |                            |                                |                             |
| 4150 PEN                                                                                                    | test for cursor keys a     | and move it possible           |                             |
| 4140 REM                                                                                                    | The complicated condit     | lons ensure                    |                             |
| 4100 REP                                                                                                    | the [ can only be move     | o beside a tile entry          |                             |
|                                                                                                    | Cursor Down                |                                |                             |
| 4180 IF                                                                                                    | Z=138 AND NOT ((Y=3+(E)    | (+1) D1 V2 - 1) AND (X=32) AND | (E%MOD2=1))AND              |
| NUT (122+)                                                                                                    | E%+1)DIV2) THEN PRINTTA    | AB(X, Y)" ": $Y=Y+1$ : PR-INTT | AB(X,Y)"["                  |
|                                                                                                    | Cursor Up                  |                                |                             |
| 4200 IF                                                                                                    | Z=139 AND Y>4 THEN PRIN    | VITAB(X,Y) " ":Y=Y-1:PRI       | NTTAB(X, Y) "["             |
|                                                                                                    | Cursor Right               | Participation and a second     |                             |
| 4220 IF                                                                                                    | Z=137 AND NOT ( (Y=3+ (E%+ | 1) DIV2) AND E%MOD2=1) TH      | EN PRINTTAB(X,Y)"           |
|                                                                                                    | INTTAB(X,Y)"["             |                                |                             |
|                                                                                                    | Cursor Left                |                                |                             |
|                                                                                                    | Z=136 THEN PRINTTAB(X, Y   |                                | ′) "E"                      |
|                                                                                                    | test for Spacebar and      |                                |                             |
|                                                                                                    | Z=32 THEN PRINTTAB(X-13    |                                |                             |
|                                                                                                    | l test for Delete and re   |                                |                             |
|                                                                                                    | Z=127 THEN PRINTTAB(X-1    |                                | (=13))=0                    |
| 4290 REM                                                                                                    | lexit on Ə being pushed    | BASO PERMIT                    |                             |
| 4300 UNT                                                                                                    | IL Z=64                    |                                | 6200 JSR OSWRCH             |
| 4310 REM                                                                                                    | restore repeat & delay     | rates                          | 6210 RTS                    |
| 4320 *FX                                                                                                    |                            |                                |                             |
| 4330 PRI                                                                                                    |                            |                                | 6220 .OK                    |
|                                                                                                    | restore cursor operati     | on                             | 6230 LDA&601                |
| 4350 *FX                                                                                                    |                            | Later Toright BTD              | 6240 STA FIRST              |
|                                                                                                    | Cursor On                  |                                | 6250 LDA&602                |
|                                                                                                    | 23, 1, 1; 0; 0; 0;         |                                | 6260 STA FIRST+1            |
| 4380 END                                                                                                    |                            |                                | 6270 LDY£0                  |
|                                                                                                    |                            |                                | 6280 LDA(FIRST),Y           |
|                                                                                                    | PROCsetup_copy             |                                | 6290 SEC                    |
|                                                                                                    | Set up file names to b     |                                | 6300 SBC£1                  |
|                                                                                                    | in a list starting at      | er200                          | 6310 STA NUMBER             |
| 5030 CLS                                                                                                    |                            |                                | 6320 INY                    |
|                                                                                                    | &1200:N%=0                 |                                | 6330 LDA(FIRST),Y           |
|                                                                                                    | Z%=0 TO E%-1               |                                | 6340 SBC£0                  |
|                                                                                                    | C(Z%)=0 THEN 5090          |                                | 6350 STA NUMBER+1           |
|                                                                                                    | =LEFT\$(NAME\$(Z%),9)      |                                | 6360 .LOOP3                 |
|                                                                                                    | K%+10:N%=N%+1              |                                | 6370 LDA&604                |
| 5090 NEX                                                                                                    |                            |                                | 6380 STA STORE2             |
| 5100 END                                                                                                    |                            |                                | 6390 LDA&605                |
| 6000 DEF                                                                                                    | PROCassemble_sort_code     |                                | 6400 STA STORE2+1           |
| 5010 REM                                                                                                    | this proc is written b     | y Ian Birnbaum                 | 6410 LDX£0                  |
| 6020 REM                                                                                                    | and is published in hi     | s book                         |                             |
|                                                                                                    | Assembly Language Prog     |                                | 6420 STX LOOPCOUNTH         |
| 6040 REM                                                                                                    | for the BBC Microcompu     | ter                            | 6430 .LOOP4                 |
| 6050 REM                                                                                                    | modified to ignore low     | er case                        | 6440 LDY£0                  |
| 6060                                                                                                    |                            |                                | 6450 LDA STORE2+1           |
| A CARDINAL AND A CARDINAL AND A CARDINAL AND A CARDINAL AND A CARDINAL AND A CARDINAL AND A CARDINAL AND A CARD | H=&70:FIRST=&71:SECOND=    | -%73:TEMP=%75:                 | 6460 STA STORE1+1           |
| ADDRESS=&                                                                                                    | 76:NUMBER=&78:STORE1=&7    | 7A: 5                          | 6470 LDA STORE2             |
|                                                                                                    | :LGTH1=&7E:LGTH2=&7F:05    |                                | 6480 STA STORE1             |
| 6070 FOR                                                                                                    | I%=0T02STEP2:P%=sort       | WINDH-GFFEE                    | 6490 CLC                    |
| 6080 LOP                                                                                                    |                            |                                | 6500 ADC£4                  |
| 6090 LDA                                                                                                    |                            |                                | 6510 STA STORE2             |
| 6100 CMP                                                                                                    |                            |                                | 6520 BCC NOCARRY3           |
| 6110 BNE                                                                                                    |                            |                                | 6530 INC STORE2+1           |
|                                                                                                    |                            |                                | 6540 .NOCARRY3              |
| 6120 LDA                                                                                                    |                            |                                | 6550 LDA(STORE1), Y         |
| 6130 CMP                                                                                                    |                            |                                | 6560 STA FIRST              |
|                                                                                                    | MISTAKE                    |                                | 6570 LDA (STORE2), Y        |
| 6140 BNE                                                                                                    |                            |                                |                             |
| 6150 LDA                                                                                                    | &606                       |                                | 6580 STA SECOND             |
| 6150 LDA<br>6160 CMP                                                                                            | &606<br>£&81               |                                | 6580 STA SECOND             |
| 6150 LDA<br>6160 CMP<br>6170 BEQ                                                                                | &606<br>£&81<br>ОК         |                                | 6580 STA SECOND<br>6590 INY |
| 6150 LDA<br>6160 CMP<br>6170 BEQ<br>6180 .MI                                                                    | &606<br>£&81<br>ОК         |                                | 6580 STA SECOND             |

# UTILITY

| ► from page 65                                        |                                                                                             |
|-------------------------------------------------------|---------------------------------------------------------------------------------------------|
| 6610 STA FIRST+1                                      |                                                                                             |
| 6620 LDA (STORE2), Y                                  |                                                                                             |
| 6630 STA SECOND+1                                     |                                                                                             |
| 6640 LDY£3                                            |                                                                                             |
| 6650 LDA(STORE1), Y                                   |                                                                                             |
| 6660 STA LGTH1<br>6670 LDA(STORE2),Y                  |                                                                                             |
| 6680 STA LGTH2                                        |                                                                                             |
| 6690 LDY£0                                            |                                                                                             |
| 6700 .LOOP5 \check for low                            | er case and ignore                                                                          |
| 6710 LDA (SECOND), Y: CMP£97:                         | BCC normal:SEC:SBC£32:.normal STA TEMP                                                      |
| 6720 LDA(FIRST), Y:CMP£97:B<br>6730 .normal2 CMP TEMP | CC normal2:SEC:SBC£32                                                                       |
| 6740 BCC NEWRECORD                                    |                                                                                             |
| 6750 BNE SWAP                                         |                                                                                             |
| 6760 INY                                              | 8030 REM This code uses buffer space allocated to the DFS.                                  |
| 6770 CPY LGTH1                                        | 8040 REM It should not normally be in use when this                                         |
| 6780 BEQ NEWRECORD                                    | program is used.                                                                            |
| 6790 CPY LGTH2<br>6800 BEQ SWAP                       | 8050 P%=%1400:copylist=%70:numfiles=%72<br>8060 EOPT Z%                                     |
| 6810 BNE LOOPS                                        | 8070 LDA£6:JSR&FFEE \switch on screen                                                       |
| 6820 .PIVOT1                                          | 8080 LDA £N%:BNE ok:RTS \double check there are                                             |
| 6830 BPL LOOP3                                        | files to copy!                                                                              |
| 6840 .PIV0T2                                          | 8090 .ok STA numfiles:LDA £0:STA copylist:LDA £%12:                                         |
| 6850 BNE LOOP3<br>6860 .SWAP                          | STH Copylist+1 \copylist stored at &1200                                                    |
| 6870 LDY£3                                            | 8100 LDA £SD%+&30:STA dinfo:LDA £DD%+&30:STA dinfo+1<br>\store drive numbers in copy string |
| 6880 .LOOP6                                           | 8110 .nxfile LDY £9                                                                         |
| 6890 LDA (STORE1), Y                                  | 8120 .nxfile2 LDA (copylist),Y:STA buf,Y:DEY:BPL nxfile2                                    |
| 6900 STA TEMP                                         | Move next filename to copy stripp                                                           |
| 6910 LDA(STORE2),Y                                    | 8130 LDX fosc MOD256:LDY fosc DIV256:JSR oscili ) sood to                                   |
| 6920 STA(STORE1), Y<br>6930 LDA TEMP                  | command Line Interpreter                                                                    |
| 6940 STA (STORE2) , Y                                 | 8140 LDA f10:CLC:ADC copylist:STA copylist:LDA f0:ADC copylist+1:STA copylist+1             |
| 6950 DEY                                              | \move pointers in copylist                                                                  |
| 6960 BPL LOOP6                                        | 8150 DEC numfiles:BNE nxfile \check if more files                                           |
| 6970 .NEWRECORD<br>6980 INX                           | 8160 RTS \finished!                                                                         |
| 6990 BNE NTZERD                                       | 8170 .osc;]<br>8190 REM converting (-1)                                                     |
| 7000 INC LOOPCOUNTH                                   | 8180 REM copy string follows. Drives inserted in dinfo<br>and dinfo+1                       |
| 7010 .NTZERD                                          | B190 REM filename in buffer 'buf'                                                           |
| 7020 CPX NUMBER                                       | 8200 \$P%="COPY":P%=P%+4:dinfo=P%:?P%=0:P%?1=0:P%?2=32                                      |
| 7030 BNE LOOP4<br>7040 LDA LOOPCOUNTH                 | 8210 PX=PX+3:buf=PX                                                                         |
| 7050 CMP NUMBER+1                                     | 8220 NEXT<br>8230 ENDPROC                                                                   |
| 7060 BNE LOOP4                                        | U230 ENDEROL                                                                                |
| 7070 DEC NUMBER                                       |                                                                                             |
| 7080 BEQ LOWZERD                                      |                                                                                             |
| 7090 LDA NUMBER<br>7100 CMP£&FF                       |                                                                                             |
| 7110 BNE PIVOT2                                       |                                                                                             |
| 7120 DEC NUMBER+1                                     |                                                                                             |
| 7130 BPL PIVOT1                                       |                                                                                             |
| 7140 LOWZERD                                          | Selective disc file copier by Robin Newman.                                                 |
| 7150 LDA NUMBER+1<br>7160 BNE PIVDT2                  | Compatible with both versions of BBC                                                        |
| 7170 RTS                                              | Basic. Note that £ sign should be #                                                         |
| 7180 JNEXTIX                                          |                                                                                             |
| 7190 ENDPROC                                          |                                                                                             |
| 8000 DEFPROCassemble_mccopy<br>8010 oscli=&FFF7       |                                                                                             |
| 8020 FORZ%=0T03STEP2                                  |                                                                                             |
|                                                       |                                                                                             |

3

# ARIES-B20

# Add 20K to your BBC micro in five minutes

# Features

- ★ Adds 20K of useable RAM to your BBC Micro
- ★ Run programs up to 28K long in ANY SCREEN MODE
- ★ Extra memory can be used directly from BASIC I and II, VIEW 1.4, FORTH, LISP, and many other existing programs
- ★ ARIES-B20 is compatible with all correctly written BBC Micro software, on cassette, disc, sideways ROM or cartridge
- ★ Don't be deceived: this product is unique – no other expansion unit has these capabilities
- ★ Complete compatibility –ARIES-B20 uses only documented MOS facilities
- ★ Fitted in 5 minutes using only a screwdriver
- ★ Simply plugs in inside the case
- ★ No soldering or cutting
- ★ (Unlike some add-on products) will cause no damage to your

# How to Order:

Send cheque or postal order made payable to: Cambridge Computer Consultants Ltd and forward to: Cambridge Computer Consultants Ltd, FREEPOST, Cambridge CB1 1BR. Telephone Cambridge 0223- 210677 BBC Micro – can be removed at any time

- ★ Incredibly simple to use
- ★ Patent applied for

# ★ Designed in Cambridge by BBC Micro experts

- ★ Top quality manufacture
- ★ Unquestionably the most important add-on ever produced for the BBC Micro
- ★ Top software houses are racing to produce the "superprograms" made possible by the extra capacity
- 🖈 1 year guarantee.
- \* Available mail-order only
- ★ Official purchase orders accepted from bona-fide educational establishments, all other trade cash-with-order

 ★ Price £99.95 including post, packing and VAT
 ★ If not completely satisfied with

★ If not completely satisfied with your purchase, we will refund your money in full providing you return the ARIES-B20 in good condition in its original packaging within 14 days

# Machine requirements:

- ★ BBC Micro model B
- ★ MOS 1.2 or later
- ★ Plugs into CPU socket and 1 sideways ROM socket

Also available IEEE-488 interface. Coming soon: Compatible ROM expansion board.

| order      | Please send me (Qty)ARIES-B20(s) at £99.95 (incl. p.p. & VAT).<br>I enclose a cheque/postal order made payable to |  |  |  |  |
|------------|----------------------------------------------------------------------------------------------------|--|--|--|--|
| lge<br>and | Cambridge Computer Consultants Ltd for £                                                                          |  |  |  |  |
|            | Signed                                                                                                    |  |  |  |  |
| T,         | Name (block letters)                                                                                              |  |  |  |  |
| lge<br>and | Address                                                                                                    |  |  |  |  |
| 10.363     | ····· Post Code                                                                                                   |  |  |  |  |
|            | Cambridge Computer Consultants Ltd, FREEPOST Cambridge CB1 1BR                                                    |  |  |  |  |

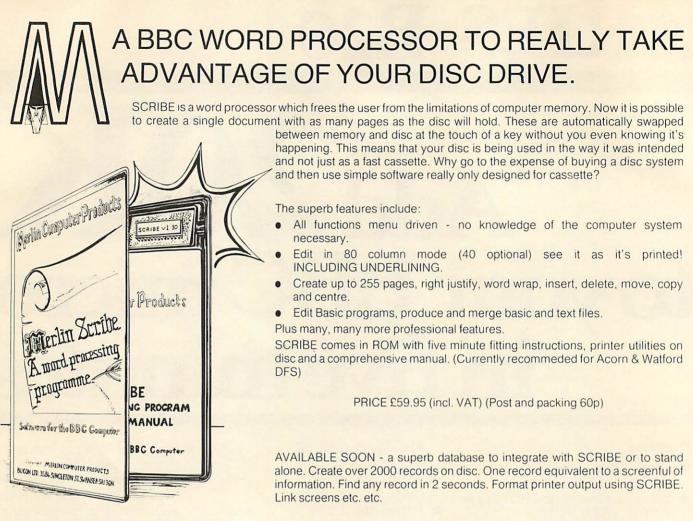

# MERLIN DISC DRIVES

ABSOLUTE TOP QUALITY Shinon drives - aluminium chassis, head load light, band stepper motor, silent operation, latest half height dimensions. Guaranteed fully compatible with the BBC.

40 track, double density specification; systems disc containing formatting routine plus ADDBOOK - a superb disc based address book program. Create any size address file up to the maximum capacity of your disc. Also acts as a teaching example on how to write random access files. Comes with a highly comprehensive manual plus all cables and connectors. GUARANTEE ONE YEAR!

PRICE 100K single £182.50 (incl VAT) 200K dual £325.00 (incl VAT) (Securicor delivery £8.00)

# MERLIN REAL TIME CLOCK/CALENDAR

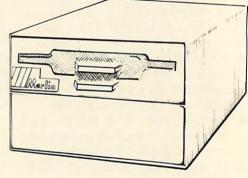

Now - highly accurate time and date continuously available on your BBC - timing not interrupted when computer is switched off. •Battery backup, connects to user port. •Resolution 0.1 sec. •Generates interrupts 1/min, 5 sec, 0.5 sec. •Handles leap years automatically. •Day/week calendar, software included for clock display etc.

PRICE £39.95 plus VAT (Post & packing 30p)

# S-LOGO

A superbly comprehensive version of this educational asset. This is a graphics version - each instruction controls the movement of a pen on screen. Each program produces a picture.

Vocabulary of over 50 instructions.
 editor.
 Colour and scale choice.
 Error diagnosis.
 Use variables.
 Use BASIC expressions.
 Show results of calculations.

PRICE £19.95 plus VAT (Post & packing 25p) Includes full Instruction Manual with Teaching examples.

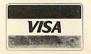

Merlin Computer Products (Bucon Limited)

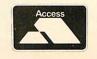

35/36 Singleton Street, Swansea, SAI 3QN Tel (0792) 467980 (3lines)

# CANNY KEY IDEAS FOR FUNCTIONS

ANYBODY who has used the function keys on the Beeb or Electron knows what a blessing they are. Efficient use of them means that Basic text can be entered in a fraction of the time that would otherwise be needed. Trouble is, though, that editing them means typing in the whole definition again. Here's a routine (program 1) that will take care of just that. The final version (program 2), written in machine code, can sit in a quiet corner of the memory map and be called whenever a listing of key definitions is required. Figure 1 shows the output produced by the program. Editing a key definition can be done in the normal manner, using the cursor control and copy keys.

To understand how the program works requires a little knowledge about how the key definitions are handled and stored in memory.

The soft key buffer is located between &B00 and &BFF. However, the first 17 bytes of this, &B00 to &B10, are allocated to the function keys, each byte relating to a particular function key (see figure 2) rather than directly to the definition contained within the key. This means that the space available for key definitions is reduced to 239 bytes.

To investigate this area of memory further it is useful to produce a hexadecimal and ASCII dump of the region. Program 1 provides such a dump. Before entering it switch your Beeb off at the back to ensure that the operating system resets the entire region. Running the dump program at this stage should produce the result shown in

# Electron and BBC users will know the blessing which function keys can be. Bruce Smith makes them even better

figure 3, the entire soft key buffer being filled with &10. Now enter a key definition such as:

#### \*KEY0 PRINT "HELLO THERE" IM

Re-running the dump program shows the definition within the buffer (figure 4). The dump clearly shows that the 'PRINT "HEL-LO THERE" portion of the definition is within the buffer. Note that the 'M' has been replaced by &0D (ASCII RETURN). The key associate bytes now give some indication as to their operation. The first byte we know is associated with key 0. This byte contains &10 (16 in decimal). If we count 16 bytes from this location we arrive at the last byte of the key associate bytes (&B10), which is immediately followed by the key definition; therefore the address of the KEY0 definition is simply:

#### &B00+(?&B00+1)

The values in the rest of the key-associated bytes have changed from &10 to &23 (or 35 decimal). Counting 35 from &B00 brings us to the last byte of the definition: the carriage return character &0D at &B23. From this it would seem that the address of the

last byte in the definition can be ascertained by PRINT -&B00+(&B00?1). However, further thought shows that this cannot be true, for if we were to define key 1 we would overwrite this byte. In fact, as you may have noticed from figure 2, the last of the reserved bytes at &B10 has no key associated with it but instead points to the top of the keyboard buffer definitions at any one time. By peeking this value it is possible to calculate the amount of space remaining in the buffer.

Figure 5 shows the effect on memory if a further definition is added, such as:

#### \*KEY7 CLS:VDU7 IM

This definition is entered on to the buffer directly above the previous one. The key 7 associate byte at &B07 still contains &23, but the undefined key bytes and the pointer byte have been updated to point to the last byte after the newly entered definition.

The reasons for updating the undefined key bytes are twofold. First, by comparing a key byte with the pointer byte, the MOS can immediately tell whether or not a key is defined, thus making the redefinition of keys much easier. Second, it makes entering new key strings simpler, as an index from &B00 is immediately available, allowing the relative bytes to be stored directly into memory.

What happens if a key is redefined? Figure 6 shows the reshuffled buffer after executing:

#### \*KEY0OLD IM

Here we see that the still-valid definition of

| *KEY 0 CALL&CO0 M                        | Soft Key Bu | ffer Key Asso                                         | ciated Bytes |                                |  |
|------------------------------------------|-------------|-------------------------------------------------------|--------------|--------------------------------|--|
| KEY 1 RUN M                              | &B00        |                                                       | Key 0        |                                |  |
| KEY 2 PRINT CHR\$(12) M                  | &B01        |                                                       | Key 1        |                                |  |
| KEY 3                                    | &B02        |                                                       | Key 2        |                                |  |
| KEY 4 SAVE "TEMP" M                      | &B03        |                                                       | Key 3        |                                |  |
| KEY 5                                    | &B04        | : .                                                   | Key 4        |                                |  |
| KEY 6 LOAD "TEMP" M                      | &B05        | : .                                                   | Key 5        |                                |  |
|                                          | &B06        | : .                                                   | Key 6        |                                |  |
|                                          | &B07        |                                                       | Key 7        |                                |  |
| KEY 8                                    | &B08        |                                                       | Key 8        |                                |  |
| KEY 9 LIST M                             | &B09        | 1                                                     | Key 9        |                                |  |
| KEY 10 OLD M                             | &B0A        |                                                       | Key 10       | <break> key</break>            |  |
| KEV 11                                   | &B0B        |                                                       | Key 11       | <copy> key</copy>              |  |
| KEY 12                                   | &B0C        |                                                       | Key 12       | ← cursor left key              |  |
| KEY 13                                   | &B0D        |                                                       | Key 13       | $\rightarrow$ cursor right key |  |
| KEY 14                                   | &B0E        |                                                       | Key 14       | ↓ cursor down key              |  |
| KEY 15                                   | &B0F        |                                                       | Key 15       |                                |  |
|                                          | &B10        |                                                       | Key defin    | ition 'TOP' pointer            |  |
| Figure 1. Typical output of main program | Figure      | Figure 2. Key-associated bytes of the soft key buffer |              |                                |  |

# The magic world of machine code is at your finger-tips...

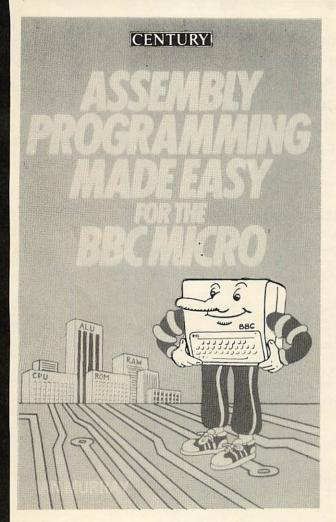

**ORDER FORM** 

**BOOK ONLY** 

copy (post paid)

Arndale Road.

To: George Philip Services Ltd.

West Sussex BN17 7EN

Please send me.....copy/copies of

Please send me......copy/copies of ASSEMBLY PROGRAMMING FOR THE BBC MICRO by IAN MURRAY plus cassette(s) at £12.95 per pack

ASSEMBLY PROGRAMMING FOR THE BBC MICRO by IAN MURRAY at £6.55 per

Wick, Littlehampton

**BOOK AND CASSETTE** 

# ASSEMBLY PROGRAMMING MADE EASY FOR THE BBC MICRO IAN MURBAY

Here is a really easy guide for the enthusiastic beginner to assembly language for the BBC Micro. Using easy examples, cartoons and short, very simple programs you will quickly learn how to put graphics on the screen, use the BBC operating system and bring the machine to life.

£5.95 paperback 208pp

Available through all good bookshops but if you experience any difficulty please fill in the form below.

# Cassette is available at a special price of £6 each\*

\*Only available to purchasers of the book.

l enclose my cheque/postal order for £ ...... (please make cheques/postal orders payable to George Philip)

Name\_

Address\_

Please allow 28 days for delivery.

CENTURY COMMUNICATIONS A division of Century Publishing Co Ltd. 12-13 Greek Street London W1

# UTILITIES

| 800 | 10 | 10 | 10 | 10 | 10 | 10 | 10 | 10 |     |  |   | 1                                       |         |
|-----|----|----|----|----|----|----|----|----|-----|--|---|-----------------------------------------|---------|
| BØS | 10 | 10 | 10 | 10 | 10 | 10 | 10 | 10 |     |  |   | and and and and and and and and and and | ALC: NO |
| 810 | 10 | 10 | 10 | 10 | 10 | 10 | 10 | 10 |     |  |   |                                         |         |
| B18 | 10 | 10 | 10 | 10 | 10 | 10 | 10 | 10 |     |  |   |                                         |         |
| 820 | 10 | 10 | 10 | 10 | 10 | 10 | 10 | 10 |     |  |   |                                         |         |
| 828 | 10 | 10 | 10 | 10 | 10 | 10 | 10 | 10 |     |  |   |                                         |         |
| 830 | 10 | 10 | 10 | 10 | 10 | 10 | 10 | 10 |     |  |   |                                         |         |
| 838 | 10 | 10 | 10 | 10 | 10 | 10 | 10 | 10 |     |  |   |                                         |         |
| 840 | 10 | 10 | 10 | 10 | 10 | 10 | 10 | 10 |     |  |   |                                         |         |
| 348 | 10 | 10 | 10 | 10 | 10 | 10 | 10 | 10 |     |  | • | 10                                      |         |
| B50 | 10 | 10 | 10 | 10 | 10 | 10 | 10 | 10 |     |  |   |                                         |         |
| 858 | 10 | 10 | 10 | 10 | 10 | 10 | 10 | 10 |     |  |   |                                         |         |
| 860 | 10 | 10 | 10 | 10 | 10 | 10 | 10 | 10 | 121 |  |   |                                         | 1000    |

key 7 has been moved up to the start of the buffer and the new key 0 definition placed after it. The key-associated bytes and pointer have been adjusted accordingly.

Using the above information, the task of writing a program to print the KEY contents is greatly simplified. Program 2 lists the assembler. The source listing generates 126 bytes of hex code, which makes it small enough to be tucked neatly away. I have chosen to use the user defined character buffer located at &C00. As always, changing the value assigned to P% in line 100 makes the code relocatable.

Figure 6 flowcharts the program's operation, which can be clearly seen as two loops imbedded one inside the other. The program begins by printing out the word "\*KEY", followed by the key number. The former is handled by 'print\_word\_key' subroutine held in lines 480 to 550. The ASCII characters have been entered using the pseudo-mnemonic EQUS. Basic I owners can achieve the same result using the clever routines provided by Jonathan Griffiths in the January issue of Acorn User. Note that the key string is back-to-front and includes two spaces before the 'Y' and a single space after the '\*'. The key number printing routine uses a look-up table to obtain the ASCII characters to be printed.

Throughout the program the X register is used to hold the number of the key currently being processed. As keys 10 to 15 need two ASCII characters, numbers 0 to 9 are preceded with a space to pad them out. This also aids in justifying the key numbers when they are printed (see figure 1). As each key number consists of two characters, the X register needs to be multiplied by two to obtain the correct index into the table. Line 140 takes care of this, transferring the register's contents into the accumulator before executing an arithmetic shift left. The new value is then returned to the index register. On completion of the number printing, the original value of the X register is restored by dividing it by two with a logical shift right.

The current key-associated byte is loaded into the accumulator and compared to that held in the key top pointer (lines 230, 240). If they are dissimilar a key definition exists and therefore the branch over executed. Otherwise the program is updated and the next key definition searched out.

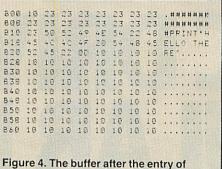

\*KEY0 PRINT "HELLO THERE" M

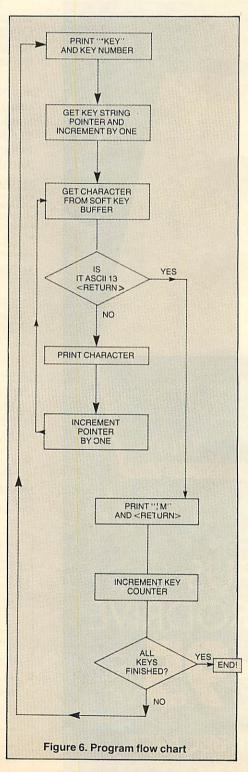

| 800   | 10   | 20   | 20   | 20   | 20   | 20   | 20  | 23    |    |     |   |            | H                        |
|-------|------|------|------|------|------|------|-----|-------|----|-----|---|------------|--------------------------|
| 808   | Ed   | 22   | 20   | 20   | 20   | 20   | 56  | 20    |    |     |   |            |                          |
| 810   | 20   | 50   | 51   | 40   | 45   | 54   | 100 | 1.4   | Þ  | RI  | N | <b>T</b> 1 |                          |
| 818   |      | 40   | 40   | 4F   | 20   | 54   | 4.5 | 45    |    | 20  |   | тн         |                          |
| BOR   | 52   |      | 23   | 00   | 43   | -0   | 57  | 34    | PE |     |   |            | 1000 States (1000 No. 10 |
| 8.2.8 | 50   | 44   |      | 37   | 00   | 10   | To  | To    | UD |     |   |            |                          |
| 830   | 10   | 10   | 10   | 10   | 10   | 10   | 10  | 10    |    |     |   |            |                          |
| 838   | 117  | 10   | 10   | 18   | 10   | 10   | 10  | Ie    |    | • • |   |            |                          |
| 840   | 10   | ia   | 10   | 10   | 10   | 10   | 10  | 10    |    | • • |   |            | (K)                      |
| 848   | 10   | 10   | 10   | 10   | 10   | 10   | 10  | 10    |    | • • |   |            |                          |
| 850   | 10   | 10   | 10   | 10   | 10   | 10   | 10  | 10    |    | • • |   |            |                          |
| 250   | 10   | 10   | 10   | 10   | 10   | 10   | 10  | 10    |    | £ • |   |            |                          |
| 8.60  | 10   | 10   | 10   | 10   | 10   | ie   | 10  | 10    |    |     |   |            |                          |
|       |      |      |      |      |      |      |     | 10/10 |    |     |   |            |                          |
|       |      |      |      |      |      |      |     |       |    |     |   |            |                          |
|       |      |      |      |      |      |      |     |       |    |     |   |            |                          |
| Figu  | re 5 | . 11 | ie b | uffe | er a | tter |     |       |    |     |   |            |                          |

\*KEY7 CLS:VDU7 M

|        |     |     |    |      |    |     | -   |        |          |
|--------|-----|-----|----|------|----|-----|-----|--------|----------|
| RUN    |     |     |    |      |    |     |     |        |          |
| 800    | 19  | 10  | 10 | 10   | 10 | 10  | 10  | 18     |          |
| 608    | 10  | 10  | 10 | 10   | 10 | 10  | 10  | 10     |          |
| 810    | 10  | 43  | 40 | 53   | 3A | 56  | 44  | 55     | .CLS:VDU |
| 818    | 37  | 00  | 4F | 40   | 44 | 00  | 48  | 45     | 7.OLD.HE |
| 820    | 52  | 45  | 22 | ØD   | 43 | 40  | 53  | 3A     | RE*.CLS: |
| 828    | 56  | 44  | 55 | 37   | 00 | 19  | 10  | 10     | VDU7     |
| 830    | 10  | 10  | 10 | 10   | 10 | 10  | 10  | 10     |          |
| 838    | 10  | 10  | 10 | 10   | 10 | 10  | 10  | 10     |          |
| 840    | 10  | 10  | 10 | 10   | 10 | 10  | 10  | 10     |          |
| 848    | 10  | 10  | 10 | 10   | 10 | 10  | 10  | 10     |          |
| 850    | 10  | 10  | 10 | 10   | 10 | 10  | 10  | 10     |          |
| 856    | 10  | 10  | 10 | 10   | 10 | 10  | 10  | 10     |          |
| B60    | 10  | 10  | 10 | 10   | 10 | 10  | 10  | 10     |          |
| 868    | 10  | 10  | 10 | 10   | 10 | 10  | 10  | 10     |          |
| 870    | 10  | 10  | 10 | 10   | 10 | 10  | 10  | 10     |          |
| B78    | 10  | 10  | 10 | 10   | 10 | 10  | 10  | 10     |          |
| 880    | 10  | 10  | 10 | 10   | 10 | 10  | 10  | 10     |          |
| 888    | 10  | 10  | 10 | 10   | 10 | 10  | 10  | 10     |          |
| 890    | 10  | 10  | 10 | 10   | 10 | 10  | 10  | 10     |          |
| 898    | 10  | 10  | 10 | 10   | 10 | 10  | 10  | 10     |          |
| BAC    | 10  | 10  | 10 | 10   | 10 | 10  | 10  | 10     |          |
| Figure | .7  | The | h  | ffor |    |     | ada | 41 m 1 |          |
|        |     |     |    | mei  | an | err | ede | IIIII  | ng       |
| *KEY   | OLI | DIN | 1  |      |    |     |     |        |          |

The character printing routine starts by moving the string byte offset from the accumulator into the Y register (line 280). where it is incremented ready for use. Using Y as an index the first string character is loaded into the accumulator and checked to see if it is a <RETURN> character (line 320), which would mark the end of the key string text. If the test is false the character is printed, the index register incremented and the next character accessed (line 360). When the Return character is located this inner loop is exited and the 'M' characters that are normally used to terminate a function key's definition are printed out (lines 380 to 410)

The update routine outputs a Return, then tests to see if all the keys have been serviced (lines 440 and 450). If not, the main loop is repeated.

There are several ways in which the program could be improved: you might like to undertake these suggestions as a project. First, the routine does not take into account key definitions that contain multiple Return characters. For example, definitions such as:

\*KEY9 NEW IM LOAD "PROGRAM" IM LIST IM

are perfectly legal, but the program as it stands at present would print "\*KEY 9 NEW M" only as it exits on the first Return character.

Second, the program uses the OSWRCH routine and control characters inserted into

# DOUBLE-SIDED DISC DRIVE SINGULAR P

Opus

DRIVE.

HE OPUS

FOR USE WITH YOUR BBC MICRO.

SUPER 3 MIC

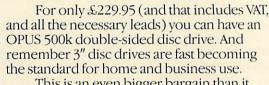

This is an even bigger bargain than it sounds. For you're getting a double sided drive at the price that other company's sell single sided drives for. It reads and writes to the disc cartridge from both sides, giving you twice the on-line capability of other 3" drives. And there's no need to flip the disc over!

# STATE OF THE ART TECHNOLOGY FEATURING:

- · Easy to connect to the BBC Micro · Compatible with most other makes
- Comprehensive manual
- Free disc cartridge
- Format, verify and other utilities provided
- Portable, compact and reliable
  One years full guarantee • Totally compatible with 51/4" drives

Direct Drive

TECHNICAL PERFORMANCE.

|                            | Single Density | Double Density |
|----------------------------|----------------|----------------|
| Capacity                   | 250K Bytes     | 500K Bytes     |
| Recording density          | 4.915 BP1      | 9,830 BP1      |
| Track density              | 100 TP1        | 100 TP1        |
| Total number of tracks     | 40 (each side) | 40 (each side) |
| Recording method           | FM             | MFM            |
| Rotational speed           | 300 RPM        | 300 RPM        |
| Transfer rate              | 125K Bits/Sec  | 250K Bits/Sec  |
| Access time track to track | 3 ms           | 3 ms           |
| Access time settling       | 20 ms          | 20 ms          |
| Motor start time           | 0.5 sec        | 0.5 sec        |

The Opus Super 3 Microdrive is now available from W. H. Smith's and leading specialist shops. Dual disc drives are also available for £460.

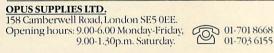

|         | Description                   | Price |
|---------|-------------------------------|-------|
|         | Single drive(s)at £229.95 ea. |       |
|         | Dual drive(s) at £459.95 ea.  |       |
|         | TOTAL                         | Sec 1 |
| Name    |                               |       |
| Address |                               |       |
|         |                               |       |
|         |                               |       |

 Double sided One touch cartridge load • 3 ms access time

definitions would actually be printed as such. Therefore a key definition entered as

\*KEY7 " IB LIST IM"

would produce a CTRL B when the printing code encounters it, turning the printer on and outputting the rest of the key listing to your printer. This is because the MOS interprets the 'B' as <CTRL> B when the string is entered and therefore places &02 into the appropriate position in the buffer.

Finally, it might be useful to extend the program to print the number of bytes remaining in the soft key buffer so that you know how much room is left.

For those still a little baffled by machine code, program 3 is a Basic listing which produces the same results as those already described and could be extended as described. It could be located away from the normal PAGE setting and called using those lovely function keys.

Program 1. Soft Key buffer hex/ASCII dump

```
10 REM *** MEMORY DUMP ROUTINE ***
  20 0%=0.
  30 CLS
 40 PRINT SOFT KEY BUFFER * '
  50-start%=&800
 40 FOR 100P=0 TO 160 STEP 8
 70 PRINT - (start%+100P);"
                            "
 80 FOR byte=0 TO
 90 peek=?(start%+loop+byte)
100 byte7&70=peek
110 IF PEEK (&10 THEN PRINT "0";
120 PRINT "Peek;"
                   H -
130 NEXT
140 FOR character=0 TO 7
150 ascilecharacter?&70
160 IF ascii(&20 PRINT "."; ELSE PRINT CHR#(ascii);
170 NEXT
180 PRINT
190 NEXT
```

Program 2. Source code listing

10REM \*\*\* FUNCTION KEY DEFINITION PRINTER \*\*\* 20REM \*\*\* (c) Bruce Smith 1984 \*\* \*\* \*\* 30REM \*\*\* assembles into user defined \*\*\* 40REM \*\*\* character area. 126 bytes long \*\*\* 50key=&800 60pointer=&B10 700swrch=&FFEE 80osasci=&FFE3 90FOR PASS=0 TO 3 STEP3 100P%=&C00 110EOPT pass 120LDX #0 \ set key offset 130.main\_loop 140TXA : ASL A : TAX \ multiply offset by 2 150JSR print\_word\_key \ print "\*KEY" 160LDA number\_table,X get two digit 1 170JSR OSWrch key number from 180LDA number\_table+1,X \ and print both 190JSR OSWICH 200TXA : LSR A : TAX \ divide offset by 2 210LDA #820 \ print a space 220JSR OSWICH 230LDA Key,X \ get string pointer 240CMP pointer is it=to top of buffer 1 250BNE over \ no, definition present 260JMP update > yes, no definition 270.over 280TAY Move string pointer into y 290INY \ and add one 300.next\_character 310LDA key, Y \ get character 320CMP #13 \ is it a (RETURN) ? 330BEQ carraige\_return \ yes, process it

| 749100                                   |                                            |
|------------------------------------------|--------------------------------------------|
| 340JSR OSWECH<br>350INY                  | \ no, Print character                      |
| ZAGONE                                   | \ MOVE to neve                             |
| 360BNE next_character                    | \ move to next character<br>\ repeat again |
| s/g.carraige_return                      | , seedt ayain                              |
| SOULDA #ASC"!"                           | \ Print "IM" to                            |
| 390JSR OSWICH                            | C Prine "IM" to                            |
| 400LDA #ASC"M"                           | 1                                          |
| 410JSR OSWICH                            | \ indicate end of string                   |
| 420. update                              |                                            |
| 430LDA#13:JSR osasci                     |                                            |
| ++UINX                                   | <pre>\ Print a (RETURN)</pre>              |
| 450CPX#16                                | \ increment offset                         |
| 460BNEmain_loop                          | \ all 15 Keys done?                        |
| 470RTS                                   | 10, 50 do 011 000-                         |
| 480.print_word_key                       | V yes, back to good 'ole BASIC!            |
| 490LDY#6                                 |                                            |
| 500.next_letter                          | 1 5 characters to print                    |
| 510LDA SPell Key, y                      |                                            |
| JEBUSK OSWICH                            | get each letter                            |
| 530DEY                                   | \ and print them                           |
| 540BNE next letter                       |                                            |
| 540BNE next_letter<br>550RTS             | \ until complete                           |
| 560.number_table                         |                                            |
| 570\ Key number teta                     |                                            |
| 580 EQUS" 0 1 2 7 / -                    |                                            |
| 580 EQUS" 0 1 2 3 4 5 6<br>590.spell_key | 7 8 9101112131415*                         |
| 600EQUS " YEK* "                         |                                            |
| 610]                                     |                                            |
| 620NEXT                                  |                                            |
| 630END                                   |                                            |
| OUGEND                                   |                                            |
| Dr. W. Barthannesser                     |                                            |

|     | The Basic version                                            |
|-----|--------------------------------------------------------------|
| 10  | ) Key=&B@@                                                   |
|     |                                                              |
| 20  | Pointer=&B10                                                 |
| 30  | FOR 100P=0 TO 15                                             |
| 40  | PRINT "*KEY"; 100P; " ";                                     |
| 50  | IF 100P(10 THEN PRINT" ";                                    |
| 60  | IE KeyZloop () 20-1-1                                        |
| 70  | IF key?loop()?pointer THEN PROC_print_key<br>PRINT           |
|     | NEXT                                                         |
|     | END                                                          |
|     |                                                              |
| 100 | DEF PROC_Print_key                                           |
| 110 | string=(key+1+(key?loop))                                    |
| 120 | SuunderelEN(sstring)                                         |
| 130 | FOR print_loop=0 TO couptor                                  |
| 140 | CD9F9Cter=stringpourt ;                                      |
| 150 | IF character=17 TUEN DEFUN                                   |
| 160 | IF character=13 THEN PRINT" M"; ELSE PRINT CHR\$(character); |
| 170 | ENDPROC                                                      |

# <section-header><text><text><text>

Tonic

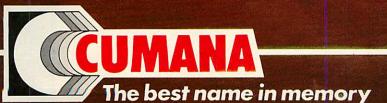

High quality 5¼ inch Ja

d in h

Cumana Limited, Pines Trading Estate, Broad Street, Guildford, Surrey, GU3 3BH. Telephone: Guildford (0483) 503121 Telex: 859380

CUMANA

CUMANA

| Cul                                    | AANA D                              |   |
|----------------------------------------|-------------------------------------|---|
|                                        | A Charles and the second second     |   |
|                                        |                                     |   |
| ZUMANA I                               |                                     |   |
| CUMM.                                  |                                     |   |
|                                        |                                     |   |
| For further information                |                                     |   |
| about Cumana                           | Name                                | . |
| dual disk drives<br>for the BBC Micro, |                                     |   |
| please complete and                    |                                     |   |
| return this coupon.                    | Address                             |   |
| Interests:                             | Address                             | 1 |
| Home Use                               |                                     |   |
| Education                              |                                     | 1 |
| Dealer                                 |                                     |   |
| Business                               | Tel. No. AU4/84                     |   |
|                                        |                                     |   |
| Note: If dealer, please attac          | ch this form to your letterheading. |   |

your high street, today!

CHAR TO

NOTOT O

| UCL 100D DUA<br>DISK DRIVE S<br>DELIVERED<br>YOUR DOO<br>E269.05 | E139.95<br>NO EXTRASI                                                                                                    | A CONTRACTOR OF A CONTRACTOR OF A CONTRACTOR OF A CONTRACTOR OF A CONTRACTOR OF A CONTRACTOR OF A CONTRACTOR OF |                                                                                                    |
|------------------------------------------------------------------|----------------------------------------------------------------------------------------------------|----------------------------------------------------------------------------------------------------|----------------------------------------------------------------------------------------------------|
| NO EXTR                                                          | , vec                                                                                                    |                                                                                                    |                                                                                                    |
|                                                                  |                                                                                                    |                                                                                                    |                                                                                                    |
| IBLE                                                             | HALF HEIGHT, BBC COMPATIBLE                                                                                                    |                                                                                                    |                                                                                                    |
| 250K Unformatted<br>ity£139.95<br>ck 500K unformatted            | DISK DRIVE SYSTEMS<br>UCL 100 Single side double density 40 track 250K UL<br>Formatted 100K BBC single density<br>or formated 200K BBC double density<br>UCL 200 Double sided double density 40 track 500K u<br>Formatted 200K BBC single density<br>or formatted 400K BBC double density          |                                                                                                    |                                                                                                    |
| 40 track 250K x 2                                                | Duble side double density double track of<br>unformatted. Formatted 400K BBC single d<br>or formatted 800K BBC double density<br>DUAL DRIVE DISK SYSTEMS<br>UCL 100D Dual single sided double density 40 trac                                                                                      |                                                                                                    | STANDARD RESOLUTION                                                                                                    |
| 2 BBC single density<br>Density                                  | UCL 200D Dual double sided double density double to<br>or formatted 200K x 2 BBC Double Density<br>UCL 200D Dual double sided double density 40 trac<br>unformatted. Formatted 200K x 2 BBC sin<br>or formatted 400K x 2 BBC double density<br>UCL 400D Dual double sided double density double tr | b3mm<br>MPUTERS                                                                                                 | LOUR MONITORS<br>atching BBC COLOURS   RELIABLE 12 N<br>I-64 CHARACTERS  DOT PITCH 0.63mr<br>JILLY COMPATIBLE WITH MOST COMPUT         |
| double density                                                   | Imb x 2 Unformatted. Formatted 400K x 2<br>density or formatted 800K x 2 BBC double de<br>(AVAILABLE ALSO AS STACK MODELS — PLEASE SPE<br>ALL DISK DRIVE UNITS COME COMPLETE WITH:<br>• Professional case • Ribon cable to connect to BBC                                                          |                                                                                                    | W POWER CONSUMPTION • BRITISH                                                                                                    |
| lanual and formatting disk                                       | Power cable to connect to BBC micro     Power cable to connect to BBC micro     Prices INCLUDE VAT, DELIVERY     & PACKAGING                                                                                                    | F259.95                                                                                                    | CON DOT MATRIX PRINTERS                                                                                                    |
| IAL OFFER                                                        | THIS MONTHS SPECIAL                                                                                                    | £399.95<br>£425.95<br>£525.95                                                                                   | FT 80 Column 100 CPS<br>80 Column 160 CPS<br>80 Column 160 CPS<br>00FT 136 Column 160 CPS<br>0FT 136 Column 160 CPS                    |
| 2 96 TPI Per Pack of 10 £19.00                                   | CONTROL DATA FLOPPY DISCS<br>SSIDD 48 TPI Per Pack of 10 £12.00<br>SSIDD 48 TPI Per Pack of 10 £12.50<br>SSIDD 48 TPI Per Pack of 10 £16.50<br>DSIDD 48 TPI Per Pack of 10 £16.50                                                                                                    | E339.95<br>E369.95<br>E499.95                                                                                   | AR DOT MATRIX PRINTERS<br>ni 10x 80 Column 120 CPS                                                                                     |
|                                                                  |                                                                                                    | £599.95                                                                                                    | 10 80 Column 200 CPS.<br>15 136 Column 200 CPS.<br>ISYWHEEL PRINTER<br>Aodel 6100 20 CPS.                                              |
|                                                                  | UNIVERSAL<br>COMMUNICATIONS<br>COMPANY                                                                                                    | E99.00<br>E239.00<br>E995.95<br>E1395.95                                                                        | ractor<br>Lut Sheet Feeder<br>RD 1300S                                                                                                 |
|                                                                  | POVE NOOK POVECTONE POAR                                                                                                    | £495.00                                                                                                    | anical Sheet Feeder                                                                                                    |
| E.                                                               | ROYD NOOK, ROYDSTONE ROAD,<br>BRADFORD, WEST YORKSHIRE.<br>TEL: BRADFORD (0274) 390114                                                                                                    |                                                                                                    | able<br>CES INCLUDE VAT, DELIVERY • & PACKAGING                                                                                        |
|                                                                  | COMMUNICATIONS<br>COMPANY                                                                                                    | E395.95<br>E99.00<br>E239.00<br>E995.95<br>E1395.95<br>E1395.95<br>E175.00<br>E475.00                           | ISYWHEEL PRINTER<br>Model 6100 20 CPS<br>Tractor<br>Lut Sheet Feeder<br>RD 13005<br>RD 16005<br>or (Bi Di 1600)<br>anical Sheet Feeder |

PLEASE ALLOW 28 DAYS FOR DELIVERY \*DELIVERY TO ANY ADDRESS IN U.K. LAST month I showed how the mode 7 and teletext screens could be dumped to the Epson and Star printers. At the end of that article I said that I did not have time to do the job for any printer. However, inspiration

The inspiration was the thought that the Epson dump, using user-defined ('download') characters, could be mimicked within the Beeb. If user-defined characters could be set up in mode 4 to give a graphics capability similar to the mode 7 and teletext graphics, then it should be possible to 'translate' the teletext screen into mode 4. The mode 4 picture can now be dumped on any dot-matrix printer by conventional means.

The user-defined characters between 128 and 159 are defined as sets of 16 continuous and 16 broken graphics characters. This and other character redefinition is carried out using VDU23. I should point out problems for those with OS 0.1. They will have to be content with the graphics characters only, being unable to redefine the 'special characters' 91 to 95 and 123 to 126. They will also have to remove the \*FX20 call, as this is not implemented in the older operating system, and use characters 224 to 255 (with base at

# While he's in the mode, George Hill devises a way of translating the teletext screen so that it can be dumped to any dot-matrix printer

224), instead of 128 to 159.

I also need to bring your attention to inaccuracies in the User Guide. To use \*FX20 to 'explode' the user-defined characters, you must ensure that space is left for the new character definitions in RAM. This requires not only space for your own characters, but space for copies of the ROM codes. The re-definition codes go into the buffer from &C00 to &CFF first. We need the whole of this buffer for the graphics characters. The explosion takes place in stages, using \*FX20,n where n is between 0 and 6. Values of n above 1 are not mentioned in the ordinary User Guide. The Advanced User Guide has it roughly as in table 1.

OSHWM is most easily obtained by typing:

CTRL BREAK

This will yield a hexadecimal number that will be variously &0E00, &1100, &1900, &1B00 or even higher, depending what sideways ROMs you have fitted. Obviously we have to leave &600 bytes of memory clear if we want to define characters in all ranges. The program uses \*FX20,6, and so must be loaded and run at an address &600 above the normal value of PAGE. This is taken care of in the loading program 1, but you must do it yourself if you use the program in any other way. In principle, before using program 2 (the translator), PAGE must be reset by the line:

PAGE=PAGE+&600

Program 2 reads the teletext screen character by character and builds a screen image in memory. This consists of a block of 1000 ASCII-type codes. Mode 4 is now selected and the codes are read line by line. The codes are adjusted as last month to produce a unified set. If the code represents a text character, then the corresponding mode 4 character is printed, with

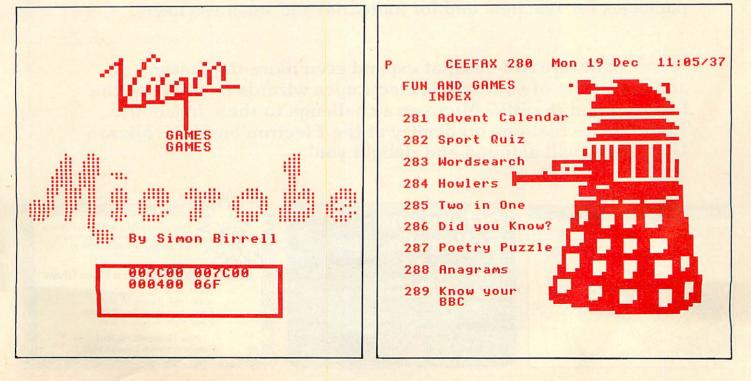

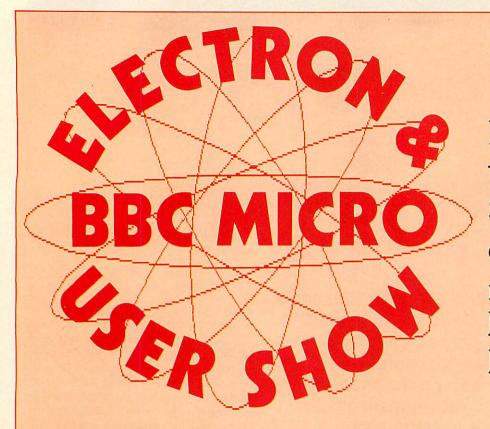

Don't miss the great Spring show of all that's new for the Electron and BBC Micro

# New Horticultural Hall (Westminster Exhibition Centre) Thursday to Sunday, March 29 to April 1

Here's your big chance to catch up on all that's been happening recently in the fast-developing world of the Electron and BBC Micro. And there's so much new to excite and intrigue you ...

**NEW** programs from the fertile minds of Britain's leading software writers – games galore, plus a growing number of new packages for teachers and for industrial and business users.

**NEW** hardware add-ons that expand even more the power and versatility of your micro. Electronics wizards regard both the Electron and the BBC Micro as a challenge to their ingenuity. Their latest creations on display at the Electron and BBC Micro User Show will astound and delight you!

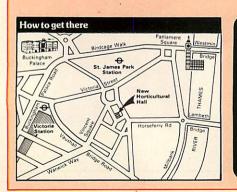

School and College Groups

Entry only £1 per student if bookings are made in advance. Send your cheque (made payable to Database Publications) and SAE to:

Electron & BBC Micro User Show 68 Chester Road, Hazel Grove Stockport SK7 5NY Tel: 061-456 8383

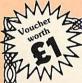

This voucher is worth £1 per person off the normal admission price of £3 (adults) and £2 (children) (Valid for a maximum of 4 people)

Electron & BBC Micro User Show 10am - 6pm, Thursday, 29 March 10am - 6pm, Friday, 30 March 10am - 6pm, Saturday, 31 March 10am - 4pm, Sunday, 1 April

New Horticultural Hall U Greycoat Street, London SW1

TELETEXT

| Table 1. The redefinition codes |                                             |            |                          |  |  |  |
|---------------------------------|---------------------------------------------|------------|--------------------------|--|--|--|
| OS call                         | Action                                      | Codes      | Memory used              |  |  |  |
| *FX20,0                         | allows redefinition of                      | 128 to 159 | &C00 to &CFF             |  |  |  |
| *FX20,1                         | effect of *FX20,0 and                       | 160 to 191 | OSHWM TO OSHWM+&FF       |  |  |  |
| *FX20,2                         | effect of *FX20,1 and                       | 192 to 223 | OSHWM+&100 to OSHWM+&1FF |  |  |  |
| *FX20,3                         | effect of *FX20,2 and                       | 224 to 255 | OSHWM+&200 to OSHWM+&2FF |  |  |  |
| *FX20,4                         | effect of *FX20,3 and                       | 32 to 63   | OSHWM+&300 to OSHWM+&3FF |  |  |  |
| *FX20,5                         | effect of *FX20,4 and effect of *FX20,5 and | 64 to 95   | OSHWM+&400 to OSHWM+&4FF |  |  |  |
| *FX20,6                         |                                             | 98 to 127  | OSHWM+&500 to OSHWM+&5FF |  |  |  |

the exception of characters 91 to 95 and 123 to 126, which have been redefined. If a graphics character is required, it is selected from the user-defined characters from 128 to 159, in the same way as in the Epson dump last month.

The characters are put on the screen via the graphics cursor. The text and graphics cursors are joined (VDU5), and the cursor is positioned by a MOVE statement to calculated x% and y% co-ordinates by PROCprint (). Each line is scanned twice, and text characters are printed as blanks on the second scan, whereas the graphics

| Program 1. The loader                                         | 430                                                                           |
|---------------------------------------------------------------|-------------------------------------------------------------------------------|
| 10 REM LOADER                                                 | 440 DEFPROCset_up                                                             |
| 20 MODE7                                                      | 450 DIM user 3.screen 999                                                     |
| 30 *LOAD"XXXX"7COO                                            | 460 REM Define special characters and graphics characters                     |
| 40 PAGE=PAGE+&600                                             | 470 *FX20.6                                                                   |
| 50 CHAIN"TRANSTT"                                             |                                                                               |
|                                                               | 480 VDU23,128,0,0,0,0,0,0,0,0                                                 |
| Program 2. The translator                                     | 490 VDU23,129,240,240,240,0,0,0,0,0                                           |
|                                                               | 500 VDU23,130,15,15,15,0,0,0,0,0                                              |
| 10 REM TELETEXT TRANSLATOR                                    | 510 VDU23,131,255,255,255,0.0,0,0,0                                           |
| 20 REM G.B.HILL (c) DECEMBER 1983                             | 520 VDU23,132,0,0,0,240,240,240,0,0                                           |
| 30 REM VERSION 2                                              | 530 VDU23,133,240,240,240,240,240,240,240,0,0                                 |
| 40                                                            | 540 VDU23,134,15,15,15,240,240,240,0,0                                        |
| 50 HIMEM=&4800                                                | 550 VDU23,135,255,255,255,240,240,240,0,0<br>560 VDU23,136,0,0,0,15,15,15,0,0 |
| 60 PROCset_up                                                 | 570 VDU23, 137, 240, 240, 240, 45, 45, 45, 45                                 |
| 70 REM*** Read screen into memory ***                         | 570 VDU23,137,240,240,240,15,15,15,0,0<br>580 VDU23,138,15,15,15,15,15,15,0,0 |
| 80 A%=135                                                     | 500 VD020,138,13,13,13,15,15,15,0,0                                           |
| 90 VDU26.15.30                                                | 590 VDU23,139,255,255,255,15,15,15,0,0                                        |
| 100 FDR I=0 TD 999                                            | 600 VDU23.140.0.0.0.255.255.255.0.0                                           |
| 110 REM call osbyte with A=135                                | 610 VDU23,141,240,240,240,255,255,255,0,0                                     |
| 120 !user=USR&FFF4                                            | 620 VDU23,142,15,15,15,255,255,255,0,0                                        |
| 130 screen?I=user?1                                           | 630 VDU23,143,255,255,255,255,255,255,0,0                                     |
| 140 VDU9<br>150 NEXT                                          | 640 VDU23.144.0.0.0.0.0.0.0.0.0.0                                             |
|                                                               | 650 VDU23,145,96,96,0.0,0,0,0,0                                               |
| 160<br>170 DEM### Maja har har har har har har har har har ha | 660 VDU23,146,6,6,0,0,0,0,0,0<br>670 VDU23,147,102,102,00,0,0                 |
| 170 REM*** Main translating loops ***<br>180                  | 670 VDU23,147,102,102,0.0,0,0,0,0                                             |
| 190 MODE4                                                     | 680 VDU23,148,0,0,0,96,96,0,0<br>690 VDU23,149,96,96,0,96,96,0,0              |
| 200 VDU5                                                      | 700 VDU23.150.6.6.0.96.96.0.0.0                                               |
| 210 FOR Y%=0 TO 24                                            | 710 VDU23, 151, 102, 102, 0, 96, 96, 0, 0, 0                                  |
| 220 FOR scan $\chi = 0$ TO 1                                  | 720 VDU23, 152, 0, 0, 0, 6, 6, 0, 0, 0                                        |
| 230 text=TRUE                                                 | 730 VDU23, 153, 96, 96, 0, 6, 6, 0, 0, 0                                      |
| 240 base=128                                                  | 740 VDU23,154,6,6,0,6,6,0,0,0                                                 |
| 250 FOR X%=0 TO 39                                            | 750 VDU23,155,102,102,0,6,6,0,0,0                                             |
| 260 char=screen?(Y%*40+X%)                                    | 760 VDU23, 156, 0, 0, 0, 102, 102, 0, 0, 0                                    |
| 270 IF char>128 AND char <136                                 | 770 VDU23, 157, 96, 96, 0, 102, 102, 0, 0, 0                                  |
| THEN text=TRUE                                                | 780 VDU23,158,6,6,0,102,102,0,0,0                                             |
| 280 IF char>144 AND char <151                                 | 790 VDU23,159,102,102,0,102,102,0,0                                           |
| THEN text=FALSE                                               | 800 VDU23, 91, 0, 16, 32, 127, 32, 16, 0, 0                                   |
| 290 IF char=153 THEN base=128                                 | 810 VDU23,92,32,32,32,38,9,2,4,15                                             |
| 300 IF char=154 THEN base=144                                 | 820 VDU23,93,0,4,2,127,2,4,0,0                                                |
| 310 IF char>127 AND char <160                                 | 830 VDU23,94,8,28,42,8,8,8,8,0                                                |
| THEN char=32                                                  | 840 VDU23,95,0,0,0,127,0,0,0 0                                                |
| 320 x/=32*X/: v/=(25-Y/)*36                                   | 850 VDU23, 123, 32, 32, 32, 34, 6, 10, 15, 2                                  |
| 330 IF scan%=1 THEN y%=y%-12                                  | 880 VDU23, 124, 0, 36, 36, 36, 36, 36, 36, 36                                 |
| 340 IF text THEN PROCptext ELSE                               | 870 VDU23, 125, 240, 16, 32, 146, 102, 10, 15, 2                              |
| PROCpgraphics                                                 | 880 VD023,126,0,8,0,127.0.8,0,0                                               |
| 350 NEXT                                                      | 890 ENDPROC                                                                   |
| 360 NEXT                                                      | 900                                                                           |
| 370 NEXT                                                      | 910 DEFFROCptext                                                              |
| 380 VDU4                                                      | 920 IF scan%=1 THEN PROCprint(32):ENDPROC                                     |
| 390 REM CHAIN or *RUN dumping                                 | 730 IF Char=163 THEN char=96                                                  |
| program here                                                  | 940 IF char=223 THEN char=35                                                  |
| 400 *RUN E012                                                 | 950 IF char=224 THEN char=95                                                  |
| 410<br>470 FND                                                | 960 char=char AND &7F page 80 ►                                               |
| 420 END                                                       |                                                                               |
|                                                               |                                                                               |

# ELETEXT

same way as in the Epson dump.

The method is not perfect. I still have not produced either colour or double-height. The latter is now possible for anyone with the patience to define the necessary double-height character set. Colour is also possible if the program can be fitted into mode 1. These refinements are left as an exercise for the reader.

characters are selected by 'index' in the a compression in the Y direction, but fortunately this is cured by the dumping process on many printers. The broken graphics gaps are not completely even but seem quite acceptable. The method of use for stored mode 7 or teletext screens is: 1. Load program 1 and alter the

- \*LOAD"XXXX"7C00 line to contain the picture name.
- 2 Run the program. The rest should be automatic.

Note, however, that the usual precautions should be taken against Searching and Loading messages from tape; and you must include a simple on/off dump. This can be \*RUN (if machine code) or CHAINed (if Basic or hybrid), or included as a procedure in the translator program. Mine was the machine code equivalent of Epatall from the December issue.

I hope this will help dot-matrix users not catered for in last month's article.

| ▶ from page 79<br>970 PROCprint(char)<br>980 ENDPROC<br>990<br>1000 DEFPROCpgraphics<br>1010 IF scan%=0 THEN PROCgraphics1 ELSE<br>PROCgraphics2<br>1020 ENDPROC<br>1030<br>1040 DEFPROCgraphics1<br>1050 IF char=35 OR char=223 THEN<br>PROCprint(35):ENDPROC<br>1060 PROCswapem<br>1070 IF index=4 OR index=5 THEN PROCptext<br>ELSE PROCprint(base+(char MOD 16))<br>1080 ENDPROC<br>1090<br>1100 DEFPROCgraphics2<br>1110 PROCswapem | 1120 IF index=2 OR index=4 OR index=5<br>THEN PROCorint(32)<br>1130 IF index=3 THEN PROCorint(base+4)<br>1140 IF index=6 THEN PROCorint(base+4)<br>1150 IF index=7 THEN PROCorint(base+12)<br>1160 ENDPROC<br>1170<br>1180 DEFPROCswapem<br>1190 IF char=96 THEN char=35<br>1200 IF char=95 THEN char=96<br>1210 char=char AND &7F<br>1220 index=char DIV 16<br>1230 ENDPROC<br>1240<br>1250 DEFFROCorint(c)<br>1260 MOVEx%,v%<br>1270 VDUc<br>1280 ENDPROC |
|----------------------------------------------------------------------------------------------------|----------------------------------------------------------------------------------------------------|
|----------------------------------------------------------------------------------------------------|----------------------------------------------------------------------------------------------------|

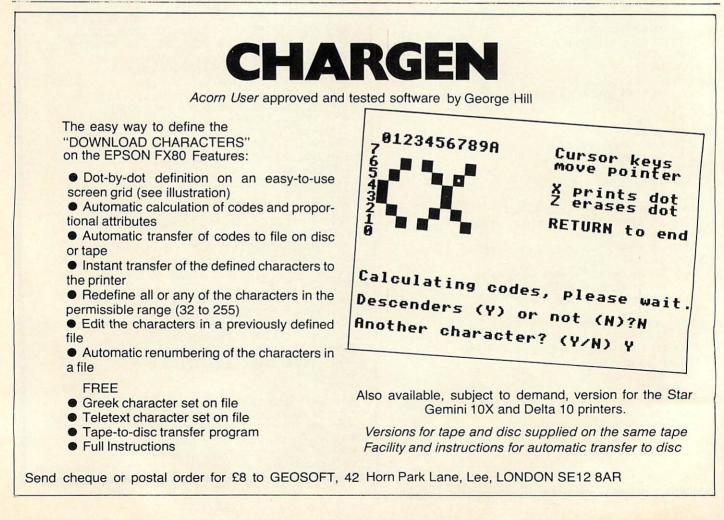

There is also some distortion, principally

80

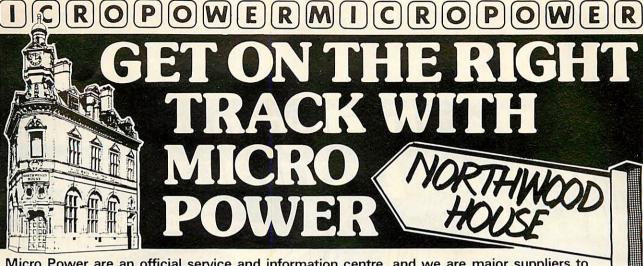

Micro Power are an official service and information centre, and we are major suppliers to Government and educational establishments. We stock the complete range of Acornsoft and Program Power software as well as a wide range B.B.C. Micro and general computing books. Our expert staff are always on hand to provide advice and assistance in the relaxed atmosphere of our showroom.

FOUR FREE

PROGRAM POWER

CASSETTES

WITH EVERY

# COMPUTERS

399.00 BBC Model B . 199.00 Acorn Electron ..... (phone for availability)

# MONITORS

| I HITH C                             |        |
|--------------------------------------|--------|
| MONITORS                             | EL     |
| Philips TP200                        |        |
| Ferguson TX Monitor/TV               | 316.25 |
| Microvitec 14" Colour (Plastic Case) | 286.35 |
| Microvitec 14" Colour (Metal Case)   | 247.25 |
| Plinth for above                     |        |
| PRINTERS                             |        |

| Epson FX80                 | 453.85 |
|----------------------------|--------|
| Epson RX80 F/T             | 366.85 |
| Mannesmann Tally Spirit 80 |        |
| plus 1000 sheet plus cable | 299.99 |
| Epson MX80 111 F/T         | 401.35 |
| Smith Corona TP-I          | 401.35 |
| MCP 40                     | 129.95 |
| Juki                       |        |

# **DISK DRIVES**

| Pace 40 track 100K                          | 212,75 |
|---------------------------------------------|--------|
| Pace 40 track double sided 200K             |        |
| Pace 40/80 track double sided 200/400K      |        |
| Pace 40 track double drive 200K             |        |
| Pace 40 track double sided double drive 400 | К      |
|                                             | 516.35 |

### Mitsubishi 40/80 track double sided double drive 650.00 400/800K Torch Z80 Disk Pack 80 track double sided double drive (including Perfect Soft) 839.50

# ∠ Datex/Lloytron cassette recorders (inc. leads) Acorn BBC cassette recorders (inc. leads) ... Memorex S/S S/D Disks (Box of 10) ..... Scotch D/S D/D Disks (Box of 10) .....

ACCESSORIES

| Vinyl dust covers for computers, disk drives, |         |
|-----------------------------------------------|---------|
| monitors and printers                         | 4.50    |
| Sureshot self centering arcade joystick       | 18.22   |
| Sureshot self centering double joysticks      |         |
| Acorn joysticks                               |         |
| Nuway Master Plug                             |         |
| System Sac                                    | 19.95   |
| Computer labels (2000 off)                    | 23.00   |
| Printer paper (2000 sheets)                   | 18 40   |
| 370mm wide paper (FX100 compatible 2000       |         |
|                                               |         |
| Printer cables (parallel or serial)           | 15 50   |
|                                               |         |
| Stack light pen                               | . 28.75 |
| Speech synthesiser plus cartridge socket      |         |
| (Free 1.2 if required)                        | . 55.00 |
| Acorn Disk interface (Free 1.2 ROM if req.)   |         |
| Pace disk interface kit                       | . 95.00 |
| 1.2 ROM upgrade                               | . 11.50 |
| Econet (Free 1.2 ROM if req.)                 | . 70.00 |
| Teletext adaptor (Free 1.2 ROM if req.)       |         |
| View wordprocessor (Free 1.2 ROM if reg.)     |         |
| Wordwise wordprocessor                        |         |
| Beebcalc spreadsheet                          |         |
| Disc Doctor                                   | 33.35   |
| Auto Prommers Eprom Programmer                |         |
| Tutor Mate shelves                            |         |
|                                               |         |

3

Ô

R O

D

U

R

29.90

33 90

20.00

32.50

# ALL PRICES INCLUSIVE OF V.A.T.

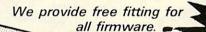

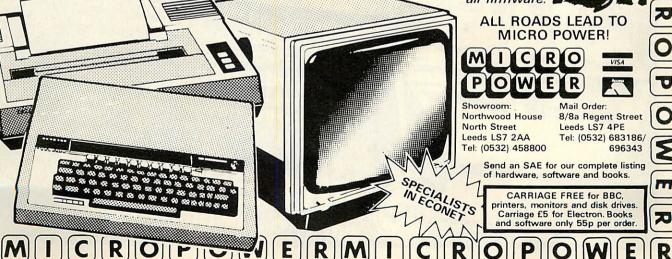

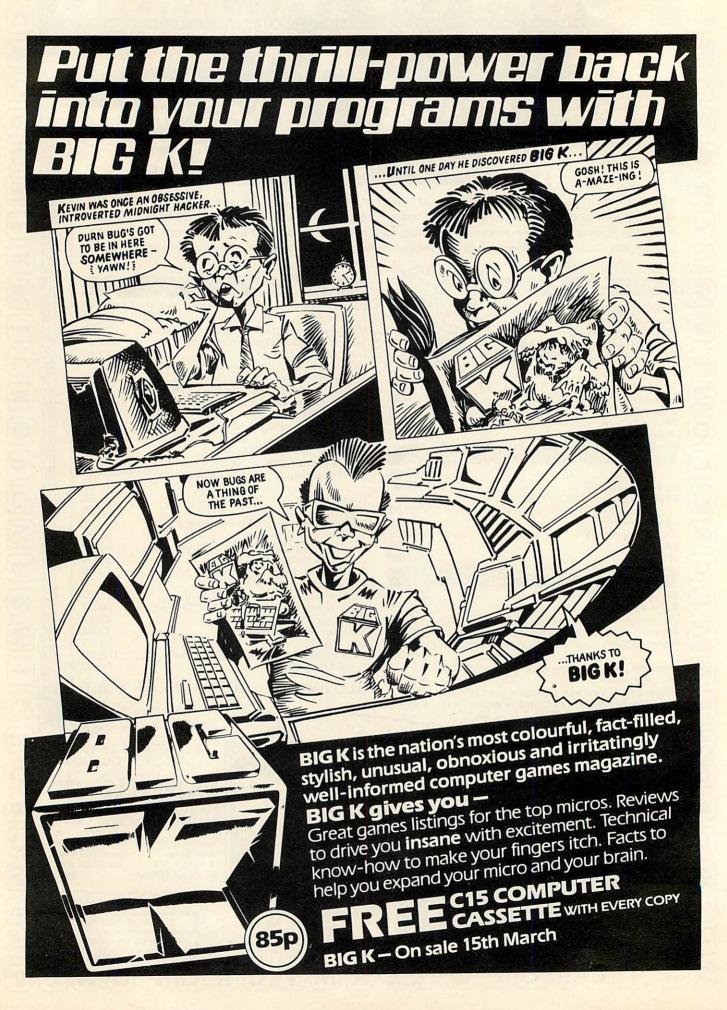

# PROBLEM-SOLVERS OF TADDLECOT

SINCE John Coll's departure last year to the MEP (*Acorn User*, October), Acorn's education division has been reorganised under the experienced eye of Maurice Edmundson, who has marshalled the company's appearances at the recent education exhibitions.

The biggest development in the shapeup has been a major new software facility, and the centring of Acorn's education wing at Maidenhead. The group aims to develop full-blown educational software in competition with established publishers, in addition to efforts made by Acornsoft.

This all began in late 1983, when Acorn bought an offshoot of the British mainframe manufacturer ICL (International Computers Ltd) called CES. This company was effectively a team of staff, plus the educational material which they were currently selling and completing. The team was situated at the Hermitage and promptly renamed Acorn CES (Computer Education Services).

The team's first major release under Acorn colours is the pack that was being completed when they were still part of ICL. Rather than being just a collection of software, this offering is a complete package of materials. It is entitled 'Computers, Information and You'.

The Acorn CES package comes in five parts:

- 1. A student's book
- 2. A teacher's (or parent's) guide
- 3. A set of activity sheets
- A copy of program documentation (on tape)
- 5. Six programs supporting the texts.

It is aimed at children in the first years of secondary education and is best used as a complete pack, although the cost must be considered if, say, a year group is to be equipped. The complete pack is designed as a 20-hour module which can be used as a complete short course, if time is at a premium.

All the applications described in the student's book centre on the fictional town of Taddlecot and pupils are able to appreciate by illustration both the benefits and problems new technology brings. Among the residents of Taddlecot are the 'problem solvers', known as Ramley, Romley & Promley Ltd, who can be called upon by the townsfolk. Ramley, Romley & Promley may be regarded as systems analysts, although they are not referred to as such. In

Joe Telford reviews the first major education software pack from Acorn CES. Pupil initiative is tested in the performance of simulated civic tasks

describing their assignments, many chapters adopt a problem-solving approach to computer applications.

In fact, pupils are introduced to problemsolving in the first chapter, while the next two examine the nature of information. The computer itself appears in chapter 4, in which the basic differences between micro and mainframe computers are described. Chapter 5 looks at some applications of robots, and chapter 7 examines the way in which computers are controlled, the concept of a program being introduced by examining instructions that we issue to both people and machines. A simple treatment of the manufacture and application of microprocessors is included in chapter 8, and this leads on to a discussion of control applications in chapter 12. The concluding chapter draws together the points high-

lighted throughout the book and examines some of the wider implications of information technology. Other sections of the book describe a variety of applications, including information retrieval and computeraided design.

The book is well-written and illustrated with many photographs and line drawings, which should encourage children to read through it. As usual with computing texts, the reading age may be a little high for the target audience, but is closer than many similar offerings. It is up-to-date, bright, and makes exciting reading.

The teacher or parent buying the book will, of course, need to discuss many of the terms with the children, although the book gives a simple definition of every jargon word as it is encountered.

I enjoyed reading the book, as have a number of adults and young people who have dog-eared my copy over the last month or so.

The teacher's or parent's notes are collected in an A4 handbook and are of the same high standard as the student's book. The notes are in two sections. The first explains key points in each chapter for the teacher's benefit, and then gives answers

ORDER, ORDER – In the Dairy program pupils have to decide on the delivery order, keep track of accounts and make RUNning adjustments

|      | MILK | EGGS | BUTTER | CREAM |
|------|------|------|--------|-------|
| Mon  | 1    | 1    |        |       |
| Tue  | 2    | 1    | 1      | •     |
| Wed  | •    | 1    |        |       |
| Thu  | 2    | •    | •      | •     |
| Fri  | 1    | 1    | •      | •     |
| Sat. | 2    | 1    | 1      |       |

# Small business can now stop going by the book.

For under £1,000 a small business can now equipitself with a BBC Microcomputer, a disc drive, a word processor and printer.

(All tax deductible by the way.)

Once you've parted with that money, you'll find that business has never been brisker.

Because now, there's a new series of floppy disc software specially for the smaller business.

It has been developed by Acornsoft, the software division of Acorn Computers who are the manufacturers of the BBC Micro.

For only £24.95, each disc can store volumes of vital bookwork which can be updated and amended in a fraction of the conventional time.

And there is a disc to cover most aspects of paperwork and book-keeping.

# The Invoicing package.

This program stores details of products, VAT numbers and, of course, the names and addresses

of your customers. As orders come in, you simply record them. Then, when it's time to invoice, you just press a few keys and each invoice or credit note is printed automatically in seconds.

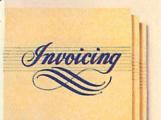

Allowing for variable terms of trading, the system calculates and prints discounts. And it should help to improve your cash flow dramatically.

The Order Processing package.

With this program, you can confirm your customers' orders, prepare and print despatch notes and make fast analyses of individual orders or of all the orders stored on disc.

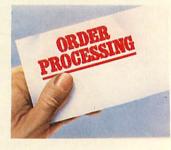

The Accounts Receivable package. Now, it couldn't be easier to keep \* your customer accounts under control.

In an instant, you can analyse debtors, produce statements, keep a check on any credit limit and calculate VAT output automatically. Using this package

in conjunction with the invoicing package, you can also keep tabs on payments received against payments outstanding.

The Accounts Payable package. This package will keep you fully up-to-date on how much you owe and who to. In addition, it calculates

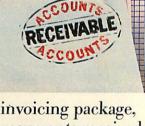

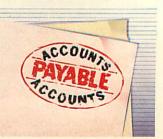

input VAT and, used with the Accounts Receivable package, produces instant VAT returns.

It also highlights settlement discounts, produces remittance advices and provides an immediate analysis of all creditors.

The Stock Control package.

Touch a few keys and you have instant access

to stock status and automatic analysis by quantity and value.

Consequently, it's easy for you to maintain correct stocking levels, having an early warning of out-of-

stock situations or the likelihood of over-stocking.

Average value of the business they do with you, or whether they are good or bad payers.

Then, when you are doing a mailing, you simply choose the group or groups of customers you want.

> <u>At £24.95 each, these packages</u> could be priceless.

Each package comes with clear instructions on how to get the program running so that you can devote much more of your time to more profitable activities.

If you're a credit card holder, you can order any or all of the packages by ringing: 01-200 0200 anytime. Or 0933 79300 during office hours.

> (By ringing the same number, you can get the address of your nearest stockist, or full details of the BBC Microcomputer system if you don't already have one.)

> > Alternatively, you can order the packages by sending the order form below to: Acornsoft, c/o Vector Marketing, Denington Estate,Wellingborough,Northants NN8 2RL. Please allow 28 days for delivery.

> > > Credit card holders, phone 01-200 0200, anytime. Or 0933 79300, during office hours.

<u>The Purchasing package.</u> All your suppliers' names and addresses go onto the disc. Then they can be retrieved instantly

for preparing and printing orders.

All order data can be recalled in seconds, allowing you to check on orders, and suppliers' invoices and to record all deliveries.

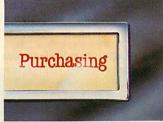

The Mailing package.

Instead of the shotgun method of sending mailshots, this package enables you to refine each mailing down to the customers who are most likely to respond.

It gives you a rapidly accessible mailing file of your customers, according to any criterion you choose. Size of company, for instance, or type of business.

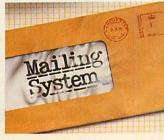

| Please send me the following business soft                                                                                                    | ware              |
|----------------------------------------------------------------------------------------------------|-------------------|
| packages at £24.95 each.                                                                                                    | (Code<br>Acornsof |
| PROGRAM QUANTITY   TOTAL                                                                                                    | use only.         |
| Invoicing                                                                                                    | SNB 08            |
| Order Processing                                                                                                    | SNB 12            |
| Accounts Receivable                                                                                                    | SNB 10            |
| Accounts Payable                                                                                                    | SNB 13            |
| Stock Control                                                                                                    | SNB 11            |
| Purchasing                                                                                                    | SNB 14            |
| Mailing                                                                                                    | SNB 09            |
| TOTAL                                                                                                    | Ltd. Or charge m  |
| TOTAL  <br>I enclose PO/cheque payable to Acornsoft<br>credit card.<br>Card Number<br>Amex/Diners/Visa/Access (Delete)                                                      | Ltd. Or charge m  |
| I enclose PO/cheque payable to Acornsoft<br>credit card.<br>Card Number                                                                                                    |                   |
| I enclose PO/cheque payable to Acornsoft<br>credit card.<br>Card Number<br>Amex/Diners/Visa/Access (Delete)                                                                 |                   |
| I enclose PO/cheque payable to Acornsoft<br>credit card.<br>Card Number<br>Amex/Diners/Visa/Access (Delete)<br>Please send me details of the BBC Microco                    |                   |
| I enclose PO/cheque payable to Acornsoft<br>credit card.<br>Card Number<br>Amex/Diners/Visa/Access (Delete)<br>Please send me details of the BBC Microco<br>Name<br>Address | omputer System [  |
| I enclose PO/cheque payable to Acornsoft<br>credit card.<br>Card Number                                                                                                    | omputer System    |
| I enclose PO/cheque payable to Acornsoft<br>credit card.<br>Card Number<br>Amex/Diners/Visa/Access (Delete)<br>Please send me details of the BBC Microco<br>Name<br>Address | omputer System [  |

ACORNSET

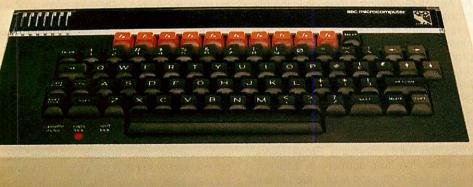

-STOCK-

CONTROL

# JOE'S JOTTINGS

to each question posed in that chapter. The second part explains in detail how to use the six programs.

The activity sheets are a collection of single-sided A4 sheets which may be copied for class use, to be used with the programs by students at the computer. They serve the dual purpose of focusing the student's attention on the task and recording his progress. My only criticism is that teachers may be tempted to let the activity sheets do all the work and not produce any useful material of their own.

The documentation is supplied on one side of the single tape package. It can be loaded onto a model B BBC micro and displayed on screen or printed out. The tape is positioned in the recorder and rewound. Then the first program is CHAINed. This loads a further program, which performs a number of tests to set up the printer.

The documentation is then loaded and printed out on paper, if a printer is available; otherwise it is displayed on-screen. During this printout each printer is given a type number. My Olivetti ink-jet printer was regarded as type number 1, and although it reproduced two test patterns equally well, it performed line feeds only after I nominated the second pattern as correct. Users may need to experiment here.

The documentation itself is brief and obviously intended as a reference guide, although it is an alternative to the more complete documentation for those who have not bought the teacher's notes.

The program tape consists of six main programs, each prefixed with a loader program. They are not protected against copying, but each loader program must be copied to allow its companion program to run. The loader programs display a company logo (which on my version still says 'ICL'). The main programs are designed to run on model Bs with either cassette or disc filing systems, and level 1 Econet versions are soon to be available. Acorn CES wisely suggest that back-up copies be made. The

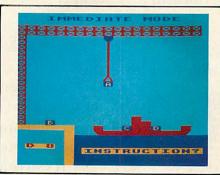

CRANE CONTROL – Cargo lets the children operate a crane

programs on the tape are:

| Calling program | Main program |
|-----------------|--------------|
| EMERG           | IT1          |
| DAIRY           | IT2          |
| CARGO           | IT3          |
| VEHICLE         | IT4          |
| FASHION         | IT5          |
| HOUSES          | IT6          |

As well as displaying a logo while the main problem is loaded, each calling program sets a number of system variables. This means it is important to include the calling program (and hence the logo) in any backup. Some programs allow the use of a printer and users are informed at the beginning of a run at which point they can answer 'no' or select their printer type. Pressing Escape during any program gives the opportunity to end or continue execution, while pressing Break restarts the execution from scratch. In addition a simple Help command is provided in each program by pressing the '@' key.

Emerg (Emergency), the first program on the tape, supports chapter 1 of the student's book and illustrates the computer's ability to solve complex problems rapidly.

Users are presented with three different situations in which they select one of four ambulances and direct it to the scene of an emergency. A map of Taddlecot is shown where streets are measured in time intervals (a topological map). The aim is to minimise the 'thinking' time for selecting an ambulance and the journey time for that ambulance.

After each journey the computer solves the same problem and users are invited to compare results. After the third journey, students are given the opportunity to create their own emergency situations by moving both the ambulances and the emergency to new locations.

Using the program proves easy, though some teachers will prefer the sound to be turned off, as it is rather powerful. My only complaint centres on the colour scheme for the map, ambulances, emergency and chosen routes. Except for the ambulances, the graphics are all line drawings, so the effect of flashing lines on a black background is startling. I would have preferred a coloured background. However the program achieves what it sets out to do, regularly demonstrating that it can reduce the thinking time for even the fastest pupil by half, and shorten the ambulance journey by several minutes.

Dairy is the second program on the tape. Supporting chapter 3 of the student's book, it illustrates ways in which the computer can process data in order to provide information in a variety of forms.

Users are shown a list of a roundsman's customers in delivery order. Then, using the map provided in the activity sheets, they must decide on an appropriate delivery order for additional customers. They can examine and update customer accounts and verify that the loading information has been altered to correspond.

This program is much larger than EMERG and weighs more heavily on the user. The pupils must drive this program, and the activity sheets are a must, in my opinion. Unlike EMERG, it is possible to get nothing at all from this program, unless previous activities have prepared the children and the teacher has explained what must be done. The program has an essentially menu-driven structure, and the sequence of menu options and the reason

WHEEL BASE - Information retrieval demonstrated in Vehicle.

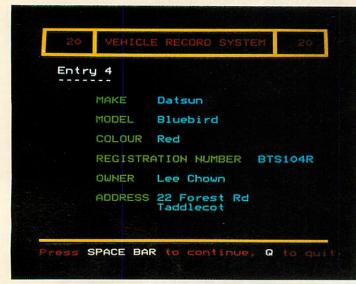

RAG TRADE - Fashion is for five dedicated followers of stock control

|                                                                                                  | e space f<br>ve in sto                 |                                             |                                                          |
|--------------------------------------------------------------------------------------------------|----------------------------------------|---------------------------------------------|----------------------------------------------------------|
| Name of<br>item_                                                                                 | Stock <sup>y</sup><br>held             | Stock<br>to buy                             | Total<br>stock                                           |
| Blouse<br>Dress<br>Raincoat<br>Suit<br>Shirt<br>Swimsuit<br>Trousers<br>Skirt<br>Jeans<br>Jacket | 22 0 2 0 2 0 2 0 2 0 2 0 2 0 2 0 2 0 2 | 56<br>120<br>50<br>100<br>70<br>0<br>0<br>0 | 78<br>120<br>52<br>110<br>82<br>17<br>4<br>18<br>0<br>14 |

for that sequence must be firmly established by the teacher before less able pupils use the program. The layouts are impressive, and the methods of information input are compatible with commercial practice. Another high-rating program.

The third program on the tape, Cargo, supports chapter 7 of the student's book and introduces the idea of a program as a series of instructions. Users are presented with a dockside scene in which a number of crates are to be loaded onto a waiting ship by means of an overhead crane. The crane is controlled by sequences of simple instructions and care must be taken to distribute the weights evenly on the ship. The program functions in one of four modes:

- 1. Immediate mode, where instructions are obeyed as they are entered.
- 2. Program mode, where the instructions are entered and stored.
- Execute mode, where the stored instructions are executed.
- Single-step mode, in which stored instructions are executed one at a time.

This is perhaps the program which will appeal to most children. The chance to operate a crane, loading cargo onto a ship, is one not to be missed. The CES team have thoughtfully provided many motivators in the program, apart from the success factor. Sound is well used and the screen display, including the mnemonics for the crane programs, well organised. A human touch has been added by allowing careless operators to sink the ship if they misplace the cargo or the crane's jaws. A good teacher will find many uses for this program and it will provide a springboard for further studies by the children. *Computers, Information and You* is the first in a set of two packs in the Acorn CES series 'Living with Computers'. It is available from Acorn CES, c/o Vector Marketing, Denington Estate, Wellingborough, Northants NN8 2RL. Enquiries to Acorn CES on (0628) 71592

Some local education authorities are purchasing a software licence for all schools in their areas, so if you are a teacher it may be best to check prices with your local Advisory staff.

| £2.95 (schools) |
|-----------------|
| £3.95 (other)   |
|                 |
| £9.50 (schools) |
| £12.50 (others) |
| £25.00          |
|                 |

Vehicle, the fourth program, supports chapter 9, illustrating one use of a computer in information retrieval.

It contains details of more than 170 vehicles belonging to people in the Taddlecot area. Users may select vehicles according to make, model, colour or registration number, and they can use combinations of these details to select vehicles. A list of selected vehicles may be displayed, printed, and extended or refined by further enquiries.

This is another program that can be 'played with' at a superficial level, without much learning occurring. But if the teacher prepares the material properly and the children use the activity sheets there will be no problem, but simply to let the children loose on it with no pre-knowledge or aim would be wasteful. The displays are clear

HOME KEYS - The computer as visual aid to planning in the Houses program

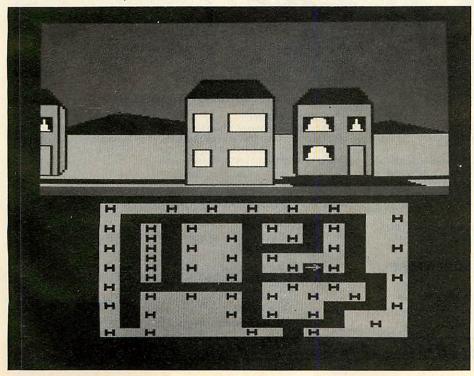

and understandable, and the program succeeds in simulating an important application.

The Fashion program, supporting chapter 10, illustrates how the computer may be used to make business decisions.

It is a game played among up to five individuals or groups. The aim is to sell as many items of clothing as possible in each of six fortnightly trading periods. The only constraint is the stock-holding capacity of the warehouse. The computer can present information which the users can interpret to assist in the purchase of stock. This help is in the form of graphs showing sales trends and an updated table containing details of stock held and on order.

This program seems unassuming, even boring, at first glance, yet it covers probably one of the most important applications of computers in commerce. My own experience has been that the program tends to be used as much by the Home Economics and Business Studies departments as by the computing department of a school. Once the element of competition between teams is introduced, the program can form the basis of a range of business-type games, and there is a valuable side-effect involving the interpretation of graphs, which makes the program even more useful. The problem is that some children need a practice run before the competition, as it takes a short time to get accustomed to the key sequences.

Houses, last of the six, supporting chapter 11, illustrates the use of the computer as an aid to visualising the final stages of an as yet incomplete project. Users see a plan of a proposed housing estate in Taddlecot. By moving a pointer on the plan, they can see a variety of three-dimensional views of the estate in its completed form.

This program is easy to use, and aquits itself creditably as an important part of the pack. Like Fashion, it can easily be transferred into other curriculum areas, where it can be used to advantage. Despite a small problem with perspective and the fact that the Taddlecot builders have only one design of house, the program achieves its aim.

Until I saw this pack I thought that most of the exciting software was to be found in the primary age-range. Although I'm tempted to say that fourth-year junior children would get a lot from the package, I feel it is really aimed at the first couple of years of the secondary school, though teachers of older children will have a short honeymoon period of using it with their pupils in 'appreciation' courses. Although the package produces a model short 'awareness' course in information technology, it would be possible, in schools without computing departments, to share the package among departments so that it was covered in different areas of the curriculum. However it is deployed, the package provides a valuable 'gentleman's knowledge' of many of the applications of information technology.

# Joins our range of acclaimed pure-text puzzle adventures, at £9.90, for:

BBC 32K COMMODORE 64 SPECTRUM 48K LYNX 48K NASCOM 32K ORIC 48K ATARI 32K

### ADVENTURE REVIEWS

Adventures which have a fast response time, are spectacular in the amount of detail and number of locations, and are available to cassette owners . . Simply smashing!

.

.

.

.

.

.

.

- Soft, Sept 83 **Colossal Adventure** is included in Practical Computing's top ten games choice for 1983: "Poetic, moving and tough as hell."

- PC, Dec 83 'Colossal Adventure . . For once here's a program that lives up to its name . . a masterful feat. Thoroughly recommended"

- Computer Choice, Dec 83 'Colossal Adventure is one of the best in its class. I would recommend it to any adventurer.

- Acorn User, Feb 84 'Adventure Quest . . This has always been one of the best adventures for me as it seems to contain the lot. In all it took me about eight months to solve.

- PCW, 18th Jan 84 'To sum up, Adventure Quest is a wonderful program, fast, exciting and challenging. If you like adventures then this one is for you"

- NILUG issue 1.3 'Colossal Adventure is simply superb . . For those who want to move onto another adventure of similar high quality, Dungeon Adventure is recommended. With more than 200 locations, 700 messages and 100 objects it will tease and delight!'

- Educational Computing, Nov 83

# MIDDLE EARTH ADVENTURES

# 1: COLOSSAL ADVENTURE

A complete, full size version of the classic mainframe game "Adventure" with 70 bonus locations added

# 2: ADVENTURE QUEST

Centuries have passed since the time of Colossal Adventure and evil armies have invaded The Land. The way is long and dangerous; but with cunning you can overcome all obstacles on the way to the Black Tower, source of their demonic power, and destroy it.

# **3: DUNGEON ADVENTURE**

The trilogy is completed by this superb adventure, set in the Dungeons beneath the shattered Black Tower. A sense of humour is essential!

# THE FIRST SILICON DREAM ADVENTURE

# 1: SNOWBALL

The first of Pete Austin's second trilogy. The giant colony starship, Snowball 9, has been sabotaged and is heading for the sun in this massive game with 7000 locations

[4][4][4][4][4][4][4][4][4][4][4][4][4]

# ADVENTURE REVIEWS

'Colossal Adventure ... undoubtedly the best Adventure game around. Level 9 Computing have worked wonders to cram all this into 32K ... Finally Dungeon Adventure, last but by no means least. This is the best of the lot - a truly massive adventure - you'll have to play it yourselves to belive it."

- CBM 64 Users Club Newsletter "The puzzles are logical and the program is enthralling. Snowball is well worth the money which, for a computer program, is a high recommendation."

- Micro Adventurer, Dec 83 "Snowball . . As in all Level 9's adventures, the real pleasure comes not from scoring points but in exploring the world in which the game is set and learning about its denziens . this program goes to prove that the mental pictures conjured up by a good textual adventure can be far more vivid than the graphics available on home computers.

- Which Micro?, Feb 84 "Lords of Time. This program, writen by newcomer Sue Gazzard, joins my favourite series and is an extremely good addition to Level 9's consistently good catalogue. As we have come to expect from Level 9, the program is executed with wonderful style - none of those boring "You can't do that" messages! Highly recommended.

- PCW, 1st Feb 84

# THE LORDS OF TIME SAGA

### 7. LOBDS OF TIME

Our congratulations to Sue Gazzard for her super design for this new time travel adventure through the ages of world history. Chill to the Ice-age, go romin' with Caesar's legions, shed light on the Dark Ages. etc.

# Price: £9.90 each (inclusive)

Level 9 adventures are available from good computer shops, or mail-order from us at no extra charge. Please send order, or SAE for catalogue, to:

# LEVEL 9 COMPUTING

Dept **A**, 229 Hughenden Road, High Wycombe, Bucks HP13 5PG Please describe your computer

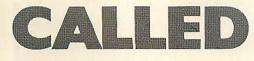

BBC BASIC is a great improvement on the standard versions of Basic found on other micros. Apart from being very fast, it is designed to promote structured programming. This article demonstrates how the BBC procedure call, already far superior to the GOSUB command from the point of view of readable code and the ability to pass the values of variables into subroutine, can itself be greatly improved.

Several articles and books have discussed the problem of how to pass variables back out of procedures. None so far has suggested very satisfactory answers. The problem arises because procedures in BBC Basic call variables by value rather than by reference. Only the values of variables are passed into the corresponding dummy variables in the subroutine. Since these dummy variables are local to the subroutine, any operations upon them leave the variables outside the subroutine unaffected. If this is unclear, try running listing 1. This program returns the value A equals 2, since A is unaffected by the procedure.

Languages such as Fortran adopt a different method for passing variables into subroutines, known as call by reference. When A is passed into a subroutine, the location in memory of the variable A is assigned, to the corresponding variable

| 10 | A = 2              |
|----|--------------------|
| 20 | PROCSQUARE (A)     |
| 30 | PRINT A            |
| 40 | END                |
| 50 | DEF PROCSQUARE (A) |
| 60 | A = A * A          |
| 70 | ENDPROC            |
|    |                    |

Listing 1. Variable A remains unaffected

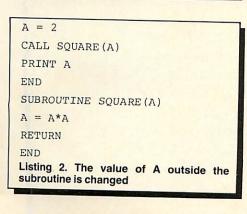

BY REFERENC John Ryding explains how variables and arrays can be passed into and out of procedures in Basic, effectively changing the procedure call to a call by reference. His technique, he believes, allows you to write more structured programs. Particular tasks, such as sorting arrays and inverting matrices, can be hived off to separate subroutines that can be written in general terms and included in any program without your needing to know details of the array to be passed from the main program

within the subroutine, and thus operations on A inside the subroutine affect the value of A outside. For example, if one compiled and ran listing 2, Fortran would return the value 4.

In this simple illustrative case, the problem could be solved in BBC Basic by using a function call, which returns a single value; however, in more complicated cases, typically those involving arrays, this solution cannot be used. The ability to pass arrays into and out of procedures would be a very useful addition to BBC Basic. A procedure, perhaps a sort routine (or an algorithm for inverting a matrix), could be called from any part of the program, and sort any array (or invert any matrix). Indeed, one could maintain a library of useful procedures and use them in any program (programs can be merged using \*SPOOL) without having to alter the procedure for the specific array it has to deal with.

The solution lies in somehow passing the location in memory where the array we wish to operate upon is stored. If this location could be 'attached' to an array inside the procedure, then operating on this array would also alter the array outside the subroutine.

To see how this can be done, we need to know a little about how variables and arrays are stored inside the BBC micro. Most versions of Basic store the name of each variable and its value as it is created. To find a particular variable, the computer has to search the whole Basic heap. However, BBC Basic maintains a separate list for variables beginning with different letters (upper and lower case being treated as distinct letters). An area of RAM starting from &0482 is used to store the pointers of the first variable beginning with a particular letter, two bytes for each. For example, &0482 and &0483 contain the least significant byte (LSB) and most significant byte (MSB) of the address of the first variable beginning with the letter A. Thus the address of the first variable beginning with A is given by (? &0483)\*256 + (? &0482). The formula to determine the pointer to the LSB of the first variable beginning with any letter, A\$, is:

### 2\*ASC(A\$) + &0400

At the address given by the pointer is the LSB of the address of the next variable beginning with A\$, with the MSB in the next address. Then follows the name of the variable (excluding the first letter), including % or \$ if relevant, and an open bracket in the case of an array. The end of name is marked by a zero byte. After this follows details about the dimensions of the array (if any) and the data. For example, if an array called ARRAY (.,.), was located starting at address &6000, then memory from this location would contain the information detailed in table 1.

The routine to pass an array by reference into a subroutine works as follows (listing 3). Pass the array name into the subroutine as a character string (including \$ or % if relevant). The example is a routine which reverses the elements of an array. Inside the procedure, call a function (FN pointer)

| Memory location      | Contents of location                             |
|----------------------|--------------------------------------------------|
| &60 <mark>0</mark> 0 | LSB of address of next variable beginning with A |
| &6001                | MSB of address of next variable beginning with A |
| &6002                | ASC (''R'')                                      |
| &6003                | ASC ("R")                                        |
| &6004                | ASC ("A")                                        |
| &6005                | ASC (''Y'')                                      |
| &6006                | ASC (''('')                                      |
| &6007                | 0 (end of name marker)                           |
| &6008 and onwards    | Details of dimensions and data                   |

# UTILITIES

to search for the address of the start of this variable. This function works by starting at the pointer for the address of the first variable starting with the same letter as the array name (line 270) and searches through the variables beginning with this letter until the array is found, or the list is exhausted (lines 280 to 370). If the array exists, the memory location of the array three bytes lower in memory than the end of name marker is returned, or four bytes lower if the array is a string or integer array (lines 360 and 380). The LSB and MSB of this address can be poked into the memory locations for the pointer to the first variable beginning with another letter (in the example x is used, see lines 160 to 180), and the array can now be referred to as x (.,.) in the procedure.

In this example (suppose that ARRAY (.,.) was stored from &6000 onwards as in table 1) the x pointer will be set to &6004, so that the memory is in the correct configuration, ie &6004 and &6005 are set aside to contain the address of the next variable beginning with x, and &6006 contains the rest of the array name "(".

If you enter and run listing 3, you will see that the array has been re-ordered, proving that we have passed ARRAY by reference. There are some points to note about this listing.

First, since the pointer to the first variable beginning with x has been altered in PROCreverse, any variables or arrays in the main program beginning with an x have been lost. There are two solutions to this: one could use a modified version of FN pointer to find the last variable beginning with an x, and place the address for ARRAY in here; alternatively, unless we want to pass a variable by reference beginning with x, we could add:

165 LSB = ? start: MSB = ? (start + 1)

which would store the address of the current x pointer, and

235 ? start = LSB: start ? 1 = MSB

to replace the original pointers at the end of the procedure.

Second, the routine can be easily modified to pass non-array variables, by including the open bracket when passing arrays. One would have to modify line 370, then exclude + "(" since this is now included in the procedure call, and alter line 380 to place point to the correct location (you might like to try this as an exercise to check your understanding of the article).

Third, any letter can be used to represent the array(s) passed, by altering the parameter in the FN start call.

The techniques presented in this article show how one can greatly improve the BBC PROCedure call. If you use them, you will be able to write many of your programs with greater clarity than previously. It is only a shame that calls by reference were not included in the Basic itself, so that one did not have to, resort to such measures as those presented here.

10 REM Routine to pass 15 REM variables by reference 20 REM into procedures 25 REM by John Ryding. 30 REM Acorn User (1984) DIM ARRAY(5) 4.0 55(2) FOR I=1 10 5 60 ARRAY(I) = I70 NEXT T 80 PROCreverse("ARRAY",5) 901 FOR I=1 TO 5 100 PRINT "ARRAY(";  $I_{i}$ ") = "; ARRAY(I) 110 MEXT I 120 END 1.30 DEF PROCreverse (At.n) 140 LOCAL point.start 150 point=FNpointer (A\$) 160 start=FNstart("x") Pstart=point MOD 256 170 start?1=point OIV 256 180 FOR I=1 TO (n/2 DIV j) 190 200 TEMF=x(n+1-1) 2103  $\times (n+1-1) = ((1)$ 220  $\times$  (I) = TEMP 230 MEXT T 240 ENDPROC 250 DEF FNpcinter(X\*) 260 LOCAL loc, address, point 270loc=FNstart(X\*) 280 REPEAT 292 address=?(loc+1)\*256+? loc 300 IF address?1=0 THEN PR INT "Array ";X\$;" does not exis t":END 320 loc=address : Y\$="" address=address+2 320 REPEAT 330 Y#=Y#+CHR#(?address) 340 address=address+i 350 UNTIL ?address=0 360 pointwaddress-3 370 UNTIL Y#=MID#(X#,2)+"(" 380 IF RIGHT+(X\*,1)="#" OK R IGHT\*(X\*,1)="%" THEN point=poin 1 --- 1 370 =point 4.00(2) DEF FNstart(Z#)-2\*ASC(Z# ) + 8,400 Listing 3. The array is passed by reference

# THE DRIVE FOR QUALITY

In the rapidly expanding world of computer peripherals there is one company which continually leads the field — Cumana. Whether it is the best Japanese components used in our top quality designs, the rigorous training which all staff receive, or the superb technical service we offer, everything must be of the highest standard.

CCUMANA

Cumana disk drives have an independent power supply, 12 months warranty, and are fully assembled and tested before packaging; and they are now available for the BBC and Dragon Micros — at unbeatable value for money prices — from selected branches of W. H. Smith and Spectrum UK in addition to Cumana's nationwide dealer network.

For further information on these and other Cumana products — including dual slimline disk drives for the BBC Microcomputer contact:

Cumana Limited, Pines Trading Estate, Broad Street, Guildford, Surrey, GU3 3BH. Tel: (0483) 503121 Telex: 859380

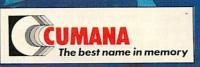

Dragon is the registered trademark of Dragon Data Ltd.

| information<br>about Cumana<br>disk drives,<br>please<br>complete and<br>return this coupon. | in Cumana disk<br>drives for the<br>BBC/Dragon*<br>Microcomputer.<br>*delete as<br>necessary | Home Use<br>Education<br>Dealer<br>Business |
|----------------------------------------------------------------------------------------------|----------------------------------------------------------------------------------------------|---------------------------------------------|
| Name                                                                                         |                                                                                              |                                             |
| Address                                                                                      |                                                                                              |                                             |
|                                                                                              |                                                                                              | AU4/84                                      |
| Tel. No<br>Note: If dealer, please                                                           |                                                                                              |                                             |

interested

Interests

For further

# GRAPHICS

THE Graphics Extension ROM is the latest piece of firmware from Computer Concepts to follow the Wordwise, Beebcalc and Disc Doctor chips.

Many programmers must have noticed, when consulting the User Guide on such topics as the PLOT command, that certain codes have been 'reserved for future expansion' and wondered when some enterprising company would get round to producing a graphics extension ROM. (Acorn's promised version not having been heard of since 1982!). There must be a good reason for those apparently useless extra zeros in the VDU19 command.

The Computer Concepts ROM contains many of the facilities that might have been expected in such a product, although it doesn't make use of the reserved codes.

While the graphics commands in the Beeb's operating system and accessible from Basic are probably more extensive than in any other machine of its class, several features could have been usefully added if there were space. This ROM goes some way to filling the gaps and provides a number of facilities not generally found elsewhere.

Some sort of circle-drawing command is now quite common on other home computers. Although most people who have done graphics programming will know at least one way of writing a suitable procedure, it is undeniably much more convenient to be able to simply type

# \*CIRCLE 640 512 300

to draw a circle of radius 300 at the centre of the screen. The speed of drawing is probably considerably better than could be achieved with any Basic routine. The price of this convenience is that any programs incorporating these new commands will not be transportable to a machine not equipped with the ROM.

All the commands, with one exception, are preceded by asterisks, as is normal with commands that are directed through the operating system. All are accessible either directly from the keyboard or within a Basic program. As with all operating system calls, there must be no other Basic statements on the same line, with the exception of a 'MODE 8' command, which is used just as the normal Basic MODE statement.

As its name suggests, it gives you an extra graphics mode. The resolution is lower than the existing ones at 80 by 256 but it allows the full 16 colour (eight flashing) to be displayed simultaneously, while the screen uses only 10k of memory. A possible use would be for a game that requires more than four different colours

# SPICE FROM SPRITES

All aboard – sprites, turtles and pixels! But Malcolm Banthorpe finds no bugs in Computer Concepts' Graphics Extension ROM

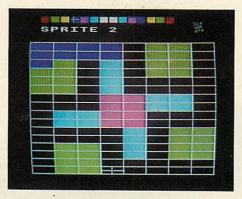

and also occupies more program and data memory than the 8k or so that would be available in mode 2. Text in this mode appears as 32 lines of just 10, rather fat, characters.

Apart from mode 8 the ROM offers 29 new commands and a useful \*HELP function which can be called upon as a reminder of the syntax which of any of the commands expects. Abbreviations, ending in a full stop, are permitted and could be useful in saving memory, since these commands will not be stored in a tokenised form, as Basic keywords are. If you make a mistake in using any of the commands, there is a fairly comprehensive list of error messages and, where appropriate, the correct syntax will be pointed out.

Commands can be divided into three groups: sprites, turtle graphics and general-purpose.

Several home computers offer hardwarebased sprite graphics that allow small shapes to be moved rapidly around the screen. In this ROM 11 commands allow the creation of sprite characters and use software to move them around the screen. Software sprites cannot be moved as quickly as their hardware counterparts but allow Basic programmers to spice up games that otherwise require machine code to achieve speed and smooth movement.

Sprites differ from ordinary user-defined characters in that each may contain any selection from the available colours of the graphics mode in use, rather than just a foreground and a background colour. It is theoretically possible for a mode 2 sprite to contain all 16 colours. It may be up to three characters wide by three characters deep (24 by 24 pixels) and there can be up to 32 different sprites. Initially the command \*RE-SERVE sets aside a section of memory, normally just below the screen area, to hold the sprite definitions. The manual gives instructions for estimating how much memory you need to reserve, taking into account the number and size of the sprites and which mode you are using.

The command \*DESIGN, which takes a sprite number and its size as arguments, draws a grid of the appropriate dimensions and a palette of the available colours. Sprites are easily created, using the keyboard to move a colour-selecting cursor and to fill the squares that correspond to individual pixels. Figure 1 shows a mode 2 sprite in the process of being defined. The sprite is displayed actual size at the top right-hand corner of the screen.

Up to 32 different sprites can be defined and stored. \*IN and \*OUT are used to position them on the screen and to remove them. When a sprite is to be moved you don't have to delete it from its existing screen position before re-plotting it. The \*IN command will simultaneously erase it from its old location before re-drawing it.

If you need to leave a permanent image of a sprite at a particular screen location the command \*IMAGE can be used.

\*FILM allows a sequence of up to 47 sprite numbers to be specified. Subsequently, each time that particular film number is called, the next sprite in the sequence is plotted. The sequence will repeat after the last item has been displayed, a convenient way of setting up simple animated sequences. For instance, two or three slightly different space invader sprites displayed in quick succession can give the effect of moving arms, legs, eyes, etc. Once the basic shape of a sprite has been designed, \*ALTER allows slight variations of this type to be rapidly incorporated into new definitions without having to enter the whole shape again.

The main use of sprites is in games, but they can be more generally useful for the display of the cursors and symbols (or, to use a fashionable word, 'icons') that need to be moved around the screen. Their main limitation as implemented in this ROM is that their horizontal position can be defined

# GRAPHICS

only to the nearest screen byte. As a result, in mode 1 they move across the screen in four-pixel steps and in mode 2 in two-pixel steps. The effect is that while smooth vertical movement is possible, some slight jerkiness is apparent on horizontal and diagonal movement. This should not detract too much from their effectiveness and is a minor deficiency considering how easy they are to define and move quickly, with a single command, from Basic.

Using a FOR...NEXT loop, I found that four  $3 \times 2$  sprites could be moved 1,000 times in just under 40 seconds in mode 1. Put another way, four sprites can be moved in 1/25th of a second or one television frame. This, of course, does not allow for any other processing between moves (which a game or any other program would almost certainly require) but gives an idea of the speed possible. Smaller sprites take less time to move.

\*DATA will return information about any or all of the sprites and show how much reserved memory is free. It returns such information as the memory location of each sprite definition, the mode in which it was defined, and its size. \*RESET deletes any or all definitions. Two more commands allow a set of sprite definitions to be saved and loaded on tape or disc.

A function often found with hardware sprites but conspicuously lacking here is one to detect collisions between one sprite and another or between a sprite and other screen objects. It will be needed in some form for most games but poses no real problem as the exact location of each sprite will be known, and only a little programming will be needed to monitor the hits.

Like the \*CIRCLE command mentioned earlier, the luxury of having all the commands available directly from a sideways ROM will have considerable appeal. In this form, the only extra memory required is for the sprite definitions themselves – an important consideration when using modes 0 to 2.

The second and smallest group of commands is concerned with 'turtle' graphics and is probably best considered as a useful alternative to the normal Basic plotting commands. Instead of specifying the end co-ordinates of a line, you merely specify its length and direction. In this way it is easy to generate complex geometric patterns without having to think of the coordinate geometry involved.

As the 72-page manual mentions, one of the main reasons for the increasing popularity of Logo in education is its use in turtle graphics. As all the commands can be entered directly from the keyboard, people with no programming knowledge can draw simple shapes on the screen by typing familiar words such as FORWARD, BACK-WARD, RIGHT and LEFT. These commands can also be used to advantage within programs to draw more complex shapes. For instance, a procedure to draw a hexagon of side length L%, starting at

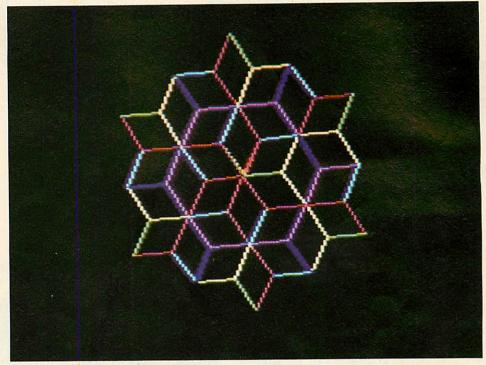

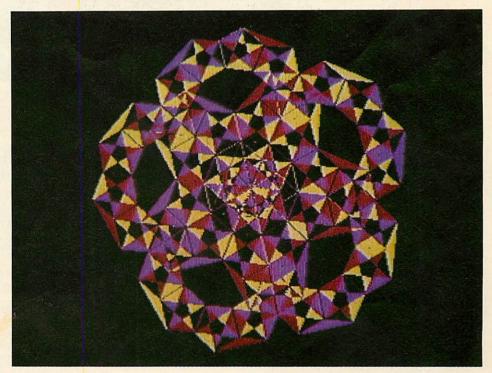

screen co-ordinates X%,Y%, could be:

| DEFPROChexagon(X%,Y%,L%)     |
|------------------------------|
| *POS X% Y%                   |
| FOR SIDE = $1 \text{ TO } 6$ |
| *FORWARD L%                  |
| *RIGHT 60                    |
| NEXTSIDE                     |
| ENDPROC                      |
|                              |

\*POS moves the turtle to a starting point. Although it is not normally possible to pass variables to operating system commands, this ROM allows the integer variables A% to Z% to be used as arguments. At first I assumed this would mean that only the system variables A% to Z% could be used. In fact, as the above example demonstrates, local variables with these names are also permitted.

There are also advantages to be gained in using turtle graphics when you're required to rotate a shape. For example, once a hexagon has been defined as above, you need only change the initial angle of the turtle to rotate the whole hexagon around the starting point (the ROM also provides a more general means of rotating the screen display around any point – see later).

The turtle itself is displayed as an arrow shape whose size, proportions and colour may be set using a \*TURTLE command, although if maximum plotting speed is required the turtle does not have to be

The leading game (APOCALYPSE) has four different maps, on any one of which you may fight your nas tour offerent maps, on any one of which you may fight your RUN CITIES, COUNTRIES, WARNED! RUNTINENTS BUT, BE WARNED! CONTINENTS BUT, BE button Someone is about to press the button for one of Which you may ngm your War (see section A.). An additional war leee section All. An additional tape which contains a further six maps may also be added to expand your atlas (see section B.). maps may also be added to expand your attas (see section 6.). Alternatively, you can be NERO in the FALL OF ROME or Napoleon's right hand man in NAPOLEON/C right-hand man in NAPOLEON'S Apocalypse of strategy right-hand man in NAPULEUN 5 CAMPAIGN in 1813 (see section C.). Can You survive the War of 1984 or could You lead Your matines from island to island Volume 1: ovamaps ix New Mapsi in the PACIFIC war? (see A. APOCALYPSE Becknodalb BBCModalb Gašine: VAT and PBP. Nalable Kinordealer UK Boots & Microdealer UK B NET section D.J. Volume 2: HAPTER 2 HE 1984 PACIFIC WAR n CHAPTER 1 CHAPTER 1 FALLOFROME NAPOLEON'S CAMPAIL Volume 2: Apocalypse

NEW RELEASES! A masterly introduction to a strategy game! NEBULA

A master Vindouseurum A&K Spectrum f6.95 inc. VAT and P&P FIRST EMPIRE \*COMING SOON\* Your introduction to complete Your introduction to complete "Table top moderated war games" 48K Spectrum & BBC

Can You survive the Rebel Star Raiders? 48K Spectrum 69:96 inc. VAT and P&P REBELSTAR RAIDERS Get entangled in the complexities of time travel... 69:95 inc. VAT and P&P

TIME LORDS \*COMING SOON\*

RED SHIFT

12c MANOR ROAD, STOKE NEWINGTON, LONDON, N16 TEL: (01) 800 1333 WORKSHOP

Apocalypse is produced under licence from The Games Workshop Ltd.

HOW TO ORDER. You may purchase any of the items listed by cheque or postal order. All you have to do is fill in the details in the coupon enclosing your cheque/P.O. made payable to BINDERMAN Ltd and your order will be dispatched within 7 to 14 days. All prices inclusive of VAT and P&P.

| Post to: REDSHIFT LTD, 12c MANOR RD, STOKE NEWINGTON, N16.                          |
|-------------------------------------------------------------------------------------|
| l would like to purchase item(s):<br>(Please circle/tick item(s) required)          |
| A B C D (For Apocalypse) Available for BBC/Specrum (Delete which is not applicable) |
| Nebula Rebel Star                                                                   |
|                                                                                     |
| I enclose my cheque/P.O. for £                                                      |
| Name                                                                                |
| Address                                                                             |
|                                                                                     |
|                                                                                     |
|                                                                                     |
|                                                                                     |
| T-UP-1 State                                                                        |

Please allow 7 to 28 days for New Releases

MOVEMENT

8

1

2

н t.

18

2

4

EMIS

# GRAPHICS

displayed. A further parameter of the \*TUR-TLE command determines whether the trail left by the turtle is a solid line or composed of dots or triangles. Figure 2 shows a fairly typical turtle graphics pattern. I haven't come across the ability to leave a trail of triangles in turtle graphics before. It can produce some interesting effects such as in figures 3, 4 and 5, in which I have also used EXCLUSIVE-OR (GCOL3,...) plotting.

The other commands in this section are \*PENUP and \*PENDOWN, which determine whether or not the turtle leaves a trail when it is moved.

The third and largest group, and the one which I found most useful, is composed of general purpose commands.

\*SCALE allows the scale of all of the normal Basic plotting commands to be varied. For example, the statement

### \*SCALE 0 0 100 100

would make all subsequent plotting commands behave as if the bottom left-hand corner of the screen were location 0,0 and the top right-hand corner location 100 100. therefore

# MOVE0,0:DRAW100,100

would draw a diagonal across the whole screen. This is not the same as using the co-ordinates of the two corners to define a graphics window, as when using VDU24. Effectively, it uses the whole screen to display what would be contained in a window defined by VDU24,0;0;100;100;. The horizontal and vertical scaling do not have to be the same and so the shapes can be squeezed and stretched. The manual says the screen size should not be defined as smaller than  $12 \times 12$  or larger than  $31000 \times 31000$ . This gives a potential 'zoom' ratio of over 2,500 to 1. Some possible uses that spring to mind include

the display of maps or diagrams that can be examined in greater detail by zooming in on the area of interest. As long as the screen is redrawn after each \*SCALE statement, using standard Basic plotting commands, this should be achievable.

Another possible use is as an aid to drawing detail when a joystick, graphics tablet or other graphics input device is being used. Small areas requiring accurate detail could be temporarily scaled up while the detail is entered and then restored to their intended size. Again, it doesn't seem to involve much additional programming. The manual nicely demonstrates a similar use with a program for a simple graph drawn using various scales.

\*ROTATE will rotate anything subsequently plotted on the screen by a given angle around any point. So

### \*ROTATE 30 640 512

before plotting would give the effect of the whole screen having been rotated by 30 degrees around its centre point. Together with \*SCALE it could be useful in computeraided design and drawing programs. Neither this nor the previous command affects sprite shapes but will affect the position at which they are plotted. Nor do they affect display of normal text.

\*PIXEL allows larger-than-normal pixels to be plotted. Both the width and height of what are effectively solid rectangles, can be varied. If the size parameters are omitted the size will be appropriate to the screen scaling. So

### \*SCALE 0 0 80 64 \*PIXEL 40 32

would plot at the centre of the screen a 'pixel' whose width was 1/80th of the screen and whose height was 1/64th. Width and height are also affected by

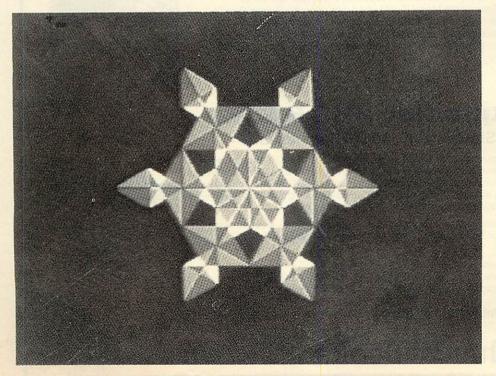

### \*ROTATE.

\*PRINT allows text to be printed in any defined size on the screen. It is affected by \*ROTATE so that sloping or vertical text is possible – useful for labelling graphs and diagrams. Non-standard GCOL parameters can be used to give patterned lettering, though experiment is needed to find out what will give the desired effect.

\*CIRCLE, as mentioned, allows circles to be drawn rapidly. \*ARC complements it by allowing arcs and parts of circles to be drawn. It can also be used to draw what the manual refers to as ovals but which appear to be true ellipses.

\*FILL is a command for filling complex shapes. BBC Basic has the PLOT81 and PLOT85 type commands for filled triangles and these can be adapted for filling some other shapes. \*FILL will fill an area of any shape as long as it has an unbroken boundary of a colour other than that of the starting point. Even a small break in the boundary results in the fill colour 'leaking out'. It is slow in action, depending as much on the size of the area to be filled as its complexity, but is faster than equivalent Basic routines.

\*PATTERN is described as 'a complex routine allowing a large variety of patterns to be drawn'. It behaves in some ways like a compound turtle command and takes up to six arguments. It has the property of not terminating until the graphics cursor returns to the starting point. I used

### \*PATTERN 5 640 512 500 300 1

to draw the ellipse in figure 6. By changing the last argument, an angle step, to 72, a pentagon was drawn that fits inside the ellipse exactly. Substituting 120 produced a triangle, which also fits exactly inside the ellipse. Spirograph-type patterns are also possible by using angle steps that don't divide exactly into 360 degrees so that the pattern goes through several revolutions before it terminates. One of the other variations I found useful was as a rapid method of drawing filled circles and polygons.

\*PLOT takes four arguments, consisting of an operator, which determines the type of plotting, and three co-ordinates. It is used to draw projections of three-dimensional lines, points and triangles. The ease with which it can be used encourages experiment with wire-frame representations although, as with all 3D graphics, the initial task of working out all the co-ordinates can be tedious. More solid-looking shapes are possible if 85 is used as the first argument. Figure 7 shows a series of random vertical and horizontal planes drawn with this command. Figure 8 is a less abstract-looking example of how it can be used, involving a longer program. Here I avoided having to estimate any co-ordinates of the main shapes by letting the program calculate them from SIN and COS functions.

\*GFX is a multi-purpose graphics effects command used to return various pieces of information about the other commands. Its

# GRAPHICS

exact function is determined by the arguments used and the information returned in the integer variables A%,B%,C%,D% and E%. For instance, the Basic POINT command cannot be used to read the colour of one of the large pixels but a GFX command will return the value. Included also are fast SIN and COS functions that could be particularly useful in conjunction with the \*PLOT command for 3D rotation.

The manual, like earlier examples from Computer Concepts, is well laid out and describes all the commands clearly and fully, giving plenty of programming examples to illustrate the effects. There are also details of what RAM is used by the ROM. Memory from &C00 to &CFF is used as workspace. This would normally be reserved for user-defined characters but there is a GFX command to reserve an

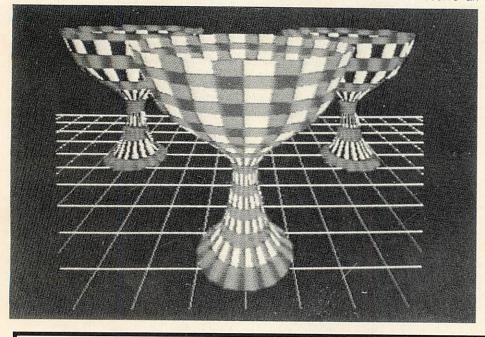

alternative section if these are required at the same time as the ROM facilities. For games or other programs that make use of &C00 to &CFF the ROM can be disabled with a \*FX command.

Altogether, despite the minor limitations mentioned, this is an excellent package. With the exception of the sprites, for which machine code would be essential, most of the functions available could be written by a reasonably competent programmer in Basic, although they would run more slowly. More importantly, an attempt to implement more than a few of them in a mode 1 or 2 program could use up a significant chunk of the program memory.

Anyone writing graphics programs on the BBC micro (and still waiting for the second processor) is likely to be restricted by the limited program memory. With such a useful set of commands in a sideways ROM there is less constraint upon what can be included in a program and fewer compromises have to be made. Those with more limited programming experience will find that they have instant access to a host of graphics effects that they would otherwise find difficult to achieve.

In six weeks of use I've been able to discover no bugs and everything worked as described in the manual. The addition of this ROM to the Beeb considerably enhances the graphics facilities of an already exceptional machine.

# FOR THE BEST VIEWING ON BBC

# BBC Micro Programs in BASIC Derrick Daines

Here is a bumper collection of 27 games programs which utilise the excellent graphics and colour facilities of the BBC Micro. The games will run on the Model B or Model A with upgrade. Derrick Daines presents an absorbing variety of programs – you can run horse races, play word games, shoot torpedoes . . . even take on the role of Moses leading his people to the Promised Land! Each program is introduced with details of how it works, how to play it, the effects produced, and a list of variables used.

Softcover

128 pages 0 408 0

0 408 01415 6 £5.95

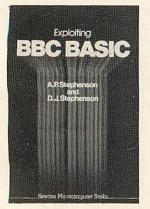

# **Exploiting BBC BASIC** A P Stephenson and D J Stephenson

This book has been written to complement the User Guide provided with the BBC Micro; its purpose is to emphasise the power of BBC BASIC and to show how the machine can be put to serious use. The book concentrates on the special strengths of BBC BASIC, comparison and explanation of the different made a weight be machine strengths of BBC BASIC.

modes available with the machine, structured programming, applications, storing and retrieving information, and the sound and animation facilities. There are also a number of original program listings – and two cassettes are available which contain

some of the longer programs! Using the cassettes with the book, you will soon be exploiting BBC BASIC.

 Softcover
 176 pages

 Cassette 1
 0 408 00972 1

 Cassette 2
 0 408 00973 X

0 408 01437 7 £6.95 £6.90 (incl VAT) £6.90 (incl VAT)

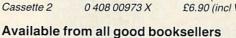

ewnes Technical Books Borough Green, Sevenoaks, Kent TN15 8PH

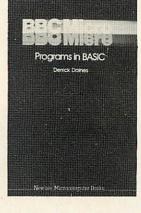

# ORBIT ORBIT ORBIT ORBIT ORBIT ORBIT ORBIT ORBIT ORBIT ORBIT ORBIT ORBIT ORBIT ORBIT ELBUG FOR THE ACORN JOIN NOW FORA FREE CASSETTE ELECTRON

# Join the Electron User Group

Members receive 10 copies of the magazine ELBUG each year. ELBUG is devoted EXCLUSIVELY to the ELECTRON MICRO. It is packed with News, Reviews, Hints, Tips, Programming ideas, Major articles, plus Regular program features including games and useful utilities.

**ELBUG** is produced by **BEEBUG** Publications Ltd., publishers of BEEBUG, the magazine of the National User Group for the BBC Micro. BEEBUG now has some 20,000 members and has achieved a high reputation both in this country and abroad.

The formula which makes BEEBUG an invaluable companion for users of the BBC micro, has been applied to ELBUG.

By subscribing to ELBUG you gain all the advantages of a single-micro magazine, with no space wasted on programs and articles for other computers.

# **BENEFITS OF MEMBERSHIP**

**ELBUG MAGAZINE** Ten copies a year mailed free of charge.

DISCOUNT SCHEME Extensive discount scheme with major retailers.

# SOFTWARE LIBRARY

A growing range of software titles at budget prices for members.

# SOFTWARE CLUB

Substantial discounts on software from major software houses.

# LOCAL USER GROUPS

Lists of local affiliated user groups.

# SPECIAL OFFER **8 FREE PROGRAMS**

- 1. SPACE CITY. Defeat the invading Aliens with your laser, and save the city
- 2. 3D NOUGHTS AND CROSSES. Pit your wits against the ELECTRON on a 4x4x4 board
- 3. RACER. Guide your racing car to victory, avoiding other cars and obstacles on the track
- 4. 3D MAZE. In this challenging game, you must escape from the maze - The screen displays a 3D view from inside the maze
- 5. PATCHWORK. A multicoloured display of continuously changing patterns
- 6. KEY SET ROUTINE. A program to set up the user function keys
- 7. MEMORY DISPLAY. An efficiently written utility to display the contents of memory (ROM and RAM)
- 8. CHARACTER DEFINER. Define individual graphics characters with this useful utility for use in your own programs.

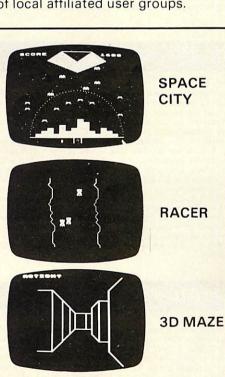

# HOW TO JOIN

To subscribe for one year, and get your FREE CASSETTE send £9.90 (payable to Orbit) plus a strong stamped addressed envelope (for the cassette)

# SUBSCRIPTIONS TO: ELBUG, DEPT 13, PO BOX 109, HIGH WYCOMBE, BUCKS

Six months trial subscription (5 issues) UK only £5.90—FREE CASSETTE OFFER STILL STANDS. Membership outside UK (one year only): Eire and Europe £16.00. Middle East £19.00, Americas and Africa £21.00, other countries £23.00. Editorial Address: ORBIT, PO BOX 50, St Albans, Herts.

# **B-BASE:**

# (Ring for availability)

B-BASE is a very powerful and very flexible database program. Because B-BASE is designed specifically for disks there are none of the limitations found in most database programs, which are usually upgraded cassette programs. B-BASE is not limited by memory and even the disk limit can be overcome easily to provide an unlimited file size. Take a look at the features listed below and compare it with so called professional programs at up to £400, we think that you will be amazed.

- Maximum File Size (40 track) 99k & (80 track) 199k. Maximum Record Size 2k: Maximum Number of Fields 200: Maximum Field Length 254 chrs.
- **Options Include:**
- WRITE for adding records. WORK for displaying records, editing and deleting. CALC allows you to cope easily with fluctuating prices and VAT rates. (works with whole file or search lists). Uses EVAL function allowing 3) complex calculations to be performed, and the results to be displayed on screen or placed in a nominated field. SEARCH - multiple function search on up to 5 fields. OPTIONS: a) sort records found in search on 3 fields in
- 5)
  - ascending/descending order + set number of chrs to sort on (max records sorted is 500). b) work search list, with edit and delete.
- b) work search list, with edit and delete.
  c) save records found in search to disc.
  d) load previously saved search for re-search etc.
  e) make a search list.
  PRINTER copes with parallel and serial printers and allows you to set up the printout + all printer codes allowed + allows you to join fields together and allows you to set them into columns etc. A label print routine allows single or double labels to be printed.
  REDEFINE allows you to transfer all records from old file to new file plus add or amend field. 6)
- if you wish to add a field.
- TRANSFER allows you to transfer selected records between files. NEW allows you to define new file. + real time clock + many more features. 9)
- If you want a professional database for the BBC micro the B-BASE is your only option.

# **REPLICA II:**

# £12.00

This is the one that everybody has been waiting for. The original REPLICA set a very high standard and many said that it could not be improved. The specification that we set our chief programmer included some supposedly 'impossible' features. In fact ACORN state that some of the things that we 'impossible' features. In fact ACORN state that some of the thing's that we have done are impossible, it just took us a little longer that's all. REPLICA II will transfer most of your cassette based programs to disk, even more than REPLICA did. Now when you buy disk drives you do not have to throw away your expensive cassette based programs. REPLICA II will transfer 'LOCKED' programs, programs loading as files, programs that load below & EOO, those with up to 6 sections and those up to & 66 in length eg adventure programs. No more waiting for 6 minutes whilst your adventure programs load. REPLICA II is very easy to use and the user just enters a name, how many sections and whether CHAIN, \*RUN or \*LOAD is used to load the first section. Press play and let the program do the rest, even a menu. You cannot afford not to have a REPLICA II, think how much it will cost you to buy just 1 disk version of your favourite program – it is probably more than REPLICA II which will hold up to 16 programs, limited only by the disk capacity. the disk capacity.

# BEEBSYNTH: disk £11.00 cassette £8.00

A very powerful yet easy to use sound generating program that can be used by expert and novice alike. Up to 16 envelopes can be defined and saved. The envelope definer is very easy to use, control is through the cursor keys, and the effects of your changes can be heard immediately. When you have defined your envelopes press 'K' for Keyboard and the keyboard is defined your envelopes press. N for Reyboard and the Reyboard is transformed into a musical instrument, but you control which instrument. Lets you play chords, not just single notes, change pitch and duration etc etc. A superb program that you can use immediately. Unlimited sounds at your disposal. Recommended by MICRO USER, PCN, HCW etc.

# THE KEY:

3)

4)

# £12.95

A disk utility program that provides the user with the tools to explore the disk environment and use it to its best advantage. The programs are:

- Formats and verifies 40 track disks. Formats and verifies 80 track disks. FORM40 1) 2)
  - FORM80
  - BACKUP Allows backup copies of your valuable disks to be made EDITOR
    - Enables the user to read the disk sector by sector and to alter programs on the disk, even most protected and unlistable ones. More fun than any adventure game.

 RETRIEVE - Allows the user to recover data or programs that have been accidentally erased or damaged by a head crash.
 Every disk owner should have one, you will wonder how you ever managed without it. Recommended by WHICH MICRO, EDUCATIONAL COMPUTING etc. available at

'THE KEY' has been imitated by many but bettered by

NOTE: All disk software is now available on 3" disks. Just add £3 to the printed prices. Ring for prices of special deals e.g. any 2 programs on same disk.

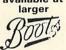

# JOYSTICK UTILITY:

Converts non joystick programs to work with joysticks. Works with any program using INKEY (-) in Basic or machine code, to detect movement, which applies to most programs. The routine is relocatable and sensitivity of the joystick can be varied. Compatible with most games, including Aconsoft. easy to use, just press the keys you want to offer. The machine code can be saved as a block of transfer. just 100 bytes. Supplied on cassette but can be transferred to disk.

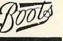

£8.00

£6.00

SHADOW:

SHADOW is a tape cloning program that will enable you to make security copies of your own valuable cassette software. SHADOW works with 99% of all known programs including those with sections at 300 BAUD and those that load as files. SHADOW will handle programs with any number of sections and it will work with any of the current operating systems including 0.1, 1.0, & 1.2. SHADOW is the definitive tape backup system and as a bonus you also get 'INSPECTOR' on the same tape. This allows you to view all areas of memory, search and alter bytes, etc. Colour coding helps to simplify memory usage. All this for just £8.00, I don't know how we do it. 'It is a condition of sale that this program is not used for piracy''. SHADOW is a tape cloning program that will enable you to make security

NOTE: All prices are inclusive of VAT and postage - NO EXTRAS!

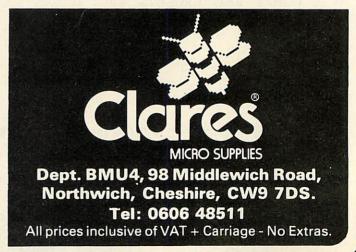

CHILD'S PLAY

HOW do computers fit into primary education? This question has tested decisionmakers for several years, although at least one consensus is appearing – that just practising skills is too narrow an application for such a versatile machine.

One neglected source of opinion is the children themselves, some of whom hold strong views.

'That's pitiful!' exclaimed one of my fourth years, while watching a spelling program demonstrating this aspect of using computers. The program was a poor example of a skills practice program, but typical of many currently available.

Now using the computer to practise tables and spelling is not to be decried as it can provide the motivation and stimulation many children need. However, time spent on these activities can destroy the real potential and benefits of the micro.

As home computer programs become more sophisticated, so will the judgment of children – who often have more experience than adults of sitting at the machine and It's a waste of the computer's huge potential to use it as a drill sergeant. Barry Holmes and Steve Fletcher prove the point in assessing the various benefits of five simulation packages from Ginn

know more about the range and quality of software. The child does not perceive the micro simply as a tutor, but more as a tool to explore and investigate the world. This has led us to believe that one of the major influences of computers is in the area of simulations.

What is a simulation? It is generally thought of as a model of a 'real' situation,

which can be analysed, the various components examined, and a set of rules devised. The way in which the elements or actions affect the flow and sequence of the activity and the consequences of various inputs must be examined and tested. Devising a simulation requires careful analysis to ensure the model resembles the actual conditions as closely as possible, given the limitations of the computer and the conceptual ability of the children.

When we started examining simulations some four years ago, they appeared to be confined to the higher levels of education. Their use in modelling scientific experiments allowed hypotheses to be tested without a large number of time-consuming experiments. Further examples found in the commercial field are now almost historic: 'Star Trek' and 'Lunar Lander' are classic examples, both modelling space flights, one based on reality, the other on imagination. They contain an element of role-play, and require decision-making and skills which have been or are being learnt,

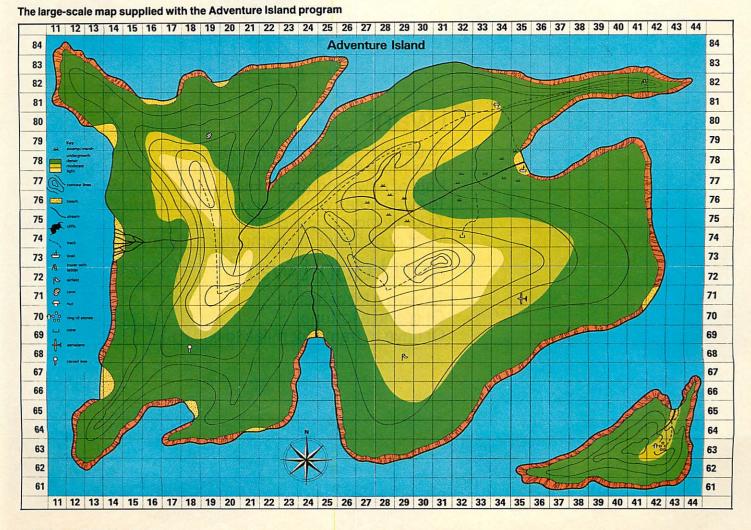

# Sometimes even the best of friends need something new to say to each other...

# •• I want

To get that excited feeling back again. Lots more software. But I can't afford it all the time. Lots of new programs. I know all mine backwards. To swap notes with other people who love computers. To know more about computers. And to use what I know. Most of all I want my computer to do more!

# and I don't want

To have a lot of hassle. Or spend a fortune. Or have to tramp for miles to find it all.

# You get

An amazing new world of fun and learning. A system that puts more muscle into many popular makes of micro.

Dozens of free computer programs and scores of exclusive software bargains. *Through your own 'phone line*. A whole sophisticated 2-way communication system. Prestel<sup>®</sup> – the world's biggest viewdata system, under your control.

# and you don't have to

spend a fortune to get it all now.

MICRONET 800, Scriptor Court, 155 Farringdon Road, London EC1R 3AD Tel: 01-278 3143.

### RICA Recognition of Information Technology Achievement

Systems Innovation of the year

I would like full details on Micronet 800.

Name\_\_\_

Make/Model of Micro.

Address\_

Telephone\_

MICRONET 800, Scriptor Court, 155 Farringdon Road, London EC1R 3AD Tel: 01-278 3143.

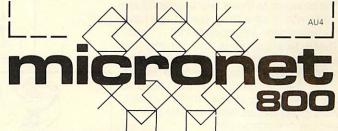

# It's enough to blow the mind of any micro

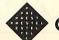

• One of the many faces on Prestel

# SCHOOLS

# independently of the program.

Landing a lunar module may be fun, but the reasoning and mathematics involved put this activity beyond the scope of most primary children's comprehension. Yet they enjoy playing the 'game' and some gain an uncanny proficiency even though they are not working to any mathematical formula, and decisions seem to be based on intuition.

How, or whether, to use a model with young children depends on their appreciation of a situation and must relate to their conceptual understanding. Simulations often demand prolonged activity and 'getting the feel' for an idea, so developing strategies and the motivation to become involved is paramount. A computer is essential for these activities because its speed of reaction means the project does not become too time-consuming and inefficient.

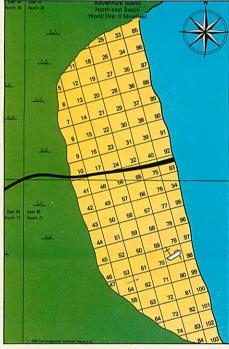

Local map of Adventure Island's mined North-east beach

Let's examine one adventure simulation and the questions that arise.

'You have found some tapioca,' reads the message on the screen. 'What is tapioca? How would you prepare it for eating?'

The answers to these two questions are certainly not: 'It's the "frog-spawn" we have for school dinner. You open the tin . . . etc.'

These two questions are among the many posed in one simulation, devised by lan Whittington, called *Adventure Island*. The children, in groups of four, have to survive the rigours of this fictitious island, exploring the various features in an attempt to escape or summon help.

First, the children write a short story describing the events which led them to be marooned on the island. Then they must choose five items of equipment from a limited list to aid their survival: first aid kit; nylon cord; knife; mirror; box of matches; magnifying glass; shovel; axe; five-litre wa-

N

ter container; magnetic compass.

Then, starting from a predetermined position, they begin their exploration of the island, using a large-scale map as a reference of their position and guide to the features on the island. An integral part of the project is keeping a daily diary of the group's experiences on the island, as a part of a creative writing exercise. They also need to research the various 'finds', such as tapioca. They may have to decide, if they have taken a first aid kit, which medicine they need to administer should one of the group suffer from ailments such as heat exhaustion.

As they progress around the island a variety of problems need to be solved; for example, they may need to decipher a mathematical sequence or morse code message. They will also be faced with many dangers and dilemmas.

For instance, a group working on the program was attacked by a wild boar and Claire was injured. The two boys in the group were intent on travelling to a cave to gain shelter for the night.

'But if we carry on I'll die,' exclaimed Claire.

'No, we must reach the cave before we

rest for today,' determined the boys, more concerned for their own safety than Claire's plight.

Amanda, who had been concentrating on the map, joined the conversation: 'Claire will never make it! She has only 48% fitness now, and to go to the cave takes us up a steep climb; look at the contour lines.'

She pointed the route out on the map.

A heated discussion of the route and of Claire's health then took place, with the boys finally agreeing. 'Okay, we'll stop for the day and let her recover.'

Unfortunately, the diary produced by the group did not reflect the true discussion that had taken place or report fully the incident with the boar. The involvement of the group was not with pressing the buttons on the computer but rather in the discussion and decision-making that is an essential element of the program.

Another simulation is Spanish Main, a

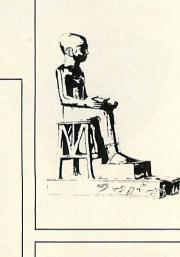

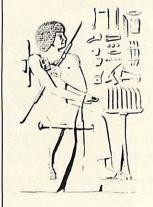

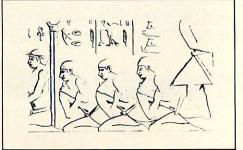

scenario of pirates searching for a treasure galleon. This is designed specifically for primary children. The program involved logical thinking related to planning, strategy and group co-operation, with groups

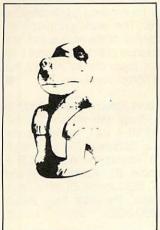

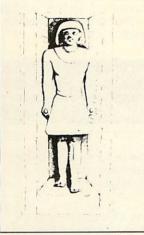

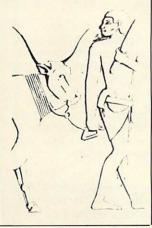

affect the decisions and consequences of the children's actions. The main problem for the pirates is to gain information on the whereabouts of the treasure ship, as each group comes to the computer in turn and initially has no information about the other group. Information is acquired by visiting port

Information is acquired by visiting port and is given in terms of the amount of booty on board the treasure ship and, if it had visited that port, the direction it left in. The treasure is shown as chests of gold and bags of jewels. This pair of numbers enables the pirates to calculate the ports the ship had already visited and thus calculate where it might be heading. Each group is given a map on which to plot moves and to use in their discussion while awaiting their

fecting, the actions of their opponents. The simulation caters for two crews of

four children each, sailing their galleons

around a fictitious area of the Caribbean.

The pirates have the task of capturing the

treasure ship on the open sea. The other

crew, while collecting treasure from various

islands, have to avoid capture. The direction of the wind, the amount of booty on

each island and on the treasure ship, all

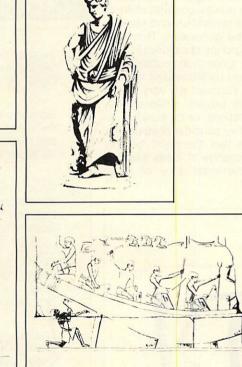

Game cards from the Saqqara pack, illustrating the archaeological discoveries that the pupils make

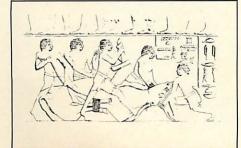

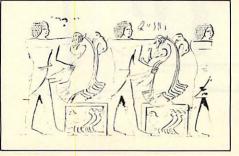

having tasks independent of, but still af- turn.

Thus the computer is used for information storage, retrieval and processing and acts as an overall judge. Children are expected to take into account several factors, such as the direction of the wind, the direction of travel and thus the likely outcome, in their general strategy.

As with most good simulations, most of the planning and work is done away from the computer. In the above case it takes the form of some fairly heated discussion about tactics, some of which can be extremely devious.

The way children and teachers reacted to all this confirmed my belief not only in the place of the micro in the primary school but also in the potential of simulation. This faith has been further strengthened during the past three years.

In another simulation, *Expedition to Saqqara*, children are sent on an archaeological expedition to Egypt. Before commencing the program, they must write letters to the Department of Antiquities in Cairo for permission to dig at Saqqara and to universities applying for grants. The children work in groups and each child keeps a diary of events on the site.

On arrival the children have to survey their area. Each group's survey is plotted on a master plan of the area and information is shared as it is discovered. The computer will inform them if they find evidence of a possible site. This may be 'pot shards' scattered over the surface, or 'sand dampness' indications, each suggesting something worthy of investigation. They will also meet landmarks such as the Step Pyramid of Zoser or the Causeway of Unas.

Saqqara is a real place and the site has been carefully excavated, so the simulation must be as accurate as possible. The indications of a site are those an archaeologist would look for and they are in the 'right' place. The information has been researched with the help of Professor H. Smith of London University.

Having found a possible site, the children begin their excavation. Each tomb contains a series of passages, chambers and shafts closely modelled on those at Saqqara. As with the surface survey the children must carefully plot their excavation. They must decide on the number of workers to employ to do the digging through the 'sand-filled passages' or 'stone' to enter the tomb. Where they dig and what strategy they adopt must all be recorded or they could find themselves having to dig further tunnels, at extra cost, to re-enter the tomb.

When they are successful in making a find of archaeological significance a message such as 'Archaeological Find 48D' is displayed. The teacher then gives the children a picture and/or details of their discovery. It is at this point that the children search through the reference books for further information and try to attach appropriate significance to their find. One of the major values of this type of historical simulation is shown at this point. The children are looking for a specific reference, developing a mosaic of historical facts linking each new find to their previously acquired knowledge. As the children discover new facts, they reorganise their thinking because of the new information, which serves to demonstrate that historical knowledge is not finite but is being added to daily.

At the end of their session, each group is given a summary of its finances and is informed of any disasters which have befallen it. These are varied and can include 'the Land-Rover breaking down' or 'offending the workers,' for which extra costs are incurred.

It must be stressed that the bulk of the work is done by the children away from the computer. Also, the learning is not derived from merely responding to the computer's display but is in the interaction of the group, the research and the joy of discovery. This is exemplified by the experience of one teacher who took his class to an Egyptology exhibition at the British Museum after running the program. While walking through one of the galleries a child suddenly exclaimed: "We found that!" It was a stone baboon from the site at Saqqara and had featured in the program. His excitement was real.

There is a series of simulations which are designed to encourage children to work co-operatively. Projects like the *Mary Rose*, which simulates the discovery and excavation of this now famous Tudor warship (see review in the February issue), are designed to give children the chance to speculate, to become involved as far as possible, in the reasoning processes used by the 'real life' experts.

Another simulation, *Round the World*, provides practice in reading simplified timetables, use of the 24-hour system, and

addition and subtraction of time. As the title suggests, the children have to journey to several countries in the world, starting from London. They must decide from a clue their next destination, how they will travel (using the permitted options), and calculate the length of the journey to their next destination. This may be part of a geography project in which the children produce a folder on the countries they visit during their travels. The groups devise a number of approaches to solve the problems. In some they work independently, coming together only to check their results, while others may work together.

One group that had to travel from Tunis to Tashkent, asked if they could go by train to Cairo, from Cairo to Delhi by plane and then drive to Tashkent. Asked why they wanted to take that rather circuitous route they replied: 'We can save 12 hours on the ferry and train option!' Unfortunately the computer program did not allow this combination, but as it already contains 20,000 pieces of information there is a limit to just how 'real' a simulation can be. I did, however, promise to take 12 hours off their total journey time if they recorded the details and could prove them correct. They did.

The examples used here to illustrate the idea of computer simulations with children serve to show the motivation and enthusiasm which can be generated. They give opportunities for groups of children to work together to solve a common problem. The contributions made by individuals in helping the group to succeed will vary during the course of the project. Children may lead, offer suggestions, or be purely supportive to ideas they consider of value. It is within the group that there will be this interplay and exchange of ideas which is one of the fundamental aims of these

The children have to research the significance of their find

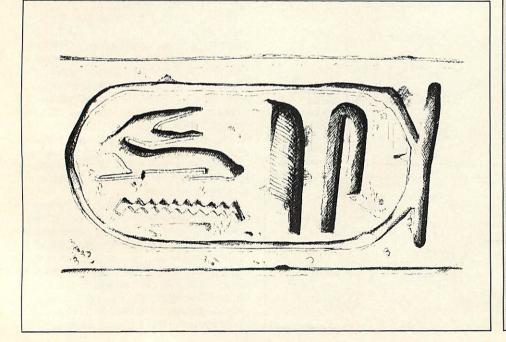

simulations. If education is to be concerned with helping and improving the quality of children's thinking, it is essential that they are given opportunities to undertake exercises with this as a basic aim.

The potential for enhancing primary education is there. The work produced by children is evidence of the enthusiasm, the discussion evidence of the involvement. All it needs is for teachers to accept the challenges the computer brings.

Barry Holmes and Steve Fletcher teach at St Helens CP School, Bluntisham, Cambs. Mary Rose (£32.50 + VAT, for BBC model B), Expedition to Saqqara (£32.50 + VAT, BBC model B), Round the World (£28 + VAT, BBC model B), Adventure Island (£32.50 + VAT, BBC model B), from Ginn, Prebendal House, Parson's Fee, Aylesbury, Bucks HP20 2QZ.

Acorn User's consultant for the schools series is Paul McGee, of the Microelectronics Centre, Croydon.

# POINTS TO REMEMBER

- 1. Simulations can be just as effective in the primary classroom as in higher education.
- Simulations allow pupils to follow the steps of historical figures or the reasoning processes of real life aspects.
- Good simulations provoke pupils into discussion and decision-making: poor ones leave them just pushing buttons.
- Young pupils often need much 'playing' time with a simulation to relate the situation to their conceptual understanding.
- Historical simulations should help develop the ability to use references and to produce a coherent account of what happened.

page 107 >

# HEAVEN'S DATE

IT ALL started with a straightforward program to print the Gregorian calendar for any month of any year. 'When's Easter, then?' asked a voice. And so I set off on an analysis of the tables in the Book of Common Prayer that left me with extreme regard for the ancients and the beautiful simplicity of the system they devised.

Easter Sunday, you recall, is the first Sunday after the date of the Paschal Full Moon after the vernal equinox: when the sun returns to the northern hemisphere for our summer. So the first problem is to see how the date of this Paschal Full Moon is decided within the prayer book.

Using modern figures, the length of the (mean solar) year is 365 days 5 hours 48 minutes and 46 seconds; and of the (mean lunar) month 29 days 12 hours 44 minutes and 2.87 seconds. Hence:

19 years = 6939.601782 days 235 months = 6939.688362 days

In other words, the date of the Full Moon repeats in a 19-year cycle with an error of 0.08658 days (about 2 hours). Furthermore, each year equals 13 months *less* 18.65 days: the moon advances 18.65 days each year.

The first step is to construct a simple form of this 19-year cycle. To the nearest integer, each month will have 30 days and the advance from one year to the next will be 19 days – yes, 19 again! This the prayer book does, but there are two snags to be overcome:

1. A span of 30 dates would include two Full Moons, so only 29 dates are available to allocate to the 30 days of the cycle: this is overcome by counting either April 17 or April 18 twice.

2. Since 19\*19 MOD 30 = 1 rather than 0, the advance from the end of one cycle to the start of the next has to be 18 days rather than 19. This makes it essential that our program starts each cycle on the same year as the prayer book.

Now we need a way of numbering off the years within each 19-year cycle. This is done by calculating the 'Golden Number' by the formula n = (year + 1) MOD 19, except that if this is 0 it is called 19.

So far so good. But remember that error of about 2 hours in each cycle? After 341.08 cycles this aggregates to a whole month. So there is another 'outer' cycle correcting the first simple 19-year effort. In fact, the prayer book gets stuck on the number 19 and uses 19\*19 cycles, simplified to 69 centuries, for the period of this outer cycle.

If we ignore the year 1600AD, when the

# Paul Caswell's challenge was to computerise the formula by which Easter Sunday was fixed. He reached for his prayer book . . .

table started off anyway, the cycle will contain 17 leap-centuries. So instead of cycling through our 30-day month as 0-29, we have to cycle 0 to (29 + 17 = 46) and then knock off a number each time we cross a leap-century. This done, the pattern used in the prayer book is beautifully simple (see figure 1).

You can see that the pattern is almost achieved by a simple +1 + 0 + 1 + 1 + 0 + 1system, except that it is necessary to insert an extra 1 after 25 and after 50 centuries to achieve the desired cycle.

It is clear from the prayer book tables that the compilers did not realise that for the calendar to keep step with the sun, the years 4000 and 8000 will have to be nonleap. It is unfortunately difficult to persuade the authorities of Church or State to address this decision with the urgency required of our poor little computer! But this difficulty aside, it is now easy to construct a computer program to add the date of Easter Sunday to our calendar.

| Figure 1. | de ser |              | Leap       | The second second second second second second second second second second second second second second second s |
|-----------|--------|--------------|------------|----------------------------------------------------------------------------------------------------|
|           | Years  | Pattern      | correction | Prayer book                                                                                                    |
|           | 1600   | 0112         | -0         | 0112                                                                                                    |
|           | 2000   | 3345         | -1         | 2234                                                                                                    |
|           | 2400   | 5677         | -2         | 3455                                                                                                    |
|           | 2800   | 89910        | -3         | 5667                                                                                                    |
|           | 4000   | 16 17* 18 18 | -6         | 10 11 12 12                                                                                                    |
|           | 6400   | 32 33 34* 35 | -12        | 20 21 22 23                                                                                                    |
|           | 8000   | 43 44 45 45  | -16        | 27 28 29 29                                                                                                    |
|           | 8400   | 46 0         | -17        | 29 0                                                                                                    |

# PASCHAL FULL MOON

The moon is not entirely regular in its habits, so may come around as much as two days before or after its 'mean time'. (The sun is also irregular: hence Greenwich mean time). In the interests of simplicity, this and other small discrepancies are accepted and the date of Easter calculated by reference to a 'theoretical' moon defined by the tables and called the Paschal (ie, Church) Full Moon.

# JULIAN CALENDAR (Known as 'Old Style')

Established by Julius Caesar as from January 1, 45BC, this had 365 days in a 'common' year and 366 in a 'leap' year. One year in every four was to be a leap year and so the average year has 365.25 days. This is about 11 minutes too long, so after a while the seasons got out of step with the calendar dates – hence the need for a reform.

# GREGORIAN CALENDAR (Known as 'New Style')

Pope Gregory XIII directed in 1582 that century years should not be 'leap' unless divisible by 400. Thus 1900 was not 'leap' but 2000, the last year of this century, will be. This 'New Style' calendar, which almost corrects the Julian error, was adopted in Great Britain by Act of Parliament in September 1752, but in some countries not until this century, and in some Eastern churches not yet! On adoption of this calendar, the one we use today, the dates were corrected for the discrepancy accumulated by the Julian error since the Council of Nicea in AD325, when the rules for Easter were decided.

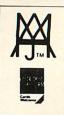

**Software News** 

INNOVATIVE

**BBC SOFTWARE** 

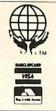

from the professionals

# **ROM UTILITIES FOR THE BBC !**

# **MOLI-TOOL**

Moli-Tool is an essential programming aid/utility for the BBC Basic Programmer. As it is supplied on an EPROM it simply pops into the socket in the BBC and is constantly available for use.

★ CHANGE — Used to alter one variable name to another, or one string to another string within the program.

★ CHARS — A quick reference chart which displays normal ASCII characters and user defined characters, with a cross reference to the character number.

★ FIND — Finds virtually anything, that the user specifies, in the program. PROC, names, single letters, or whatever, FIND will give you the line number.
 ★ FNKEY — Displays the definitions or functions

★ FNKEY — Displays the definitions or functions allocated to the function keys.

\* MEND — If you have a bad load, MEND will rescue whatever part of the program was loaded in.

★ MEND + — Mends programs which have been in memory but have since become corrupted.

★ MOVE — Moves a Basic program up or down in memory.

★ STRIP — Takes out all unnecessary spaces or REM statements.

\* PAD - Puts spaces back in.

★ VAL — Extremely useful. Supplies you with a list of the values of any current variables.

 $\star$  VLIST — Lists all referenced variable names in the program.

£28.00 + £1.00 p & p + V.A.T.

# MICROMON

A powerful de-bugging tool and monitor, available on EPROM or tape. Micromon contains 23 commands which are as follows and are self-explanatory.

- 1. Modify memory in ASCII.
- 2. Modify memory in hexadecimal.
- 3. Set a breakpoint.
- 4. List all breakpoints.
- 5. Remove a breakpoint.
- 6. Display memory.
- 7. Execute a CALL.
- 8. Find a stipulated string.
- 9. Find a stipulated byte.
- 10. Execute a jump to a specified address.
- 11. Disassemble a stipulated section of memory.
- 12. Disassemble memory to the printer.
- 13. Change the contents of a register.

- 14. Change the contents of the program counter.
- 15. Trace the execution of a program by single stepping.
- 16. Skip the next instruction in single stepping.
- 17. Single step the next instruction.
- 18. Dump a stipulated section of memory to the printer.
- 19. Dump the screen to printer.
   20. Plug memory, that is to say, load a stipulated byte
- into a block of memory.
- 21. Move a block of memory from one part of memory to another.
- 22. Move the memory display down by 64 bytes.
- 23. Move the memory display up by 64 bytes.

EPROM ... £28.00 + £1.00 p & p + V.A.T. TAPE ... £14.00 + £1.00 p & p + V.A.T.

TEL: [0424] 220391/223636

**MOLIMERX** LTD

TELEX 86736 SOTEX G

A J HARDING (MOLIMERX)

1 BUCKHURST ROAD, TOWN HALL SQUARE, BEXHILL-ON-SEA, EAST SUSSEX.

SOFTWARE CATALOGUE \_\_\_\_\_ A4 size stamped addressed envelope for 17p.

◄ from page 105

page 108 ►

## PROGRAMMING

◀ from page 107

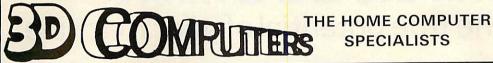

WITH MORE BRANCHES THAN

ANY OTHER ACORN DEALER

WE OFFER

**ONE-STOP SHOPPING** 

FOR YOUR

**BBC MICRO** 

AND

ELECTRON

CALL IN AT YOUR LOCAL

BRANCH FOR FRIENDLY

**ADVICE AND SERVICE** 

SEE A COMPLETE DISPLAY

**OF HARDWARE & SOFTWARE** 

**TO BUILD UP YOUR** 

ACORN MICRO SYSTEM

SPECIALISTS

#### SOFTWARE

PROGRAM POWER **BUG-BYTE** SUPERIOR SOFTWARE A&F SIMON HESSEL MOLIMERX ALLIGATA ACORNSOFT

#### PERIPHERALS

**DISCS SINGLE/DUAL** TORCH Z80 DISCS **CUMANA DISCS** PRINTERS JOYSTICKS MONITORS B & W/COLOUR LIGHT PENS **BBC BUGGY** 

large range of books, diskettes, cassettes & printer paper always in stock

Easy parking at all branches

#### TOLWORTH

230 Tolworth Rise South, Tolworth, Surbiton, Surrey KT5 9NB. Tel: 01-337 4317

#### SUTTON

30 Station Road, Belmont, Sutton, Surrey SM2 6BS. Tel: 01-642 2534

#### EALING

114 Gunnersbury Avenue, Ealing, London W5 4HB. Tel: 01-992 5855

NEWBURY 26, Stanley Road, Newbury Berks RG14 7PB. Tel: (0635) 30047

#### RICKMANSWORTH

Grey Stone Works, The Green, Croxley Green, Rickmansworth, Herts WO3 3AJ. Tel: 0923 779250

#### LUTON

1 Manor Road, Caddington, Luton, Beds LU1 4EE Tel: (0582) 458575

#### PRICE BREAKTHROUG NEW CASH & NEW CASH &

LOW CARRY PRICE PRICE

| MONOCHROME MONITORS |
|---------------------|

| SANYO DM2112    | 69 |
|-----------------|----|
| SANYO DM8112 CX | 92 |

#### **TORCH ADD-ONS ZEP 100 — EXTENSION Z80** PROCESSOR WITH £1,100 OF SOFTWARE UNDER CP/M COMPATIBLE 322 Z80 DP2 - AS ZEP 100 BUT INCLUDES TWIN 400 K DISK 695

| MATRIX PRINTERS          | E How |     |
|--------------------------|-------|-----|
| SEIKOSHA80               | 158   | 150 |
| SEIKOSHA 100             |       | 179 |
| KDC FT-5001              |       |     |
| (COMPATIBLE TO RX80 F/T) |       | 226 |
| EPSON RX80               |       | 230 |
| EPSON RX80 F/T           | 279   | 265 |
| EPSON FX80               |       | 363 |
| tentine activity of the  |       |     |
| DAISYWHEEL PRINTERS      |       |     |

| DAISYWHEEL PRINTERS |     |     |
|---------------------|-----|-----|
| JUKI 6100           | 374 | 356 |
| SILVER REED EXP 500 | 307 | 293 |

## NEW CASH & LOW CARRY PRICE PRICE

OW CARRY PRICE **DISC DRIVES** 150 SINGLE 100K SINGLE 200K 3" 190 SINGLE 400K 248 DOUBLE 200K 3" ..... 393 374 483

| FLOPPY DISCS                            |       |
|-----------------------------------------|-------|
| 3"                                      | 4.50  |
| S/S40T                                  | 1.65  |
| D/S 40T                                 | 2.10  |
| D/S 80T                                 | 2.65  |
| FREE LIBRARY CASE WITH EVERY 10 51/4" D | ISKS. |

#### **ALL PRICES SHOWN INCLUDE V.A.T.**

| DELIVERY CHARGES FOR MAIL ORDER: |
|----------------------------------|
| FLOPPIES (10'S ONLY) - ADD £2    |
| ALL OTHER ITEMS - ADD £10        |

SOFTWARE/FIRMWARE FROM ACORNSOFT, COMPUTER CONCEPTS, PROGRAM POWER, A & F, LEVEL 9, etc

The Experts

**57 HOXTON SQUARE, LONDON N1** 

OPEN FOR PERSONAL CALLERS FROM

MONDAY TO SATURDAY, 9AM TO 6PM.

micro

**BBC Model B microcomputer**, including FREE, NEXT DAY mail order delivery or 2 FREE cassette games of your choice, for cash and carry sales. £399

**BEAT THOSE PRICES!** 

#### MAIL ORDER OR OTHER ENQUIRIES 01-729 1778

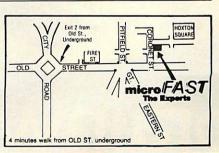

## Draw with the BBC micro and show the true potential of your machine

Fill shapes in one of 23 colours (Mode I) Draw points, lines, rectangles ellipses and circles Smooth curves Wire frame diagrams Hidden line removal Draw in perspective Measure scaled distances Ekta sketch lines, Half tone facility Mirror images Repeat images, SS, enlarged, reduced, stretched Actual colour displayed Store up to 10 ellipses or circles in memory Redraw any one of these at cursor position Change any actual colour for one of 8 others Clear screen, load screen, save screen Print characters or numbers at any pixel point Error messages for incorrect input Fully comprehensive manual

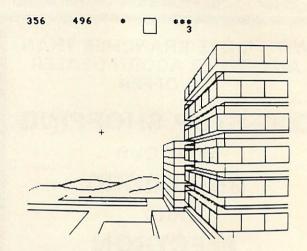

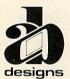

This programme has been purpose designed by professional Graphic Designers for simplicity and ease of use, and is undoubtedly the most versatile drawing programme on the market at this time. There is no need to input any numerical data, as all judgements are made visually. The BBC Micro is the finest drawing machine in its price range. Find out what it can do.

The A.B. Designs drawing programme costs only £35 for over 70 functions (Model B). New AB2 Program, available on disc (price £60.50) and cassette (price £50.50). When ordering send Cheque/PO and include 50p for P&P. Please include phone no. with all correspondence. For further information send SAE and phone no. to A.B. Designs, 81 Sutton Common Road, Sutton, Surrey. 01-644 6643 (closed all day Thursday).

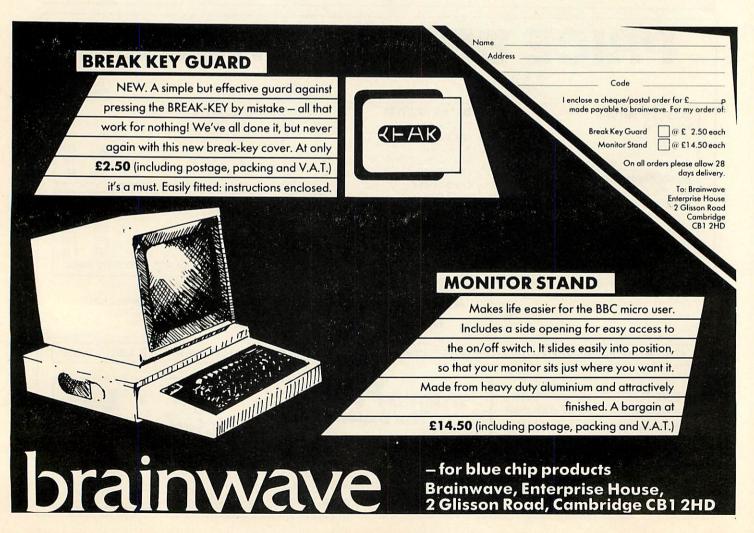

ACORN USER APRIL 1984

BRUSH UP ON YOUR WRITING

THE BBC micro owner is now faced with a plethora of software, but much of it fails to exploit the capabilities of the machine to the full. This article focuses on techniques for producing clear, professional-looking output and providing concise, flexible and secure input facilities. These are illustrated with general-purpose procedures, which assume some familiarity with the User Guide, but do not require acquaintance with esoteric ideas such as indirection operators.

Perhaps the first point to discuss is whether software writers should exploit machine-dependent features at all. Portability - the ability to run programs on different machines - is a valuable objective, and a great deal of effort is wasted in converting or rewriting programs originally conceived for a different machine. However, we must be realistic: Basic is a language notorious for its dialects and any attempt to work with a 'standard' subset would mean relinquishing just those features of microprocessor systems which make them attractive, namely the graphics, screen-formatting and special input facilities. Moreover some of the extensions to the language provided on the BBC machine, such as repeat loops and parameterised procedures, allow us to write more concise and powerful programs. So the use of machine-dependent language features may be justified on the grounds that:

- the BBC machine is attracting a large community of 'customers' for speciallywritten software;
- although extensive rewriting of the code of a BBC Basic program will be necessary to transfer it elsewhere, the logical structure should be so much clearer that the conceptual difficulties of rewriting for another Basic machine (or another language) are actually eased.

A common requirement in educational software and games instructions is to print small sections of text which the user can take in at his own speed, moving on when ready. First, how to output text? The obvious answer seems to be by a series of commands to PRINT quoted character strings. However, this sort of text is essentially program data, and so the business of Input and output are vital to many programs, but need thinking about. Susan Jones gives her ideas on improving your programming

printing it might be best isolated in a selfcontained procedure like this:

DEFPROCpage: LOCAL N%, I%, Line\$ READ N%: FOR I% = 1 TO N%: READ Line\$

PRINT Line\$: NEXT 1%: ENDPROC

Every page is treated as a separate block of data, preceded by a count of the number of lines to go on to the screen, for example:

DATA 4, "This is a program about...", "In a minute you will see...", "", "Look carefully and decide..."

Four lines, one of them blank. Data lines like these can be planned, typed and edited independently of the program to print them. Note that the procedure contains local declarations for variables N%, 1% and Line\$; the use of these variables here will not affect their value elsewhere, so PROCpage can safely be called from any other part of the program. It can be used with:

DEFPROCreturn: PRINT ' ' ''Return'' \*FX 15,0

REPEAT: UNTIL GET = 13: CLS: ENDPROC PROCreturn spaces down three lines from the current print position, and prints "Return" to indicate that the user must press the return key to move on. The \*FX command clears the keyboard buffer. The repeat command sets up a loop to read and test any keystroke; since 'return' is a nonprinting key, it is the corresponding ASCII code (13) which is tested for. Before exiting, the procedure clears the screen, or at least that part of it defined as the text 'window'. In the main program, pages of text can be output simply by making a series of procedure calls, eg, PROCpage: PROCreturn: PROCpage, etc. If the sequence is sufficiently repetitive these calls can themselves be put into a loop.

Where text and graphics are to be displayed simultaneously it is often wise to define two separate windows which can be cleared and scrolled independently. The following example assumes a division of the screen into a top and bottom half, in mode 4 or mode 1. The relevant commands would be:

VDU 24, 0; 512; 1279; 1023; REM graphics window at the top VDU 28, 0, 31, 39, 16 REM text window at the bottom

Details of these VDU statements are given in the User Guide; here simply note that both specify left, bottom, right and top limits, the first in terms of graphics 'points', the second in terms of lines and character positions (note the use of ';' in VDU 24).

DEFPROCreplace(CH1\$,CH2\$,X,Y) VDU 5: REM go into 'graphics-directed' mode MOVE X-16, Y+16: GCOL Ø,Ø: PRINT CH1\$; REM erase by over-printing in background colour MOVE X-16, Y+16: GCOL Ø,1: PRINT CH2\$; REM print in foreground colour VDU 4: REM return to 'text-directed' mode ENDPROC

Listing 1. Erasing characters in graphics modes must be numbered and called (User Guide, page 102)

# FILE-PLUS

an exciting database package for the B.B.C. micro computer equipped with Acorn compatible D.F.S.

#### ★ General Features

- Easy to use Full colour Help information always on screen on bottom 5 lines
- Design any number of data entry forms using a "paint" on screen technique - any of these forms may be used to add, delete, update, print or spool records from your data base.
- Forms may be 3 screens in size each screen occupies 20 rows by 40 columns.
- Forms may contain any number of text and numeric fields, together with background text.
- Full printed and spooled output formating via embedded commands IS, IP, IF, IC, IL, IW, IX. IR. II
- Database may occupy the total online storage capacity of a system - typically up to 800K
- Query Language provides full arithmetic and selection facilities for records plus quick search on text.

i de

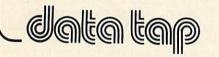

DISCOTECTINOLOGY LIMITED TO Rense service of to TOTO CALLINITED TO Rense service of the THE TOTO Rense service of the THE TOTO Rense service of the THE TOTO Rense service of the THE TOTO Rense service of the THE TOTO Rense service of the THE TOTO Rense service of the THE TOTO Rense service of the THE TOTO Rense service of the THE TOTO Rense service of the THE TOTO Rense service of the THE TOTO Rense service of the THE TOTO RENSE SERVICE OF THE TOTO RENSE SERVICE OF TOTO RENSE SERVICE OF TOTO RENSE SERVICE OF TOTO RENSE

130 Orange Street

Social Social Social

Sides cleases at Seach

#### ★ Query Language Features:

- Operators allowed Unary minus, -, +, /, \*, =, <, >, <=, >=, <>, &, |,→
- Precision + 9999999999999999
- Keywords Assign, Compare, Display, End. Goto, Iff, Ift, Print, Read, Search, Spool, Update
- Full screen program entry
- Applications include Budgets, Labels prints, Mail shots, Club memberships, Collectors records, Household accounts, etc.

Supplied on a 16K ROM together with a 70 page manual and full fitting instructions for £49.95 inc. or enclose S.A.E. for fact sheet.

88 Willowhayne Drive, Walton-on-Thames, Surrey, KT12 2NR

## Singles, pairs, three of a kind, six-packs, round dozens - you name it - We'll send it!

Single sided – double density £1.50 each. Double sided - double density £2 each.

Now you can buy high quality media in any quantity you like at really low, low prices. 51/4" disks with labels, read/write protect tabs in a convenient mailing pack.

AND SO GOOD THAT WE GUARANTEE IF YOU CAN FIND A FAULTY ONE WE'LL SEND YOU TWO BY RETURN.

Just clip the coupon and send it with a cheque to the address below.

Disco Technology Ltd., 20 Orange Street London WC2H 7ED. Tel: 01-930 1612. Part of the Rushworth Dales Group

Access card holders can ring 01-930 1612 (24 hours) Dealer enquiries on 01-930 3619

NAME

RODRESS

ROSTCODE

PHONE

CLS will clear text and CLG will clear graphics. Overlapping windows can be defined, but they may interfere with one another.

Text can be written in the graphics window, but its position and colour is determined by graphics-based rather than textbased commands. For instance, characters can be erased only by, as it were, replotting them in the background colour. The procedure in listing 1 wipes out CH1\$ centred at postion X,Y and replaces it by CH2\$.

By default it is the top left corner of the character which appears at the current X,Y position: hence the use of X-16, Y+16 to 'centre' the character correctly.

Next, consider sound output – an area where the BBC machine has sophisticated facilities. We will deal only with its simplest functional use; to give warnings when expected input is not forthcoming or incorrect. This is too often overdone; loud, prolonged or shrill 'beeping' of users' mistakes is in the end counter-productive. I find even the default noise produced by VDU 7 unacceptable, and prefer the procedure:

DEFPROCbuzz(V%): SOUND 1,V%,50,1: ENDPROC

Volume setting, given here by parameter V%, is best adjusted according to the noise level of the room in which the program will be used.

It should go without saying that no incorrect data supplied by the user should cause a program error. In BBC Basic, nonnumeric data typed in response to a request to INPUT a numeric value will be treated as zero, for which a check can be made. The procedure in listing 2 accepts three parameters: a message to be printed, and upper and lower bounds for the range of acceptable input values. It exits only when it has received a number within range, otherwise it buzzes and returns the cursor to a point on the screen immediately following the message.

OK is used in listing 2 as a *logical* variable, saving the result (true or false) as to whether Num is in range or not. The trouble with this procedure is that although values for Mess\$, High and Low can be sent to it as parameters, it is impossible to transmit the value of Num back to the calling program in the same way (although utilities printed in *Acorn User* have helped

DEFPROCnumin(Mess\$,High,Low): LOCAL OK REPEAT: PRINT Mess\$;: INPUT Num OK = Num <= High AND Num >= Low IF NOT OK THEN PROCbuzz(V%) UNTIL OK: ENDPROC

Listing 2. Checks numeric values

do this). An assignment made to a parameter with a procedure has no effect outside it. So Num must be a *global* variable, seriously detracting from the generality of the procedure. Perhaps the solution is to recast it as a function, which is allowed to return at least one value to the calling program:

DEFFNnumin(Mess\$,High,Low): etc.

as before

UNTIL OK

=Num

This function can now be called in quite a general way:

P = FNnumin("How many players",1,4) Q = FNnumin("How many questions",5,10)

For a more flexible, but slightly riskier, form of numeric input, the special EVAL function can be used to evaluate *expressions* typed in by the user. For example:

PRINT Mess\$;: INPUT Expr\$: Num = EVAL(Expr\$)

It may be convenient to allow the user to input 1/3, say, instead of .33; unfortunately the input of an erroneous non-numeric character may cause program failure because EVAL is looking for a non-existent variable. Such an error can be trapped by the ON ERROR statement, but this in itself may have unwanted side-effects, so caution is necessary.

There are a number of possible approaches to non-numeric input and validation, and complete generality is difficult to achieve. If a user is required to input one of, say, a dozen character strings, it is almost always necessary to:

check the string is valid;

 link it to a number which will be used to select the appropriate part of the program to execute (this is called 'mapping').

There are several alternatives, including menu selection, full-word input and single character input.

With menus, the program lists numbered possibilities and a selection is made by typing the appropriate number. Essentially it is the user who does the 'mapping', and validity checking is reduced to a range check similar to the one discussed above.

In cases where it is more natural for the user to type in real words, or names, checking and mapping is best done by scanning an array of valid words. Not only is this method more concise in terms of code than using a series of individual IF statements, it makes it easy to extend the range of possibilities. Nothing betrays the amateur programmer like a failure to exploit arrays for this sort of problem. Listing 3 gives a procedure to search an array of length N% for a valid word, repeating the question until it gets one! On exit the global variable W% holds the appropriate index.

Unfortunately, it is impossible to generalise this procedure without resorting to the use of indirection operators. Arrays in BBC Basic cannot be parameters, so the procedure is limited to searching Table\$, which must have been dimensioned and initialised in the main program:

DIM Table\$ (N%): FOR I% = 1 TO N% READ Table\$(I%): NEXT I% DATA BACK, FORWARD, LEFT, RIGHT, etc., ""

Note that for PROCwordin to work properly N% must be one greater than the number of possible words and the last entry in Table\$ must be a dummy. Those familiar with more orthodox Basic may wonder why the inner loop of the procedure was not written using the FOR ... NEXT construction. A search implies a premature exit from the loop when a match is found and unfortunately this is not advisable in BBC Basic; it leaves 'loose ends' on the system stack which may cause overflow and program failure.

If the range of possible inputs can be confined to single characters (by, for instance, arranging that initial letters shall be unique), the GET\$ function can be exploited. Listing 4 is a simple procedure to accept two possible answers, 'Y' for yes and 'N' for no.

One advantage of single-character input is that only correct answers have any effect, since data input via GET\$ is not

DEFPROCwordin(Mess\$,N%): LOCAL Word\$ REPEAT: PRINT Mess\$;: INFUI Word\$: W% = REPEAT: W% = W% + 1 UNTIL W% = Table\$(W%) OR W% = N% UNTIL W% < N%: ENDPROC

Listing 3. Searches array for valid word

Ø

## StarBASE... a new database StarBASE

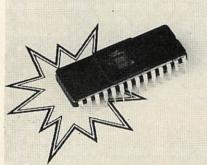

# StarBASE... for the BBC

StarBASE is a fast disc-based machine code database resident in a 16K ROM. Written by a highly qualified school-teacher to meet a defined need it is capable of handling 4096 records in any one file. It is absolutely ideal for use in schools, clubs and small businesses. Normally, the only limitation tends to be the capacity of the disc drives employed (an 80 track double-sided disc drive gives a file length of approximately 400K).

- Up to 69 fields in a record
- Up to 255 characters in a field (subject to a maximum of 920 characters in a record).
- Fields can be placed anywhere using the BBC's editing keys
- A super fast Shell-Metzner sort routine is employed (numeric or alphanumeric);
- Searches possible on any field up to a depth of 5 characters anywhere within the field
- Searches on combinations of fields
- Conditional searches possible using logical operators (=, <>,>,<, or wildcards). • Display can be arranged to automatically justify
- Security system prevents unauthorised access to data files
- Printout can be generated for such things as label formats

The need for a system that fulfils these criteria has been around for some time: StarBASE is the answer.

Price? Only £69.00 inc VAT (plus £1.50 p & p).

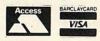

STOCK SUBJECT TO PRIOR SALE Trade & Local authority enquiries welcome Prices correct at time of going to press.

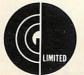

GCC (Cambridge) Limited 66 High Street, Sawston, Cambridge CB2 4BG Telephone: Cambridge (0223) 835330/834641 Telex: 81594 SAWCOM

automatically displayed on the screen. There is no need to buzz, or repeat the question; the fact that an answer is ignored indicates it is wrong. This could be valuable in educational software, forcing the user to concentrate on the task in hand rather than indulge in irrelevant dialogue.

Where there is a greater range of possibilities than two, the character can belooked up in a string of valid possibilities using INSTR. Alternatively, conversion to numeric form can be made via ASCII. It is a good idea to provide the same mapping for upper and lower case versions of the same letter. This function converts A-Z, a-z to 1-26:

DEFFNconv(CH\$) = (ASC(CH\$) - 64)MOD 32

Non-alphabetic characters can be detected by a range check; more complex mapping can be made via an intermediate array, using converted ASCII characters as subscript.

With single character input, it is advisable to turn off the auto-repeat on the keys, otherwise users who are inclined to 'lean' on a key may receive output too fast to' read. \*FX 11,0 turns off auto repeat. \*FX 12,0 turns it on again, and this should always be done before leaving the program so editing works as normal.

Even without auto-repeat, the user may inadvertently build up a 'queue' of input characters by idly tapping the keys while the program is busy, only to have a series of outputs flashing past when it is ready to accept input again. To avoid this, use \*FX 15,0 at strategic points in the program to flush the input buffer (this instruction occurred at the beginning of PROCreturn, given above). \*FX commands must always be put on to a separate program line.

It is often necessary to be able to move a dot or line around the screen to draw or 'point' at something. The gray arrow keys, seem obvious for this purpose, although their positioning is not ideal. Normally, they are ignored by the GET and INPUT functions, but the ability to read in the appropriate ASCII codes when they are pressed can be turned on by \*FX 4,1.

It is more useful, however, to sample the current state of the keyboard directly, to detect whether two or more keys are being depressed simultaneously, allowing the

user to move diagonally. The technique is to use INKEY with the appropriate negative argument, as specified on page 275 of the *User Guide*. This returns 'true' or 'false' according to whether a particular key is being pressed, and we can exploit the fact that in BBC Basic 'true' is represented as -1 and 'false' as zero. The procedure in listing 5 (used in modes 5 4, 2, 1 or 0) draws lines on the screen under the direction of the arrow keys, starting at position X,Y.

In detail, consider what happens on the X axis in this procedure. If neither horizontal arrow key is depressed, both IN-KEY(-26) and INKEY(-122) return zero and X remains unchanged. Otherwise it is incremented by -1 (+ INKEY(-26)) or +1 (-INKEY(-122)) according to whether the left or right arrow is pressed. The same principle applies on the Y axis.

The procedure works correctly until either co-ordinate goes outside the limits of the screen. This can be prevented by changing the assignment statement to:

X = ABS((X+INKEY(-26)-INKEY (-122))MOD 1280)

MOD 1280 will convert from 1280 to zero and the ABS function will convert from -1to +1. Thus we get 'wraparound' on the right edge, 'bouncing off' the left edge. Once again the Y co-ordinate can be treated in a similiar way. To move rather than draw, wipe out the dot at the current position before printing a new one. Because this technique is based on sampling directly the current state of the keyboard, it is unaffected by settings of \*FX 11, 12, and 15, which are related to the input buffer and queue.

A good general-purpose piece of software should allow a choice of options according to the environment in which it will be used. Obvious examples are: black and white or colour monitor, volume setting for music and sound effects. It is annoying not to be able to alter the volume of sound output from a program; most people confronted by the machine for the first time automatically look for a volume control!

Ideally these options should have built-in defaults; should be selectable before the program begins running, and should remain in force for as long as the machine is turned on. Use of the BBC Basic 'resident

integer variables' A% to Z% as program switches satisfies these requirements. They are already defined when the machine is turned on but can be reset in immediate mode and retain their values between successive program executions (although their values vary between operating systems). In the following sequence of instructions colour and sound switches (as used earlier) are set *before* loading a program:

C% = FALSEV% = -9CHAIN "LESSON1"

A program using this technique should begin by setting any switch out of its available range to a default value. For example:

IF V% > 0 OR V% < -15 THEN V% = -5

Obviously the use of switches can add flexibility to an educational program, but it should not be the lazy programmer's excuse to avoid writing dialogue.

Of the examples presented above, it could be claimed that any resemblance to standard Basic is purely coincidental! But one practical advantage of the constructions used is that they do not refer to line numbers, and are as general as language allows. It is possible to hold a set of such procedures (with line numbers) on tape or disc, and merge them with any program that requires them (as Joe Telford has been doing over the past year in his articles). The Basic user now has something like a subroutine library facility - a convenience enjoyed by programmers in other languages for many years. Some limitations on the generality of BBC Basic procedures have already been pointd out, however; in particular that it is difficult to use array parameters or to return values to the calling program through the parameter list.

In general, however, the programming environment which the BBC machine provides is favourable. While retaining the immediacy, simplicity and unfussiness for which Basic has always been popular it is designed to encourage inexperienced users to construct their programs in a logical way. At the same time, it makes it possible for professional programmers to exploit the hardware to the full and create some very sophisticated software.

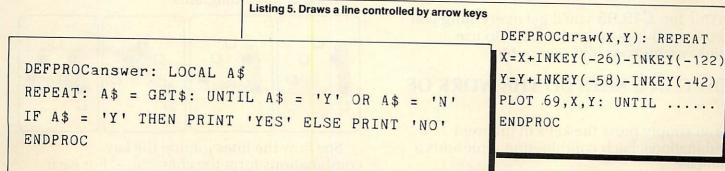

Listing 4. Checks for 'yes' and 'no'

## CLEARLY HE HAD ONLY ONE KEYBOARD IN MIND WHEN HE DESIGNED THE HUMAN HAND

#### **IMAGINE A KEYBOARD**

you're touch typing the entire alphabet, numbers and punctuation.

... so effortless it needs only one hand, your eyes never leaving the screen or the document you're copying.

A keyboard you can hold in your palm, and yet, so powerful, it can replace every input, command and function key of your BBC computer...

Just think how effortless it would be if you could touch type your programs, data and text.

How you could lean back and relax; be faster and more accurate; your mind free to think, and your eyes to read.

#### IT'S CALLED QUINKEY

And for  $\pounds 49.95$  you'll get everything you need – hardware and software – to use Quinkey with your BBC computer.

## HOW CAN 6 KEYS DO THE WORK OF 72?

You simply press the keys in different combinations. Each combination represents a character.

Quinkey has 5 keys plus a Control key, each finger belonging to its own key — so there's no need to hunt and peck . . . BUT . . .

#### ... HERE'S THE MAGIC!

Look at these diagrams:

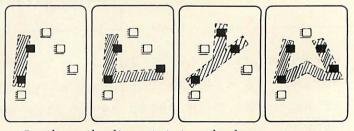

See how the lines joining the key combinations form the characters? For each letter there's an instantly recognised and easily memorised visual clue.

That's the trick – and it works!

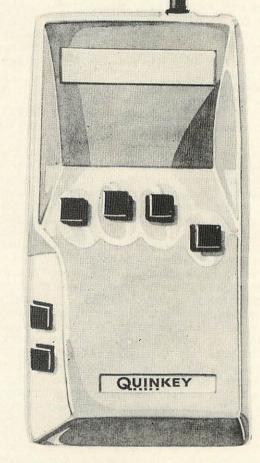

#### YOU CAN TRY IT NOW!

Rest the fingers of your right hand on a table top. Imagine the keys.

To write an "I" you press your Thumb and Index finger down at the same time.

For an "L" you press your Thumb, Index and Little fingers.

To write "Y" you use your Thumb, Middle and Ring fingers . . . and so on.

That's all there is to it.

Here's what users are saying about the keyboard:

- PETER RODWELL (as Editor of 'Personal Computer World') "took me half an hour to learn the alphabet . . . far easier than learning to type. It's an addictive device, and I'm starting to wonder how I ever managed without one."

- PETER WHEELER (in the 'Times Educational Supplement') "a new user can start to touch type after one hour's practice. Handwriting speed is achieved after about 5 hours' usage."

- FRANK DALE (BBC Producer – writing in 'Electronic Times') "no other machine is so easy to use, so easy to learn, so generally useful . . ."

#### NO RISK, MONEY BACK GUARANTEE

If you're unhappy with your Quinkey just return it within two weeks for a full and courteous refund.

**ONLY £49.95** (including VAT and postage & packing). HERE'S WHAT YOU GET.

★ One Quinkey keyboard.

★ Breakthrough multi-channel interface (plugs into analogue port).

★ Two new powerful software packages, PROG & WP (described below).

★ Comprehensive Quinkey manual.

"PROG" and "WP" (free with the Quinkey package) are utility programs written specially for the BBC.

"PROG" enables your BBC to recognise and interpret the signals from the Quinkey keyboard. It combines easily with your application programs enabling you to use Quinkey as a comprehensive alternative keyboard.

"WP" optimises Quinkey to work with wordprocessing packages "Wordwise", "View" and "Edword" – a perfect text-writing combination.

#### TECHNICAL DATA:

Edword

Loading length: &605. Running length: &300.No zero-page locations, all ADC channels.Interrupt service vector IRQ2V, correctly chained.TESTED COMPATIBILITYBBC Model "B"OS 1.2BASIC I or BASIC II (unless using<br/>INKEY with negative argument)DFS 0.90View A1.4Wordwise 1.17Comp

Acorn Acorn Acornsoft Computer Concepts Clwyd Technics

#### **KEYBOARD RANGE**

All BBC "B" keyboard inputs generate from the Quinkey, except the Hard-wired key. "Break"

#### AN EXCITING EXTRA SPECIAL OFFER, "SPOOKY MANOR" BY ACORNSOFT

If you order one additional Quinkey keyboard (the plug-in interface supplied enables up to 4 Quinkeys to be used simultaneously) we'll send you Acornsoft's brilliant new multi-player Adventure Game "SPOOKY MANOR" (priced at £9.95), absolutely free of charge.

"SPOOKY MANOR" has been produced especially to run on Quinkey keyboards by ACORNSOFT. It is believed to be the first Adventure Game which can be played SIMULTANEOUSLY by several players, ushering in a new era — computer games which respond to simultaneous inputs, both independently and interactively.

Compete with your friends as you hunt for hidden treasure in a haunted house. Bump into each other in different rooms and see what happens! "SPOOKY MANOR" by ACORNSOFT played on Quinkeys brings a new dimension to adventure games.

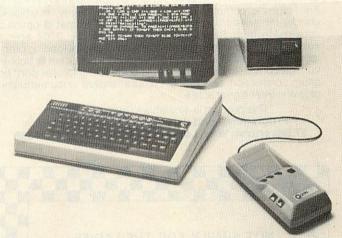

microwriter

An associate company of the Hambro Life Group of Companies 31 Southampton Row, London WC1B 5HJ

|                                                                                                    | PLEASE SEND:                                                                                  |                    |
|----------------------------------------------------------------------------------------------------|-----------------------------------------------------------------------------------------------|--------------------|
| 001                                                                                                    | Quinkey pack(s) @ £49.95                                                                      | £                  |
|                                                                                                    | Extra keyboard(s) a £28.75                                                                    | £                  |
| (003(                                                                                                    | plus free "Spooky Manor")<br>Educational Pack(s) a £136.00                                    | £                  |
| S                                                                                                    | ee next page for Educational pkg. (<br>4 Quinkeys plus free "QUAD")                           | letails            |
| Total cost (pr                                                                                                    | ice includes p&p and VAT)                                                                     | £                  |
| of receipt of c                                                                                                    | I can return the pack(s) undamaged<br>order, if I am not fully satisfied, for a               | a complete refund. |
| I enclose a ch                                                                                                    | nformation about the Educational P<br>neque made payable to:<br>eting "Microwriter Ltd" for £ | açxage.            |
|                                                                                                    | Visa/Access credit card No                                                                    |                    |
| SIGNED:                                                                                                    |                                                                                               |                    |
| NAME:                                                                                                    | In president and the second                                                                   |                    |
| ADDRESS                                                                                                    |                                                                                               | A CONTRACTOR       |
|                                                                                                    |                                                                                               |                    |
| and the second second s |                                                                                               | AU 484             |
| <u>19</u>                                                                                                    |                                                                                               |                    |

JINKEY

THE BEST IDEA SINCE THE HUMAN HAND

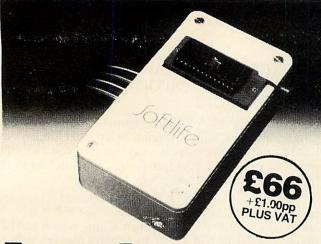

## Eprom Programmer for the BBC Micro

This compact, elegant unit programs 2764 & 27128 eproms and offers the following attractive features. • high quality, low cost • menu driven software incorporating the following commands: program, save, verify, testblank, checksum, select eprom, MOS call, ROM format • optional conversion from Basic to ROM format • free 2764 eprom containing programming software – no cassette loading problems • easy to use 28 pin zero insertion force socket • built-in voltage converter • integral cable connecting to user port; no other connection needed • comprehensive documentation plus one year's guarantee.

This product is available in quantity NOW! Programmer and data sheet from Softlife Ltd., 87 Silvertown Way, London E16 4AH Tel: 01 474 0330

#### NOT SIMPLY FOR THE LADIES ....

We all live to eat - or eat to live!

SHUMWARI ASSOCIATES offers apologies to those who thought we were too sexist in our early advertising for:

#### "WHAT'S TO EAT?"

Reports received from both genders confirm that the program is a success with families, schools and colleges. Perhaps they are full of bonhomie because they are full of good food and the cooks are happy!

If you haven't tried our recipe for planning your menus on the BBC model B remember the motto —

Don't Delay - Send Today!

40T disc £13.45 Cassette £10.45

Teacher's Notes now available at £4.50 Prices inclusive of V.A.T. and post/packing

> (O'seas Disc £14 Cassette £11 excludes VAT includes airmail)

SHUMWARI ASSOCIATES (Dept. B) 12 Marlin Court, Marlow SL7 2AJ

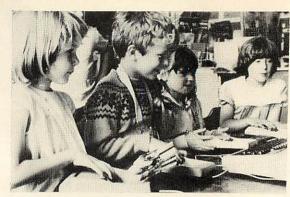

Four six year old BBC users at Benton Park Primary School, Newcastle, skilfully operate their Quinkeys to access the class computer simultaneously.

Microwriter Ltd.'s breakthrough multi-user word processing program "QUAD 1" divides the screen into four writing spaces of different colours — one for each keyboard. The BBC's memory is similarly sectored, assigning 75 lines of writing to each pupil, for storing or outputting their work.

A single computer has effectively been multiplied by four at a cost of only £34 per user. Quinkey's Educational Pack, at £136 (incl. VAT & P&P) consists of 4 Quinkey keyboards, 1 Multi-user Interface, operating software (incl. a FREE copy of "QUAD 1").

Educationists, their leading bodies & educational journalists everywhere are hailing this remarkable new development.

For response coupon see Quinkey advertisement on preceding pages.

Education Division, Microwriter Ltd., 31 Southampton Row, London WC1B 5HJ.

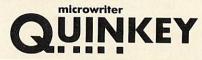

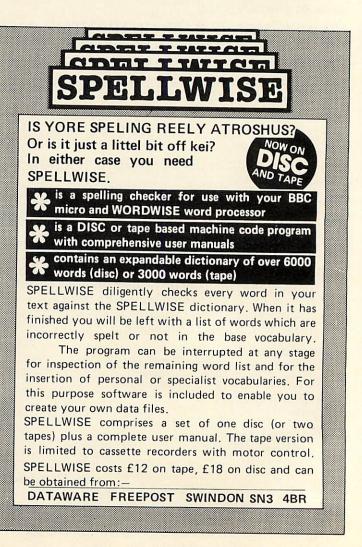

#### ATOM

#### FLASHING TEXT ROUTINE

WE HAVE previously covered the flashing cursor as a means of prompting for input. The Beeb, in teletext mode, can also flash lines of text, and listing 1 provides the Atom with a similar function.

The routine, once assembled, is enabled by LINK #2800 (or wherever you assemble it to) and uses variables R, C and N to specify, respectively, the start Row (1 to 16), start Column (1 to 32) and Number of succeeding characters to be flashed (1 to 127). Once linked, the routine will flash the specified text until a key is pressed.

The parameters are stored in zero-page locations #90 to #95, and lines 20-60 initialise this block. Line 40 gets the current value of R, line 50 the value of C, and line 60 sets the flash rate (here 14/30ths second). Lines 70 and 80 get the value of N and subtract C to get the final column value. Lines 100-150 calculate the absolute address of the row, and lines 160-190 calculate the column offset, thus setting up a vector in #90,91 to the start of the text to be flashed. Lines 200-240 use this vector to store temporarily the old text from #2880 onwards (which is why N must not be larger than 127, or it will overwrite any program at #2900), then wait. Lines 250 and 260 now replace the screen text with spaces. Line 270 checks for a keypress, exiting if found; otherwise, after another delay (line 280), lines 290-320 restore the old text. A further keypress check is made (line 330) before the whole thing repeats itself.

If you want the keypress to be stored for checking, add the following line, which will store it in #96: 335 STY#96

| 5REM: Flash Text   | 170 TYA;CLC                       |
|--------------------|-----------------------------------|
| ZREM:R=ROW;C=COL   | 180 ADC#90;STA#90                 |
| 8REM:N=NO.OF CHARS | 190 LDY@0                         |
| 10F=#2800;E        | 200 LDA(#90),Y                    |
| 20 LDA@#80;STA#91  | 210 STA#2880,Y;INY                |
| 30 LDA@0;STA#90    | 220 CPY#94;BNE P-8                |
| 40 LDA#333;STA#92  | 230 LDX#95;JSR#FB83               |
| 50 LDA#324;STA#93  | 240 LDY@0                         |
| 60 LDA014 ;STA#95  | 250 LDA032;STA(#90),Y             |
| 70 LDA#32F;CLC     | 260 INY; CFY#94; ENE P-7          |
| 80 SBC#93;STA#94   | 270 JSR#FE71;BCC P+24             |
| 90 INC#94;INC#94   | 280 LDX <mark>#95;JSR#FB83</mark> |
| 100 LDX#92         | 290 LDY <mark>0</mark> 0          |
| 110 DEX;BEQ F+16   | 300 LDA#2880,Y                    |
| 120 LDA#90;CLC     | 310 STA(#90),Y;INY                |
| 130 ADC@32;STA#90  | 320 CPY#94;BNE P-8                |
| 140 BCC F+4;INC#91 | 330 JSR#FE71;BCS P-41             |
| 150 JMF F-14       | 340 RTS; ];END                    |
| 160 LDY#93;DEY     |                                   |

Listing 1. Text flasher

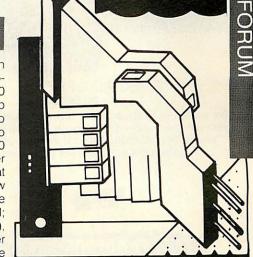

Barry Pickles hosts this cash-for-tips column. Here's a chance to show off your talents – and earn some crinkly green stuff into the bargain.

What we're looking for are those little routines, tips and hardware mods you've discovered. Don't worry if your little wrinkle seems too simple – it's probably just what someone else has been looking for. The same rules apply here as in **Beeb Forum**. Short, sweet and as original as possible is the name of the game.

Send your ideas to Atom Forum, Acorn User, Redwood Publishing 68 Long Acre, London WC2E 9JH. If you want it returned, enclose an SAE. It should be typed or printed and any program should be sent on cassette (with listing if possible).

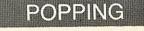

#### OUT

JUMPING out of loops is not a practice I recommend. It's sloppy programming and can lead to all sorts of problems. However, when converting programs from other machines (like the TRS-80), it's sometimes necessary. Locations 13, 14 and 15 (hex) in page 0 hold a counter which contains, respectively, the current depth of nesting for DO...UNTIL, GOSUB...RETURN and FOR...NEXT loops. Setting these locations to zero will allow you to jump out of such loops. Don't try to use this to increase the depth of nesting – it won't work.

With FOR ... NEXT loops another solution is possible. This is to enclose the loop that you wish to jump out of within another loop that will never be jumped out of. When you jump from the inner loop, the program will eventually come across the NEXT of the dummy loop then, as it increments the counter, it resets the data left by the inner loop, avoiding an overflow.

# Electronequip

## Hampshire

#### SPECIAL OFFERS Author PHONE FOR DETAILS "We would like to apologise for any confusion that arose

from our December advertisements. The BBC B's were

sold at full price with £20.00 in discount vouchers redeemable against future purchases."

Authorised BBC Dealer & Service Centre

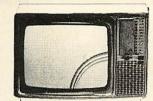

Inc VAT 258.75 228.85 327.75 458.85 247.25 506.00 373.75 249.55 269.10

479.55

526.70

588.80

#### 14" TV/Monitor £217.00 + VAT

| Ref.     | Monitors                                     | Ex VAT |   |
|----------|----------------------------------------------|--------|---|
| MNB1401  | BMC 1401 Colour Monitor                      | 225.00 |   |
| MNCE370A | Cable CE 370A Colour RGB Monitor             | 199.00 |   |
| MNKVIS2  | Kaga 12" RGB Monitor Vision II (Medium)      | 285.00 |   |
| MNKVIS3  | Kaga 12" RGB Monitor Vision III (Hi)         | 399.00 |   |
| MNM1431  | Microvitec 1431 14" Colour Monitor (BBC)     | 215.00 |   |
| MNM1441  | Microvitec 1441 High Res 14" BBC Monitor     | 440.00 | 1 |
| MNM1451  | Microvitec 1451 Medium Res 14" BBC Monitor   | 325.00 | 1 |
| MNN1534  | Nordmende 14" TV/Monitor                     | 217.00 |   |
| MNN3534  | Nordmende 14" TV/Monitor with remote control | 234.00 |   |
| MNN4430  | Nordmende 20" Prestige TV/Monitor remote     | 417.00 |   |
| MNN4432  | Nordmende 22" Prestige TV/Monitor remote     | 458.00 |   |
| MNN4437  | Nordmende 27" Prestige TV/Monitor remote     | 512.00 |   |
|          |                                              |        |   |

NORDMENDE

SIDEWISE

Electronequip is an authorised Acorn service centre and has been an Acorn dealer since the introduction of the Atom. Our demonstration facilities include 20 station Econet and Torchnet systems.

| Ref.  | BBC Micros                               | Ex VAT | Inc VAT |
|-------|------------------------------------------|--------|---------|
| ANB01 | BBC Model B Micro Computer               | 348.26 | 399.00  |
| ANB02 | BBC Model B with Econet Interface        | 389.14 | 446.00  |
| ANB03 | BBC Model B with Disc Interface          | 409.14 | 469.00  |
| ANB04 | BBC Model B with Disc & Econet Interface | 450.01 | 516.00  |

#### 3" Micro Disc £129.95 (inc. VAT)

Disc Interface & Drive £198.95 (inc. VAT)

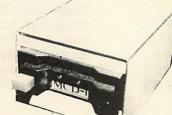

#### Micro Disc Drive for the BBC Micro

The Micro disc drive offers a method of low cost quick access to programs. The drive is essentially a small version of a  $5\frac{1}{4}$ " disc drive and offers similar features to the larger drive. The data is stored on a 3" disc, this is enclosed in a protective hard plastic cassette which features a write protect switch. The micro drive requires the standard Acorn disc interface, but a

new disc filing system rom. Acorn DFS may be exchanged for the micro DFS for £12.00. The new micro disc filing system allows 60 files per disc surface and it can read and write to Acorn DFS discs. Thus if a 5‡ inch and a micro floppy were connected on the same cable files could be transfered between them. **Capacity:** 80.64 K bytes **Transfer Rate:** 125kbit/s

> TRADE ENQUIRIES WELCOME Access & Barclaycard Accepted Large Stocks – 24 Hour Despatch Carriage 50p to £3.50

# ACORN

# Electronequi

36-38 West Street, Fareham, Hants (0329) 230670

| /womitor remote       | 512.00     |
|-----------------------|------------|
| SIDEWISE              | FITTED     |
| and the second second | Statestate |

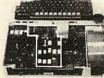

"SIDEWAYS" rom board for BBC Micro. No soldering required £38.00 + VAT

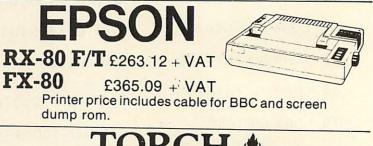

#### TORCH COMPUTERS Perfectly Made in Britain

|         | r chechy wade in britan                    |         |         |
|---------|--------------------------------------------|---------|---------|
| Ref.    | Torch Computers                            | Ex VAT  | Inc VAT |
| TDZ8DP  | Torch Z80 Disc Pack (Dual 800K + Z80)      | 730.00  | 839.50  |
| TC301   | Torch Work Station (No monitor) (301)      | 1244.00 | 1430.60 |
| TC303   | Torch Work Station with TOSCA (No monitor) | 1449.00 | 1666.35 |
| TC401   | Torch Computer twin 400K (new style)       | 2250.00 | 2587.50 |
| TC403   | Torch Computer twin 400K & TOSCA (grey)    | 2455.00 | 2823.25 |
| TC68000 | Torch Computer twin 400K Floppy & 68000    | 3550.00 | 4082.50 |
| TC68020 | Torch Computer 20Mb Hard Disc & 68000      | 5900.00 | 6785.00 |
| TCF500  | Torch Computer twin floppies (CF500)       | 2950.00 | 3392.50 |
| TCFS500 | Torch Computer twin 400K & TOSCA (CH500)   | 3150.00 | 3622.50 |
| TCH520  | Torch Computer 20Mb Winchester CH520       | 5650.00 | 6497.50 |
| TCHS520 | Torch Computer 20Mb Hard Disc & TOSCA      | 5850.00 | 6727.50 |
| TMC240  | Torch Colour Monitor (MC240)               | 575.00  | 661.25  |
| 4       | Kings Lynn                                 | Branc   | h ,     |

Tel: 0553 3782

ACORN USER APRIL 1984

hours of fun playing with it! Tim Pierse, the

author, earns £20 and asks readers to

submit any other routines, especially for disco effects. I'll start the ball rolling with

listing 4, a multicoloured lightshow. Pressing Shift causes the colour palette to

change (it sometimes does this at random,

as well) and REPT clears the screen for a

new display. Passages of silence cause

the screen to gradually white out. Have fun!

220

#### STRETCHING THE

#### I INE-LENGTH

THE Atom's maximum line-length of 64 characters is limited by the length of the input buffer at #100. The input routine, located at #CD0F, uses #52 to check the number of characters input by setting it to zero and subtracting it from the Y register, which is incremented as each character is input. If the result is 64, a routine at #CD4A sets up a loop which can be exited only by pressing the delete key.

Listing 2 allows you to enter program lines of up to 224 characters and has an added bonus in that, although any Atom will execute such long lines, they cannot be edited properly unless this routine is present - so you get program protection as well! LINK #3CA to enable.

Lines 20 and 30 set up the RDCHVEC to point to this routine. Line 60 saves time by checking whether you have input more than 63 characters. If not, it reverts to the normal routines. Line 70 checks the Y register for the new line-length and exits if reached, causing the routine at #CD4A to be called. Line 80 checks the ESC key and line 90 checks for CTRL-X (CAN), resetting #52 to zero if so. Line 110 is the trick. It increments #52 with each character entered, so that the subtraction process always produces a result of 63, thus fooling the computer into thinking that there is always one more space free in the input buffer.

Finally, a word of warning. This routine will also allow you to enter long strings during a program. Don't try it, since it will over

| write the processor stack!           |
|--------------------------------------|
| 5REM: Long Lines                     |
| 10F'=#3CA;Q=F'+13;C                  |
| 20 LDA@(Q%256);STA#20A               |
| 30 LDA@(Q/256);STA#20B               |
| 40 JMP(#208)                         |
| 50 JSR#FE94                          |
| 60 CPY@63;BCC P+20                   |
| 70 CFY@224;8CS F+16                  |
| 80 CMF@127;BEQ P+12                  |
| 90 CMP024; BNE P+6                   |
| 100 LDY@255;STY#52                   |
| 110 INC#52;RTS;]                     |
| 120END                               |
| Listing 2. The 64-character question |

Listing 3.

- 50 N.;Y=(Y/3)
- 60 DRAW X,Y

70 N. ; RUN

Listing 4

- SREM: LIGHTS
- 10 CLEAR0; T=#80
- 15 B=#8100;P=#E
- 20 DO Y=0;X=A.F
- 25 A=256-X;F.N

30 Y=Y+?F&#20:

| Listing 3.                 |                        |
|----------------------------|------------------------|
| SREM: Oscilloscope         | 35 Y=(Y/3)+10          |
| 10 CLEAR4; MOVE 0,0        | 40 IFY>100;?P=?F:8     |
| 20 F.X=0T0255 S.5          | 45 G.(50+(Y%3*5))      |
| 30 Y=0;F.N=1T010           | 50 C=#FF;G.a           |
| 40 Y=Y+?#00028#20          |                        |
| 50 N.;Y=(Y/3)+10           | 55 C=#A0;G.a           |
| 60 <mark>р</mark> кан х, ү | 60 C≕#40;G.a           |
| 0 N. ; RUN                 | 65 C=C&#FF             |
| listing 4                  | 70a X?T=C;A?T=C        |
| SREM: LIGHTSHOW            | 75 X?B=C;A?B=C         |
| 10 CLEAR0;T=#8000;GOS.b    | 78 IFP?-1P=0;?P=?F:8   |
| 15 B=#8100;P=#B002         | 80 U. ?F(=0;RUN        |
| 20 DO Y=0;X=A+R+%256       | 85bF.N=T TO(T+512) 5.4 |
| 25 A=256-X;F.N=1T010       | 90 !N=-1;N.;R.         |
| 0 Y=Y+?FN.                 |                        |
|                            |                        |

#### MEMORY

#### BANK

WHEN I reviewed the BBC Basic conversion card last year (February and March 1983 issues) I casually mentioned the three 'spare' address lines at IC6. Some of you, apparently, don't know about this so here goes.

Pins 7, 14 and 15 carry addressing for RAM at, respectively, #3C00, #2400 and #2000. RAM chips can be 'piggybacked', as described in the February 1983 Acorn User, onto ICs 10-13 (#2000 to #27FF) and ICs 18-19 (#3C00 to #3FFF), to provide a continuous 8k bank. The lines from pin 8 of each 1k pair should be taken to the appropriate pins of IC6. If IC5 is present, these lines should also be ANDed to pin 1 of that IC. Be careful with your soldering since the machine will 'hang up' and some

RAM could be damaged if the lines ever become disconnected. After adding the chips, test the new RAM as described in section 12 of the manual.

If you have the BBC card or the Acorn disc pack, don't bother adding RAM for #2000 to #27FF - it's already there!

## TRIPI F

#### SPACING

HERE'S a quick tip for Wordpack users. You will all know that setting #FE to 255 overrides the linefeed inhibit so that on printers with auto-linefeed you get doubleline spacing in normal use. What I've only now realised (I've just done it by accident!) is that with double spacing selected in Wordpack this causes triple linefeeds. Must be of use to someone!

#### DISCO FFVFR

HERE'S something completely different. Listing 3 monitors the cassette port and displays the pitch of whatever it finds as a continuous graph. Thus, if your tape player's output socket does not disable the speaker, you get something to watch, as well as listen to. Try experimenting with the step value in line 20, for different effects. It's extremely effective on disco music. which has a pronounced beat, and I've had RING FOR SAMPLE PRINTOUT, FULL SPECIFICATIONS & LATEST PRICES WE WILL NOT BE BEATEN ON THE PRICE OF STAR OR JUKI PRINTERS

## JUKI6100 DAISYWHEEL PRINTER

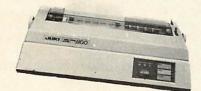

One Year Warranty 18 CPS : BiDirectional & Logic Seeking 10, 12, 15 & Proportional Spacing Wordstar Compatible 2K Buffer : 13 Inch Platen Underline : Backspace + Lots more Centronics Interface Standard RS 232 Interface £54.00 + VAT Extra Tractor Feed £99.00 + VAT Extra

JUKI6100 £365.22+£54.78 VAT=£420.00

BBC/ORIC or DRAGON Package JUKI 6100 + Cable + 24HR Delivery & VAT £440.00

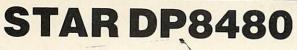

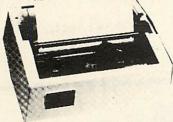

RS232 INTERFACE STANDARD 7x9 Character Matrix (7 Needle Head) 80 CPS Bidirectional & logic seeking 5,6,8.5,10,12,17 cpi 40,48,68,80,96,132 cpl Friction & Tractor Feed: 10 Inch Platen Hi-Res option with Software £10,00/15,00

> DP8480 with RS232 Int. £200.00+ £30.00 VAT=£230.00

Package prices for BBC/Newbrain/Epson HX20 DP8480 + Cable + Hi-Res + 24Hr Delivery & VAT = £250.00

#### SERIAL PRINTER CABLES

| BBC to 25 way D type           | £9.50  |
|--------------------------------|--------|
| EPSON HX20 to 25 way D type    | £9.50  |
| NEWBRAIN to 25 way D type      | £12.00 |
| 25 way D type to 25 way D type | £15.00 |

## **STAR GEMINI 10X**

UPRATED STAR DP510

One Year Warranty True Descenders 9 x 9 Matrix 120 CPS Bidirectional & Logic seeking 5,6,8.5,10,12,17 cpi 40,48,68,80,96,136 cpl Italics, Emphasized, Double strike, Super & Sub Scripts Hi-Resolution & Block Graphics Star Delta 10

Continuous Underline, Backspace Downloadable Character Set (not 515) Friction or Tractor Feed

Internal Buffer Expandable to 4K Centronics Int. Std. RS232 Available Star Delta 10 160 CPS Centronics and RS 232 Int. Std. 8K Buffer £320 + VAT

GEMINI 10X (10" CARRIAGE) £250 including VAT

PACKAGE FOR BBC/DRAGON/ORIC GEMINI 10X + CABLE + DELIVERY BBC SCREEN DUMP SOFTWARE & VAT

E270 including VAT STAR DP515 (15" CARRIAGE) E280 Inc VAT. RING FOR LATEST PRICING

#### OFFICIAL ACORN DEALER

| ACORN ELECTRON                                                                | £199.00   |
|-------------------------------------------------------------------------------|-----------|
| BBC Micro Model B                                                             | £399.00   |
| BBC Micro Model B with Disc Int                                               | £469.00   |
| Large range of Accessories including Disc Drives,<br>Monitors always in stock | Printers, |

#### **Printer Cables**

| BBC to 36 Way Centronics Type Connector    | £15.00 |
|--------------------------------------------|--------|
| Dragon to 36 Way Centronics Type Connector | £15.00 |
| Oric to 36 Way Centronics Type Connector   | £15.00 |
| Torch to 36 Way Centronics Type Connector  | £20.00 |

Blank C15/C30 Cassettes Ten for £4.50 ANY MIX Send SAE for Full Price List

#### VAT INCLUDED WHERE APPLICABLE PHONE/CREDIT CARD ORDERS WELCOME

Postage 50p per order or as stated 24 HR Securicor Delivery for Printers/Disk Drives £8.00 Shop/Workshop Closed Mondays

C.J.E. Microcomputers
Dept (AU), 78 BRIGHTON RD
WORTHING
W. SUSSEX BN11 2EN
(0903) 213900

| P | C | т  | С        |
|---|---|----|----------|
| - | - | Τ. | <b>L</b> |

C000 Tables for decode symbol routines C22C Get <factor> into location ØF, then ... C231 Skip comma if necessary C233 Decode keyword/symbol C279 Test for '=', error if not C27B Decode single byte symbol C2AD "NEW" C2B2 Start up basic, then ... C2CF Enter immediate mode C31B <statement>!"THEN"<statement> C325 "LET" C334 "PRINT" C3B2 "LINK"<factor> C3C8 Push <factor>, then ... explanation. C3CB Set Y=@#52, then ... C3CD Pop number from acc stack into 00,Y .. 03,Y C3E5 "<variable> ="<expression> C3EE "!"<factor>=<expression> C406 "?"<factor>=<expression> C40F "\*" (send rest of line to OSCLI) C424 Check if FP ROM exists, C set if it does C434 Get <variable> number (@=0,A=1 etc.), C clear if no variable C465 If next symbol is a <variable>, then error, else ... C46A Get <positive number>, C clear if no number C4DE Test for '=', then ... C4E1 Get <expression>, then C4E4 Test for <statement delimiter>, then ... C4F6 Re-point text pointer, then ... C504 Test ESC key, go to immed mode if pressed, return if not C50C Set up text pointer to following statement C550 Handle unrecognised <statement> C55B Go on to next statement C566 "IF"<testable expression> C575 "REM" C589 Print acc no Ø in decimal already. C5C8 Print hex single digits from #45,X to #45 C608 Constants for 'print decimal number' (C589) C62E Find BASIC line given num on stack; pointer left in 58,59, C set if found C661 Set up misc workspace ready for \* or / C689 Do division in misc workspace C6DA Get <expression>, then ... C6DD Perform relational tests C70C <testable expression> C714 "<relnl expression> AND"<relnl expression> C722 "<reln1 expression> OR"<reln1 expression> C72C <relnl expression> C731 "\$"<expression>=<string right> (test) C753 <expression ><relation operator ><expression ><<expression > C75B "<expression> = "<expression> (test) C764 "<expression> <="<expression> (test) C76D "<expression> <>"<expression> (test) C774 "<expression> < "<expression> (test) C77B "<expression> >="<expression> (test) C782 "<expression> > "<expression> (test) C78B <expression> C79A "<term> +"<term> C7B7 "<term> -"<term> C7D3 "<term> {"<term> C7EF "<term> :"<term> C808 <term>

## ATOM ROM ROUTINES

#### by Mark Plumbley

THIS is a disassembled listing of virtually all the routines in Atom Basic and the cassette operating systems.

Here are a few general notes of explanation.

In the Basic and assembler routines, anything which appears in angle brackets, < >, is a syntactic entity, in the same format as in Chapter 26 of *Atomic Theory and Practice*. Anything inside double quotes ("..") has already been recognised, before calling this routine.

All integer arithmetic is done using a 15deep accumulator stack, in page 0 at #16+X,#24+X,#34+X,#43+X. Page zero location #04 contains the pointer to the next available accumulator, and most of the routines load this into the X register themselves. For example, before routine #C97A is called, a <term> has already been recognised and evaluated, and its value left on the accumulator stack. Also, a + sign has been found. This routine will then evaluate another <term>, add it to the other, and then return, leaving the result on the top of the accumulator stack.

The text pointer is held in locations #05,#06+Y, where Y is held in location #03. Most routines will load location #03 into Y themselves, but a few, like #C4F6 or #C90A, expect this to be in the Y register already.

To keep the information to a manageable level, the complete entry and exit conditions for all the routines have not been specified, but it should not be too difficult to use them, after a little disassembling. Also, the FP ROM or DOS routines are not included. All numbers are in hexadecimal.

continued on page 125 ►

# BEEBUG THE BBC MICRO

## **DEVOTED EXCLUSIVELY TO THE BBC MICRO**

#### **MEMBERSHIP NOW EXCEEDS 20,000 MEMBERS BRITAIN'S LARGEST COMPUTER USER GROUP**

20,000 members can't be wrong-BEEBUG provides the best support for the BBC Micro. BEEBUG Magazine-NOW 64 PAGES devoted exclusively to the BBC Micro.

Programs – Hints & Tips – Major Articles – News – Reviews – Commentary. PLUS members discount scheme with National Retailers. PLUS members Software Library. 10 Magazines a year. First issue April 1982. Reprints of all issues available to members.

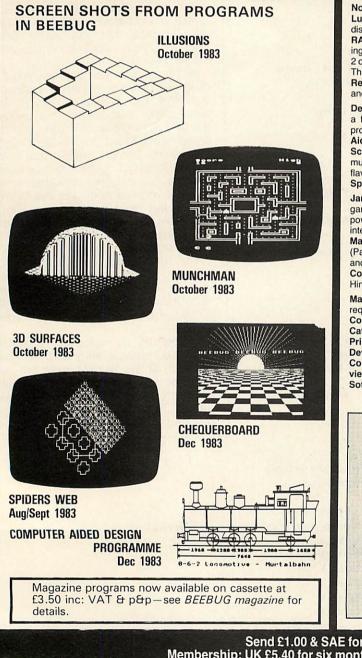

November Issue: Program Features: Reversi, a challenging board game, Lunar Escape, an addictive arcade type game, SNARFER, a very useful disc recovery program, SHAPER for defining multiple character shapes, RAPIDS, another short game, DEMOLITION, a sizzling display with matching sound effects. Plus articles on a Clock Display, the Teletext Mode (part 2 of a series), an Introduction to Interrupt Programming, a new Mode 8 and The Beeb in Slow Motion. Plus Extension ROM Board Reviews, Games Reviews, Book Reviews, M-TEC Torch Basic Review. Plus News, Hints and a new Competition.

December Issue: Program Features: Killer Dice game, Galactic Invasion, a fast moving space invasion game, LINK, a very useful disc utility for program development, ASTAAD, a really excellent program for Computer Aided Design, the Percussion Machine, moving Chequer Board display, Screen Freezer, a routine to freeze your favourite game in mid-play, and a musical rendering of the Twelve Days of Christmas to add a seasonal flavour. Plus articles on the Teletext Mode (part 3) and Fitting an External Speaker. Plus Disc Drive Reviews, Book Reviews, Hints and Tips

Jan/Feb Issue: Program Features: Block Blitz, an excellent arcade style game, A Disassembler for the BBC micro, the Ray Box game to test your powers of deduction, Large Digital Displays in Mode 7, Dancing Lines, an interesting visual demonstration of random numbers. Plus articles on Machine Code Graphics, the first of an introductory series, Teletext Mode (Part 4) with a set of useful procedures, Protecting your own programs, and an Introduction to Forth. Plus reviews of Double Density Disk Controllers, Graphics Tablets new Software, Product news, Postbag, Hints and Tips.

March Issue: Program features: Krazy Football game, the Manhole game, requiring quick thought and fast reaction, Extending ASTAAD, our popular Computer Aided Design Program, The Stonemason, Multiple Disc Catalogues, a program version of Bach's Cantata No. 147, a program for Printing Your Own Function Key Labels. Plus articles on Acorn's Latest Developments, Testing Out Your Micro (Sideways ROMs), Machine Code Graphics (part 2), Compact Function Key Definitions. Plus Re-views of FORTH for the BBC micro, Memory Expansion Board Review, Software Reviews, Hints and Tips.

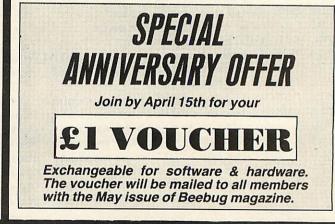

Send £1.00 & SAE for Sample Membership: UK £5.40 for six months, £9.90 for one year. Overseas one year only: Europe £16.00, Middle East £19.00, Americas & Africa £21.00, Other Countries £23.00 Make cheque to BEEBUG and send to: BEEBUG, Dept 13, PO Box 109, Baker St, High Wycombe, Bucks. Send editorial material to: The Editor, BEEBUG, PO BOX 50, St. Albans, Herts.

ATOM

#### ◀ from page 123 CB13 "<factor> \*"<factor> C85E "<factor> /"<factor> C870 "<factor> %"<factor> C87B "<factor> &"<factor> C89C "<factor> ?"<factor> CBB3 "<factor> !"<factor> CBBC <factor> C8C1 "-"<unary plus> CBC4 Negate number on acc stack CBDC <unary plus>!"+"<unary plus> CBE1 "<variable>" (extract value) C902 "ABS"<factor> C90A "#"<hex number> C944 (<testable expression>) C94C "?"<factor> (extract value) C95F "!"<factor> (extract value) C973 "TOP" C97A "COUNT" C986 "RND" C99F Push 00,Y .. 03,Y on acc stack C9BD "LEN"<factor> C9D2 "CH"<string right> C9D8 Default BRK handler routine C9E7 BASIC error routine string CA24 Handle unrecognised <unary plus> CA2C Get <expression>, then .. CA2F Assign variable CA4C Print a character (with COUNT) CA51 "LIST" CACD "NEXT" CB57 "FOR" CB81 "TO" CBA2 "STEP" CBD2 "GOSUB"<go entity> CBEC "RETURN" CC05 "GOTO"<go entity> CC1F <go entity> CC81 "INPUT"<input section> CC8E Handle <variable> in <input section> CCB6 Handle \$<expression> in <input section> CCD2 "UNTIL"<testable expression> CCFØ "DO" CD09 Input a line (for INPUT) CDØF Input a line (for immediate mode BASIC) CD54 Print a CRLF (with COUNT) CD5C "\$"<expression>=<string right> (assignment) CD75 "<variable>!"<factor>=<expression> (assignment) CD7B "<variable>?"<factor>=<expression> (assignment) CD98 "END" CDBC Add Y reg to TOP, set Y=1 CDC9 Deal with BASIC line insertion/removal CE83 Do rest of "RUN" (from routine at F141) CE93 "?<factor>"=<expression> (also used by "!") CEA1 Add Y reg to pointer at #58,#59; set Y=1 CEAE Get =<string right> (ready for assignment) CEB6 Set up "\$"<expression> (ready for assignment) CEBF Set up string in quotes (ready for assignment) CEED "LOAD"<string right> CF0A "SAVE"<string right> CF28 "EXT"<factor> CF29 "PTR"<factor> (extract value) CF3E Get <factor> into Y reg CF47 "PTR"<factor>=<expression> (assignment)

continued on page 127 ►

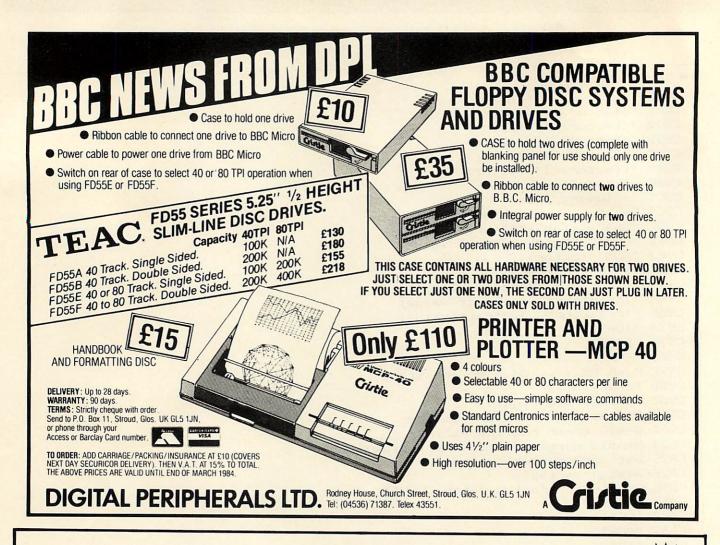

## EASIPLOT and SHARE ANALYSER

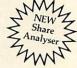

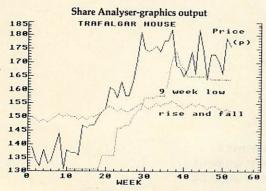

These are some of the comments made to us by users of EASIPLOT over the last few weeks... 'A Masterpiece ... Works Beautifully ... A joy to use... An excellent package ... A remarkable piece of work . I am extremely pleased with the package ... thank you for your professional and rapid response etc... etc (see below for magazine reviews).

NOW we are offering our new IMPROVED range of EASIPLOT and Data Plotter programs and a NEW program SHARE ANALYSER.

Easiplot 1... An upgraded version of the original cassette program which was rated by the leading 'Educational Computing' Magazine among the best 20 Educational Packages (14th) and rated by A&B Computing Magazine Value for money 85%... Overall 92%... A highly Educational and user friendly graph plotting package... lines, bars and pies with many features. NOW AVAILABLE FOR THE ELECTRON.

Easiplot 2 . . . A far more powerful and sophisticated disk based business and administration version, with many additional features and Econet compatible.

Easiplot 3 . . . Easiplot 2 and Data Plotter combined at a bargain price.

Note . . . ALL EASIPLOT PROGRAMS COME COMPLETE WITH A 50 PAGE OPERATING MANUAL.

Data Plotter... A fast and efficient number charting program with colour/magnification/moving average facilities etc... ideal for share price analysis and Educational use. ALSO AVAILABLE FOR THE ELECTRON.

#### Share Analyser

A share analysis and reporting program capable of analysing or reporting single shares or your entire holding in graphical or report form. Graphical indicators include Lag and Centred Moving Averages, Rise and Fall, Daily or Weekly Low graphs, Comparisons etc. Reports include profit statements, Holding Summaries and movement analyses (with 'flexing' capabilities). Will report to ANY printer and dump graphics to printers compatible with EASIPLOT. Share analyser is a must for the investor at a bargain price!!

All the above programs will produce hard copy on the following printers: -

EPSON (entire range), Shinwa CP80, Star DP510, Seikosha (GP80A

| ORDER FORM                                    | PRICE  | STATE<br>CHOICE |
|-----------------------------------------------|--------|-----------------|
| Data Plotter (cassette) Model B & Electron    | £7.00  |                 |
| Data Plotter (disk) Model B                   | £8.00  |                 |
| Easiplot 1 (cassette) Model B & Electron      | £15.95 |                 |
| Easiplot 2 (disk only) Model B                | £19.95 |                 |
| Easiplot 3 (including Data Plotter-disk only) | £22.95 |                 |
| Share Analyser (cassette) Model B & Electron  | £14.95 |                 |
| Share Analyser (disk only) Model B            | £15.95 | magin           |

Disk orders . . . please state 40 or 80 track (add £1 for 80 track and £1.50 for overseas orders). We will upgrade Easiplot 1 to Easiplot 2 for £7 (£10 to Easiplot 3).

Send S.A.E. for full specifications of all our programs or leave your name and address with our 24 hour Answerphone service (Luton 33858).

All programs are normally despatched within 24 hours. If you are not entirely satisfied with your purchase we will refund your money.

Send cheque/P.O. etc to Synergy Software 7, St Andrews Close, Slip End, Luton, LU1 4DE.

ATOM

|                                                                                                    | and a second second second second second second second second second second second second second second second |
|----------------------------------------------------------------------------------------------------|----------------------------------------------------------------------------------------------------|
| ◄ from page 125                                                                                                  |                                                                                                    |
| CF5B "BGET" <factor></factor>                                                                                    |                                                                                                    |
| CF66 "GET" <factor></factor>                                                                                     |                                                                                                    |
| CF7B Get <factor>,<expression> 1</expression></factor>                                                           | Then PUT LSbyte                                                                                                |
| CFOF "BPUI"(factor), (expression)                                                                                |                                                                                                    |
| i ci decoi /, texpression/                                                                                       |                                                                                                    |
| and and and and a the                                                                                            |                                                                                                    |
| CFA7 "FOUT" <string right=""><br/>CFB6 "SHUT"<factor></factor></string>                                          |                                                                                                    |
| CFC5 "SPUT" <factor>,<string righ<="" td=""><td>A lot be compared the other states of the</td></string></factor> | A lot be compared the other states of the                                                                      |
| CFE3 "SGET" <factor>,<expression></expression></factor>                                                          |                                                                                                    |
| in according tempi essions                                                                                       | 11 provident and Phy                                                                                           |
| EXTRA BASIC SECTIONS                                                                                             |                                                                                                    |
| F000 Tables for <statement> reco</statement>                                                                     | ogniser                                                                                                    |
| FØ2E Unrecognised (unary plus) (                                                                                 | from BASIC)                                                                                                    |
| FUSE "(array name)"(factor) (ext                                                                                 | ract value)                                                                                                    |
| F04B Unrecognised <statement> (f</statement>                                                                     | rom BASIC)                                                                                                    |
|                                                                                                    | ression> (assignment)                                                                                          |
| FØAE "DIM" <dim section="">{,<dim se<br="">F141 "RUN" (from basic keyword d</dim></dim>                          | ction>}^                                                                                                    |
| F14C "WAIT"                                                                                                    | ecoder)                                                                                                    |
|                                                                                                    |                                                                                                    |
| ASSEMBLER                                                                                                    |                                                                                                    |
| F155 Table of compressed mnemoni                                                                                 | c (MSB)                                                                                                    |
| F195 Table of compressed mnemoni                                                                                 |                                                                                                    |
| F1D5 Table of bit mask for addr                                                                                  | modes (LSR)                                                                                                    |
| FIE4 Table of bit mask for addr                                                                                  | modes (MSR)                                                                                                    |
| F1F3 Table of offset from base f                                                                                 | or addr modes                                                                                                  |
| F202 Table of no of data bytes for F211 Table of base value for mne                                              | or addr modes                                                                                                  |
| F251 Table of addr mode group for                                                                                | monics                                                                                                    |
| F291 Get next non-space character                                                                                | r mnemonics                                                                                                    |
| F29C "]" (back to basic)                                                                                         |                                                                                                    |
| F2A1 "[" (enter assembler)                                                                                       |                                                                                                    |
| F32E ":" <label name=""></label>                                                                                 |                                                                                                    |
| F360 <comment field=""></comment>                                                                                |                                                                                                    |
| F36B Put variable P in 52,53                                                                                     |                                                                                                    |
| F376 Print hex byte, followed by                                                                                 | a space                                                                                                    |
| F37E Print hex byte (sets X=FE)<br>F38E <assembler statement=""></assembler>                                     |                                                                                                    |
| F3F2 Get addressing mode data and                                                                                | Transformer and Second Training                                                                                |
| F454 "@" <expression> (immed mode</expression>                                                                   | d type                                                                                                    |
| F462 "(" <indexx>)!"("<expression)< td=""><td></td></expression)<></indexx>                                      |                                                                                                    |
| F482 "( <expression>)",Y!"(<expres< td=""><td>sion&gt;)"</td></expres<></expression>                             | sion>)"                                                                                                    |
| F49B Construct opcode and data                                                                                   |                                                                                                    |
| F4EC Handle relative addressing                                                                                  |                                                                                                    |
|                                                                                                    |                                                                                                    |
| MORE BASIC SECTIONS                                                                                              |                                                                                                    |
| F542 "DRAW" <factor>,<factor></factor></factor>                                                                  |                                                                                                    |
| F546 "MOVE" <factor>,<factor></factor></factor>                                                                  |                                                                                                    |
| F54E "PLOT" <factor>,<factor>,<fac< td=""><td>tor&gt;</td></fac<></factor></factor>                              | tor>                                                                                                    |
| FSBS Plot a line                                                                                                 |                                                                                                    |
| F5EB Plot a line, with (X change)                                                                                | <=(Y change)                                                                                                   |
| Foll Plot a line, with (X change)                                                                                | >(Y change)                                                                                                    |
| ro/8 Plot a point (through vector                                                                                | at #3FE)                                                                                                    |
| F67B "CLEAR" <factor><br/>F6C2 Clear mode Ø</factor>                                                             |                                                                                                    |
| FACE Tables used to CLEAR modes                                                                                  |                                                                                                    |
| F6E2 Mode Ø point plot routine                                                                                   |                                                                                                    |
| F/SB Mode 1 point plot routine                                                                                   |                                                                                                    |
| F/54 Mode 2 point plot routine                                                                                   |                                                                                                    |
| F76D Mode 3 point plot routine                                                                                   |                                                                                                    |
| F/AA Mode 4 point plot routine                                                                                   |                                                                                                    |
| F7C9 Bit table for graphics                                                                                      |                                                                                                    |
|                                                                                                    |                                                                                                    |

continued on page 128 ►

◀ from page 127 CASSETTE HANDLING ROUTINES FD71 Output ascii string after "JSR #F7D1" F7EC Set reg X=D4, then ... F7EE Frint 2 2-byte numbers from 00,X in hex F7F1 Print 2-byte number from 00,X in hex, then ... F7FD Print a space F802 Print A as 2 hex digits F80B Print LSnibble of A as 1 hex digit F818 Get filename in quotes from command line F84F Transfer file control block, and test name F876 Get next non-space char from command line F87E Convert hex char in A to binary F893 Get hex string from command line into 00,X and 01,X (uses 02,X) F8BE Tables of OSCLI commands F926 Print 'COM?', then error F92F Load an un-named file F955 "\*FLOAD" F958 "\*LOAD" F96E OSLOAD F9A2 Check next block's header, and load block if OK F9C7 Load block FA08 Incr. 2-byte num at 00,X:01,X and test if eq to 02,X:03,X FA19 "\*NOMON" FAIA "\*MON" FA20 "\*RUN" FAZA "\*CAT" FA65 Get a hex number, error if none FA6B Get a hex number, and JMP there (not used) FA76 Test for end of line, if not then ... FA7D Print 'SYN?', then error FAB6 Save un-named file FABB "\*SAVE" FAE5 OSSAVE FB3B Save a block FB78 Wait 2 seconds (tone to tape off) FB7A Wait 2 seconds (tone to tape set by X) FB81 Wait 0.5 seconds FB83 Wait X/60 seconds FBBA Wait 0.1 seconds FBBE Read header info from tape, and test for un-named file FBC9 Read name from tape & compare names FBE2 Read rest of header info FBEE OSBGET FC23 Add A to checksum in #DC FC2B Set load addr to be used FC38 OSFIND FC3E Print 'PLAY TAPE', then wait for key FC40 Print message (depends on A), then wait for key FC4F Print 'PLAY TAPE', wait for key FC58 Print 'RECORD TAPE', wait for key FC63 Print 'REWIND TAPE', wait for key FCBD Count duration of tape pulse FCCD Test for change in tape i/p level FCD8 Wait for 1 falling edge of 2.4kHz signal FCDA Wait for (X+1) falling edges of 2.4kHz signal

continued on page 130 ►

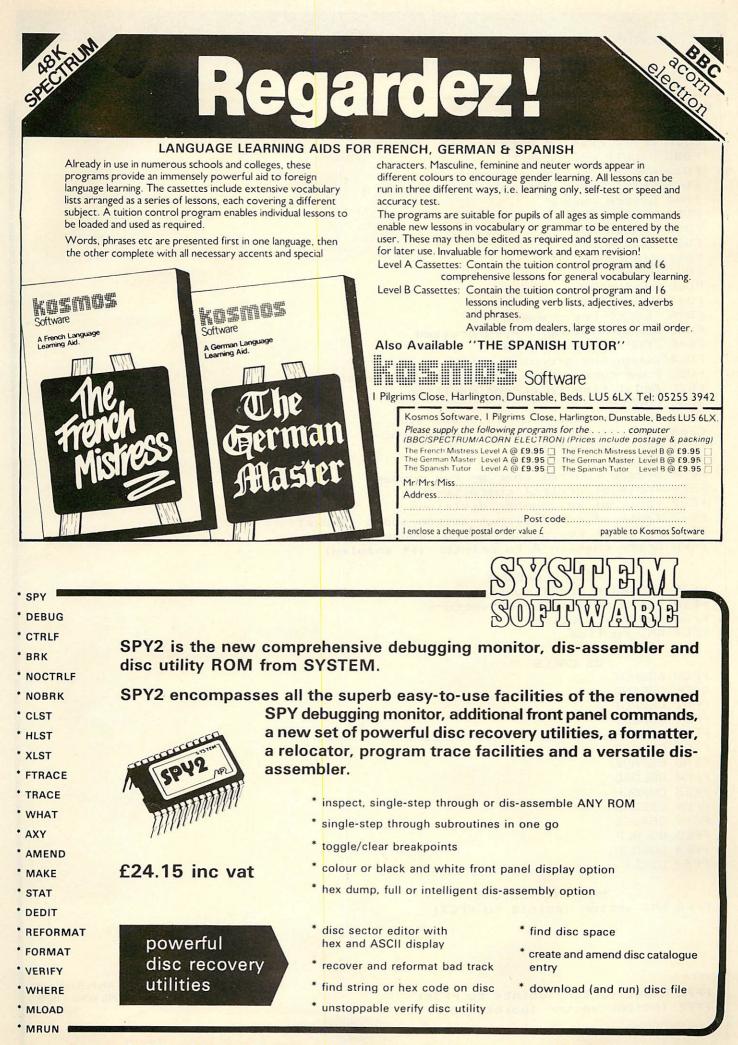

SYSTEM SOFTWARE Dept. A 12 Collegiate Crescent Sheffield S10 2BA

#### ATOM

◀ from page 128 VDU HANDLING ROUTINES FCEA Write char in A to screen FDØB Handle ESC or ACK FD1A Handle BEL (do a bleep) FD29 Print a non-control character in A FD44 Switch cursor FD50 Handle DEL FD5C Handle BS FD62 Handle LF FD69 Handle FF FD87 Handle VT FDBD Handle SO FD92 Handle SI FD9A 'LOCK' key pressed FDA2 Cursor movement keys pressed FDAE 'COPY' key pressed FDCØ Other key groups pressed FDEC Move cursor down, scrolling if necessary FE2C Add 1 line to cursor position FE52 OSWRCH FE66 Wait for start of TV frame sync FE6B Wait if not during TV frame sync FE71 Scan key matrix FE94 OSRDCH FEC4 Decode control char or key number FECB Table of control characters FED7 Table of key-number divisions FEE3 Table of control char action addrs (#FDxx) FEEE Table of key-number action addrs (#FDxx) FEF8 Write char in A to printer (if enabled) MISCELLANEOUS FF3F Hardware RESET routine FF9A Table of initial OS vectors FFB2 IRQ/BRK routine FFC7 NMI routine OS CALLS FFCB OSSHUT FFCE OSFIND FFD1 OSBPUT FFD4 OSBGET FFD7 OSSTAR FFDA OSRDAR FFDD OSSAVE FFEØ OSLOAD FFE3 OSRDCH FFE6 OSECHO FFE9 OSASCI FFED OSCRLF FFF4 OSWRCH FFF7 OSCLI MACHINE VECTORS FFFA NMI vector (points to FFC7) FFFC Reset vector (points to FF3F) FFFE IRQ/BRK vector (points to FFB2)

Listing of Atom Basic and cassette operating system ROM routines

#### HARDWARE AND SOFTWARE

## Micro-Rid

#### FOR THE **BBC MICRO**

SOFTWARE - Programs that are guaranteed to run! Save hours of work and worry with these utilities, educational & business programs on cassette or

|             | disc.             |                                                                                      |                  |        |            |                        |                                                                                        |                   |          |
|-------------|-------------------|--------------------------------------------------------------------------------------|------------------|--------|------------|------------------------|----------------------------------------------------------------------------------------|-------------------|----------|
| 102         | CASHBOOK          | Double entry 4 columns with accounts &                                               |                  |        | 520        | BANNER                 | Print giant text and graphics on paper for                                             |                   |          |
| 102d<br>103 | CASHBOOK          | Full disc version. 1200 items on 100k disc                                           | £11.95<br>£19.95 | B<br>B | 521        | BIGLETR                | displays<br>Print as above on screen/paper with                                        | £3.95             | A/B      |
|             |                   |                                                                                      | £11.95           | В      | 600        | FORTH                  | 79 FORTH second language ROM                                                           | £5.95<br>£34.74   | A/B<br>B |
| 105         | MAILING           | Holds 218 addresses. Alpha & post code<br>sorts, searches, any label format, delete, |                  |        | 601        | LOGO-FORTH             | Advanced Turtle Graphics Language ROM with FORTH                                       | £57.50            | в        |
| 106         | PAYROLL           | add and amend<br>In 2 parts to handle weekly or monthly (state                       | £11.95           | В      | 602        | PASCAL-T               | Structured language ROM with compiler-<br>interpreter                                  | £57.50            | в        |
|             | (W or M)          | which) PAYE & NI for 100 employees. Fully<br>supported                               | £24.95           | в      | 603        | XCAL                   | Computer Assisted Learning ROM for                                                     | £65.00            | в        |
| 107         | MEMO-CALC         | Database/Calcsheet with up to 255 columns, string or numeric data, sorts,            | 124.95           | в      | 605        | WORDWISE               | presentations<br>Superb fast & easy to use wordprocessor<br>in ROM                     | £33.95            | в        |
| 201         | GAMES 1           |                                                                                      | £12.95           | В      | 606        | CDUMP                  | Screen dump, 8 colours, suitable for<br>GP700A                                         | £12.95            | в        |
| 202         | STOCKMARKET       | Exciting world of Stocks and shares, 1 - 4                                           | £5.95            | B/E    | 607        | GDUMP                  | Screen dump ROM, 8 shades, 8 sizes and windows                                         | £17.95            | в        |
| 301         | HANGMAN           | Word game in English, French, German,                                                | £5.95            | B/E    | 608        | DISKDOC                | ROM for disk problems in format, search, files etc.                                    | £27.50            | в        |
| 302         | DISTANCES         | Three graphic maps of U.K., EUROPE & the                                             | £7.95            | В      | 608        | GRAPHICS               | NEW ROM for Sprites, LOGO, circles, fill etc.                                          | £27.50            | в        |
|             |                   |                                                                                      | £4.95            | B/E    | 700<br>801 | BOOKS<br>CASSETTES     | Various titles for the BBC Micro from<br>C15 Computer quality tapes packed in 10's     | £6.95<br>£4.50    |          |
| 303         | FLAGS             | 98 full colour flags of the world with<br>questions                                  | £4.95            | B/E    | 810        | 5.25" DISCS            | MEMOREX: SS/SD 40/80T<br>SS/DD 40/80T                                                  | £19.95<br>£20.95  |          |
| 304<br>305  | STATPACK<br>GRAPH | Statistics package giving over 30 results<br>Produce varied graphs & charts of       | £9.95            | В      | 900        | SEIKOSHA               | GP700A 7 COLOUR 30 shade dot matrix<br>printer 50cps                                   | £369.00           | ,        |
| 306         | FRENCH            | functions<br>New audio visual computer way to learn a                                | £7.95            | в      | 901        | EPSON RX-80 T/F        | Superb. 100cps with Tractor & Friction feed                                            | £275.00           | ,        |
| 307         | SPELL-CHECK       | language                                                                             | £7.95            | В      | 902        | EPSON FX-80            | Magnificient. 160cps, 6 founts, graphics,<br>F/T Roll                                  | £365.00           |          |
|             |                   |                                                                                      | £17.95           | В      | 910        | DISC DRIVES            | Slimline 3" or 51/4" 100k - 800k Japanese.<br>Format disc, cable and excellent manual. | 2000.00           |          |
| 504         | PROCAID           | includes SEARCHBAS to search a BASIC program and alter it, PROCVAR to list           |                  |        |            |                        | From                                                                                   | £189.00           | )        |
|             |                   | variables in a BASIC program &<br>PROCFLUSH to clear resident integers in            |                  |        | 915        | DISC UPGRADE           | Double & Single Density available in one<br>system                                     | £77.50            |          |
| 505         | UTILITY-A         |                                                                                      | £3.45            | A/B    | 920<br>930 | VDU STAND<br>GREEN VDU | Stainless Steel Support protects your micr<br>12" Green Monitor, cream sloping front   |                   |          |
|             |                   | DEFCHR to design & display graphic                                                   |                  |        | 931        | COLOUR VDU             | case<br>JVC 14" Colour Monitor 370 x 470 pixels                                        | £79.95<br>£179.95 | 5        |
|             |                   | characters, SORTM/C a very fast machine<br>code numeric sort, SORTBAS the            |                  |        | 950        | SAT-16 MPU             | 16 bit 68000/68701 stand alone<br>computer from                                        | £570.00           |          |
|             |                   | undisputed fastest BASIC sort routine                                                | £5.95            | A/B    |            |                        | computer from                                                                          | 1570.00           |          |

ADD VAT TO ALL PRICES EXCEPT BOOKS. ADD £1.75 FOR PROGRAMS ON 40 OR 80 TRACK DISC. NO POST CHARGE IN UK. MOST PROGRAMS AVAILABLE ON MICRONET 800.

Send for our free brochure for more information before parting with your money.

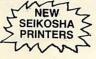

Micro-Aid (AU) 25 Fore Street, Praze, Camborne, Cornwall TR14 0JX. Tel: 0209-831274

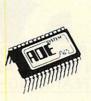

There is nothing else.

Assembler - Debugger - Editor for the BBC microcomputer.

£60 incl. vat. 40 or 80T utilities disc - please specify. SYSTEM SOFTWARE Dept. A 12 Collegiate Crescent Sheffield S10 2BA

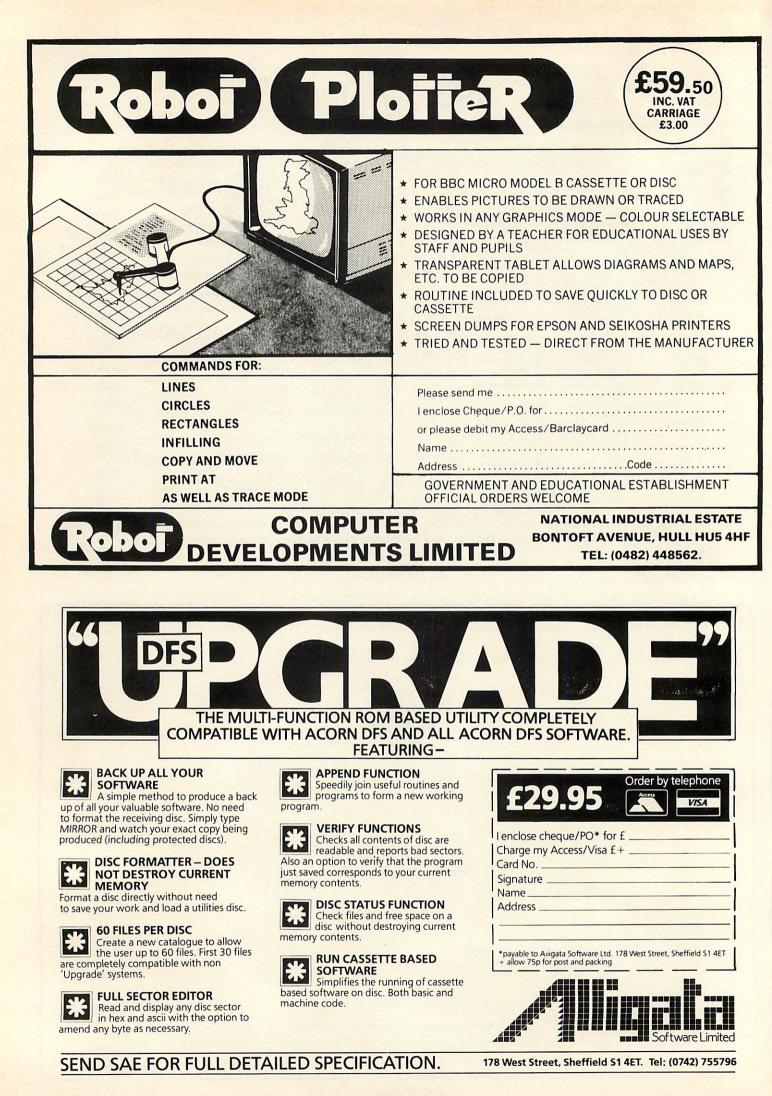

## TRANSLATING FROM IT IS apparent from your letters that many BTOA do this for us:

of you, having been weaned on AtomBasic. find BBC Basic (and other Microsoft-type Basics) difficult to relate to. Microsoft dialects account for about 99 per cent of all published Basic programs and the purpose of this short series is to guide you in the conversion of such dialects, so that you can get more out of Acorn User and, indeed, other magazines and books.

Acorn User in particular offers much information on programming techniques which, although written for the Beeb, are adaptable to the Atom. To whet your appetite, take a look at listing 1. This is a program from the excellent Acornsoft book Creative Graphics on the BBC Microcomputer. It's called 'Planets' and is often used to demonstrate the Beeb's graphic capabilities. Now take a look at listing 2, which is an Atom version of the same program (in black and white, to retain definition).

To begin at the beginning, table 1 lists those keywords which are syntactically identical in both dialects. However, there are some subtle syntax differences which can cause problems and you should be aware of these. From now on, whenever I refer to BBC Basic you can assume that I also mean Microsoft Basic, unless I specify otherwise.

Almost all Basic dialects run faster if integer variables are used wherever possible. BBC Basic uses the suffix '%' to denote an integer variable, otherwise it assumes a real (f.point) value. AtomBasic is just the opposite, using the '%' prefix to denote real numbers. Similarly, the Beeb refers to A\$, rather than Atom's \$A. You will occasionally see \$A in BBC programs, but this is used when A has been assigned as a pointer to a string not stored in the usual area - in AtomBasic the syntax is identical.

DIM can also cause confusion. On the Beeb, strings are dimensioned using, for example, DIM A\$(32). A statement of the form DIM A%(100) can mean one of two things. It can either be a byte array or it can reserve a specific block of memory for machine code - looking at the rest of the program should elucidate.

Print formatting uses the variable @%, but it is much more complex than the Atom's equivalent. We will shortly be publishing a program to simulate the Beeb version. The Beeb automatically prints a new line, unless you tell it not to, by using a semi-colon - again, Atom does just the opposite. Numbers prefixed by the tilde sign ( $\sim$ ) are printed in hex, the hash sign (#) being reserved to denote an immediate operand in assembler. Just to confuse you, the ampersand (&) denotes a hex number in BBC Basic. Line labels are not allowed

Subtle syntax points separate BBC Basic from the Atom dialect. **Barry Pickles offers a** conversion kit to those fluent in AtomBasic

on the Beeb, so if you see the dreaded GOTO you can speed things up on the Atom. Variable names, functions and procedures may be named using multiple characters, upper or lower case. More of this later.

Now let's look at new keywords that you may encounter, and what to do about them. ASC Used in the form ASC(A\$), it returns the ASCII value of the first character in A\$. The Atom equivalent is ?A. Some Basics have another form: ASC("A"). This returns the ASCII value of the character in the bracket. AtomBasic uses CH"A" to perform the same task.

BGET#/BPUT# Used only in Acorn Basics. The Atom uses the same function but without the # suffix.

CALL Same as Atom's LINK, except that the Beeb uses C% to specify the state of the carry flag and it also sets up a parameter block showing the type of variable that is to be acted upon and the limits of that variable - you cannot do this from Atom-Basic, although a machine-code routine could be constructed.

CHAIN loads and then runs a specified program. This can be done using \*RUN <filename>" in the first program provided you \*SAVE the second program so that it autoruns (see Atom Forum, October 1983). CHR\$ returns the ASCII character corresponding to its argument. Same as P.\$(x). CLEAR clears (zeroes) all non-integer variables and arrays. A two-line subroutine will

10000REM:Clear 10010 F.N=#2800 TO #288F S.4;!N=0;N. 10020 F.N=#2EB TO #320 S.4;!N=0;N.;R.

**CLG** Same as CLEARn CLS Same as P.\$12 READ...DATA...RESTORE See Atom Forum, January 1984.

DEF FN/FN(x) No equivalent Atom routine, so you must either write the function out in full every time you encounter FN(x), or you could implement a function evaluation routine, using Bruce Smith's Extended Basic article in the December 1983 issue.

DEFPROC/PROC(x,y,z) Use a GOSUB, but watch out for local variables. DIV simply means 'divide by'.

SOUND/ENVELOPE If you have the Atom sound board (see the May 1983 issue), you may translate these; otherwise you'll have to make up your own effects. SOUND parameters are channel/volume/pitch/duration. ENVELOPE parameters conform to the 14 registers of the sound chip. EOR means 'exclusive OR'

ERL/ERR—See ON ERROR

EVAL Same as VAL.

EXP means exponent. Atom uses FALSE/TRUE A logical variable. FALSE has the value 0 and TRUE is -1 (see page 31 of the manual and Atom Forum, January 1984)

GET/GET\$/INKEY/INKEY\$ All perform the function of reading the keyboard. Those with the \$ suffix store the key's ASCII value as a string variable. GET waits for a keypress, while INKEY(n) waits for n/100ths of a second, after which it returns a value of -1 if no key was pressed. INKEY with a negative parameter looks only for a specified key whose ASCII value is the parameter. Atom Forum for June and November 1983 give equivalent routines.

**INPUTLINE** A keyword peculiar to the Beeb, giving a new line for each item of

| ABS  | ACS   | AND        | ASN      | ATN        | COLOUR       | COUNT  |       |
|------|-------|------------|----------|------------|--------------|--------|-------|
| COS  | DEG   | DRAW       | END      | EOF        | FOR          | GOSUB  |       |
| GOTO | IF    | INPUT      | INT      | LEN        | LET          | LN     | LOG   |
| MOVE | NEXT  | OR         | ΡΊ       | RAD        | REM          | RETURN |       |
| RND  | SGN   | SIN        | SQR      | STEP       | TAN          | THEN   | то    |
| TOP  | VAL   | UNTIL      |          |            |              |        |       |
|      | Table | 1. Keyword | s common | to BBC Bas | ic and AtomB | asic   | anuna |

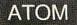

input. You can do this, using the character.

**INPUT**# This gets bytes from tape and returns them in the specified variables. The first argument is the file handle. You will have to use multiple BGETs for this.

**LEFT\$/RIGHT\$/MID\$** See page 61 of the manual. We'll shortly be publishing a routine to add these words to AtomBasic.

**LOCAL** A powerful function, allowing you to declare that the variable(s) used in a function shall be local to that function and retain their original values outside it. Also used in procedures. The way round this is to assign the variable to a specific memory location, before entering the function/ subroutine, and recover the value on return.

**LOMEM/HIMEM** On the Beeb these indicate the lowest and highest addresses that can be used by a Basic program. LOMEM is equivalent to ?18\*256. There is no Atom equivalent of HIMEM, which is usually manipulated to protect machine-code above it from being overwritten. You will just have to be careful.

**ADVAL** This reads a value at the Beeb's A/D port, normally from a games paddle. Most games don't need a true analogue, since control is of the up/down/left/right variety. Convert the program to a keyboard

control or use an Atari-type joystick on the user port.

**GCOL** This is a colour manipulation command for which there is no Atom equivalent, the graphics chip on the Beeb being very sophisticated and having more colours. You will have to make the best of it you can. If you are using an RGB monitor, you could imitate a kind of GCOL using the circuit in the October '82 issue.

Next month we'll finish off the keywords and look at VDU calls. In the meantime, have a look at some of the Beeb programs in this issue and see what you can make of them.

|                                                               | 10REM Planets                             |
|---------------------------------------------------------------|-------------------------------------------|
| 10 REM Planets                                                | 11REM CONVERTED FROM                      |
| 20 MODE1                                                      |                                           |
| 30 VDU5                                                       | 12REM BBC BASIC BY                        |
| 40 REPEAT                                                     | 13REM B.FICKLES : 1983                    |
| 50 VDU29, RND(1000)+100;                                      | 20CLEAR4                                  |
| RND(800)+100;                                                 | 4000                                      |
| 60 LC%=RND(3)                                                 | 50 M≕A+R+%170+20                          |
| 70 SIZEZ=RND(150)                                             | 55 N=A+R+%170+20                          |
| 80 SIZES%=SIZE%*SIZE%                                         | 70 S=A.R.%25+1                            |
| 90 FORY=-SIZE%TOSIZE%STEP4                                    | 80 Q=S*S                                  |
| 100 X%=SQR(SIZES%-Y%*Y%)                                      | 90 F.Y=-S TO S                            |
| 110 X2%=2*X%                                                  | 100 Z==SQR(QY*Y)                          |
| 120 FORIX=-X%TOX%STEP4                                        | 105 IFZ=0 Z=1                             |
| 130 IF RND(X2%)-X% <i% td="" then<=""><td>110 W=2×Z</td></i%> | 110 W=2×Z                                 |
| GCOL0,LC% ELSE GCOL 0,0                                       | 120 F.I=-Z TO Z                           |
| 140 PLOT69,1%,Y%                                              | 130 IF(A.R.%(W)-Z) <i g.b<="" td=""></i>  |
| 150 NEXT 1%, Y%                                               | 140 FLOT13,(I+M),(Y+N)                    |
| 160 VDU19,LC%,RND(7);0;                                       | 1505 N.;N.                                |
| 170 UNTIL FALSE                                               | 1600.0                                    |
| Listing 1. 'Planets' program in BBC Basic (© Acornsoft 1983)  | Listing 2. AtomBasic version of 'Planets' |

# SOFTWARE FOR THE BBC MICRO

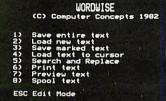

#### WORDWISE

Please enter choice

This ROM based word processor is simple to fit and simple to operate. Its greatest strength lies in its ease of use, yet it is a fully fledged text processing system, with all the features would expect to find in many more expensive programs.

Once entered the user has total control over the text. Any section may be marked, this may be a word, sentence or any larger piece of text. The marked section may then be instantly deleted, moved or copied to any other point in the document. The more complex operations are menu driven so that the user is always prompted when necessary. When printing a document the user may specify the line length, line spacing, page length etc. WORDWISE even handles automatic page numbering, centering of text, justification and many more powerful features.

This word processor has become the best selling program for the BBC machine. In the year since its launch it has outsold all other available ROM, cassette or disc based word processors and continues to outsell them. **£46 incl. VAT and p&p.** 

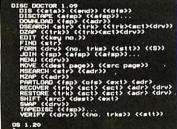

#### DISC DOCTOR

Following on from WORDWISE this utility ROM is the ideal way to get the most out of your computer system. This ROM adds 20 new commands to the Machine Operating System. Most of these are concerned with DISC operation although some of the commands are totally general purpose. Disc Doctor allows up to 60 files per side of a disc and includes its own disc formatting and verifying commands. Three search commands will find any string in memory or on disc, or will list all the line numbers in a BASIC program that contain the string. Many other features include disassemblers, disc/ memory editors, function key listing etc. Works with all versions of the Acorn DFS, and other Acorn compatible DFS's. £33.35 incl. VAT and p&p.

Because the Printmaster and Disc Doctor are in ROM they are always available, and usually take no user memory when operating. All the commands can be used from within BASIC programs and the ROMs includes a help menu listing the syntax of all commands.

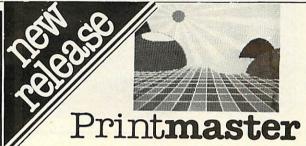

Joining our already extensive range comes PRINTMASTER a sophisticated printer handling utility ROM. PRINTMASTER will be released in several versions catering for each of the most popular printers on the market. This first PRINTMASTER ROM supports a range of EPSON printers: MX80, RX80, FX80, and other component printers.

All commands in the ROM must be preceded by an asterisk and can be used like all normal operating system commands from within BASIC programs etc. It is also possible to use them from WORDWISE and other language ROMs.

PRINIMASTER supports three types of screen dumps. The most flexible (\*GDUMP) allows any graphics on the screen to be dumped onto the printer. This will operate in any mode, the colours being displayed as shades. Any part of the screen may be printed at any position on the paper in any one of four orientations. It is also possible to magnify the screen dump by any factor x2, x3, x4 etc.

A special feature allows true Mode 7 screen dumps with TELETEXT text and graphics, colours (as shades), double height etc.

 $\star$ TDUMP allows any text mode to be dumped and  $\star$ FDUMP will automatically print the contents of a file on disc to the printer WHILE the BBC machine is doing other things, running other programs etc.

★WINDOW allows the user to interactively define a graphics window, this controls the part of the screen printed in ★GDUMP

 $\star$ WINDOW is a very much easier method of defining graphics windows than the normal VDU statement.

The above list is only a fraction of the commands in the PRINTMASTER ROM. Others include  $\star$ TAB,  $\star$ UNDERLINE,  $\star$ ITALIC,  $\star$ MARGIN etc. etc. which provide total control over the printer in the easiest possible manner. Order as PRINTMASTER (Epson). £33.35 incl. VAT and p&p.

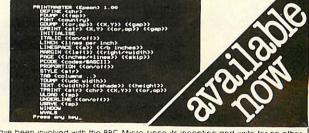

Computer Concepts specialise in writing quality software for the BBC machine. We have been involved with the BBC Micro since its inception and write for no other machine. We are not dealers, nor are we involved in selling anything other than software.

All the above products and further details are available either directly from us or from all good BBC dealers.

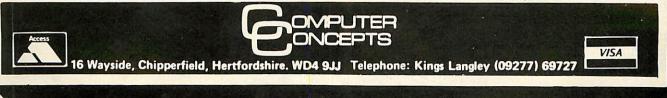

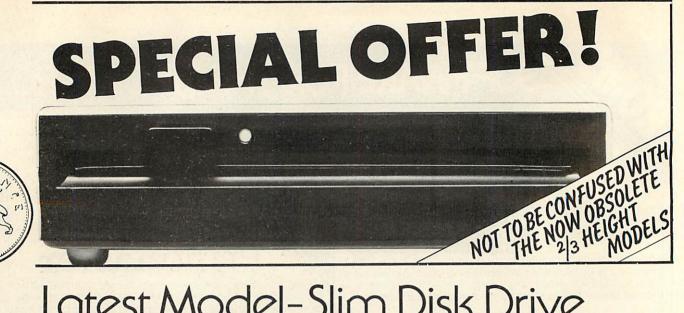

## Latest Model-Slim Disk Drive FROMV C Complete disk system for the BBC Model B

VIGIDI COMPUTER SUPPLIES UNIT 7. TRUMPERS

Please send me sale number required 20 2014 HIC Date HUNDER COLON

Package assumes you own a BBC Model B with switchedmode power supply plus 1.20 operating system

## **Offer includes:**

- Disk Interface (call at factory for free fitting)
- User Guide
- **Utilities** Disk
- 400K double sided 80/40 track switchwith fitted able switch. Canon disk drive
- Includes all necessary leads and case

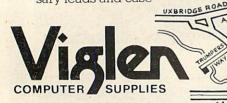

Unit 7 Trumpers Way Hanwell W7 2OA Telephone: (01) 843 9903 £299

INC. VAT

CANON

Put an end to inefficient, { slow cassette tape storage

# -

Please enquire about our latest 3 inch disk drive!

Replacing your cassette with a disk drive means Data Access in less than 5 seconds! If you are looking for a guaranteed disk drive that's fully compatible, at a price that includes VAT, Formatting Disk, User Manual, Case and Leads, then just look at our all-inclusive prices!

| TEAC 55 Slin    | nline | Drives  | DUAL DRIVES<br>CASED                 | Incl.<br>VAT | Excl.<br>VAT |
|-----------------|-------|---------|--------------------------------------|--------------|--------------|
| SINGLE DRIVES   | Incl. | Excl.   | 40 TRACK 200K                        | £320         | £278.26      |
| CASED           | VAT   | VAT     | 40/80 TRACK                          | £402         | £349.57      |
| 40 TRACK 100K   | £155  | £134.78 | SWITCHABLE 400K                      |              |              |
| 40 TRACK 200K   | £230  | £200.00 | 40/80 TRACK                          | £498         | £433.04      |
| 40/80 TRACK     | £195  | £169.51 | SWITCHABLE 800K                      |              |              |
| SWITCHABLE 200F | :     |         | DFS KIT                              | £95          | £82.60       |
| 40/80 TRACK     | £249  | £216.52 | Disc Filing System 100%              | Acorn        | Compatible   |
| SWITCHABLE 400F | 5     |         | with integrated<br>Power Supply Unit | 36.80        | £32.00       |

• These drives are fully compatible with other computers and can be still used should you change your computer for another type.

• Orders welcomed from Educational Establishments and Government Departments.

#### **Canon Drives**

#### Excl. Incl. VAT VAT 40/80 TRACK £220 £191.30 SWITCHABLE 400K 800K DUAL £440 £382.60 800K AND POWER £476.80 £414.60 SUPPLY **Full Twelve**

**Months Guarantee** 

When ordering Dual Drives, please state which layout you prefer. A or B.

A

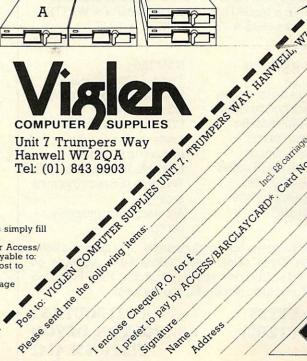

Lancios Chedre P.O. Lors

B

LOS<sup>C RECERCED DY ACCESS BARCUNCHED, Card NO.</sup>

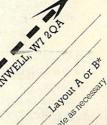

40 🔞 80

Incl. 58 cattage.

Track

switch on rear

panel

, Deleastrocany

01

Pieze and ne he to lowing hens. How to order By post: To purchase any of the items simply fill By post. To purchase any of the ferths singly in in the coupon with your requirements. Enclose your Cheque/P.O. or use your Access/ Barclaycard. Please make cheques payable to: VIGLEN COMPUTER SUPPLIES and post to above address. Allow seven days for delivery and add £8.00 carriage, package and insurance on all items and insurance on all items.

By telephone: Ring (01) 843 9903. Credit Card holders (Access/ Barclaycard only) can purchase by telephone. Please give Card No., Name, Address and the items required.

137

# **BITS & BYTES**

*B&B disc drives include utilities, disc, manual and cables all cased in* Plastisol *steel by BSC which is tough, abrasion resistant, designed to withstand rough handling and is easily wiped clean. Colour near to BBC.* 

#### **Single Disc Drives**

| 40T        | 100k             | <sup>1</sup> Height                                                      | 5 <u>1</u> "     | £145.00+vat                |
|------------|------------------|--------------------------------------------------------------------------|------------------|----------------------------|
| 40T<br>40T | 100/200k<br>100k | <sup>1</sup> / <sub>2</sub> Height<br><sup>1</sup> / <sub>2</sub> Height | 5¼″<br>3″        | £150.00+vat<br>£150.00+vat |
| 40T        | 100k             | Height                                                                   | $3\frac{1}{2}''$ | £164.35+vat                |
| 40T        | 100/200/400k     | 3Height                                                                  | $5\frac{1}{4}''$ | £173.04+vat                |

The new double sided  $1\frac{3}{16}$  high, super quiet, linear stepper motor with Epson reliability.

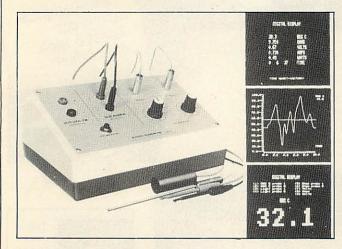

## **Excet EMU3**

SOFTWARE SUPPORTED MONITORING INSTRUMENT-BBC MICRO

Enables the BBC (B) to measure and display accurately: POSITIVE & NEGATIVE—VOLTS ★ AMPS ★ WATTS ★OHMS ★ TEMP ★ LIGHT ★ TIME

#### FEATURES

Up to 6 simultaneous readings Graphical or digital display Auto scaling and labelling Plots any two variables Menu driven options Full software support Unlimited choice of scales Event analysis facility Teaching display mode £99.00 inc. VAT

#### RANGES

Temp -10 to 110 deg C Resistance 0 to 1E6 ohms DC volts 40vpd DC current 0 to 2000m Amps Power 0 to 80 watts Light 0 to 100 (uncalibrated) Time 0 to 1E6 secs (hrs mins secs) Accuracy: error generally <1 per cent

Includes instrument, temperature probe, light sensor, electrical probes (three sets), leads, connections, software on cassette, full instructions, application, notes, P&P. Free VHS video demonstration film available on request.

BITS & BYTES (COMPUTERS) LTD 20/21 SOUTH ST S. MOLTON, DEVON TEL. 07695 4141

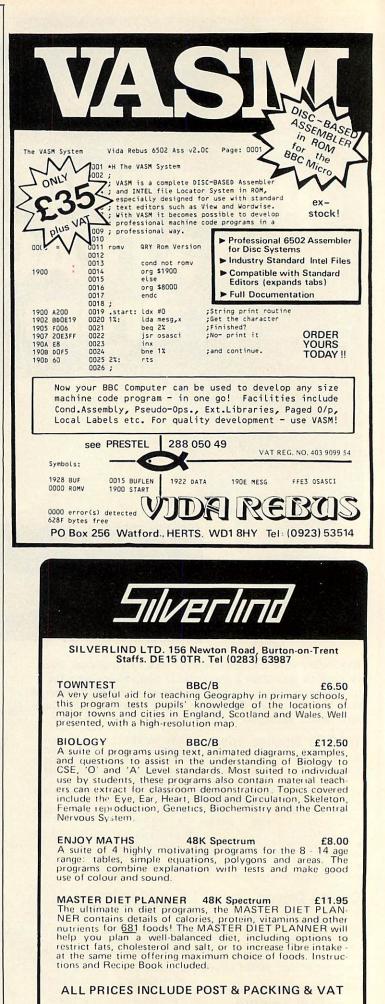

We require good programs to increase our catalogue and pay high royalty rates for published material. LAST year, as our regulars will recall, we had three popular excursions into the *Acorn User* dungeon. This month we're taking a look at how the occupants are settling in after tunnelling their way from Bedford Square to Covent Garden, and since so many of you have speculated on the absence of females, we thought the married quarters might be of interest.

First, for new readers, a recap of the characteristics of the inhabitants of the *Acorn User* dungeon. All inhabitants are either dwarves or trolls (apart from the odd visitor). Dwarves invariably tell the truth, while trolls are duty-bound to lie on all occasions. This makes life fairly simple for the dungeon dwellers because a dwarf knows that anything a troll says is the opposite of the truth, while anything a dwarf says is true. Unfortunately, humans cannot tell the difference between a dwarf and a troll – except by using logic (and maybe a micro).

The situation is made a wee bit more confusing by the fact that half the inhabitants are completely barmy and believe the truth is the opposite of what they should be saying. Therefore, if we pose a straightforward question such as 'Are there 12 inches in a foot?', the answers will be as follows:

Sensible dwarf: Yes (always tells the truth).

Barmy dwarf: No (believes the opposite of the truth).

Sensible troll: No (lies about the answer). Barmy troll: Yes (believes 12 inches don't make a foot and then lies about it).

Before being shown the married quarters, you have to solve a puzzle set by the blabbering Mad Alex, newly promoted to guardian of the entire dungeon ('only 12 gold pieces entry money to you, squire').

As you enter the hellish hole, Mad Alex springs out and grips you by the arm to tell you his latest tale. It's all about his own personal RAM which is in something of a state bitwise – in fact, he thinks he needs a sideways ROM to solve his problem. Then, from his left earhole, he produces a listing which reveals the monthly salaries of six dungeon employees. It reads:

| Gold pieces                           |
|---------------------------------------|
| Squirrel Stuffer and Owl Feeder 1,100 |
| Owl Feeder and Electron Eater 1.700   |
| Electron Eater and                    |
| Second Processor Hoarder1,100         |
| Second Processor Hoarder              |
| and QL Quasher                        |
| QL Quasher and Gong Hunter 5,300      |
| Gong Hunter and Owl Feeder 3,200      |

Simon Dally involves you in the intimate concerns

WAGES

of the dungeon-dwellers – marriage and money

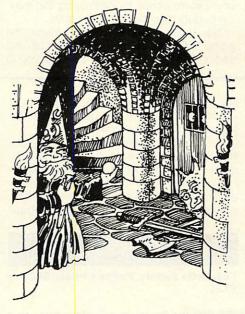

Mad Alex then stuffs the listing into his mouth, masticates, swallows and burps before explaining that to win the prize money you have to start by working out what each of these six employees earns. And then you have to juggle these figures to produce a winning number (which we'll now go on to explain).

En route to the married quarters Mad Alex explains that the mating habits of dwarves and trolls are fairly similar to those of humans. In the married quarters a strict policy of apartheid rules: no dwarf can cohabit with a troll under any circumstances. On the other hand there is no restriction on the sanity of the various couples – it's fine for a sensible troll to be married to a barmy troll.

Before booting you out of the door Alex announces that if you return to his office and tell him the correct number of gold pieces he owes you after your tour he will give them to you, otherwise you will feel the hot end of his soldering iron for wasting time.

The rules are that you start with a figure equivalent to the number of gold pieces

earned in a month by the QL Quasher. If a dwarf couple gives you a number you should add it to your figure. If a troll couple gives you a number you should subtract it from your figure (you keep a running total as you travel from room to room). The signs tell you what to do.

In addition, if you can determine the sanity – sensible or barmy – of any individual in a room you can award yourself a bonus of 5,000 gold pieces per room where you can make this deduction.

Now that everything's crystal clear you're on your own and here's the state of play.

#### Room 1

| He: My wife is a troll.                |
|----------------------------------------|
| She: My husband is a dwarf. One of us  |
| is sensible and one of us isn't.       |
| Sign reads: Number of gold pieces =    |
| Gong Hunter's salary.                  |
| Room 2                                 |
| He: My wife is barmy.                  |
| She: My husband always tells the truth |
| Sign reads: Number of gold pieces =    |
| Squirrel Stuffer's salary.             |
| Room 3                                 |
| He: We're both barmy.                  |
| She: That's correct!                   |
| Sign reads: Number of gold pieces =    |
| Owl Feeder's salary.                   |
| Room 4                                 |
| He: We're both trolls.                 |
| She: That's correct!                   |
| He: We are either both sensible or     |
| we're both barmy.                      |
| Sign reads: Number of gold pieces =    |
| Second Processer Heardards             |
| Second Processor Hoarder's salary.     |
| He: At least one of us is barmy.       |
| She: That's not true!                  |
| He: We're both dwarves.                |
| Sign roade: Number of the              |
| Sign reads: Number of gold pieces =    |
| Electron Eater's salary.               |
|                                        |
|                                        |
|                                        |
|                                        |
| Letter -                               |
| The second                             |
| Back you go to Mad Alex and announce   |

Back you go to Mad Alex and announce how many gold pieces he owes you (having first fused his soldering iron). What's the answer? (By the way, your entry fee is refunded.)

Two pieces of astounding Acornsoft wares await the first three correct entries out of our sack. Answers on a postcard, please, to arrive not later than May 4, 1984, to: April Competition. Acorn User, 68 Long Acre, London WC2E 9JH.

#### REVIEWS

#### **BUG-EYED WASPS WITH THE STING OF DEATH**

Attack on Alpha Centauri, Software Invasion, BBC B, £7.95 (disc £11.95)

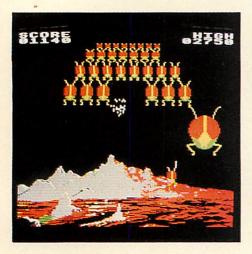

THIS game is *Galaxian* in its ultimate form. But if you are put off by anything that resembles a previous game, don't be. *Attack on Alpha Centauri* is excellent in its own right.

As in most games of this type, you have three lives in which to destroy a constant stream of aliens – in this case multi-coloured, bug-eyed wasps that swoop and drop bombs on you. The setting is a mountainous, volcanic planet. This is well drawn in high-resolution graphics, making good use of colour to provide an ideal landscape.

When you start the game the wasps 'explode' from their volcanic hiding place to take up four ranks at the top of the screen, each rank progressively larger the lower down the screen, resembling an invading army. You move from side to side at the bottom of the screen, and of course score more points for destroying the moving targets than the stationary ones.

The most impressive thing about the game is that as the creatures peel off and swoop to attack they loom towards you to

drop their bombs and then fade into the distant landscape. The 3D effect is most appealing and executed very smoothly.

The sound effects are very good but are constant and loud and can become overbearing. Fortunately, you can turn the sound on or off, even during play. The game is fast and furious so it is nice to have a pause facility available during the game, for when your eyes become blurred or your finger starts to ache.

One thing missing is a joystick facility – this may not matter to some, but it annoyed me.

Unfortunately the landscape remains a constant feature, as it is loaded before the main game. This is not unpleasant but means it cannot be removed to provide a league table. Nor is there an option to alter the level of difficulty. Despite these minor points, though, the game is very good, thanks mainly to the graphics. It is good value for money and I'm certain it will appeal to most. **Ian Rowlings** 

#### TREAD CAREFULLY

Mined-out, Quicksilva, BBC B, £4.95

*MINED-OUT* is a refreshing change from the usual 'blast 'em out of the sky' derivatives. The object of the exercise is to get safely across nine minefields to rescue our poor hero Bill the Worm.

The mines are hidden from view but a 'beep' warns you if you move near one or more of them and the screen status line tells you how many (one to three) are in the immediate vicinity. Hitting a mine is fatal, but with a careful blend of backtracking and logical deduction, you can slowly carve a safe passage through the minefields. A couple of damsels (who wave tantalisingly at you) are trapped within each minefield, and extra points are yours if you can rescue them.

To stop you taking too long over each move, a number of additional hazards come into play. Periodically, a mine-laying creature flits across the screen, laying a carpet of extra mines, visible this time. At level four and above a bug chases you along the path you are clearing through the minefield. Although it moves rather slowly, contact is deadly. A further hindrance is an electrified fence which occasionally materialises. It doesn't kill you but you can't get through it.

If all this seems impossible, it's worth remembering that the minelayers not only add extra mines but also remove some of the hidden ones. So paths do not necessarily remain blocked.

One small complaint is that demonstration and instruction files have to be loaded before the main program can be executed. The demonstration is quite entertaining the first time through but quickly wears thin. It would be helpful if the game could be loaded and run in isolation.

If, like me, you find 'invader' variants a little fast and prefer time to think about your moves, then *Mined-Out* is certainly recommended. Although loading seems unnecessarily long-winded, the game has lasting appeal and is good value. **Vincent Fojut** 

#### FACTORY ACTS

#### Felix in the Factory, Program Power, Electron £7.95

FELIX in the Factory is one of the first batch of Program Power cassettes launched for the Electron, and, after playing *Killer Gorilla*, I was eager to put this one through its paces. I was not disappointed.

It involves climbing up and down ladders, running across conveyor belts and avoiding 'gremlins' in your struggle to retrieve the oil can, which allows you to maintain the level of oil in the generator. To make it more interesting, giant rats run across the screen, which you can kill with rat poison, and to help you past the gremlins you can pick up pitchforks to stab them.

The graphics are smoothly impressive, and to add a little variety the screen layout changes slightly each time.

However, it has its bad points: the controls are a little awkward – A/Z are up/down and P/ $\uparrow/\downarrow$  are Left/Jump/Right. Why did they not stay with the better controls used in *Killer Gorilla*? Sound is also used far too sparingly.

Nevertheless, a good game once you have mastered the controls.

**Robert Sassoon** 

#### **RICH NEW WORLD**

Gateway to the Skies, Solarsoft, BBC 32k,  $\pounds$ 8 (disc  $\pounds$ 10)

I EMBARKED on my adventure, feet firmly on the ground, in a deserted village square. Searching the village and surrounding areas, I found the equipment and supplies necessary for my perilous journey. The solution to the puzzle of how to leave Earth made me think hard but at last I was away. Finding myself offworld in the Kingdom of Lataeri, standing by the beautiful Fountains of Yorith, I basked in the warm sun under a yellow sky. The time had come to set about exploring this new world, to find its many treasures - if I could avoid death in fiendish traps. Luckily, while back on Earth I had been vigilant and collected clues which were now saving my life. So on I went. .

Gateway to the Skies is not one but two programs. Part one must be completed before part two can be started. This gives a total playing area of more than 34k, with more than 100 locations full of tricks, traps, monsters and treasure to explore and conquer.

After playing the game for three days, I've come close to completing the first part. I found it entertaining with a good balance between skill and trial and error. It has a load/save facility, which means that the fearless explorer need not restart from the beginning if killed.

There is a minor bug – the game restarts if you are not carrying anything when leaving the furnace room.

The game has no sound or graphics but is a good 'traditional' adventure representing good value for money. **Ken Worrall**  ROGRAMPOWERMOCROPOWE A SUPERB NEW PROGRAM FROM BRITAIN'S LEADING SOFTWARE HOUSE!

Tunnel through the strata deep beneath the earth's crust in search of buried treasure. Clear the mine of fire breathing dragons and giant man-eating tomatoes with your neutraliser. But watch out for toppling rocks, poisonous toadstools and ruthless phantoms. An exciting and challenging machine code game for only £7.95.

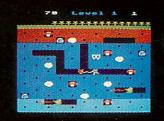

0

0

ne following top titles are available for both the

The following top titles are available for both the BBC Micro and Electron:- Killer Gorilla £7.95/ Moonraider £7.95/Bandits at 3 oʻClock £6.95/ Icoaker £7.95/Falix in the Factory £7.95/ Bik and the Fruit Monsters £7.95/Chass £7.95/ Scape from Moonbase Alpha £7.95/Chass £7.95/ Positron £6.95/Cybertron Mission £7.95/ Adventure £7.95.

All prices inclusive of V.A.T. Mail Order: Please add 55p per order P. & P. 2007 WE GUARANTEE THAT ALL OUR ADVERTISED PROGRAMS HAVE BEEN COMPLETED AND ARE READILY AVAILABLE.

Showroom: Northwood House North Street LEEDS LS7 2AA Tel: (0532) 458800

Mail Order: 8/8a Regent Street LEEDS LS7 4PE Tel: (0532) 683186 Or: 696343

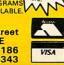

WE STOCK THE BBC MICRO, ELECTRON, MEMOTECH MTX 500, COMMODORE 64, ORIC-1 AND SPECTRUM.

B.B.C. MICRO AND ELECTRON PROGRAMS CAN BE OBTAINED FROM SELECTED BRANCHES OF W.H.SMITH, JOHN MENZIES BOOTS, HARRODS, ALL GOOD DEALERS, OR DIRECT FROM MICRO POWER 8

.

8

R O P O

0

R

1

Z

## **GRAFPAD** ...for as many uses as YOU can imagine!

GRAFPAD

## BBC MODEL 2 • SPECTRUM COMMODORE 64

With Grafpad you can now add a new dimension to your computer enjoyment, but most important, it helps you create your own application programmes by the simple use of the Grafpad!

The Grafpad comes complete with a cassette comprising two programmes.

#### THE FIRST PROGRAMME

displays the co-ordinates of your screen area. The co-ordinates are based on the screen with a grid size of 1023 x 1279 pixel, also in the Grafpad giving you a grid size of 320 x 256 pixels!

#### THE SECOND PROGRAMME

provides you with the utilities for circles, squares, triangles, free-hand, erasing line-drawing etc, and of course, full "Fill-in" facility in 16 different colours by the simple use of the pen!

Draw from a simple apple to a computer circuit - store in cassette or disk, perhaps transfer direct to a printer - in black and white or full glorious colour!

Purchase unique C.A.D. (Computer Aided Designs) programme and add further enjoyment and professionalism to your computer designs!

The Grafpad comes complete with Operational Manual, Programmes, The Grafpad and Pen and it simply plugs in your computer.

(Size: 25mm height x 55mm width x 260mm depth) Weight: 1.2 kg (Gross)

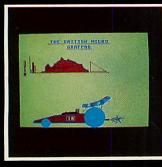

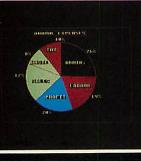

| RAD RAD RAD       |                       |
|-------------------|-----------------------|
| (eno) (eno) (eno) | HEATING<br>8, H. H.S. |
|                   | L RETORN              |

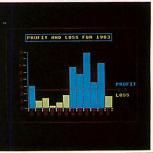

#### HOW TO ORDER:

BY TELEPHONE: If you are an American Express, Barclaycard, Diners Club or Access Card Holder simply telephone us giving your Card No., Name, Address and item(s) required and your orders will be dispatched within 48 hours!

BY POST: Simply fill in the coupon, enclosing your cheque/P.O. made payable to: BRITISH MICRO, or use the special section for Credit Card Holders, and post to the address below. Please allow 14 days for delivery.

Post to: BRITISH MICRO, UNIT Q2, PENFOLD WORKS IMPERIAL WAY, WATFORD, HERTS. WD2 4YY

Please send me Grafpad for:

| Qty.                            | Item                                                                                  | Ex. VAT            | Inc. VAT    | Total    |
|---------------------------------|---------------------------------------------------------------------------------------|--------------------|-------------|----------|
| and a                           | Grafpad Complete                                                                      | £125.00            | £143.75     | S PART   |
| 120 62                          | C.A.D. Programme                                                                      | £18.00             | £20.70      |          |
| 10.000                          | Po:                                                                                   | stage, Packing & I | nsurance    | £5.00    |
|                                 | muchaning DO for C                                                                    |                    | TOTAL       | £        |
| prefer to                       | my cheque/P.O. for £<br>pay with my American Expres<br>ross out whichever is not appl | ss, Barclaycard, D | )iners, Acc | ess Card |
| prefer to<br>Please c           | pay with my American Expres<br>ross out whichever is not appl                         | ss, Barclaycard, D | Diners, Acc | ess Card |
| prefer to                       | pay with my American Expres<br>ross out whichever is not appl<br>O                    | ss, Barclaycard, D | Diners, Acc | ess Card |
| prefer to<br>Please o<br>CARD N | p pay with my American Expres<br>ross out whichever is not appl<br>0<br>JRE           | ss, Barclaycard, D | Diners, Acc | ess Card |

Address above must be the same as card holder.

|                 | 0.12    |  |
|-----------------|---------|--|
|                 | h       |  |
|                 |         |  |
| 5 51000 PD50 PD | n.t. mu |  |

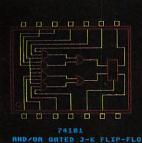

(The above designs were drawn by a 12-year-old at our showrooms!)

#### DEALER INQUIRIES WELCOMED SPECIAL DISCOUNTS FOR EDUCATIONAL AUTHORITIES

A HEGOTRON GROUP COMPANY

Unit Q2, Penfold Works, Imperial Way, Watford, HERTS WD2 4YY TEL: (0923) 48222. TELEX: 946024 Y R

## THREE STARS FROM THE EAST this set characters

PRINTERS seem to be coming down in price and going up in quality at almost the same rate as micros. Three printers from Star, in the budget price range of £200 to £400, are the DP8480, the Gemini 10X and the Delta 10, and they conveniently lend themselves to comparisons with other models on the market. Star printers in general bear an uncanny resemblance, particularly in their command sets, to members of the Epson range, and these models are no exceptions.

All three are dot-matrix printers of the conventional type. The 8480 has a seven dot-wire head, and the Gemini and Delta a nine dot-wire head.

The DP8480 has been superseded and only end-of-range models are now available. My review machine was from CJE, which supplies it complete with serial interface, graphics character ROM and dumping software.

It has a fairly extensive repertoire of printing styles, and a more attractive character set than the Seikosha, with which it compares in price. It has a rather awkward and slow graphics character set, based on a six-wide, single-dot deep extra character set that curiously brackets some Japanese characters in the ROM. This is inconvenient and slow, even when driven in machine code, and cannot do the one printing wire much good in the long term. However, it is built like a tank, uses ordinary reel-to-reel ribbons (much cheaper than cassettes), and I preferred it to the Seikosha.

The Gemini 10X (review model supplied by Micro-Peripherals) is much more sophisticated. It is an upgrade of the Star 510, which I know only by reputation and from readers' letters. It is neatly packaged and supplied complete with paper separator and roll-holder. Parallel interface is standard, and serial would be a fairly costly extra. No interface cable is included in the basic price.

The variety of printing styles available is much the same as on the Epson FX80, that is, Pica, Elite, Condensed, Expanded and Italic. It can underline and produce ugly (MX80-type) sub- and superscripts. It also has some built-in special characters, including block graphics, of which examples can be found in my article on dumping the Teletext screen (March issue). The text example (Figure 1) illustrates the capabilities.

The pin-addressable graphics capability is almost identical to that of the Epson MX series, so the graphics dumps published so far in *Acorn User* for the MX80 will work on these Stars. Some other graphics How does a trio of Japanese printers shine in the dot-matrix firmament? Here are some observations from George Hill

dumps use the ESCape 3 code, and these differ slightly. There is 'quadruple density' graphics, but all the graphics capabilities suffer from the Epson problem – an inability to produce a true circle simply – and are certainly no match for the FX80's.

The way in which the characters have been arranged on the 10X differs radically from Epson's. The normal set consists of 256 characters (if you include controls and blanks), of which the printing set from 32 to 126 are the ordinary ASCII set with nationality options, and 160 to 255 are special characters, including block and 'box' graphics sets of 16 characters. The italics are in an alternate character set which can be switched in and out by ESC 4 or 5. In this set characters 128 upwards have no extra meaning.

There is a 'download' character set, ie, user definable characters. This would seem to make the Gemini a serious rival to the much higher priced Epson FX80, but in practice the capability is much more limited.

There are only 96 definable characters, as against an apparent 256 on the Epson (though you would be foolish to redefine the control characters), and the download set cannot be mixed with another set on the same line. This really limits the use, as the download characters are frequently needed as *extra* characters, not replacement ones. The characters are defined on a 9  $\times$  7 matrix, using a different system from the Epson. This has the advantage of *not* requiring sequential ASCII values but the disadvantage of being incompatible with Epson and even its own stablemate, the Delta.

The Gemini 10X is neat, sturdy and quiet and handles the paper efficiently using friction or standard tractor feed. It is fast at 120 cps, with a rapid linefeed and the usual bi-directional, logic-seeking features. It also uses a typewriter ribbon, not a ribbon cartridge – a little messier but much more economical.

Setting the DIP switches reveals a pecu-

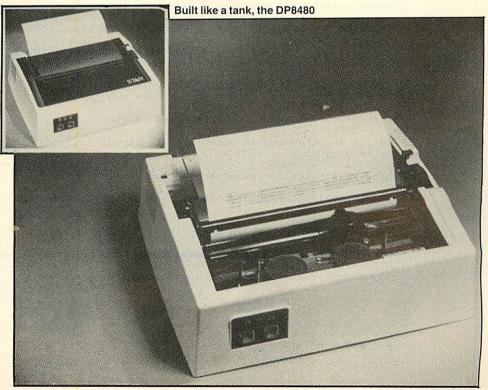

### PRINTERS

ter sets be linked to a 12-inch page length, while the UK and US have 11 inches? The DIP switch for setting the paper-end detector, the print buffer, 7/8 bit word length and automatic linefeed is external, which saves taking the lid off.

Two criticisms: when printing block graphics I detected a misalignment of the characters on the forward and backward printing strokes, and the smart smokedglass effect cover is too opaque to be able to see the printing clearly. I had to take it off to see what was happening, particularly when resetting to the top of a page.

The Delta 10 (also from Micro-Peripherals) is Star's fully upgraded offering. It is almost identical in appearance to the Gemini, but has a number of extras.

First, it is faster (160 cps), and my impression is that, because of the faster linefeed, it is quicker than the Epson FX80, with which it is intended to compete. The increased speed has resulted in different sounds, including a less than pleasant whistle-while-you-print. The speed is further enhanced by the large buffer, so that the micro becomes almost instantly available for other tasks, unless you are printing a very long program or a piece of text of more than 1,000 words.

Second, it has the serial interface board fitted as standard. There is a consequent change in the operation of the DIP switches, and the external switch sets serial/parallel in place of the buffer-full printing.

Third, it has a much more powerful set of download characters, with proportional spacing. A curious feature of the printer is Delta 10 - Star's fully upgraded offering

liarity. Why should the Continental charac- that there seems to be no way of using the normal characters in proportional mode, although your own defined characters have proportional characteristics. The download characters are on an 11 × 7 matrix, with two-dot descenders available. Characters can be defined in the ranges 32 to 126 and 160 to 254, making it possible to use the full normal set, plus your own defined characters on the same line.

The 'temporary' manuals are tatty affairs giving only bare information and little proper guidance, and a preview copy of the American version was incomplete and verbose.

What do you get extra if you buy the Epson FX80 at a much higher price?

You get much better graphics capabilities, particularly the CRT and plotter graphics, which allow fully accurate screen dumps, with genuinely round circles; you get a more flexible mix of character sets, with proportional spacing available on all characters in most styles; you get slightly more accurate printing, though this is unlikely to be noticeable under most circumstances, and the ability to reverse linefeed. You do not get any block graphics characters, the serial interface as standard, or any better character sets. The Epson and Star sets are virtually indistinguishable, and neither is very beautiful.

Both Gemini and Delta are good value for money.

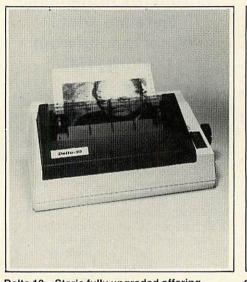

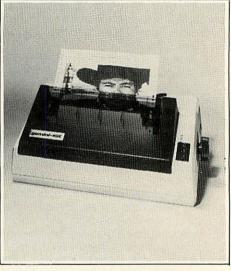

Gemini 10X - neat, sturdy and quiet

STAR DELTA 10 full character set. (GEMINI 10X is identical.) !"#\$%&'()\*+,-./0123456789:;<=>?@ABCDEFGHIJKLMNOPQRSTUVWXYZ[\]^\_ 'abcdefghijklmnop qrstuvwxyz(1)~ ヽ└⌒↑↓↔→○☆¬▷ 4◇◆□ॊढ़॓ФѲҀЀΩѽӠӣ⋈≭±Ͻ≍÷дѐҫӡдн°→↑≶⋶Ø५ऌ४॥¥йб∪¢⊓äöü₽⋶е́dèतf ╹**╸╹╻┓━┓**ы **станы** г -----/"#\$%%'()\*+,-./0123456789:;<=>?@ABCDEFGHIJKLMN0PQRSTUVHXYZE\J^\_'abcdefghijklmnop qrstuvwxyz()3~ THE QUICK BROWN FOX JUMPS OVER THE LAZY DOG The quick brown fox jumps over the lazy dog Alternate character set - this means italics Italics and standard in pica (normal) style Italics and standard in elite style This illustrates the peculiar TAB function. 012345678901234567890123456789012345678901234567890123456789012345678901234567890123456789 ^POS20 ^P0\$50 POS1 Any word or letter may be underlined in any style Subscripts , superscripts and download characters 2NaOH + H2SO4 → Na2SO4 + 2H2O N₂ + 3H₂ ≓ 2NH₃  $(a + b)^2 = a^2 + 2ab + b^2$ Figure 1.

# AN 800K **DISC DRIVE SYSTEM.** RD

If you're upgrading your BBC Micro to a disc system, you can get unbeatable value from Opus.

For instance, you can buy an Opus 5800 drive with 400K single density, for only £259.95.

And for only £120 extra, we'll give you our new double density disc interface. Specially developed by us, it effectively

| -     |
|-------|
| 日本である |
|       |
|       |
|       |
|       |
| e     |
|       |
| -     |
|       |
| 1     |
|       |
|       |
|       |
|       |

#### DOUBLE DENSITY DISC INTERFACE

The ultimate Acorn compatible disc interface for your BBC micro.

•Utilities on ROM including: Format and verify, tape to disc transfer, automatic 40/80 track selection, automatic density selection, unique mass copy routine, powerful machine code operating system giving up to 248 files, 80% faster than single density. Easy to install.

| Free user manual supplied  | , we have the second second second second second second second second second second second second second second                                                                                                    | £120.00            |
|----------------------------|----------------------------------------------------------------------------------------------------|--------------------|
| MONITORS.                  |                                                                                                    |                    |
| 12" Green Screen           | and and a state of the state of the state of | £89.95             |
| 12" Amber Screen           | A designed to the second                                                                                                    | £99.95             |
| Lead to connect to BBC Mi  | сго                                                                                                    | £3.95              |
| • Ex-stock delivery        | • 24 MHz Bandwidth                                                                                                    | • Limited quantity |
| 14" JVC Colour Monitor - M | Aed. Res.                                                                                                    | <b></b> £187.39    |
| 14" JVC Colour Monitor - H | ligh Res                                                                                                    | £279.39            |

doubles the capacity of your drive, giving vou an 800K system for only £379.95. And that includes VAT and carriage.

Our Double Density Interface can be supplied with any of the disc drives listed below. And it is not available anywhere else except Opus.

To place your order, post the coupon or buy direct at our showroom.

| ngleDensity.                 | 8 DISCS.<br>S/S S/D <b>£21.50.</b> S/S D/D <b>£28.50.</b>                                                                                                    | D/SD/D £29.95.                    |
|------------------------------|----------------------------------------------------------------------------------------------------|-----------------------------------|
| <b></b>                      | D/S D/D <b>&amp;26.95</b> for 10 D/S 3<br>8" Discs.                                                                                                    | 80 Track <b>£31.95</b> for 10     |
| 250K.<br>e Density,          |                                                                                                    | 80 Track <b>&amp;29.00</b> for 10 |
|                              | $5\frac{1}{4}$ Discs – with full 5 year warranty + free pla                                                                                                    | astic library case.               |
| e &459.95.                   | FLOPPY DISCS.<br>3" Cartridges &5.75 each or &25.95 for 5.                                                                                                    |                                   |
| drive                        | • Ample room in front of the shelf for<br>you to sit comfortably.<br>Only <b>&amp;59.95</b>                                                                                 |                                   |
| e<br>lable drives<br>Density | THE ORGANISER DESK.<br>• Top shelf for Monitor/Printer<br>• Large Desk Top Area<br>• Lower Shelf for Paper/Book Storage<br>• Teak Finish<br>• On Castors<br>• Self Assembly |                                   |

GOVERNMENT & EDUCATION DISCOUNTS GIVEN. QUANTITY DISCOUNTS GIVEN. DEALER ENQUIRIES INVITED.

#### **OPUS SUPPLIES LTD.**

158 Camberwell Road, London SE5 OEE. Opening hours: 9.00-6.00 Monday Friday, O 01-701 8668 9.00-1.30 p.m. Saturday. 01-703 6155 9.00-1.30 p.m. Saturday.

STOP PRESS.

Various Opus products are available from WHSmith, Spectrum and John Menzies

ALL ITEMS ARE GUARANTEED FOR 12 MONTHS AND ARE SUITABLE FOR USE WITH BBC AND OTHER LEADING MICROS.

To: Opus Supplies Ltd., 158 Camberwell Road, London SE5 0EE. Please rush me the following: (ALL PRICES INCLUDE VAT & CARRIAGE.) Quantity Description Price TOTAL Lenclose a cheque for £ Or please debit my credit card account with the amount of § My Access/Barclaycard (please tick) No. is Name\_ Address Telephone\_

AC12)

## REVIEWS

## THE ATOM FROM A VARIETY OF ANGLES

#### Atom Magic Book, edited by Mike Lord, Timedata (80pp), £5.50.

THIS was the first Atom book to appear. Edited by Mike Lord, it contains 28 programs, from single number guessing games to teletext simulation and speech storage. All the listings are bug-free and with each comes a full description of how the program works, with interesting routines noted, so that you learn as you program. At the end of the book are eight sections of useful notes and program tips.

Atom Magic Book also set the standard when it was first published and was rightly acclaimed. It is mandatory reading for any Atom user.

#### Atom Business by John Phipps, Acorn/ Phipps Associates (110pp) £6.95

WRITTEN by John Phipps, Atom Business follows the Magic Book formula. It contains 11 programs useful for the small businessman, from a basic addlister, through discounted cash-flow forecasting to complex items like nominal ledgers and queue simulation. Along the way each program is dissected and some useful programming tricks shown. Idiot-proof instructions are given for non-programmers.

The Atom has never really been seen as a small business machine, but it does provide a low-cost entry-level system and this book helps to use it to full advantage. Highly recommended.

#### Atomic Machine Code, Ecce Productions (111pp), £5.75

AGAIN using the *Magic Book* format, here are 23 programs all in machine code. Again, the idea is 'learn as you program'. Most of the programs are utilities – indeed, you could build your own toolkit using this book, including character design, data storage and sorting. The programs are often lengthier than they need be, but this is not a bad idea for newcomers to machine code, since it makes it easier to follow the action – when you begin to see short cuts, the book has served its purpose! The programs include a pools predictor (I've tried it, but I'm still not a millionaire) and a pontoon game that cheats. Each listing is fully annotated and a sectional description is also given. Useful ROM routines and a 6502 instruction set are given at the end of the book.

Machine code is noted for its ability to reduce otherwise sane people to gibbering idiots. If you are having trouble with the 'blue pages' in the Atom manual, using this book should provide you with many practical examples to learn from. A cassette of the programs is also available, price £11.50 and buying both together costs £15.50. Well recommended.

#### Getting Acquainted with your Atom by Tim Hartnell and Trevor Sharples, Interface (184pp), £7.95

THIS is an introductory book for those who find the Atom manual hard-going. It starts from absolute basics, introducing each concept in an easy-going style, illustrated by games programs. Each chapter builds on the previous one, adding new concepts, so that you learn without really being aware of it.

There are more than 80 programs in this book, covering almost every type of game. Authors Hartnell and Sharples are wellknown computer journalists. That being so, there is no excuse for the number of errors found in the listings. Their approach to learning has much to commend it, but it fails miserably when, time after time, the listings given flag an error. A beginner would be too easily put off the subject by incomprehensible 'mistakes'. To be fair, the listings are reproduced at the end of the book, largely without fault, but I cannot recommend this volume, except as an exercise in de-bugging.

## Wake Up Your Atom by Brian Lloyd, Timedata (128pp), £4.95

THIS new book for the Atom contains 20 programs and a number of hints and tips. The text is printed on a reasonably clear dot-matrix printer and all the listings have been dumped from running programs. That being so, there is no excuse for the number of errors which I found when typing them in. Indeed, in one case (Directory) the sample run could not possibly have been obtained from the listing shown, since the listing provides no means of interrogating the database!

None of the errors is difficult to spot, but they could confuse a beginner.

The programs themselves are mostly games and make use of the Atom's sound and colour facilities, but they tend to be inelegantly written and the author has a habit of not using one line where five will do.

As it comes from the publisher that produced the excellent *Magic Book*, many users may be tempted to buy the book, but it shows all the signs of having been prepared in haste. I would not recommend it, unless you are prepared to do a lot of work on the listings.

#### **Barry Pickles**

## IT'S A BARGAIN: FIFTEEN NEW COMMANDS FOR THE BEEB

#### Toolkit, Ecce Productions, BBC B, £3.95

AT £3.95, Ecce's toolkit must be one of the cheapest ways to add 15 new commands (plus variants) to the Beeb, all accessible via the '\*' prefix. The commands cover three major areas – Basic program analysis, machine code analysis and general memory examination.

For Basic, there are commands to list and fix 'Bad Programs' and list all valid programs in memory (\*LBP, \*FIXP and \*LVP respectively). \*FBA finds any specified Basic words, optionally followed by a string. An extra formatting facility, \*LF, lists multi-statement lines as one statement per line. \*SVAR and \*VAR permit different variable types (and, optionally, their values) to be examined. For example, \*VARAV should display all array variables and their values. Two additional commands are for calling within Basic programs. \*BL prints 'Big Letters' at specified screen co-ordinates, while \*PD dumps a graphic screen to a printer. Finally, \*KR allows function keys definitions to be examined and/or modified – a very useful facility.

For machine code inspection there is \*DISS, a fairly standard disassembler, while \*BRK provides a novel breakpoint handling or debugging facility. This prints the values of the 6502's internal registers whenever a BRK instruction is encountered. In addition, the values of the userreserved zero-page locations, from &70 to &8F, are also displayed, so any effects of users' machine code on these locations can more easily be observed.

Lastly, 'general' memory inspection is controlled by three further commands – \*FBY and \*FS, to find a specified byte or string; and \*MEMV, which gives a typical memory dump in both hex and ASCII.

When entering parameters, such as start

and end addresses, they are not accepted as part of the command line. Instead, the new '\*' commands are entered in isolation and further sub-menus are displayed for subsequent parameter entry. This can get rather tedious. Most Basic-related commands, for example, persistently request the PAGE value to be entered instead of using the current value by default.

The version under review exhibited a fault in the disassembler program – the branch offset calculation printed an invalid address. One hopes this will be corrected in future releases.

The overall feel of the package is a little rough-and-ready, but, to be fair, many of the programs do just as good a job as similar routines in more expensive ROMbased offerings. And at such a low price, you don't have much to lose. In conclusion, an interesting and inexpensive product.

Vincent Fojut

# SERIOUS DECISIONS NEED THE SUPPORT OF OUR 80 COLUMNS

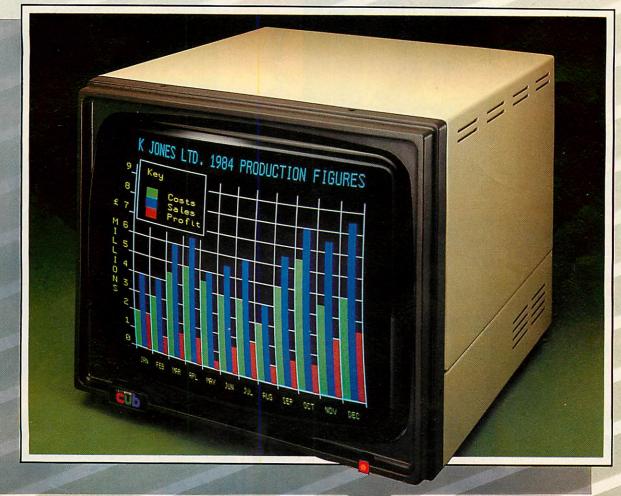

Most serious users of micro computers require the facility to display in 80 columns, especially for word processing. Try this on most monitors and the result will be a frustratingly fuzzy image.

The Microvitec CUB 653 gives the user not only glowing colour, but also pinsharp-images, thanks to a medium resolution screen 653 pixels wide by 585 high, plus a selective transmission panel giving super-high contrast. These features make this model from the CUB range of monitors the perfect partner for the high resolutions generated by BBC B, SINCLAIR Q.L., I.B.M.,

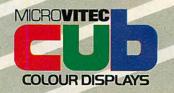

ELECTRON, ORIC, APPLE II and IIe, and many others.

So if you wish to sharpen your image, whether in the office or at home, decide Microvitec:

Remember – the highest quality doesn't have to mean the highest cost.

Call at your local dealer or contact us direct and we'll send you full details with a pleasant surprise – our price list.

Microvitec Ltd., Futures Way, Bolling Road, Bradford BD4 7TU. Tel: (0274) 390011. Telex: 517717.

Microvitec Monitors are available from computer dealers, selected branches of W. H. Smith, John Lewis Partnership, Lasky's and other leading retailers.

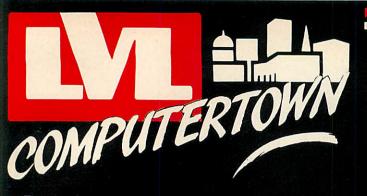

## PRINTERS

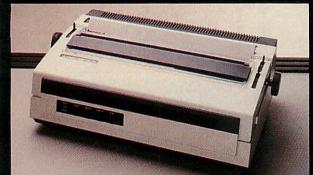

| Seikosha GPl00A      | 238.05 |
|----------------------|--------|
| Silver Reed EX500    |        |
| Parallel             | 343.85 |
| Silver Reed EX500    |        |
| Serial               | 378.35 |
| Silver Reed EX550    |        |
| Parallel             | 534.75 |
| Silver Reed EX550    |        |
| Serial               | 569.25 |
| Epson RX80           | 320.85 |
| Epson FX80           |        |
| Epson RX80 (F/T)     |        |
| Epson MX100 (B2 Col) |        |
| Epson FX100          |        |
|                      |        |

Whether its your first computer or whether you're already an enthusiast, LVL COMPUTERTOWN offers you the quality of service you expect from experts. If you invest money, you go to a bank or a broker - a specialist who can guide and advise you on the best return for your capital. At LVL COMPUTERTOWN we're specialists too. We're there to help guide you through the micro maze, keep you up to date on innovations, help you get the best value for money, whether your computer is for you, your children or your business. Your computer can change your life - make sure you change it for the better: Come and talk to the experts and move into micros with LVL COMPUTERTOWN

## **COLOUR LIGHTPEN**

The lightpen is compact, reliable and comes in a rugged metal case providing physical and electronic protection. Its sensitivity can be adjusted to match any make of TV screen, giving the highest levels of accuracy. The lightpen package consists of

The lightpen package consists of the lightpen, an interface unit, introductory software on cassette and a user guide. £45.95

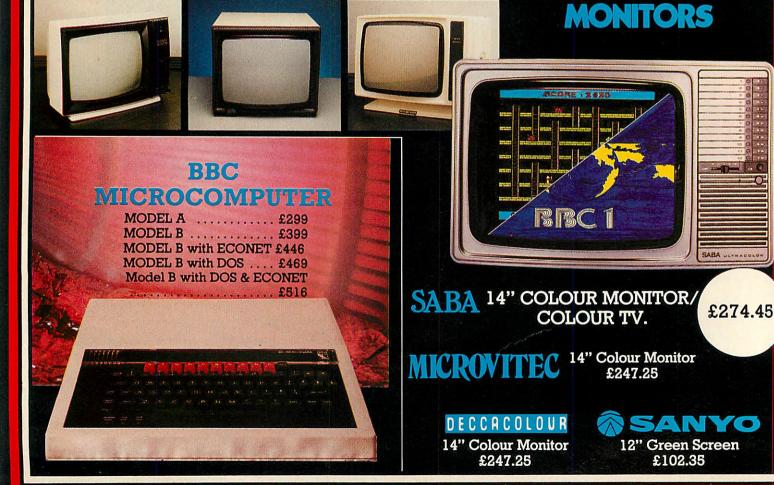

|                                                                |                                                       | The second second |                                                        |                                                                 |
|----------------------------------------------------------------|-------------------------------------------------------|----------------------------------------------------------------------------------------------------|--------------------------------------------------------|-----------------------------------------------------------------|
| CASSETTE                                                       |                                                       | CHESHIRE                                                                                                    | MERSEYSIDE                                             | WARWICKSHIRE                                                    |
| RECORDERS                                                      | A BOTHON                                              | C-TECH SOFTWARE<br>184. Market St.                                                                                                    | <ul> <li>THORNGUARD<br/>46, Pensby Rd,</li> </ul>      | CARVELL<br>9. Bank St.                                          |
| RECORDERS                                                      | REFLECTION                                            | HYDE                                                                                                    | HESWALL                                                | RUGBY                                                           |
|                                                                | <u>AF</u>                                             | Cheshire<br>061 366 8223                                                                                                    | The Wirral,<br>Merseyside                              | Warwickshire<br>0788 65275                                      |
|                                                                | Ur                                                    | 061 366 8223<br>+ COMPUTER CITY                                                                                                    | 051 342 7516                                           | WEST MIDLANDS                                                   |
|                                                                | SUPERIORITY                                           | 78, Victoria Rd.<br>WIDNES                                                                                                    | NOTTS'                                                 | RICHARD MORRIS                                                  |
|                                                                |                                                       | Cheshire                                                                                                    | * BASIC BUS. SYS.<br>Trent Boulevard                   | 523, Bearswood Rd.<br>Smethwick                                 |
|                                                                | The Bell & Howell/LVL                                 | 051 420 3333<br>• OAKLEAF COMPUTERS                                                                                                    | WEST BRIDGFORD                                         | WARLEY                                                          |
|                                                                | Computer Compatible Data<br>Recorder                  | 100, Boughton                                                                                                    | Nottingham<br>0602 819713                              | 021 429 1161<br>IBC MICRO SERVICES                              |
| 6.50                                                           | O Automatic Level Control                             | CHESTER<br>0244 310099                                                                                                    | S P ELECTRONICS                                        | 200 Earlsdon Ave,                                               |
|                                                                | O Automatic Tape Stop                                 | CUMBRIA                                                                                                    | 48, Linby Rd.<br>HUCKNALL                              | Nth. Earlsdon<br>COVENTRY                                       |
| £ 39.95                                                        | O Tape Counter                                        | <ul> <li>THE COMPUTER SHOP<br/>56/58 Lowther St.</li> </ul>                                                                                                    | Notts.                                                 | 0203 73813                                                      |
| 2 33.35                                                        | O Remote Motor Control                                | CARLISLE                                                                                                    | 0602 640377                                            | WILTSHIRE                                                       |
|                                                                |                                                       | Cumbria                                                                                                    | LEASALINK VIEWDATA Ltd<br>230, Derby Rd.               | WILTSHIRE MICRO                                                 |
|                                                                |                                                       | 0228 27710<br>ESSEX                                                                                                    | STAPLEFORD                                             | CENTRE                                                          |
|                                                                |                                                       | LOOLA<br>A.C.L                                                                                                    | Notts.<br>0602 399484                                  | Unit 6,<br>Central Trading Estate,                              |
|                                                                |                                                       | 1. Northmail                                                                                                    | OXFORD                                                 | Signal Way,                                                     |
|                                                                | * IT'S A PORTABLE                                     | GRAYS, ESSEX                                                                                                    | ABSOLUTE SOUND                                         | Old Town,<br>SWINDON                                            |
| 1 Hitterson                                                    | COMPUTER TERMINAL!                                    | 0375 79834<br>BROADWAY MUSIC                                                                                                    | AND VIDEO (Oxford) Ltd.<br>19. Old High St. Headington | 0793 612299                                                     |
| *                                                              | IT'S A LETTER QUALITY                                 | AND VISION<br>Woodford Green                                                                                                    | OXFORD                                                 | BUCKS'                                                          |
|                                                                | COMPUTER PRINTER                                      | ESSEX                                                                                                    | 0865 65961                                             | HI-VU ELECTRONICS                                               |
| £734.85                                                        | * IT'S A FULL FEATURE                                 | OI 504 7500<br>GREATER                                                                                                    | AVON<br>K&K COMPUTERS                                  | 38, Church St. Wolverton                                        |
| £134.85                                                        | ELECTRONIC                                            |                                                                                                    | 32, Alfred Street.                                     | MILTON KEYNES<br>Bedford                                        |
|                                                                |                                                       | MANCHESTER                                                                                                    | WESTON<br>SUPERMARE                                    | 0908 312808                                                     |
|                                                                | TYPEWRITER                                            | LOMAX<br>8. Exchange St                                                                                                    | Avon                                                   | SUSSEX                                                          |
| COFTINING                                                      | ADVENTURES                                            | St. Annes Square.                                                                                                    | 0934 419324                                            | C.J.E. MICROS<br>78. Brighton Rd.                               |
| SOFTWAKE                                                       | Philosophers Quest £9.95                              | MANCHESTER<br>061 832 6167                                                                                                    | COLSTON COMPUTER<br>CENTRE LTD.                        | WORTHING                                                        |
|                                                                | Castle of Riddles £9.95                               | WORC S                                                                                                    | The Colston Centre.                                    | West Sussex<br>0903 213900                                      |
| DESIGNED FOR THE BBC                                           | Countdown to Doom £9.95<br>Sphinx Adventure £9.95     | SPURTREE COMPUTING                                                                                                    | 11. Colston Ave.<br>BRISTOL                            | ISLE OF WIGHT                                                   |
| MICROCOMPUTER                                                  |                                                       | LTD.<br>Council Buildings.                                                                                                    | 0272 276619                                            | EXCELL                                                          |
|                                                                | GENERAL                                               | Teme Street,                                                                                                    |                                                        | 4. Foreland Rd.                                                 |
| LANGUAGES<br>LISP£16.85                                        | Desk Diary £9.95                                      | TENBURY WELLS,<br>Worcestershire                                                                                                    |                                                        | BEMBRIDGE<br>Isle of Wight                                      |
| FORTH                                                          | Creative Graphics £9.95                               | 0584 811353/811304                                                                                                    |                                                        | 098 387 2578                                                    |
| GAMES                                                          | Graphs & Charts £9.95                                 |                                                                                                    |                                                        |                                                                 |
| Monsters £9.95                                                 | Tool Box £21.00                                       | YOUR                                                                                                    |                                                        |                                                                 |
| Snapper £9.95                                                  | Record Keeper £13.80<br>Magic Garden £9.95            | LOCAL                                                                                                    | COMPUTERTOWN                                           | DEALED                                                          |
| Planetoid                                                      |                                                       | LUCAL                                                                                                    | OMPUTERIU                                              | DEALER                                                          |
| Rocket Raid £9.95                                              | EDUCATIONAL                                           |                                                                                                    | 20///                                                  |                                                                 |
| Meteors £9.95                                                  | Map References £7.50                                  | HEREFORD                                                                                                    | CALOD                                                  | LANCASINDE                                                      |
| Arcadians £9.95                                                |                                                       |                                                                                                    | SALOP<br>MEDIJCOTT BROS                                |                                                                 |
| Sliding-Block Puzzle £9.95                                     | Classmaster £20.00<br>Algebraic Manipulation £9.95    | 26, St. Owen St.,                                                                                                    | 53. Mardol                                             | 38A Water St.                                                   |
| Starship Command £9.95                                         | Word Sequencing £11.90                                | HEREFORD<br>0432 273480                                                                                                    | SHREWSBURY                                             | ACCRINGTON<br>Lancs                                             |
| Snooker £9.95                                                  | Missing Signs £11.90                                  | KENT                                                                                                    | Shropshire<br>0743 3060                                | 0254 36521                                                      |
| Super Invaders £9.95                                           | Number Balance £11.90                                 | KENT MICRO                                                                                                    | SUFFOLK                                                | <ul> <li>Home &amp; Business</li> <li>Computers Ltd.</li> </ul> |
| Hopper £9.95                                                   | Word Hunt £11.90<br>Density Circuit £11.90            | 57. Union St<br>MAIDSTONE                                                                                                    | S J EMERY & CO<br>10. Market Place                     | 54. Yorkshire Street.                                           |
| Doctor Who £10.00                                              | Chemical Analysis £13.80                              | Kent                                                                                                    | BUNGAY,                                                | OLDHAM<br>061 633 1608                                          |
| White Knight II £10.00                                         | Chemical Structures £13.80                            | 0622 52784<br>GRAVENSEND                                                                                                    | Suffolk<br>0986 2141                                   | 061 633 1608<br>Home & Business<br>Computers (RCH) Ltd.         |
| Missile Base £9.95                                             | Jars £11.90                                           | COMPUTERS                                                                                                    | IRELAND                                                | 73. Yorkshire Street.                                           |
| Draughts & Reversi £9.95                                       | Vu-Type £16.10                                        | 39, The Terrace.<br>GRAVESEND                                                                                                    | EVERYMAN COMPUTER<br>SERVICES                          | ROCHDALE                                                        |
|                                                                | BBC                                                   | 0474 50677                                                                                                    | BALLYMONEY                                             | WALES                                                           |
|                                                                |                                                       | NORTHANTS'                                                                                                    | Co-Antram                                              | VIII LO                                                         |
|                                                                | The Computer Book £6.75<br>The Book of Listings £3.75 | M A ELECTRICAL<br>7. High St                                                                                                    | N Ireland<br>026 56 62658<br>NEWBURN                   | BUCON                                                           |
|                                                                | 30hr. Basic £5.95                                     | IRLINGBORO                                                                                                    | NEWBURN<br>ELECTRONICS                                 | 18, Mansel St.<br>SWANSEA                                       |
|                                                                | Beyond Basic £7.25                                    | N'Hants                                                                                                    | BALLYCARRY                                             | 0792 467980                                                     |
| CITATED & L                                                    | The Friendly Computer . £4.50                         | LEICESTER                                                                                                    | CoAntrim.<br>09603 78330                               |                                                                 |
| GENERAL                                                        | Sound & Graphics £7.95                                | PERCY LORD & SON                                                                                                    | STAFFS                                                 | S.I.R.<br>91, Whitchurch Rd.                                    |
| Programing for the BBC . £8.95<br>Advanced User Guide . £12.95 |                                                       | 63. Blaby Rd<br>WIGSTON                                                                                                    | W BAGNALL<br>18. Salter St.,                           | Cyncoed                                                         |
| Advanceu User Guide . £12.95                                   |                                                       | Leicester                                                                                                    | STAFFORD                                               | CARDIFF<br>Wales                                                |
| ACOBN                                                          |                                                       | 0533 785033                                                                                                    | 0785 3420                                              | 0222 621813                                                     |
| ACORN                                                          |                                                       | OAKLEAF COMPUTERS                                                                                                    | KIRKLANDS<br>City Rd., Fenton                          |                                                                 |
| Creative Graphics £7.50<br>Graphs and Charts £7.50             |                                                       | 121. Dudley Rd                                                                                                    | STOKE ON TRENT                                         | THE COMPUTER SHOP                                               |
| Forth Book £7.50                                               | ALL PRICES                                            | GRANTHAM<br>0476 70281                                                                                                    | 0782 415787<br>* COMPUTERAMA                           | 41, The Hayes,<br>CARDIFF,                                      |
| Lisp Book £7.50                                                |                                                       | LONDON                                                                                                    | 59, Foregate St.                                       | Wales.                                                          |
| View Guide £2.50                                               |                                                       | CANNONBURY RADIO                                                                                                    | STAFFORD                                               | 0222 26666                                                      |
| Into View £2.50                                                | VAI.                                                  | 185 Upper St.                                                                                                    | 0785 41899<br>SURREY                                   | COMMSCOT                                                        |
| BCPL User Manual £15.00                                        |                                                       | ISLINGTON N1                                                                                                    | * HASLEMERE COMPS                                      | 30 Gordon St.                                                   |
|                                                                |                                                       | 01 226 9392                                                                                                    | 25, Junction Place.                                    | GLASGOW<br>041 226 4878                                         |
|                                                                |                                                       | PAUL ELECTRICAL<br>250/2 Grand Drive,                                                                                                    | HASLEMERE<br>Surrey                                    |                                                                 |
| The items featured represe                                     |                                                       | Raynes Park.                                                                                                    | 0428 53850<br>P & H ELECTRONICS                        | NORTH LAND                                                      |
| from our vast product range.                                   |                                                       | LONDON SW20<br>01 542 6546                                                                                                    | 5, The Parade,                                         | NEWTONS                                                         |
| Further information of both                                    | n product and services                                | WOODS RADIO                                                                                                    | Reading Road,                                          | Main St.<br>SEAHOUSES                                           |
| available can be obtained by                                   | telephoning or visiting                               | 257, Lavender Hill.                                                                                                    |                                                        | 0000 700007                                                     |

available can be obtained by telephoning or visiting your nearest LVL Computertown Dealer.

1

#### 257, Lavender Hil Battersea, LONDON 01 228 1768

 Reading Road,
 Main St,

 YATELEY
 SEAHOUSE

 Surrey.
 0665 720307

 0252 - 877 222
 \* Spectrum Members

# SLIMINE PRECISION

These superbly engineered slimline disc drives for the BBC Microcomputer are unsurpassed in quality and accuracy. They feature direct drive brushless D.C. motors and long-life ceramic read/write heads for maximum reliability, and a die cast alloy chassis which gives rigidity and long term stability. Furthermore, advanced chip technology, using large scale integration permits extremely low power consumption to be achieved.

The Pace range includes drives which are switchable between 40 and 80 tracks. Double sided drives give a massive 400K. storage per drive in 80 track mode, whilst in 40 track mode they retain compatibility with all commercially available BBC software. All Pace drives will support double density operation.

PACE disc drives are supplied complete and ready to run direct from the BBC's power supply. They are supplied complete with all cables, a utilities disc, and manual. Pace even supply a blank disc so that the drive is ready for immediate use!

Available from your local dealer or direct from:

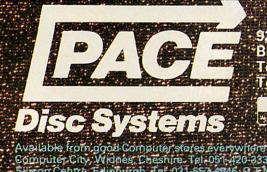

92 NEW CROSS STREET BRADFORD BD5 8BS Tel. (0274) 729306 Telex 51564

Available from goor computer stores Byer while approacher. Computer City, Widnes, Cheshire, Tel-051,420-333, Computeraria, Statford, Tel. 0786-41899, Computeraria, Stoke on Frent, Tel-0782, 20 Shicon Centre, Edinburgh, Tel-031-557-4346, G.F.M. Leeds, Tel. 0532547474, Wilding Computer Sentre, Wigan, Tel, 0942-44382 National Micro Centre, Stockport Tel. 061-486-4523; Sir Computers, Gerdiff, Tel. 0222-21341; Ellec Computers, Bradia del Tel, 0274-72251

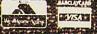

## Disc drives available:-

|           | NGLE DR                                    |                                      | Martin States |      |
|-----------|--------------------------------------------|--------------------------------------|---------------|------|
| PS        | D1 Sing                                    | le Sided 4                           | 0 Track       |      |
| PS        | D2 Dou                                     | ble Sided                            | 40 Track      |      |
| PS        | DS Dou                                     | ble Sided                            | 40/80 Track   |      |
| PS        | D4 Dou                                     | ble Sided                            | 80 Track On   | iv"  |
| PS        | D5 Sinc                                    | le Sided 4                           | 0/80 Track    |      |
| 10.10     | States and so in the local division of the | A REAL PROPERTY AND A REAL PROPERTY. |               |      |
| PF        | JAL DRIV                                   | ES                                   |               | -    |
| EL        | D1 Sing                                    | le Sided 4                           | 0 Track       | 1.00 |
| <b>FF</b> | D2 Dou                                     | ble Sided                            | 40 Track      |      |
| 120       | D3 Dou                                     | ble Sided                            | 40/80 Track   |      |
| RD        | D4 Dou                                     | ble Sided                            | 80 Track On   | Y:   |
| .PD       | D5 Sing                                    | le Sided 4                           | 0/80 Track    |      |
|           | A DESCRIPTION OF THE OWNER.                | Statement and a statement of         |               | 100  |

100k 200k 400k 400k 200k

200k 400k

800k

800k 400k

268620

# REAL-TIME MINDER

THE Acacia Diary and RAM Filing System enables you to transform your BBC micro into a versatile electronic diary system capable of reminding you of forthcoming appointments at predefined moments in time, whether you are watching the latest edition of M\*A\*S\*H or whiling your evening away playing *Starship Command*!

The Acacia package contains three items: a real time clock complete with 4k RAM, an EPROM containing the system software, and a 35-page manual.

The RTC+RAM is housed in a standard RS-type white and grey box, measuring about 200×140×85mm and comes complete with integral ribbon cable, power lead and power-out connector. Removing the four base screws reveals the printed circuit board, housing the 4k of CMOS RAM (expandable to 30k), a real time clock/ calendar chip and a high energy lithium inorganic battery providing a constant supply of volts, thereby making the onboard RAM non-volatile. The PCB is professionally produced, is silkscreen-printed, and has obviously been designed with expansion in mind. Both cables are fully secured, making it almost impossible to disengage them. A further port on the rear of the case is marked 'Alarm'. Internal to this sits an open-ended transistor capable of sinking 20mA - but more on this later.

The EPROM fits neatly into one of the sideways ROM sockets. If placed in the socket next to Basic the \*RAM filing system

### Bruce Smith keeps a date with the Acacia Diary and RAM Filing System

The Acacia Diary and Ram filing system, from Acacia Computers, 5 Coombe Lea, Bickley, Bromley, Kent, £150 inc VAT.

will be automatically initialised when the computer is switched on. If you have discs, the choice of which one should sit next to Basic is yours, but giving the RTC+RAM priority has advantages, as we shall see.

Connecting the hardware is simple following the procedure described in the first chapter of the manual. The power cable fits readily into the auxiliary power output on the underside of the Beeb's case. If you have discs that normally take their energy from here plug the disc power lead into the power output socket on the rear of the RTC+RAM case. The ribbon signal cable fits into the 1MHz bus connector.

Switching on the Beeb brought up the Acacia copyright message, indicating everything was well. Executing a \*HELP revealed the software to be version 1.13.

If a DFS has priority then the RAM filing system can be selected by typing \*RAM. The system requires just 256 bytes of the program area for its workspace, thus PAGE is set by the software to &F00. All pointers used by the RTC are stored in 50 bytes of RAM held within the clock chip. Three programs are supplied with the RTC+RAM, held in the non-volatile RAM. 'RWRAM', 'BUILD' and 'INIT' can be loaded into the user program area and saved on disc or tape by switching between filing systems, as program 1 demonstrates. RWRAM allows a backup copy of the RAM filing system's contents to be made to tape or disc. This may be restored at a later date using the same program. 'BUILD' enables auto-boot files to be created and 'INIT' is used to erase RTC+RAM completely.

The Diary system adds nine new commands to the Beeb's vocabulary. These are implemented as operating system commands, preceded by an asterisk, which makes them available when using other facilities such as Wordwise.

To have a diary you need a calendar and that's where the real time clock comes in. Date and time can be displayed by typing \*TIME, which places a data line across the top of the teletext screen:

#### Thu 10 Nov 10:27:38 PM

The clock, updated every second, is available only in mode 7. \*TIMD disables the clock display. Date and time can be set using \*TIMS, though this will not often be needed. (The most obvious occasion being in the shift between BST and GMT). The command displays the current time, ie:

#### 10:50:07

and the cursor can be moved to the rele-

| MODE 7<br>*BASIC<br>*RAM<br>LOAD "RWRAM"<br>*DISC<br>SAVE "RWRAM"<br>Program 1. Transferring files between filing systems<br>10 REM ** CALLING THE RTC **<br>20 REM ** FROM A BASIC PROGRAM **<br>30 A%=&50<br>40 X%=&70 : REM 10w byte of address<br>50 Y%=&00 : REM 10w byte of address<br>50 Y%=&00 : REM 10w byte of address<br>50 Y%=&00 : REM 2000 Page user nam<br>60 CALL &FFF1 | 19 REM ## RTC+RAM SPEED TESTER ##<br>20 REM ## SAVE 3# 1K BLOCKS ##<br>38 TIME=0 #SAVE 123" 2000 2400 AZ=TIME<br>40 TIME=0 #SAVE TABC" 2000 2400 CZ=TIME<br>56 TIME=0 #LOAD"123" 2000 DX=TIME<br>76 TIME=0 #LOAD"ABC" 2000 EX=TIME<br>96 TIME=0 #LOAD"ABC" 2000 EX=TIME<br>96 PRINT"SAVE TIMES ":A2, B%,C%<br>95 PRINT"LOAD TIMES ":D%,E%,F%<br>>RUN<br>SAVE TIMES 2 2 2 2<br>LOAD TIMES 3 3 3 |
|----------------------------------------------------------------------------------------------------|----------------------------------------------------------------------------------------------------|
| TP9_20                                                                                                    | Program 3. Save and load time under test                                                                                                    |

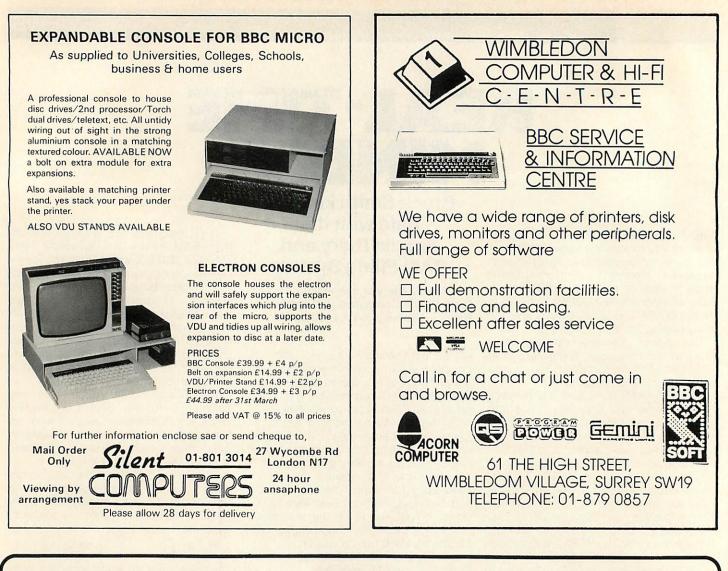

## The BBC Microcomputer Specialists Drop in for a frank discussion and expert advice on your requirements or arrange

GUILDFORD COMPUTER CENTRE offers a complete range of Computers for Home, Business and Educational applications.

Large stock of additional equipment available includes: - Printers, Hard/ Floppy Disc drives, Monitors etc., for most makes.

An extensive range of Business software (Accounts, Stock, Payroll, Word Processing etc.).

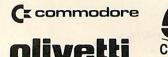

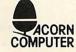

O HITACHI

S-80®

a demonstration. We give a full and expert backup to ALL our sales.

Stockists of: - BBC/Acorn, Torch, Oric, Olivetti, Hitachi, TRS-80, Commodore, Dragon, Sharp, Sirius, Osborne, IBM, Newbrain, Epson, Seikosha, Cumana, etc.

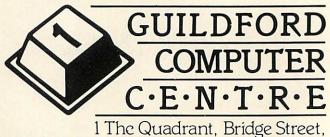

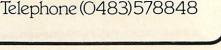

Guildford, Surrey. GU1 4SG

## REVIEWS

| *DIAA :       | Add a reminder to the Diary                              |
|---------------|----------------------------------------------------------|
| *DIAD : )     | Display and/or delete reminders                          |
| *DIAK )       | Display and/or delete all reminders containing specified |
|               | keyword.                                                 |
| *DIAR : F     | Read and/or delete reminder(s) that have activated the   |
|               | diary.                                                   |
| *TIME : E     | Enable the continuous time & date display                |
| *TIMD : D     | visable the continuous time & date display               |
| *DATD : D     | isplay the time and date                                 |
| *TIMS : S     | et the time                                              |
| *DATS : s     | et the date.                                             |
| Figure 1. Dia | ary system commands                                      |

#### >\*DIAA

Date? 10 Nov 1983

From?

(Power on, Time) Time? 11:15:05 PM

Repetition? None

Entry :

Hello there all you Acorn Users!

\*\*\*\*\*\*\*\*

\*\*\*\*\*\*\*\*\*\*\*\*\*\*\*\*\*\*\* >

Figure 2. A typical Diary entry

\*CHT \*ACCESS \*DELETE \*INFO XOPT 4, n \*EXEC \*SPOOL \*SHVE \*LOAD SAVE LOAD Figure 4. RAM filing system commands

#### >\*CAT Option Ø (Off)

| STEP<br>DESIGN<br>VIA<br>EPROM_PROG<br>ROM_CHECK<br>ROM_M.CODE | 20<br>21<br>21<br>22 | Oct<br>Oct<br>Oct | 1983<br>1983<br>1983<br>1983<br>1983 | 11:21:00<br>11:50:00<br>11:18:00<br>11:35:00<br>12:52:00 | FM<br>FM |
|----------------------------------------------------------------|----------------------|-------------------|--------------------------------------|----------------------------------------------------------|----------|
| EPROM_PROG<br>ROM_CHECK                                        | 21<br>21<br>22       | Oct<br>Oct        | 1983<br>1983                         | 11:18:00<br>11:35:00                                     | Pr<br>Pr |

DE bytes free

Figure 5. Typical display of an index file

vant digit(s) using the arrow keys, to edit the time as required. A one-off calendar, display can be produced with \*DATD, and in a similar manner to \*TIMS the date can be altered using \*DATS.

Entries are made into the Diary with the command \*DIAA, upon which you are prompted to enter items. Figure 2 illustrates the procedure. The current date is displayed, and this can be edited to set the date that the reminder is to occur. Hitting return will enter the current date. The next prompt is:

#### From?

(Power on, Time)

Hitting 'P' programs the RTC to display the reminder message the instant you turn the Beeb on at the date set. However, this only happens if the RTC+RAM EPROM is fitted as the priority filing system - in other words, if you've plugged it next to Basic. If

| SHIFT F0         | : No effect |
|------------------|-------------|
| SHIFT F1         | Red         |
| SHIFT F2         | : Green     |
| SHIFT F3         | · Yellow    |
| SHIFT F4         | - Elus      |
| SHIFT F5         | · Magenta   |
| SHIFT FS         | Csan        |
| SHIFT F7         | : White     |
| SHIFT F8         | · Flash on  |
| SHIFT F9         | · Flash off |
| Figure 3. Colour | r control   |

## REVIEWS

you have a DFS in this position the message won't be displayed at power on.

The alternative, 'T', allows you to preset the time that the message is to be initiated. When this date and time is reached an alarm, in the form of a continuous series of beeps on the internal speaker, is issued. Turning this off is performed by displaying the message that caused it with the command \*DIAR. The alarm output could be used to activate other devices connected to it via a relay – in fact you could get it to switch on the Beeb to display its message!

The message can be repeated at predefined intervals ranging from one minute to 31 years(!) by responding appropriately to the 'Repetition?' prompt.

Finally, you can enter the actual message, which may take any format and any number of lines, with up to 200 characters per line, provided enough memory is available. All the normal editing facilities are included and a diary entry is completed by pressing Escape.

If the diary is being used in teletext mode colours may be included in the messages. The function keys are programmed to produce the colours as shown in figure 3. As it is actually the SHIFT-function key buffer that is used the normal function key use is still available.

Deleting diary entries is simple. \*DIAD will display one by one any entries in the diary for a particular date; each entry is followed by a 'Delete Y/N' message which acts at your direction. \*DIAK acts like \*DIAD except that it displays only those messages containing a specified keyword. For example, entering '\*DIAK KITTY' will display all messages containing references to a certain editorial assistant.

The Diary is provided with a very useful wildcard facility. In fact, two wildcards are provided, '#' and '\*'. Wildcards allow words and filenames to be specified with a

certain amount of ambiguity (great if you can't spell correctly). The hash character means 'match any character in this position', thus HOT, HAT, HIT and HUT all fit the bill of H#T. The asterisk can be used to match any number of characters, so that HOOT, HEAT and HALT will all fit H\*T, as would the previous examples. It can also save a lot of typing; for example, the command \*DIAK ANTIDIS\* would be much easier than typing (a deep breath) \*DIAK ANTIDISESTABLISHMENTARIANISM.

An OSWORD call is also implemented in the software, enabling the RTC to be read at any time. The call code is &50 and the X and Y registers point to a memory block of seven bytes, where the seconds, minutes, hour, day, date, month and year is returned. Program 2 shows how this call can be used from a Basic program.

The RAM filing system (RFS) is probably the quickest and quietest filing system I've encountered and there are no restrictions to the number of files that may be created. All the standard filing commands are implemented (figure 4). The index file is obtained in the normal manner using \*CAT.

A typical display is shown in figure 5. As you can see, the format is a little different from normal. The first line displays the startup option set by the \*OPT 4 command, which is issued to determine the action taken by the !BOOT file. Next follows the file names with the times and dates they were entered. Finally, the number of bytes remaining is displayed in hex (a value that will be altered as entries are made or deleted from the Diary).

LOAD, SAVE and \*LOAD, \*SAVE, \*SPOOL and \*EXEC all behave in the usual manner, except they all performed superfast. Program 3 is the one I used to see how quickly three 1k blocks of memory could be saved and reloaded. The save time for each block was a mere two-hundredths of a second, and re-loading was a trifle slower at three-hundredths of a second – probably the time the Basic ROM took to interpret the commands! Another nice aspect is that files are continuously updated so that it is impossible to create 'open-ended' files by forgetting to close them. Up to five channels may be open at any one time and files may be opened on more than one channel

\*ACCESS allows files to be locked and unlocked. Wildcards are excepted in the file description so all files could be locked with:

#### \*ACCESS \*L

A locked file has an L postfixed after its catalogue information. Files may be unlocked with \*ACCESS FILE – again the wildcard facility is available for use. Similarly, files may be deleted with \*DELETE FILENAME; a 'Delete Y/N' prompt is offered to ensure that the file is not erased accidentally. \*INFO can be used to determine the length, load and execution address of a file or files.

The instruction manual provides full details of each of the RTC+RAM's facilities and a clear description of each command and its uses. Four appendices are provided that include details on changing the battery. Although its life is expected to be in the order of 5-9 years it is recommended that it be changed every three years. The PCB layout and appendix description provide ample information on what should be a painless procedure.

The RTC+RAM provides a fast and efficient Diary and RAM filing system that is particularly simple to use. The filing system is limited by the small amount of memory provided, but it is much faster than discs. The Diary is its most useful aspect and I can see it being of great appeal to small businesses and the self-employed, though it is perhaps just a little expensive at £150.

| RTC+RAM COMPATABILITY                                                        |
|------------------------------------------------------------------------------|
| The RTC+RAM has been designed to be compatible with other                    |
| equipment and software available for the BBC Micro.                          |
| IMHz BUS &FCFE is used                                                       |
| Filing System type 8.10                                                      |
| Filin9 system select kcy : A                                                 |
| Filin9 system select command : rpam                                          |
| Channel number range \$61 to \$65                                            |
| Tube handle : 2F                                                             |
| OSWORD code number 250                                                       |
| RTC+RAM has been designed to be compatible with other equipment and software |

- The complete AMS disc drive package, tailored to your BBC micro, is compatible with all disc interfaces and includes cables, a comprehensive manual and utilities on disc and EPROM. Housed in a steel case, matching the BBC micro, these reliable and robust Hitachi 3" disc drives are the ultimate for home, office and classroom.
- The 3" disc is totally enclosed in rigid plastic and a unique automatic steel shutter protects the delicate disc surface from dust and finger marks. For the first time discs can be used in industrial, educational and commercial environments without the worry of corrupting precious programs and data.
- The disc is "flippable" like a cassette tape and has a storage capacity of 100K on each side in single density mode (twice as much when used with a double density interface). A neat plastic switch can be flicked back and forth to write-protect valuable discs.

- The AMS disc drives are completely hardware and software compatible with 5¼" drives which can be used in parallel so allowing easy transfer of software. Consequently the 3" drives will operate with all the standard floppy disc interfaces. They take their power from the outlet provided by the BBC micro-there's no onboard power supply to corrupt data.
- The AMS package includes utilities on both a disc and an EPROM for formatting and verifying discs. The EPROM, which is easily fitted, offers a simple to use and permanent alternative to using the utilities disc.
- The impressively engineered Hitachi 3" drives feature an eject button allowing single handed operation, a multi-colour LED indicating the disc side in use, and a brushless direct-drive motor for reliable operation. The super fast track-to-track access time of 3ms is at the forefront of disc drive technology. The longest of programs are loaded in a flash.

# Advance with AA5 3" Disc Drives – The Ultimate Choice

Single 100K – £225 Double 200K – £399 includes VAT and delivery to your door

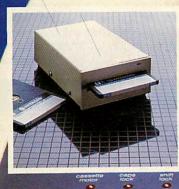

tach

#### **Reliable delivery**

If not available from your local dealer fill in the coupon below and we will send it to you with our full no-quibble money back guarantee Advanced Memory Systems Ltd, Green Lane, Appleton, Warrington WA4 5NG RING 09251 62907. 24 HOURS 62682.

relia

word

| Tecl   | vanced Memory Systems, Ltd, Woodside<br>hnology Centre, Green Lane, Appleton,<br>rrington, Cheshire WA4 SNG. |
|--------|----------------------------------------------------------------------------------------------------|
| Please | send me by door-to-door courier:                                                                             |
| Qty    | AMS-3 (S) single disc drive all<br>inclusive package at £225 each                                            |
| Qty    | AMS-3 (T) twin disc drives all inclusive package at £399 each                                                |
|        | with two free discs.                                                                                         |

Prices include EPROM, utility disc, cables manual, VAT and delivery. Please send me by post, if not with drives

| Oty | double sided (100K x 2) discs at<br>E4.95 each. |
|-----|-------------------------------------------------|
| Oty | packs of five at £22.50 per pack                |

| I enclose a cheque<br>or debit my credit c<br>No<br>Name<br>Address | ard                   |
|---------------------------------------------------------------------|-----------------------|
| Post Code                                                           | Tel No                |
| Signature                                                           | Date                  |
| Please allow up to 3                                                | 28 days for delivery. |

## REVIEWS

## PENGWYN AND A DASH OF ICE

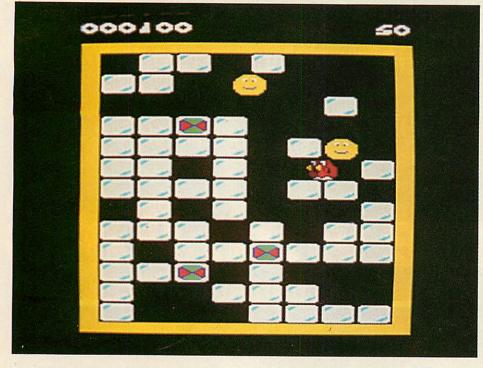

#### Pengwyn, Postern, BBC B/Electron, £6.95

IS NO animal safe from the hands of that nasty species, the programmer? The range of creatures used in software is beginning to rival the famous Guinness zoo and this time round it's that lovable, funny creature, the penguin at peril. Well, not exactly a penguin ... but a Pengwyn!

So, what's *Pengwyn* all about? At first sight, the game appears simple. It loads in three parts, and the challenge is to place three flashing blocks of ice in a straight line. Sounds easy. However, the flashing blocks are positioned randomly, and most of the rest of the screen is filled with ordinary blocks of ice. Pengwyn can move up/down and left/right. He (she) is controlled by four keys, and return enables the bird to move the blocks or melt them. A block of ice is melted if movement forward is obstructed, otherwise the ice cube will move.

Now for the difficult part. There are other animals around called 'Nasties' who also appear quite lovable as moving circles with a happy smile. But they too can melt ice and live up to their name by chasing Pengwyn. The only way our hero can defend himself is by hurling blocks of ice at the Nasties or dodging them. There's a time limit, so you can't afford to hang around.

It takes quite a while to get used to the game and work out a strategy. On the first screen there are two Nasties and three on the second. I haven't got any further to see how many more await!

The Nasties appear from within the ice blocks, so there is no way of knowing where they will come from – and every time one is killed it is replaced with another. The screen display is very good and I really enjoyed watching the ice cubes melt. Pengwyn really stole the show for me, however, and he is defined so you can see him from the side, back or front, depending on the direction he is moving. You have three lives and if you succeed in lining up the flashing blocks, the screen clears and Pengwyn dances to the tune of 'When the Saints Come Marching In.' Bonus points depend on how much time you have used.

After the praise, the problems. *Pengwyn* is supplied on one tape for the BBC and Electron. However, the small print reveals that there are two versions, to take account of the difference in speed between the two machines. Fine, but finding the correct side for your machine is a game in itself, as the tape label is identical on both sides! I found this out by loading the Electron version on a BBC by mistake and was amazed by the speed – if you want it fast, this must be the ultimate game!

Overall verdict: excellent. It's is a pleasure to review a piece of software that is both novel and well written. *Pengwyn* has earned a place on my shelf with the likes of *Snapper*. Praise indeed! **Paul Richard** 

## JOEY'S PALS

## Escape from Moon Base Alpha, Program Power, Electron, BBC B, £7.95

THERE are fast-moving graphic games and slow, absorbing adventure games. *Escape from Moon Base Alpha* successfully combines some of the features of both.

The game has 3D (perspective) colour graphics and makes sensible use of sound. Joey has been abandoned on Moon Base Alpha by his mutinous crew. His only hope of escape is meeting the Doctor, hidden somewhere on level seven, who for 10 bags of gold will transport him off the base in his Tardis.

The base is arranged on seven levels, nine rooms per level in a three by three arrangement. You control Joey using a sensible arrangement of keys and can actually see him move around the screen and from room to room.

To help Joey in his quest, bags of gold were deposited in certain rooms for him to collect. As well as essential for paying the Doctor, they increase his strength. He has a limited supply of hulk pills, which double his strength momentarily, thus allowing him to fight the more vicious monsters (more about those later) and to walk through walls; however, he pays for these privileges by a large forfeit in his overall strength. There is a wizard who will sell him a hulk pill or turn him back from a frog (mind you, he is never around when he is needed) and there's even a police box which will transport Joey to a random room on the same level.

There are many hazards for Joey to struggle against – Marvin, the maniclydepressed robot (from the *Hitch Hiker's Guide to the Galaxy)*, who bores him to death; the Metal Mauler (a Dalek), who tries to exterminate him; the Green Grappler, an over-grown frog, who reacts similarly to the Metal Mauler; and Deadly Doris (alias Evil Edna), a crazy TV set which, if she cannot kill Joey, will turn him into a frog.

The hazards make it an interesting game that will take you a while to get bored with; however, the instructions are long and appear as a program in themselves, and so are not available for reference once you've started the game. It would have been better to have them as a printed sheet.

Verdict - highly recommended.

**Robert Sassoon** 

#### MELTDOWN

Atom Smasher, Romik Software, BBC A or B and Electron, £6.99

AT LAST an original plot to a game! The object of *Atom Smasher* is to stop the meltdown of a nuclear reactor. You control a 'remote controlled super-laser', your job being to shoot a proton, thus cooling the reactor down. But there are problems in the shape of electrons that collide with you, depriving you of one of your three lives.

The program loads in three parts: title screen, instructions and the game itself. There's a joystick option. The program is well presented but the game is a bit of a disappointment, being spoilt by the difficulty in controlling the gun. The sound effects are good and the graphics adequate.

Probably the main buyers of this game would be the model A owners. Model B owners can find much better games – although it's an interesting idea.

**Richard Beach and Jason Mallen** 

# Play with a Griffin So they take school in their stride

Your children are using a computer at school far more often than you think.

WWWWWW WWWWWWW

Computers make learning an absorbing game and retain a child's interest and participation.

Griffin Software have selected and adapted for home use, a series of Griffin educational software titles already used in schools.

The first six titles suitable for 4 to 8 year olds, are available now.

If you have a ZX Spectrum 48K or a BBC ModelB microcomputer at home, you can so easily keep up the school's good work. And the beauty of it is, the child sees it as a game! Wordspell helps with spelling; Tablesums unravels the mysteries of tables; Fairshare uses Ollie the Octopus to make sense of division; Numberfun makes addition and subtraction easy; Wordgames helps with spelling and expands vocabulary; and with Getset

a child is helped with counting.

All good fun! Griffin Software titles are at W H Smith, Boots,

and other computer shops everywhere. Fisons Plc Scientific Equipment Division

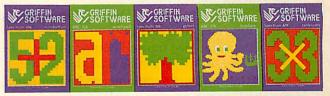

Only £7.99 each to suit the ZX Spectrum 48K Only £9.95 each to suit the BBC Model B.

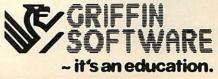

# Free software, only £225.

If you own a BBC Micro, you can now download, store and run programs (transmitted free of charge via Ceefax) with the new Teletext Adaptor, priced £225 inc. VAT.

These programs make up the BBC Telesoftware Service (which is intended to become a computer software broadcasting channel) and although primarily educat-

ional, they will soon develop into general interest and business areas.

And, as they will change every two weeks, you'll soon be able to build up a vast bank of top quality software without ever having to put your hand in your pocket.

But that's not all the adaptor has to offer. It also enables you to gain access to the normal teletext store of data. This is different to simply having a teletext TV because it means this data can now be transferred to memory and manipulated in any way you wish (making graphs or bar charts for instance).

It's yet another development in our programme to help you fully realise your BBC Micro's potential.

If you're a credit card holder you can order the Teletext Adaptor by ringing

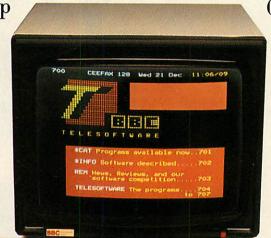

01-200 0200 at any time or 0933-79300 during office hours.

(You can also find out the address of your local BBC Micro dealer by calling the same numbers.)

Alternatively, you can order it by sending off the coupon below.

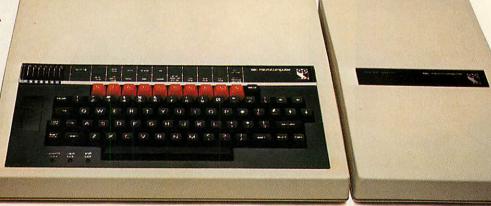

#### **Technical Specifications**

Access to Teletext and Telesoftware Services broadcast on U.H.F. channels E21 to E69. Speed of max. data capture rate approx. 128k baud. (8 lines of Teletext per frame.) Height 70mm. Width 210mm. Depth 350mm. Weight 2kg. Colour: BBC Computer cream. Construction: Moulded top and bottom to match BBC computer profile. ABS injection moulded plastic. Controls: Four tuning potentiometers on rear panel. Mains on/off switch on rear panel. Power in 240v, 50Hz, 15w. Operating Temperature: 10° to 35°C. Designed and manufactured to comply with BS415 Class 1 standard.

| To: BBC Microcomputers, c/o    | Vector Marketing,      | ACA.       |
|--------------------------------|------------------------|------------|
| Denington Estate, Wellingbor   |                        | RL.        |
| Please send me                 | BBC Teletext Adapto    | rs at £225 |
| each, inc. VAT and delivery. I | enclose PO/cheque paya | ble to     |
| Readers A/C, Acorn Compute     |                        |            |
| Card Number                    |                        |            |

Amex/Diners/Visa/Access (Delete) Name

Address

Postcode\_\_\_

Signature\_

Registered No. 140 3810 VAT No. 215 400220

## The BBC Microcomputer System.

Designed, produced and distributed by Acorn Computers Limited.

## REVIEWS

## FALL GUY

#### Plankwalk, Virgin Games, BBC B, £7.95

VIRGIN has unfortunately gained a reputation for stylish presentation of mediocre games. *Plankwalk* may go some way towards rectifying this, but I suspect not far.

Scaffolding Sid, the hero of the game, is set on a screen of planks, blocks, 'power towers' and cherries (?) and it is your job to keep Sid on the screen by moving him left and right and jumping down from one level to the next. The planks scroll smoothly up the screen and, just to keep Sid on his toes, a small black monster chases him. Some of the planks, colour-coded for identification, have a built-in slope or are false (Sid falls straight through). You gain points by dropping Sid through the blocks, picking up the cherries and staying on the screen. Sid can move at two speeds, but uses energy at an appropriate rate.

The main problems with *Plankwalk* concern the use of graphics and the choice of colours. Sid is a simple stick man, like the one on the *User Guide* cover, the planks are single lines and the blocks are just that. The monster looks like a warmed-up space invader and the only attempt at multicoloured graphics in the entire game are the cherries. Add to this the fact that both Sid and the monster are black on a dark blue background, and it all makes for a fairly uninspired use of the micro's facilities. **Simon Williams**  it. You should aim to do this before it fires back. If you don't, you'll have to out-run its missiles and each hit you suffer reduces your shields – lose them or your fuel and you've no chance.

The object is to destroy the entire wave before running out of fuel. If you run low you may refuel from the mother-ship, but you are open to attack during the process. If you destroy the full wave you must return and dock with the mother-ship to refuel and replenish your shields before the next wave.

Docking – also realistically represented – can be a little tricky. As you attempt to lock on to the mother-ship it veers away from you. You must constantly adjust your position to maintain the mother-ship in your sights, until it looms large enough for docking to take place. This is even more difficult in mid-wave with the enemy ships attacking you at the same time.

Each successive wave involves more enemy ships of various shapes and sizes. Some, like the Cylon Base Ship, move much faster and fire a constant stream of missiles at you. If you find the screen full of enemy ships the best thing to do is run away.

The game is a lot easier to play using joysticks, but you are given two sets of keys as an option and they're not too difficult to get the hang of. *Cylon Attack* is an excellent game and extremely good value for money. The graphics are no less than spectacular and the sounds very realistic. I found no fault with it, and it is one that will fascinate me – and I'm sure many others – for a long time. **Ian Rowlings** 

title screen. If you press the escape key, however, the title screen appears at double speed, but the game hangs up and has to be re-loaded.

Excellent value if you like good graphics, and have a joystick. **Miranda Williams** 

## **RAPTOR TRAP**

Birds of Prey, Romik Software, BBC A or B and Electron, £6.99

ANOTHER clone of the *Galaxians* game, with a few minor variations. For those who suffer from amnesia, *Galaxians* is similar to *Space Invaders* but instead of the aliens plodding rhythmically down the screen they break off and dive at you, screaming as they come.

*Birds of Prey* is well presented and packaged, loading in two parts: instructions and game itself. It has a joystick option.

The graphics are fast-moving and clear but the sound effects are pretty average. The new twist are death bombs which stroll down the screen. If they hit the bottom you lose a life.

The game is very addictive and a must for all model A owners, although model B users would be better off buying Acornsoft's *Arcadians*.

**Richard Beach and Jason Mallen** 

## CRATER CREATURES

Alien Break-In, Romik Software, BBC B and Electron, £6.99

## WATCH THIS SPACE

#### Cylon Attack, A&F Software, BBC, £7.90,

ON THE odd occasion you come across a piece of software that stands head and shoulders above the rest. *Cylon Attack* is such a game in every respect. Let us dispense with the scenario – a game of this class and quality needs little introduction. Devotees of *Battlestar Galactica* will know what it's all about. It is advertised as a 3D real time space battle and that sums it up perfectly. Nearer to reality on the BBC I could not imagine.

You launch from your mother-ship to search for and destroy a wave of enemy ships. Your cockpit provides a long-range scan at the top and readouts at the bottom of the state of your shields, fuel and laser power and the ship's attitude. The simulated view of space ahead of you is extremely well done. In the star-studded blackness you will come across the odd planet or two, and even a Tardis and a signpost (someone's got a sense of humour).

When an enemy ship comes within scanner range it swoops towards you, looming larger all the time, with a relentless and frightening reality. The shape of your sights changes to indicate a good chance of destroying the enemy ship as you lock onto

### POD BOD

#### 'Protector', Quicksilva, BBC B, £7.95,

PROTECTOR from Quicksilva, by Andy Green, is well up to his usual standards. The graphics are stunning. Most startling are the wailing flying saucers or UFOs, whose tops pulsate with colour as they cross the screen laying mines. There are other novel features on the title page, which takes a long time to complete but is worth waiting for.

The game can only be played with joysticks, which is a great pity. All the joystick does is move you (the Protector of the title) about the screen and it is difficult to see why this could not have been done just as well by keystrokes.

The main idea is to protect a set of 'pods' in the centre of the screen from thieves. Other hazards are there to stop you, including monsters, the UFOs and their mines. You ram the thieves and the UFOs, and avoid the mines and monsters.

Scoring and 'high score' are as in most games. You can opt for one or two players from the title screen.

This brings me to a 'bug'. Pressing 1 or 2 (for the number of players) bypasses the

AN interesting game compared to the normal 'smash the alien' type. In *Alien Break-In* you have been left to defend Earth's uranium supply against the might of the Zargon fleet. As well as being shot at by aliens, a mother ship is dropping pods and bombs. If a pod hits the ground it turns into a spider. The only way to destroy it before it kills you is to dig a hole which it falls into and then fill it up.

If a bomb hits the ground it creates a small crater, and when the hole is large enough an alien will land in it and mutate into another indestructible mother ship. When 10 mother ships have been formed the Zargon fleet comes down the screen and invades – in other words, you've lost.

While loading, a tune is played. It is pleasant at first, becomes a nuisance and then a pain after three or four minutes. The instructions give you the option of changing the control keys to suit your preferred layout (or you can use a joystick), of halting the game if the phone rings, and of turning the sound off. Both sound and graphics are good.

The game provides nine skill-levels from 0 (easy) to 8 (horrendous). It's very addictive, though the only thing to aim for is a higher score. A worthy addition to your arcade library.

**Richard Beach and Jason Mallen** 

#### NOW AVAILABLE ON THE ELECTRON D.A.C.C.'s SPRITE - GEN Runs in 4 colour Mode 5 **PRICE £9.95** Technical specifications as for the highly successful and original BBC version as described below.

Write your own 'Arcade Action' games with D.A.C.C.

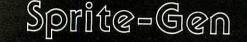

mazing and revoluti Model B by Dennis ASIC programmers are, written for the biggest step forwa BBC Micro itself. I SPRITES, controlle can write the kind writing before you represents the release of the BASIC programmers since the release of the BBC Micro itself. It was you to create multi-coloured, fast moving SPRITES, controlled pily from War own BASIC program. Now you can write the kind of reade Action" games you always dreamed of writing before you covered that BASIC can't achieve the speeds necessary. Until now, y experienced machine-code programmers could produce "Ghost bbling Monsters" and "Light Speed" spacecraft. With SPRITE APHICS all the creatures and objects you can imagine are at your mano, moving smootniy at any speed and in any direction you oose. Incredibily, SPRITES can be created using ALL SIXTEEN logical ours – eight steady and eight flashing. And as if that were not enough a animate your SPRITES with individual movements such as "a man o walks", "a bird that flaps its wings", "invaders that pulse nacingly", the possibilities are encless! When you own the SPRITE NERATOR package you have access to every sort of high-speed mation technique you need. Buying expensive machine-code games y become a thing of the past. Look' at the following impressive list of tures you can access from your wing BASIC programs ...

- Up to 32 SPRITES on screen at any time.
- Limitless SPRITE design using the SPRITE Generator program included in the package, allows ALL SIXTEEN logical colours "in each SPRITE" if desired. Full operating system capability of logical/actual colour assignment.
- There can be up to EIGHT different SPRITE DESIGNS active at one time, each of which can have up to THREE "CLONES", (copies of the primary SPRITE but each with individual movement control).
- Each SPRITE actually has TWO images which given slight differences will achieve the animation effects when the two are alternated. Or, if you choose, give the two images totally different designs and you have created two SPRITES out of one, usable alternately. This technique can also be applied to the CLONES which means that all 32 SPRITES can be animated, multi-coloured, moving objects!!!
- Once you have completed the design of your SPRITES using the simple grid-based generator utility, they and the high speed machine-code routines that control their movement are secreted into RAM and the BASIC system is ready to accept your own program lines through which you can direct the SPRITES to appear, move, disappear or just remain stationary, with the simplest commands you could imagine.
- SPRITES can be linked together in pairs or groups to produce large scale animation. Of course, if you wish they can be as small as a single pixel.
- Your own creations can move in front of each other with no loss of

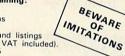

**NOW ON THE ELECTRON!** 

SPRITE-GEN is supplied as a pound \*\*\* Sprite-Generator program \*\*\* Two fast-action demonstration programs \*\*\* Sprite-Gen control routines \*\*\* Illustrated user manual with examples and listings All for only £17 95 (pp and VAT included). In U.S. \$49.95 DRAGON, ATARI 400/800 (48K), BBC MODEL B, TRS 80 C/C 32K

#### 747 FLIGHT SIMULATOR

**747 FLIGHT SIMULATOH** Superbly realistic instrumentation and pilot's view in lifelike simulation which includes emergencies such as engine fires and systems failures. This program uses high resolution graphics to the full to produce the most realistic flight-deck display yet seen on a home computer. There are 21 real dials and 25 other indicators (see diagram). Your controls operate throttle, ailerons, elevators, flaps, slats, spoilers, landing gear, reverse thrust, brakes, etc. You see the runway in true perspective. Uses joysticks and includes options to start with take-off or random landing approach. "A real simulation, not just another game." (Your Comp. Apr. 83). CASSETTE £9.95 (pp and VAT included).

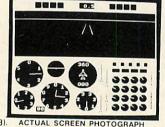

CASSETTE £9.95 (pp and VAT included). In U.S. \$27.95 (pp included)

(U.K. orders despatched within 48 hours) Dealer and foreign distributor enquiries now being taken. Software writers – sell your programs in the U.S. through DACC To DACC Ltd., 23 Waverley Road, Hindley, Wigan, Lancs. WN2 3BN. AU Please rush me: \_\_\_qty. SPRITE-GEN at £17.95 each (BBC Model B only) qty. SPRITE-GEN at £9.95 each (Electron only) \_ qty. 747 FLIGHT SIMULATOR at £9.95 each (state machine) I enclose a cheque/P.O. to the value of . NAME ADDRESS POST CODE

WHICH BBC WORD-PROCESSOR DOES MAIL-MERGING, GIVES YOU AS MANY COPIES AS YOU WANT PRINTS 50 - PAGE DOCUMENTS DOES WORD-COUNTING AND EVEN **ADDS UP FIGURES?** 

WORDSWORTH

I Wandered lonely as a

daffedil...

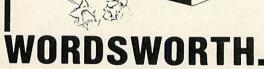

does all these things as well as the usual jobs. No need to buy separate mail-list programs or printer drivers, no need to pay three times the price for wordprocessors with fewer features! Current versions are compatible with Acorn or Watford DFS, and almost any printer. Interface available with disc version for Microwriter Quinkey.

'The printing option is superb... streets ahead of anything View gives its users. A very powerful word-processing tool with the minimum of fuss.'

-A & B COMPUTING

'A very powerful utility with some very advanced features. Good clear documentation. A clever and complex program which will probably become indispensible for its users.' — HOME COMPUTING WEEKLY

'I use a printer which has given me hours of trouble with Wordstar, and I had no problem getting it to function with Wordsworth. Clearly laid-out menu structure... logical and easy to use and remember. Very reliable. — PERSONAL COMPUTER NEWS

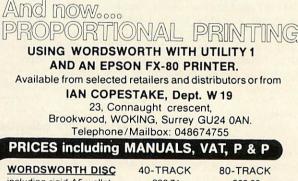

| ncluding rigid A5 wallet | £22.71          | £23.86        |  |
|--------------------------|-----------------|---------------|--|
| JTILITY 1 DISC           |                 |               |  |
| vithout wallet           | £8.62           | £9.78         |  |
| vith wallet              | £11.78          | £12.94        |  |
| * £2.00 OFF IF           | YOU BUY BOTH AT | ONCE *        |  |
| VORDSWORTH TAPE          | £17.54 MANU     | AL ONLY £2.88 |  |
| DISC WALLET £3.16        | PACK OF 10 SSS  | DDISCS £19.55 |  |
| ICEE 10' DIC             | CLIPDADY DOY    | 00.10         |  |

(the best design we have seen) PROGRAMS AVAILABLE SOON ON 3-INCH DISC

EUROPE:- Prices as above OUTSIDE EUROPE:- Please add £3.00 per item

10' DISC LIBRARY BOX £3.16

1

#### REVIEW

## DO THESE MONITORS WIN THEIR STRIPES?

#### Sanyo 3125NB colour monitor, Micro-Peripherals, £199 ex VAT; and JVC 1302-2 colour monitor, Opus, £229.95, ex VAT

BEING in need of a colour monitor for my own purposes, it was a boon to be able to review a couple. I am no TV expert so offer no technical advice, merely the experience of a week's trial on my eyes, and a little advice on what you should look for.

First piece of advice on colour TVs is that if it doesn't have an RGB (red/green/blue) input, forget it. The haze that covers all pictures and the poor colour definition that results from going through the normal TV aerial socket make the resulting eyestrain dangerous. This is true of even the best TVs if you make prolonged use of them.

Second, don't be beguiled by the 'video' input on a TV. The Beeb's output is only black and white from its 'monitor' socket, so you won't get a colour picture from that source (unless you make the hardware changes described on page 171 of the January issue).

The two monitors I tested were the 'normal resolution' monitor from Sanyo, and the 'high resolution' monitor from Electrohome, made by JVC. I have used the Microvitec Cub monitor extensively at college, and as this is the Acorn recommended monitor I'll refer to it as a 'standard'.

The Sanyo is a silver-painted metalcased monitor similar in size to the Cub. It has far better and more accessible controls, but the picture is disappointingly small. On a 14-inch (diagonal measurement) screen, there is an unused border at both sides of more than an inch, and one almost as wide at top and bottom. This gave the picture a squashed appearance and caused some distortion, though the top line was always visible, not needing the use of \*TV255,1.

The JVC is plastic-cased and looks like an ordinary TV. The picture was not adjustable, except for brightness, and \*TV255,1 was required to reveal the top line of the screen. There were left and right margins of about an inch on the 14-inch screen but none at top or bottom, and no distortion.

The criteria I used to determine my preferences were:

1. The visibility and definition of mode 0 and 3 text.

2. The ability to reproduce the horizontal and vertical striped bands in mode 2, generated by programs 1 and 2.

3. The steadiness of the picture.

The Sanyo is claimed to give character definition at only 40 characters per line. Eighty character text, while not actually unreadable, is tiring to decipher. This puts it in the 'not usable with Wordwise' category. You would have to go upmarket to the high resolution monitor to get satisfactory results in mode 0 or 3. The JVC was excellent, giving clear, legible results.

Both performed satisfactorily on the vertical stripe test, where there are only 160 bands across the screen, though the JVC was noticeably sharper. The horizontal

| 10 REM Vertical stripes<br>20 MODE2<br>30 FOR I=0 TO 1279 STEP 4<br>40 GCOLO,(I/4 MOD 8)<br>50 MOVEI*2,1023<br>60 DRAW I*2,0<br>70 NEXT |  |
|----------------------------------------------------------------------------------------------------|--|
| Program 1                                                                                                    |  |
| 10 REM Horizontal stripes<br>20 MODE2<br>30 FOR I=0 TO 1023 STEP 4<br>40 GCOLO,(I/4 MOD 8)<br>50 MOVEO,I<br>60 DRAW 1279,I<br>70 NEXT   |  |

Program 2

stripe test is a stringent one - try it on your own set. The bands are twice as close together as the vertical stripes, and the Sanyo confused them utterly, giving only four colours instead of the intended eight. The JVC colour bands were visible, though a little blurred.

Both gave steadier pictures than the Microvitec Cub, and the colours were rather better.

It seems to me that all 'normal' and 'medium' resolution monitors, including the Sanyo, are simply inadequate to deal with the Beeb's graphics and text output. Was the JVC better than the Microvitec? Would I buy one? Yes to both questions.

#### **George Hill**

## A FORMULA FOR EXAM REVISION

tures', Acornsoft, BBC B, cassettes £13.80, discs £17.25, inc VAT

THERE are three titles in the Acornsoft 'Chemical' series, although as yet I've been able to get my hands on ony two of them, Chemical Analysis and Chemical Structures. Maybe Chemical Simulations is subject to one of Acornsoft's celebrated delavs

The Analysis program has three sections. These are, in tape version, curiously and unnecessarily loaded from a menu. Menus are fine on disc but frustrating on tape, particularly when their effect is the same as typing CHAIN"progname"

The three sections are Elements, Inorganic and Organic. All are fairly unadventurous quiz-type programs in which the student guesses the identity of a substance from data provided by the program. In each you can make a guess or ask for more information from a menu of tests. You score points for correct guesses. The programs. are in mode 7, without graphics and run without fiddling about on a standard model B with disc interface.

All three can perform a useful backup

'Chemical Analysis' and 'Chemical Struc- function in the study of chemistry for public exams. They are, of course, no substitute for practical work, nor for a skilled teacher, but could well add variety to essentially boring revision. Elements is aimed at 'O' level, while the other two are aimed higher. even at their 'easy' level. I found the misspelling of the plural of 'gas' highly irritating. Talk about illiterate scientists!

Attempts to list the program to discover the answers result in blank data statements so no cheating is allowed.

The Structures package contains two programs. Bonding produces semi-animated diagrams of the electron transfers and sharings involved in simple ionic and molecular bonding. (This is commonly known as the 'dot/cross' type of diagram.) 'Shapes' purports to produce 3D diagrams of molecular shapes. More of that later.

In both you are invited to choose by symbol from a periodic table the elements to be investigated, a useful exercise in itself. Certain combinations are impossible and are forbidden by a useful colourcoding.

Bonding is too large to run on disc with the default setting of PAGE, but if PAGE is lowered to &1100 it can be transferred to disc. I found it admirable, aimed principally at the 'O'-level student but providing useful revision material at 'A' level. Its only drawback is in giving the impression that some compounds are very complex, when the only problem is that data for them is not included in the program.

Shapes is a different kettle of fish. First, it is too large to transfer to disc without shifting. Second, it has an extremely limited repertoire of covalent compounds and tells you that simple ionic examples such as sodium chloride are too complex for it to draw (hardly confidence-boosting!). It purports to draw three-dimensional structures of the covalently bonded atoms, and then rotate the structure to aid understanding.

This can be much more satisfactorily done by 'ball and stick' models. Only three views of the structure are presented, and these are difficult to distinguish, even for tetrahedral molecules. But the clincher is that for linear molecules three identical views are drawn, one after another, with no way of skipping them. I would not show this rubbish to any of my classes, whatever the level.

These programs are provided with adeguate documentation, including both pupil and teacher user guides. My overall opinion was that they were high on price, and rather low on ideas. Miranda Williams

## A 20K RAM BOOST FOR THE 'B' WITH A UNIQUE PAGING SYSTEM

#### Aries B20 20k RAM expansion board, BBC model B, Cambridge Computer Consultants, £99.95

THE first thing to consider with any board such as this is how easy it is to fit inside a BBC micro. You might have heard horror stories with other boards about soldering to chips and bending pins, but not in this case. As long as you can take the lid off your BBC and remove chips carefully, you'll have no problems with the Aries B20. You first remove the 6502 chip and refit it to the Aries board, then fit the board back into the empty socket. Finally, the special ROM supplied is slotted into one of the spare sideways ROM sockets. Detailed information on fitting and using the hardware is supplied with the kit.

The first thing to notice is the new screen message 'BBC Computer 52k'. This in itself is gratifying and if nothing else will astound your friends, but this is an impressive piece of equipment in its own right and deserves to be taken seriously.

The additional RAM can be switched in or out using \*XON or \*XOFF, which means you need never remove the board. This is extremely useful in software development to check if a program runs on a standard machine: given, of course, that it was designed to do so. A hard break will always invoke the 52k, but a soft break will maintain the current state of the system.

The burning question is: 'How much memory is *really* available?' And, secondly: 'Is all of the extra available to run large programs?' The short answer is *yes*. The additional memory is paged as normal, but this is done in a unique way.

With most other add-ons, their paging mechanisms will not allow a large program which resides in both normal and extra memory to be run directly. You would have to store the main program in normal memory and call down other chunks of program from the extra memory to be run as and when required - not an ideal method. The Aries B20, however, pages in an entirely different way. As you may be aware, the normal screen area is between &3000 and &7FFF, and HIMEM is set according to the mode being used. The additional 20k RAM of the Aries board is also positioned from &3000 to &7FFF in parallel with normal memory (figure 1). The Aries ROM intercepts all references to the area above &3000 (excluding the screen) and diverts them to the extra RAM. This is dealt with entirely automatically. Hence HIMEM re-mains set at &3000 while the Aries is switched on and, even allowing for the little extra required by the operating system software, this provides usable memory slightly in excess of 28k, irrespective of screen mode. This won't sound a great deal if you are working in mode 7 as it only provides an additional 1k, but in modes 0 to 2 you get the full 20k extra.

You might feel the expansion is not of great value if you use only low resolution, and to a certain extent for programming purposes this is true. However, it can still provide extra memory for data storage. First you set HIMEM to &3000 to ensure the Basic stack and workspace are not in parallel memory. Having done so there are two data areas available – one which is normal memory from &3000 to &7BFF, and a second which is the Aries RAM from &3000 to &7FFF. If you include the area below &3000 this provides an impressive 47k for data.

Acorn have provided a special command for selecting the data area you wish to access – \*FX111,0 selects data area 0 and \*FX111,1 selects area 1. Data may be stored or loaded from files into either area and all indirection operators can be used to access either set. The Aries manual even provides a simple routine which allows the two areas to be considered as contiguous memory from &3000 to &CBFF.

When programming in machine code, operating system vectors can be modified as required, as long as you follow the rules. The only exception is that interrupt routines must be located below &3000. Another thing to consider is that because the Aries uses 256 bytes of private workspace, when it is activated it increases OSHWM by &100 (I wondered at first why PAGE was automatically reset from &1900 to &1A00).

The special system call is also useful in machine code programming. Calling OS-BYTE with A=&6F (111) and setting X appropriately will allow you not only to select the RAM area to be used, but also to read and write the Aries state and to push or pop this to or from the stack.

The Aries manual also provides some basic information on its use in conjunction with the Torch Z80 Disc Pack using CPN or MCP – for those lucky enough.

An advantage to View users is that without recourse to the EDIT facility a total of 25k of text can be resident at once – a fourfold increase in mode 0. In addition to View, the Aries is claimed to work with both versions of Basic, the second processors, all Acornsoft languages and any software that is written correctly – which of course means it is difficult to estimate what proportion of commercial software will run with the system on. Not that this matters a great deal – you just switch the board off before loading. Wordwise will also run, but because of the way it is written it cannot take advantage of the extra RAM.

Unfortunately, you cannot use most of the ROM boards available (eg Watford, Sir, ATPL) with the Aries board – they just won't

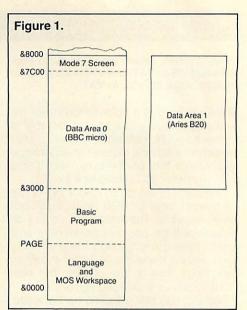

fit. On the question of additional ROMs, it is impossible to say whether the majority that are available will work with the Aries switched on. I found that some of the facilities (ie \*MZAP and \*MSEARCH) of the Disc Doctor ROM would not work at all with the Aries switched on, which is more than a little annoying. Still, if you do fit a number of add-ons produced by different manufacturers you can't expect them all to be compatible.

With regard to the effect of the Aries system on processor speed, it is claimed that it makes no difference except with some system calls. This is quite true. Tests show that such calls only reduce the speed by between 0.5 and 1.6%.

In conclusion, for those with a serious requirement for 'usable' extra memory this is a good buy, albeit a trifle expensive. Don't be put off if you also need extra ROM – Cambridge Consultants will be producing an expansion ROM board for use with the RAM board. This will support 12 ROMs. The company also intends to produce an external ROM board with its own power supply, which I feel will be of considerable interest. After all, you can't just keep shoving things in – the poor old Beeb can only support so much. **Ian Rowlings** 

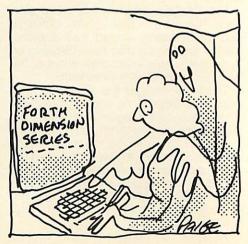

O EXCITING NEW PROGRAMMES FOR THE BBC MODEL B MICROCOMP

Shuttle Pilot is the most authentic Space Shuttle simulator available. The screen display is a faithful copy of the instrumen tation in Columbia,

Discovery, Challenger and Atlantis. As you sit at the controls you have the same view through the head up display (H.U.D) as Schmitt, Evans, Stafford, and other Shuttle Pilots. You have to complete your space mission in the face of enemy satalites and land safely. As Armstrong took a step for mankind, when he walked on the moon, Shuttle Pilot steps out as the flight simulator for space travel.

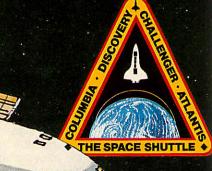

The superb Graphics programme for the BBC Model B . That turns your screen into an architects board or an artist's canvas,

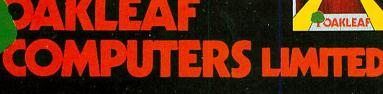

121, DUDLEY ROAD, 100, BOUGHTON GRANTHAM, CHESTER LINCS 0476 76994

CHESHIRE 0244 310099

To Oakleaf Computers Ltd, Mail Order Dept., Bell's Yard, Dysart Rd, Grantham, Lincs NG31 7EJ.

□Please send me (quantity) 'Shuttle Pilot' Software at £9.95 each including VAT and Carriage (quantity) 'Paint Box'

I enclose cheque for £\_ Please Debit my Access/Barclaycard No.

Name: Address:

Post code: Day Time Tel No.

## REVIEWS

## WHAT'S MISSING IN THE NUMBERS GAME?

ACORNSOFT/esm EDUCATION

## **Missing Signs**

for the BBC Microcomputer Models A and B

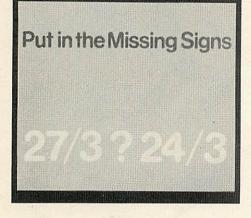

#### Missing Signs by Anne and Russel Wills, Acornsoft (for ESM), BBC A and B, £11.90 (disc £15.35)

THIS pack contains three programs that give practice in the four rules of arithmetic with whole numbers, and in the use of equals, less than and greater than. At the start of each program the teacher can choose the level of the questions for the class by setting the layout, content and degree of difficulty (all chosen from menus) and time allowed.

In Add-Sub the program presents two sides of an equation or inequality and the pupil fills in the missing signs. It does not matter whether or not the shift key is pressed to get the relevant characters of the keyboard. Incorrect responses produce a bleep and after two incorrect responses the correct answer is given.

The score is stored for each pupil and can be displayed at the end of that pupil's attempt or at the end of the session. The process is repeated for up to 20 children, who use the same specification – any change would lose the stored results. No help is given to suggest how the results are printed and presumably the teacher copies them off the screen.

*Mlt-Div* is similar except that the teacher can specify which table is to be reinforced. *Signs* presents pupils with incomplete equations into which they put the correct sign or signs, depending on the level of difficulty. The program copes with quite complex equations where there are different possible answers.

As with many programs which rely on random numbers, the questions in *Missing Signs* can vary enormously within a particular difficulty level and questions are sometimes repeated. There is no teacher or pupil guide and, as the screen is laid out as simple text, the overall effect is of standard but dull drill and practice.

Paul McGee

## **TUNED UP**

#### Music Editor, System Software, BBC B, £9

WHAT does a music editor do? What can it be used for?

A music editor should let you, the composer, enter music scores quickly and easily and allow the music to be played back in varying ways, particularly where timing and/or speed is critical.

System Software's package is designed for this purpose, and provides some interesting extras. Once the program had loaded, which was difficult, it asked for the key of the music, the tempo and number of voices (maximum three). It divides the number of notes available to each voice so that when three voices have been picked you have just over 300 notes for each. This could be a major drawback if you want to enter long tunes.

After picking these parameters, you are presented with a well laid out editing mode, with which you enter the notes. At the bottom of the screen is a treble and bass clef, complete with the key signature picked earlier on, and at the top are the types of notes available (quavers, crotchets, dotted crotchets etc). These are picked by moving a box over the required note, a particularly nice method. To the right of this are the amplitude levels and a remarkable 16 available envelopes, selected in the same way as the notes. The choice of envelopes allows, together with the 15 levels of amplitude available, 31 variations in the quality of each note. A choice such as this makes possible much more creative use of the Beeb's sound capabilities.

The program provides 16 envelopes to begin with, but any one of these can be changed to those you have designed and these can be saved and loaded back every time you need them. This is probably the nicest feature of this software.

The pitch of the note is picked by moving a cursor up or down the staves, and the note entered by pressing one of a choice of keys – for example, one for a sharp, one for a flat, another for a rest.

Bar lines help to make things clearer and are easily put in.

So once the tune is entered you are presented with the main menu. From this you can edit, play the piece, change envelopes, save the tune, save the envelope paramaters or restart the program.

I found editing particularly laborious. For instance, you can't erase a whole phrase and erasing note by note takes a long time. But you can insert and delete notes, which is very useful. A tracking system allows you to see the amplitude or envelope, duration and pitch of the notes as you move the cursor over them – again very useful.

The Music Editor system allows creative use of the Beeb's sound capabilities, but the major drawback is the time and effort needed to enter and edit a complete tune, so this program is not for the easily bored. Jason Mallen

## **FAMILY PLOT**

My Secret File, Mosaic Publishing, BBC B, £9.95.

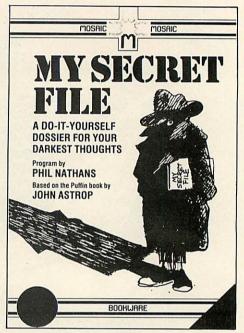

THIS program comes on cassette in a package with a Puffin book of the same name, which has apparently sold 86,000 copies to date. It enables a child (assumed to be in the 7-11 age range) to fill in a lot of slightly tacky-sounding lists – Dad's statistics, Mum as I see her, My Room, My Brothers and Sisters, etc.

The program is more or less a straight crib of the book – indeed, it mirrors faithfully the concept of filling in your own lists and on the computer you even have a secret password which purports to prevent people of a snooping nature from reading your file after you've written it to tape.

It doesn't really work, though. If I were a parent keen to introduce my child to the concept of a database on computer, even though I didn't know much about computers, I'd quickly come to the conclusion that books whose pages you can flip and write in (as in the Puffin) are a much faster and more convenient medium than a computer using a cassette tape as a storage medium. A little more imagination – such as the inclusion of a SORT or SELECT IF function – would have gone a long way towards taking this package from the dreary to the useful. **Simon Dally** 

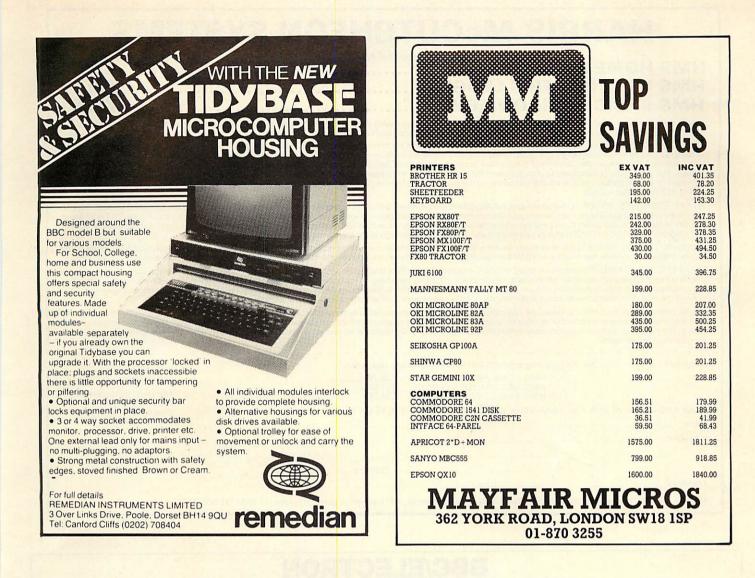

# There's A Big Plus When You Buy Your BBC Or Acorn Computer From Us

47 Queens Road, Watford, WD1 2LH Tel: (0923) 33927

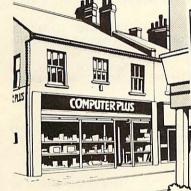

|                                                                                                    | MONITORS<br>Sanyo 12" green,<br>Sanyo 14" RGB<br>Kaga 14" RGB1<br>PRINTERS<br>Epson RX80<br>Epson RX80FT<br>Epson FX80<br>Juki 6100 16 cps daisy<br>Mannisman-Tally MT160<br>Seikosha 250X matrix<br>PLUS: BBC compute<br>Acorn, BBC, Bugbyte<br>Power, Quicksilver, S | RRP £270 £2<br>RRP £275 £1<br>RRP £320 £2<br>RRP £360 £2<br>RRP £504 £2<br>RRP £504 £2<br>RRP £573 £<br>RRP £287 £<br>All pricers, Electrons, | 279.95<br>229.00<br>199.00<br>299.00<br>343.00<br>424.00<br>399.00<br>459.00<br>220.00<br>ces are in<br>, access | Including neo loca                | £59.95<br>95 £39.95<br>£4.95 |
|----------------------------------------------------------------------------------------------------|----------------------------------------------------------------------------------------------------|----------------------------------------------------------------------------------------------------|----------------------------------------------------------------------------------------------------|-----------------------------------|------------------------------|
| We're an official Acorn Dealer                                                                                                    | Contraction of the second                                                                                                    | trained                                                                                                    | engine                                                                                                    | er to make sure it all works. You | ı'll find it                 |
| BC referral centre. We're approved by the second second se |                                                                                                    | hard to l                                                                                                    | beat us                                                                                                    | for price and service.            |                              |

**BBC** referral ce upgrades on BB Econet upgrades for use by schools.

We stock a wide range of BBC accessories, peripherals and software - and we have our own Acorn

Orders by post - cheques accepted. Personal shoppers welcome. Or write for further details.

r pl

## **HARRIS McCUTCHEON SYSTEMS**

| HMS HOME ACCOUNTS.                                                                                                    | £28.75                                                                                                    |
|----------------------------------------------------------------------------------------------------|----------------------------------------------------------------------------------------------------|
| HMS VAT TRADER'S LEDGER.                                                                                                    |                                                                                                    |
| HMS BASIC ENVIRONMENT.                                                                                                    |                                                                                                    |
| to BBC Microcomputer users with a minimum configuration of 1 × 40 track single sided disc and an 8" 132-column (condensed mode) prin                                                                                                    |                                                                                                    |
| of 2 × 80 track double sided disc and a 15" printer. The programs allow user allocation of each file between *DRIVE0, 1, 2 or 3, thus making fu                                                                                                    | ull use of the disc space available.                                                                                                    |
| HMS HOME ACCOUNTS allows all financial transactions within a defined environment to be recorded, printed and analysed. Accounts may or passbooks, uncleared entries being highlighted. Depending on the analysis structure you choose, the system can keep track of anything the system can keep track of anything track of anything track of anything track of anyt | g from answering "how much is                                                                                                    |
| in the piggybank?" to independent tracking of multiple bank accounts, credit cards, building society accounts and cash in hand. The only rea<br>in any form is to have your current financial state apparent on demand and reconcile statements received in order to find out where the money                                                                                                    | goes This program is designed                                                                                                    |
| expressly for these requirements. You wouldn't keep them if these areas were of no concern, and being of concern you want to keep them the HOME ACCOUNTS allows this.                                                                                                    | horoughly and effectively. HMS                                                                                                    |
| HMS VAT TRADER'S LEDGER, on the other hand, fulfills a different requirement. Instead of emphasizing analysis, the VAT trader wants in the least time possible consistent with making out the quarterly VAT return and getting a well-presented ledger listing on demand. Varying the least time possible consistent with making out the quarterly VAT return and getting a well-presented ledger listing on demand. Varying the least time possible consistent with making out the quarterly VAT return and getting a well-presented ledger listing on demand. Varying the least time possible consistent with making out the quarterly VAT return and getting a well-presented ledger listing on demand. Varying the least time possible consistent with making out the quarterly VAT return and getting a well-presented ledger listing on demand. Varying the least time possible consistent with making out the quarterly VAT return and getting a well-presented ledger listing on demand. Varying the least time possible consistent with making out the quarterly VAT return and getting a well-presented ledger listing on demand. Varying the least time possible consistent with making out the quarterly VAT return and getting a well-presented ledger listing on demand. Varying the least time possible consistent with making out the quarterly VAT return and getting a well-presented ledger listing on demand. Varying the least time possible constrained well presented ledger listing the least time possible constrained well presented ledger listing the least time possible constrained well presented ledger listing the least time possible constrained well presented ledger listing the least time possible constrained well presented well presented  | to record all his invoices and bills                                                                                                    |
| course catered for. Add the facility to maintain period totals on user-defined bases other than VAT quarters (such as weekly, monthly and to t<br>and HMS VAT TRADER'S LEDGER should be a boon to you as a sole trader through to the low transaction company.                                                                                                    | he end of each trading account),                                                                                                    |
| Both systems allow for 1000 to 10000 records per file depending on configuration and use, and initialise on shift-BREAK without user OS                                                                                                    | intervention. Fully documented                                                                                                    |
| source listings and optional user-modifiable VIEW text operating documentation are included on the master disc, and hard copy manuals.<br>HMS BASIC ENVIRONMENT is specifically an aid to BASIC program development designed to encourage the creation of well-structured                                                                                                    | are provided.                                                                                                    |
| where memory becomes a constraint. Procedures to handle screen I/O, cursors witching, CLI invocation, and keyboard validation are provid<br>file compressor which includes variable name compression to two bytes. The ability to link as many BASIC source modules as desired into a si                                                                                                    | ed, with a linking BASIC source-                                                                                                    |
| resolves the coder's conflict between space and intelligibility; 60% compression is effected on our sources for the above accounts package                                                                                                    | jes.                                                                                                    |
| The disc, manual and information contained are sold under license subject to the condition that they are for single user single site application are not for resale in whole or in part either as originals or copies, and may not be supplied to a third party as part of a package or used as part                                                                                                    | of a package supplied by a third                                                                                                    |
| party to the purchaser, without the written consent of the copyright holders. Damages will be claimed where this occurs, with revocation acceptance of license terms.                                                                                                    | n of license. Purchase indicates                                                                                                    |
| I enclose £for the following products (tick and delete where appropriate                                                                                                    |                                                                                                    |
| HMS HOME ACCOUNTS (£28,75)                                                                                                    | VAT, disc, manual, post<br>and packing inclusive.                                                                                                    |
| HMS VAT TRADER'S LEDGER (£21.50)<br>HMS BASIC ENVIRONMENT (£14.50)                                                                                                    | The credit card companies                                                                                                    |
| Please supply on 40/80 track disc. I have VIEW/WORDWISE; OS 1.0/1.2; BASIC I/II                                                                                                    | 4% take precludes our offering their service.                                                                                                    |
| Name                                                                                                    |                                                                                                    |
| Address                                                                                                    |                                                                                                    |
| Postcode                                                                                                    | Share and the second                                                                                                    |
| TelephoneDateDate                                                                                                    |                                                                                                    |
| Please send with cheque or postal order to: Harris McCutcheon Systems, 40 Huntingdon Street, London N1 1HM (01 609 320)                                                                                                    | 7)                                                                                                    |
|                                                                                                    |                                                                                                    |
| BBC/ELECTRON                                                                                                    |                                                                                                    |
| PROFESSIONAL SOFTWARE                                                                                                    |                                                                                                    |
| Our educational software is used in thousands of schools and homes throughout Great Britain.                                                                                                    |                                                                                                    |
| Our educational software is used in thousands of schools and homes throughout Great Britain.<br>EDUCATIONAL 1 BBC/ELECTRON                                                                                                    | Tape £8.00 Disc £10.00                                                                                                    |
| <b>PROFESSIONAL SOFTWARE</b><br>Our educational software is used in thousands of schools and homes throughout Great Britain.<br>EDUCATIONAL 1<br>Hours of fun and learning for children aged five to nine years. Animated graphics will encourage children to enjoy<br>and telling the time. The tape includes six programs: MATH1, MATH2, CUBECOUNT, SHAPES, SPELL and CLO                                                                                                    | counting mathe epolling                                                                                                    |
| <b>PROFESSIONAL SOFTWARE</b><br><i>Our educational software is used in thousands of schools and homes throughout Great Britain.</i><br><b>EDUCATIONAL 1</b><br>Hours of fun and learning for children aged five to nine years. Animated graphics will encourage children to enjoy<br>and telling the time. The tape includes six programs: MATH1, MATH2, CUBECOUNT, SHAPES, SPELL and CLC<br>'An excellent mixture of games' Personal Software – Autumn 1983.<br>EDUCATIONAL 2                                                                                                    | counting, maths, spelling,<br>DCK.                                                                                                    |
| BROFESSIONAL SOFTWARE         Our educational software is used in thousands of schools and homes throughout Great Britain.         DUCATIONAL 1         BBC/ELECTRON         Hours of fun and learning for children aged five to nine years. Animated graphics will encourage children to enjoy and telling the time. The tape includes six programs: MATH1, MATH2, CUBECOUNT, SHAPES, SPELL and CLC         ···· An excellent mixture of games' Personal Software – Autumn 1983.         EDUCATIONAL 2         BBC/ELECTRON         Although similar to Educational 1 this tape is more advanced and aimed at seven to 12 year olds. The tape is                                                                                                    | Counting, maths, spelling,<br>DCK.                                                                                                    |
| <b>DECATIONAL 1</b> BBC/ELECTRON         Hours of fun and learning for children aged five to nine years. Animated graphics will encourage children to enjoy and telling the time. The tape includes six programs: MATH1, MATH2, CUBECOUNT, SHAPES, SPELL and CLC <b>EDUCATIONAL 2</b> BBC/ELECTRON         Although similar to Educational 1 this tape is more advanced and aimed at seven to 12 year olds. The tape in AREA, MEMORY, CUBECOUNT and SPELL.                                                                                                    | counting, maths, spelling,<br>DCK.<br><i>Tape £8.00 Disc £10.00</i><br>holudes MATH1, MATH2,                                                                                                    |
| BROFESSIONAL SOFTWARE         Our educational software is used in thousands of schools and homes throughout Great Britain.         DUCATIONAL 1         BBC/ELECTRON         Hours of fun and learning for children aged five to nine years. Animated graphics will encourage children to enjoy, and telling the time. The tape includes six programs: MATH1, MATH2, CUBECOUNT, SHAPES, SPELL and CLC         'An excellent mixture of games' Personal Software – Autumn 1983.         BBC/ELECTRON         Although similar to Educational 1 this tape is more advanced and aimed at seven to 12 year olds. The tape in AREA, MEMORY, CUBECOUNT and SPELL.         FUN WITH NUMBERS         BBC/ELECTRON         These programs will teach and test basic counting, addition and subtraction to four to seven year olds. The tape to the seven wear olds. The tape to the seven wear ol                                                                                                    | Counting, maths, spelling,<br>DCK.<br>Tape £8.00 Disc £10.00<br>ncludes MATH1, MATH2,                                                                                                    |
| BROFESSIONAL SOFTWARE         Our educational software is used in thousands of schools and homes throughout Great Britain.         DUCATIONAL 1         BBC/ELECTRON         Hours of fun and learning for children aged five to nine years. Animated graphics will encourage children to enjoy and telling the time. The tape includes six programs: MATH1, MATH2, CUBECOUNT, SHAPES, SPELL and CLC         ··· An excellent mixture of games' Personal Software – Autumn 1983.         BBC/ELECTRON         Although similar to Educational 1 this tape is more advanced and aimed at seven to 12 year olds. The tape in AREA, MEMORY, CUBECOUNT and SPELL.         FUN WITH NUMBERS         BBC/ELECTRON         These programs will teach and test basic counting, addition and subtraction to four to seven year olds. The tape in ADDING and an arcade type game to exercise addition and subtraction. With sound and visual effects.                                                                                                    | counting, maths, spelling,<br>DCK.<br>Tape £8.00 Disc £10.00<br>Includes MATH1, MATH2,<br>Tape £8.00 Disc £10.00<br>Ipe includes COUNTING,                                                                                                    |
| BROFESSIONAL SOFTWARE         Our educational software is used in thousands of schools and homes throughout Great Britain.         DUCATIONAL 1         BBC/ELECTRON         Hours of fun and learning for children aged five to nine years. Animated graphics will encourage children to enjoy and telling the time. The tape includes six programs: MATH1, MATH2, CUBECOUNT, SHAPES, SPELL and CLC         An excellent mixture of games' Personal Software – Autumn 1983.         BBC/ELECTRON         Although similar to Educational 1 this tape is more advanced and aimed at seven to 12 year olds. The tape in AREA, MEMORY, CUBECOUNT and SPELL.         FUN WITH NUMBERS         BBC/ELECTRON         These programs will teach and test basic counting, addition and subtraction to four to seven year olds. The tape in ADDING and an arcade type game to exercise addition and subtraction. With sound and visual effects.         FUN WITH WORDS         BBC/ELECTRON         Start your fun with alphabet puzzle, continue your play with YOWELS learn the difference between THEPE and                                                                                                    | counting, maths, spelling,<br>DCK.<br>Tape £8.00 Disc £10.00<br>ncludes MATH1, MATH2,<br>Tape £8.00 Disc £10.00<br>pe includes COUNTING,                                                                                                    |
| BROFESSIONAL SOFTWARE         Our educational software is used in thousands of schools and homes throughout Great Britain.         DUCATIONAL 1         BBC/ELECTRON         Hours of fun and learning for children aged five to nine years. Animated graphics will encourage children to enjoy and telling the time. The tape includes six programs: MATH1, MATH2, CUBECOUNT, SHAPES, SPELL and CLO         · Personal Software – Autumn 1983.         BBC/ELECTRON         Although similar to Educational 1 this tape is more advanced and aimed at seven to 12 year olds. The tape in AREA, MEMORY, CUBECOUNT and SPELL.         FUN WITH NUMBERS         BBC/ELECTRON         These programs will teach and test basic counting, addition and subtraction. With sound and visual effects.         FUN WITH NUMBERS         BBC/ELECTRON         These programs will teach and test basic counting, addition and subtraction. With sound and visual effects.         FUN WITH NUMBERS         BBC/ELECTRON         These programs will teach and test basic counting, addition and subtraction. With sound and visual effects.         FUN WITH NUMBERS         BBC/ELECTRON         Start your fun with alphabet puzzle, continue your play with VOWELS, learn the difference between THERE and SUFFIXES and reward your                                                                                                    | counting, maths, spelling,<br>DCK.<br>Tape £8.00 Disc £10.00<br>ncludes MATH1, MATH2,<br>Tape £8.00 Disc £10.00<br>pe includes COUNTING,                                                                                                    |
| BROFESSIONAL SOFTWARE         Our educational software is used in thousands of schools and homes throughout Great Britain.         DUCATIONAL 1         BBC/ELECTRON         Hours of fun and learning for children aged five to nine years. Animated graphics will encourage children to enjoy and telling the time. The tape includes six programs: MATH1, MATH2, CUBECOUNT, SHAPES, SPELL and CLO         · Personal Software – Autumn 1983.         BBC/ELECTRON         Although similar to Educational 1 this tape is more advanced and aimed at seven to 12 year olds. The tape in AREA, MEMORY, CUBECOUNT and SPELL.         FUN WITH NUMBERS         BBC/ELECTRON         These programs will teach and test basic counting, addition and subtraction to four to seven year olds. The tape in ADDING and an arcade type game to exercise addition and subtraction. With sound and visual effects.         FUN WITH WORDS         BBC/ELECTRON         Start your fun with alphabet puzzle, continue your play with VOWELS, learn the difference between THERE and SUFFIXES and reward yourself with a game of HANGMAN.                                                                                                    | Counting, maths, spelling,<br>DCK.<br>Tape £8.00 Disc £10.00<br>Includes MATH1, MATH2,<br>Tape £8.00 Disc £10.00<br>Includes COUNTING,<br>Tape £8.00 Disc £10.00<br>THEIR, have games with                                                                                                    |
| <b>DECESSIONAL SOFTWARE</b> Our educational software is used in thousands of schools and homes throughout Great Britain. <b>BBC/ELECTRON</b> Hours of fun and learning for children aged five to nine years. Animated graphics will encourage children to enjoy and telling the time. The tape includes six programs: MATH1, MATH2, CUBECOUNT, SHAPES, SPELL and CLO.         · An excellent mixture of games' Personal Software – Autumn 1983. <b>BDUCATIONAL 2 BBC/ELECTRON</b> Although similar to Educational 1 this tape is more advanced and aimed at seven to 12 year olds. The tape in AREA, MEMORY, CUBECOUNT and SPELL. <b>FUN WITH NUMBERS BBC/ELECTRON</b> These programs will teach and test basic counting, addition and subtraction to four to seven year olds. The tape in ADDING and an arcade type game to exercise addition and subtraction. With sound and visual effects. <b>FUN WITH WORDS BBC/ELECTRON</b> Start your fun with alphabet puzzle, continue your play with VOWELS, learn the difference between THERE and SUFFIXES and reward yourself with a game of HANGMAN.         'Very good indeed' A&B Computing – Jan/Feb 1984. <b>BBC/ELECTRON</b> There are two ilgaaw and four sliding puzzles on a 3 × 3 and 4 × 4 grid. Each program starts off at an easy lawe                                                                                                    | Counting, maths, spelling,<br>DCK.<br>Tape £8.00 Disc £10.00<br>Includes MATH1, MATH2,<br>Tape £8.00 Disc £10.00<br>Ipe includes COUNTING,<br>Tape £8.00 Disc £10.00<br>THEIR, have games with                                                                                                    |
| BROFESSIONAL SOFTWARE         Our educational software is used in thousands of schools and homes throughout Great Britain.         DUCATIONAL 1         BBC/ELECTRON         Hours of fun and learning for children aged five to nine years. Animated graphics will encourage children to enjoy and telling the time. The tape includes six programs: MATH1, MATH2, CUBECOUNT, SHAPES, SPELL and CLO         · Personal Software – Autumn 1983.         BBC/ELECTRON         Although similar to Educational 1 this tape is more advanced and aimed at seven to 12 year olds. The tape in AREA, MEMORY, CUBECOUNT and SPELL.         FUN WITH NUMBERS         BBC/ELECTRON         These programs will teach and test basic counting, addition and subtraction to four to seven year olds. The tape in ADDING and an arcade type game to exercise addition and subtraction. With sound and visual effects.         FUN WITH WORDS         BBC/ELECTRON         Start your fun with alphabet puzzle, continue your play with VOWELS, learn the difference between THERE and SUFFIXES and reward yourself with a game of HANGMAN.                                                                                                    | Counting, maths, spelling,<br>DCK.<br>Tape £8.00 Disc £10.00<br>Includes MATH1, MATH2,<br>Tape £8.00 Disc £10.00<br>Ipe includes COUNTING,<br>Tape £8.00 Disc £10.00<br>THEIR, have games with                                                                                                    |
| BROFESSIONAL SOFTWARE         Our educational software is used in thousands of schools and homes throughout Great Britain.         BBC/ELECTRON         Hours of fun and learning for children aged five to nine years. Animated graphics will encourage children to enjoy and telling the time. The tape includes six programs: MATH1, MATH2, CUBECOUNT, SHAPES, SPELL and CLO.         'An excellent mixture of games' Personal Software – Autumn 1983.         EDUCATIONAL 2       BBC/ELECTRON         Although similar to Educational 1 this tape is more advanced and aimed at seven to 12 year olds. The tape in AREA, MEMORY, CUBECOUNT and SPELL.         FUN WITH NUMBERS       BBC/ELECTRON         These programs will teach and test basic counting, addition and subtraction to four to seven year olds. The tape ADDING and an arcade type game to exercise addition and subtraction. With sound and visual effects.         FUN WITH WORDS       BBC/ELECTRON         Start your fun with alphabet puzzle, continue your play with VOWELS, learn the difference between THERE and SUFFIXES and reward yourself with a game of HANGMAN.         'Very good indeed' A&B Computing – Jan/Feb 1984.         JIGSAW AND SLIDING PUZZLES       BBC/ELECTRON         There are two ijgaw and four sliding puzzles on a 3 × 3 and 4 × 4 grid. Each program starts off at an easy leve but gradually becomes harder. It helps children to develop spacial imagination and in solving problems. The JIGSAW, HOUSE, NUMBERS, CLOWN and LETTERS.          GAMES & UTILITIES <td>Counting, maths, spelling,<br/>DCK.<br/>Tape £8.00 Disc £10.00<br/>Includes MATH1, MATH2,<br/>Tape £8.00 Disc £10.00<br/>Ipe includes COUNTING,<br/>Tape £8.00 Disc £10.00<br/>THEIR, have games with</td>                                                                                                    | Counting, maths, spelling,<br>DCK.<br>Tape £8.00 Disc £10.00<br>Includes MATH1, MATH2,<br>Tape £8.00 Disc £10.00<br>Ipe includes COUNTING,<br>Tape £8.00 Disc £10.00<br>THEIR, have games with                                                                                                    |
| Decreasing and homes throughout Great Britain.         DUCATIONAL 1         BBC/ELECTRON         Hours of fun and learning for children aged five to nine years. Animated graphics will encourage children to enjoy and telling the time. The tape includes six programs: MATH1, MATH2, CUBECOUNT, SHAPES, SPELL and CLO         Animated graphics will encourage children to enjoy and telling the time. The tape includes six programs: MATH1, MATH2, CUBECOUNT, SHAPES, SPELL and CLO         An excellent mixture of games' Personal Software – Autumn 1983.         EDUCATIONAL 2         BBC/ELECTRON         Although similar to Educational 1 this tape is more advanced and aimed at seven to 12 year olds. The tape in AREA, MEMORY, CUBECOUNT and SPELL.         FUN WITH NUMBERS         BBC/ELECTRON         These programs will teach and test basic counting, addition and subtraction to four to seven year olds. The tape in ADING and an arcade type game to exercise addition and subtraction. With sound and visual effects.         FUN WITH WORDS         BBC/ELECTRON         Start your fun with alphabet puzzle, continue your play with VOWELS, learn the difference between THERE and SUFFIXES and reward yourself with a game of HANGMAN.         'Very good indeed' A&B Computing – Jan/Feb 1984.         JIGSAW AND SLIDING PUZZLES         BBC/ELECTRON                                                                                                    | Counting, maths, spelling,<br>DCK.<br>Tape £8.00 Disc £10.00<br>Includes MATH1, MATH2,<br>Tape £8.00 Disc £10.00<br>Ipe includes COUNTING,<br>Tape £8.00 Disc £10.00<br>THEIR, have games with                                                                                                    |
| BROFESSIONAL SOFTWARE         Our educational software is used in thousands of schools and homes throughout Great Britain.         BBC/ELECTRON         Hours of fun and learning for children aged five to nine years. Animated graphics will encourage children to enjoy, and telling the time. The tape includes six programs: MATH1, MATH2, CUBECOUNT, SHAPES, SPELL and CLO.         Yearsonal Software – Autumn 1983.         BBC/ELECTRON         Antimated graphics will encourage children to enjoy, and telling the time. The tape includes six programs: MATH1, MATH2, CUBECOUNT, SHAPES, SPELL and CLO.         Yearsonal Software – Autumn 1983.         BBC/ELECTRON         Although similar to Educational 1 this tape is more advanced and aimed at seven to 12 year olds. The tape in AREA, MEMORY, CUBECOUNT and SPELL.         FUN WITH NUMBERS         BBC/ELECTRON         These programs will teach and test basic counting, addition and subtraction to four to seven year olds. The tape ADING and an arcade type game to exercise addition and subtraction. With sound and visual effects.         AUM WITH WORDS         BBC/ELECTRON         Start your fun with alphabet puzzle, continue your play with VOWELS, learn the difference between THERE and SUFFIXES and reward yourself with a game of HANGMAN.         Yery good indeed' A&B Computing – Jan/Feb 1984. <td< td=""><td>counting, maths, spelling,<br/>DCK.<br/>Tape £8.00 Disc £10.00<br/>ncludes MATH1, MATH2,<br/>Tape £8.00 Disc £10.00<br/>pe includes COUNTING,<br/>Tape £8.00 Disc £10.00<br/>THEIR, have games with<br/>Tape £7.95 Disc £9.95<br/>I to ensure initial success<br/>tape includes: OBLONG,</td></td<>                                                                                                    | counting, maths, spelling,<br>DCK.<br>Tape £8.00 Disc £10.00<br>ncludes MATH1, MATH2,<br>Tape £8.00 Disc £10.00<br>pe includes COUNTING,<br>Tape £8.00 Disc £10.00<br>THEIR, have games with<br>Tape £7.95 Disc £9.95<br>I to ensure initial success<br>tape includes: OBLONG,                                                                                                    |
| Description of the second second sec                                            | Counting, maths, spelling,<br>DCK.<br>Tape £8.00 Disc £10.00<br>holudes MATH1, MATH2,<br>Tape £8.00 Disc £10.00<br>pe includes COUNTING,<br>Tape £8.00 Disc £10.00<br>THEIR, have games with<br>Tape £7.95 Disc £9.95<br>I to ensure initial success<br>tape includes: OBLONG,<br>Tape £4.95 Disc £6.95                                                                                                    |
| BROFERSIONAL SOFETWARE         Our educational software is used in thousands of schools and homes throughout Great Britain.         BBC/ELECTRON         Hours of fun and learning for children aged five to nine years. Animated graphics will encourage children to enjoy and telling the time. The tape includes six programs: MATH1, MATH2, CUBECOUNT, SHAPES, SPELL and CLC 'An excellent mixture of games' Personal Software – Autumn 1983.         BBC/ELECTRON         Automatication of the state in the state is more advanced and aimed at seven to 12 year olds. The tape in AREA, MEMORY, CUBECOUNT and SPELL.         FUN WITH NUMBERS         BBC/ELECTRON         These programs will teach and test basic counting, addition and subtraction to four to seven year olds. The tape in ADDING and an arcade type game to exercise addition and subtraction. With sound and visual effects.         FUN WITH WORDS         BBC/ELECTRON         Start your fun with alphabet puzzle, continue your play with VOWELS, learn the difference between THERE and SUFFIXES and reward yourself with a game of HANGMAN.         Yery good indeed' A&B Computing – Jan/Feb 1984.         JIGSAW AND SLIDING PUZZLES         BBC/ELECTRON         Nhere are two jigsaw and four sliding puzzles on a 3 × 3 and 4 × 4 grid. Each program starts off at an easy leve but gradually becomes harder. It helps children to develop spacial imagination and in solving pr                                                                                                    | counting, maths, spelling,<br>DCK.<br>Tape £8.00 Disc £10.00<br>Includes MATH1, MATH2,<br>Tape £8.00 Disc £10.00<br>Ipe includes COUNTING,<br>Tape £8.00 Disc £10.00<br>THEIR, have games with<br>Tape £7.95 Disc £10.00<br>THEIR, have games with<br>Tape £7.95 Disc £9.95<br>I to ensure initial success<br>tape includes: OBLONG,<br>Tape £4.95 Disc £6.95<br>Tape £4.95 Disc £6.95<br>Tape £5.95 Disc £7.95 |
| Depression and homes throughout Great Britain.         Developed to the service of the service of the ser                                                                                  | counting, maths, spelling,<br>DCK.<br>Tape £8.00 Disc £10.00<br>Includes MATH1, MATH2,<br>Tape £8.00 Disc £10.00<br>Ipe includes COUNTING,<br>Tape £8.00 Disc £10.00<br>THEIR, have games with<br>Tape £7.95 Disc £10.00<br>THEIR, have games with<br>Tape £7.95 Disc £9.95<br>I to ensure initial success<br>tape includes: OBLONG,<br>Tape £4.95 Disc £6.95<br>Tape £4.95 Disc £6.95<br>Tape £5.95 Disc £7.95 |
| BROFESSIONAL SOFFTWARE         Our educational software is used in thousands of schools and homes throughout Great Britain.         BDC/ELCTRON         Hours of fun and learning for children aged five to nine years. Animated graphics will encourage children to enjoy, and telling the time. The tape includes six programs: MATH1, MATH2, CUBECOUNT, SHAPES, SPELL and CLO, 'An excellent mixture of games' Personal Software – Autumn 1983.         BDC/ALTONAL 2         BBC/ELECTRON         Atthough similar to Educational 1 this tape is more advanced and aimed at seven to 12 year olds. The tape in AREA, MEMORY, CUBECOUNT and SPELL.         FUN WITH NUMBERS         BBC/ELECTRON         Atthough similar to Educational 1 this tape is more advanced and aimed at seven to 12 year olds. The tape in AREA, MEMORY, CUBECOUNT and SPELL.         FUN WITH NUMBERS         BBC/ELECTRON         These programs will teach and test basic counting, addition and subtraction to four to seven year olds. The tape include an arcade type game to exercise addition and subtraction. With sound and visual effects.         FUN WITH WORDS         BBC/ELECTRON         Start your fun with alphabet puzzle, continue your play with VOWELS, learn the difference between THERE and SUFFIXES and reward yourself with a game of HANGMAN.                                                                                                    | counting, maths, spelling,<br>DCK.<br>Tape £8.00 Disc £10.00<br>Includes MATH1, MATH2,<br>Tape £8.00 Disc £10.00<br>Ipe includes COUNTING,<br>Tape £8.00 Disc £10.00<br>THEIR, have games with<br>Tape £7.95 Disc £10.00<br>THEIR, have games with<br>Tape £7.95 Disc £9.95<br>I to ensure initial success<br>tape includes: OBLONG,<br>Tape £4.95 Disc £6.95<br>Tape £4.95 Disc £6.95<br>Tape £5.95 Disc £7.95 |

Animate your Basic programs with Arcade-speed Sprites

## SIMONSOFT SPRITES VERSION 2

@ £12.95 each **BBC Model B** 

A devastating new sprites package! FASTEST EVER screen movement seen in Basic programs brought to your own character designs. All routines called from Basic, no knowledge of machine code is required.

#### Look at these features:

- 1 Pixel-by-pixel movement, resulting in a fluid-smooth motion of sprites. Yet even when moving one pixel at a time, a sprite may cross the screen 40 times in 13.5 seconds
- 2 Up to 48 SPRITES on screen at any one time.
- 3 All 16 logical colours available in sprite design.
- 4 12 different base sprites each with up to 3 clones. Each sprite has independent screen images and movement control.
- 5 Two images for every sprite to allow ultra-smooth motion (left, righthand pixels).

Shew Could separately for animation e.g. jumping frogs, running men, e Can be defined separately for animation e.g. jumping frogs, running men, etc.

ZNEWS

 $M_{
m J}$  7 SUPERSPRITES of up to 24  $\times$  24 pixels. Can be moved as a single sprite, uses just two co-ordinate integers. 8 Incredible ENLARGEMENT FACILITY allowing up to ×5 magnification of any

Streng sprites. Let your invaders loom out of the screen in 3-D effects! 9 User-defined PRESET FLIGHT PATHS each with 8 directions of 255

ZNEW Steps.

10 Both EOR plotting and TRANSFER plotting available. EOR plotting allows

NNEW Y

sprites to cross background without disrupting it, transfer plotting cuts through background. Transfer plotting + background storage available for

- no disruption and no colour change as sprites cross background. 11 'Old' sprites deleted automatically, screen boundaries crossed automatically.
- 12 TWENTY different sprite routines: optimise on speed and memory space by choosing the routine best suited to your program.
- 13 Routine deposited in RAM, write Basic as normal, then SAVE/LOAD your program and sprites as a whole.
- Two arcade-speed demonstration games (inc. DEVIL SWARM) using sprites. 14
- 15 Excellent manual accompanies package.
- 16 May be used in programs you wish to market.
- 17 Compatible with DISC/CASSETTE based system, please specify. Add £3 for disc

version already on disc, specify 40/80 track.

PLEASE compare with other sprite packages DON'T OPT FOR ANYTHING LESS

#### SUPERFRUIT (32K) £5.95

Simply the best. Full colour high resolution graphics. Spinning reels with 'bounce'. Incredible gamble effects, hold, 3 types of gamble, swap reels, two-way nudge, nudge gambles, coin pile that shrinks/grows, great sound effects. Separate instruction program. This implementation is in a class of its own.

"You would be fully justified in

£6.95

The up-to-date version of

asteroid-style programs. Your ship is

trapped in an asteroid swirl and your only

hope for survival is to blast a clear path

through the asteroid cloud. Two types of

alien saucer make your existence perilous.

strafes it while dodging your laser bolts. A

unique feature allows you to set the speed

of the action, the initial screen number,

and the frequency of both kamikaze and

One homes-in on your ship, the other

**ASTROWARS (32K)** 

claiming that it is better than the real

thing"-M. Field, Oxford.

NEW Y

strafer saucers

DX NO X SO X X S Credit

(30) **(70**) (50)

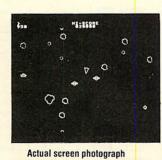

Please order from: SIMONSOFT, 25 TATHAM ROAD ABINGDON, OXON OX14 1QB TEL: 0235 24146 **Dealer inquiries welcome** 

#### THE COMPUTER ROOM

#### **DISC DRIVE OWNERS!!**

Get more out of your Disc Systems by using Random Access for rapid storage & retrieval of data. Available NOW is a 114 page book with WORLDWIDE sales...

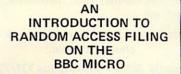

Supplied complete with a demonstration disc containing a STOCK CONTROL system and a PERSONNEL system. (40/80 track - please state). A MUST FOR ALL **DISC DRIVE OWNERS!!** 

Features include.

- **Overlaid** Programs Full input validation routines
- Date Check routine
- Menu driven demo-disc
- Genuine high speed Random Access.

PRICE: £12.50 complete

For your TOOLKIT ...

#### UTILITIES 1 (40 track)

Two invaluable routines . . .

(A) DISCMAP ... The only program of its kind for the BBC Micro. Produces a "picture" of your disc surface showing where the files and programs lie. If you were thinking of \*COMPACTing a disc then you will find this program extremely useful.

(B) DELETED FILE RECOVERY. In conjunction with the DISCMAP program you can locate and recover ALL or PART of any BASIC or M/CODE program. Also included in this program is a unique SECTOR SEARCH routine that vividly displays sector contents on the screen in a most readable format.

PRICE: £8.95 complete

And for your BUSINESS ....

A comprehensive suite of RANDOM ACCESS STOCK **CONTROL** programs.

Here are just some of the features:

- Customised system
- **Overlaid** Programs
  - Add/Amend records etc.
- Goods In/Out Stock Valuation
- Low Stock Reporting Machine Code Sort
- 256 byte records
- \_ 23 fields
- Complete PRINT menu (Epson)
- Up to 1500 records
- Mode 3 screens
- Comprehensive User Manual

n.b. Minimum configuration TWIN 40track or SINGLE 80track drives plus EPSON printer. Since MODE 3 screens are used, a MONITOR is recommended.

SEND FOR FREE SPECIFICATION, SAMPLE PRINTOUTS and PRICE LISTS

> THE COMPUTER ROOM 206 MAIN STREET NEWTHORPE NOTTINGHAM Tel: 0773 718578

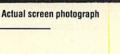

BRAN

## A J SOFTWARE for BBC

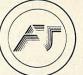

'The Record Changer' 32K £19.95 Cass. £24.95 Disc. for indexing, membership lists, directories, inventories, budgeting, etc, etc.

> don't buy a database in the darkcheck the spec!

'The Wordsmith' 32K for Centronics 737/739 AND NOW FOR EPSON FX80:

£19.95 Cass. £24.95 Disc.

Options Timetable 32K £14.95 Cass. £19.95 Disc.

Simple Word Processor 32K £9.95 Cass. £14.95 Disc.

Picture Maths £9.95 Cass. £12.95 Disc. An arithmetic practice program for primary schools.

Character Definer £9.95 Cass. Enlarge, reduce, etc, etc.

Tape Catalogue £5.95 Cass. Catalogue all your tapes using this program and never lose one again

Copy Disc £9.95 Copy disc to tape, tape to disc, M/C, Data or Basic.

ROM Read £8.95 Cass. £11.95 Disc.

A machine code program to read the contents of any ROM socket and copy to RAM, tape or disc. Not to be used for illegal copying.

Machine code Disassembler £5.95 Cass. £7.95 Disc.

Open Evening Timetable 32K £14.95 Cass. £19.95 Disc.

Utility Eprom £19.95 for basic programmers

Mitsubishi Disc Drives Dual 80 Track 800K £380 + VAT

Single Track Drives Dual Sided 200K £199 + VAT

Double Density Disc Interface £75 The best there is.

Epson Printers FX80 £370 + VAT RX80 £270 + VAT BBC Epson Cable £15 + VAT

Normende

Not only the cheapest, but the best Switchable 14" RGB Monitor/Colour TV £250 inc. VAT and cable, £8.00 carr. Royalties for quality software All prices VAT inclusive except where shown

AJ Vision Service Ltd, 61 Jeddo Road London W12 9ED

## CAMBRIDGE PROCESSOR SERVICES LIMITED

## Britain's No. 1 independent service centre for the BBC Microcomputer

- 1 & 2 year service contracts for the BBC Microcomputer all models including annual service and testing.
- All upgrades carried out please telephone for availability.
- Fast turnaround micros repaired, tested and returned within 5 days of receipt.
- While you wait service please telephone for appointment.
- If micro already faulty immediate repair and service carried out including a service contract for small extra charge.
- The only extra you pay is carriage and insurance to our premises subject to contract.

| Please tick service required                                                                     |    |
|--------------------------------------------------------------------------------------------------|----|
|                                                                                                  |    |
| I enclose £29.90 for a 1 year Service Contract                                                   |    |
| I enclose £39.10 for a 2 year Service Contract<br>I enclose £40.25 for a 1 year Service Contract |    |
| and immediate repair                                                                             |    |
| I enclose £48.30 for a 2 year Service Contract                                                   |    |
| and immediate repair                                                                             |    |
|                                                                                                  |    |
| SIGNATURE                                                                                        | _  |
| INITIALS                                                                                         |    |
| SURNAME (MR/MRS)                                                                                 |    |
|                                                                                                  |    |
|                                                                                                  |    |
| POSTCODE                                                                                         |    |
| TEL:                                                                                             | _  |
| If paying by Access-Card Number                                                                  |    |
|                                                                                                  |    |
| Serial No:                                                                                       |    |
| Send remittance and micro (if applicable) to:                                                    |    |
| Cambridge Processor Services Limited                                                             | đ. |
| Unit 3, Trinity Farm Industrial Estate                                                           |    |
|                                                                                                  | -, |
| Nuffield Close, Cambridge CB4 1SS                                                                |    |
| If you wish to order by telephone using Access, please                                           |    |
| telephone (0223) 313245                                                                          |    |
| If for any reason you are not satisfied with the contract please return                          |    |

Micro for repair and testing a charge of \$28.75 will be retained by us for the

repair and handling. Your statutory rights are not affected.

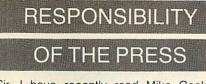

Sir, I have recently read Mike Cooke's article, 'Protection Racket' in your February issue. In it he describes how a number of the basic software protection methods work and suggests how these may be circumvented by the average BBC user. I am sorely disappointed that your editorial policy admits the publication of information of this kind, as I have little doubt it will be used for purposes which are less than honourable.

I understand that a recent survey of BBC users indicates that the number of pirate copies of *Snapper* in circulation exceeds the numbers actually sold by a factor of some 20:1. One can only sympathise with Acornsoft who must have committed large resources to developing this program and others like it.

I am aware that software users frequently protest that the copy-protection of software denies them their 'right' to make security back-ups; to transfer programs from tape to disc; and to place several programs on to a single disc or tape. While these activities are all quite respectable, the 'right' to perform them has been so greatly abused, that the publishers now have little option but to withdraw it.

Provided that software publishers deal promptly with returned, corrupted tapes or discs (for, say, a year after purchase), and will transfer returned cassettes to discs for a minimal charge, I see no reason to fault the suppliers, when the software-consuming public is behaving so culpably.

Rather than engaging in such complicit behaviour, may I suggest that *Acorn User* serves its public in a more honourable manner by enquiring of its readers (and publicising) details of retailers who provide a poor service with respect to tape replacement, upgrade, etc.

I am sure many of your readers will be aware that another major UK micro magazine recently published an article which contained information useful to the wouldbe software pirate. I expect they also know that this magazine subsequently had to part with many tens of thousands of pounds (reports vary) as part of an out-ofcourt settlement with Acornsoft. It is a great pity that action of this kind is necessary to encourage responsible attitudes on the part of the computer press. **K Pretorius** London

It is not the policy of *Acorn User* to help people circumvent the copyright protection on any software. However, it is our policy to help writers protect their own software. This was, in fact, the fourth article published on software protection, and describes a technique built into the BBC micro's operating system ROM for anyone to use.

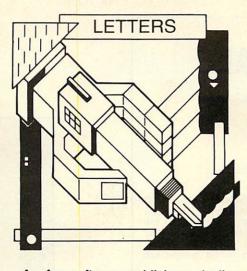

As for software publishers dealing 'promptly' with corrupted tapes or discs at 'a minimal charge' and for 'up to a year', we are not aware of any. Our daily post is full of tales of woe from people whose experience is exactly the opposite, and only behind-the-scenes pressure from *Acorn User* has any result.

Software houses are unwilling to make any public statement on 'bugs' and exchanges, because if they did they would be inundated with requests. The policy is: 'if anyone notices the bug and makes a big enough fuss, then we'll change the software'. An upgrade service often cannot be offered to correct the bugs because of the protection methods used.

## WATFORD REPLIES

Sir, I refer to my letter 'Watford DFS compatibility' published on page 164 of your February 1984 issue.

As you know I did *not* give my consent to the publication of the letter sent to your publishers and because of this I believe your readers have been given incorrect information. In the third paragraph of the article it states: 'If he would like to return it, we would gladly exchange (free) for DFS 1.3'.

While our company is very willing to assist your readers in updating their DFS ROMs we are unable to do this free of charge. We do make a charge of £4 for this exchange service including postage.

Would you therefore please bring this alteration of the previous article to the notice of your readers.

Nazir Jessa Managing Director Watford Electronics

#### DISC TROUBLE

Sir, I was most interested to read the correspondence from Mr Jessa of Watford Electronics, from whom I purchased a disc to organise a large church membership roll file.

I was using Watford's 1.1 DFS and a Cumana double-sided, twin 40/80 track drive. I reserved the whole of one disc surface for the file. When I came to initialise the file by writing blank records I found that records 212 and 213 were unreadable. I tried \*SAVEing a dummy file of the requisite length and re-initialising to no avail. I always had trouble at the 64k mark.

Having read the letter I called at Watford to exchange my 1.1 system for the 1.3. I was told I would have to pay a further £3.45. I objected and pointed out that there was a flaw and showed your letter. I was told it was part of some private correspondence and was to placate one customer. The blame was also laid on Acorn for not correctly utilising their own system!

After arguing, I reluctantly paid the money. On trying the filing program again, I successfully initialised the file first time.

I feel that Watford and Mr Bray, the author of the system, should face up to their responsibilities and offer free replacement of faulty software. The current version of this system is 1.3. I know of versions 1.1 and 1.2. How many more attempts has the customer to pay for before they get it right? **M Herbert** 

Leicestershire

#### SMUG BRAY

Sir, Mr Nazir Jessa, managing director of Watford Electronics, whose letter you published in your February edition, has done some pretty smart back-pedalling. When I sent him my 1.0 DFS for its free upgrade I got it back unchanged with a circular saying you had printed his letter without his consent or knowledge and that if I wanted the upgrade I'd better send him £4.

I took the line of least resistance and sent along a cheque for the sum demanded. I included a letter to say that I did so under protest, as the 1.0 DFS contains flaws of which the most obvious is that the \*EDIT command will not work in Drive 2.

I now have my 1.3 upgrade, along with Watford Electronics' apology 'for the inconvenience caused'. Unfortunately my £4 has been wasted. The new version won't \*EDIT in Drive 2 either!

The 1.3 DFS contains the following interesting message at location BC78. 'This DFS comes to you by courtesy of Andrew Bray and Watford Electronics. We consider the WE DFS to have all the features needed so DFS 1.3 is the definitive feature set. Other DFS authors please take note this is the standard you must achieve....'

> Stephen Fox Cheshire

The letter from Watford Electronics which we printed has obviously caused confusion and comment, and we are happy to allow Mr Jessa his statement.

Let us now hope he will be the first to advertise an upgrade service, for those who originally bought the 'fully compatible' early versions.

The DFS message is certainly an example in asking for trouble!

**DDT SOFTWARE** 

presents

## MASS

#### MACRO ASSEMBLER FOR THE BBC

Take the effort out of coding and be professional with MASS. MASS is a powerful new ROM based macro assembler for the BBC. Assembles direct from disc or tape, so there is no limit on the source size. Flexible source code requirements allow any editor to be used, e.g. VIEW or WORDWISE, even the BASIC editor. Supplied with free utility disc including many useful macros and a sort routine.

- Selective symbol dump
- Conditional assembly
- All OS calls supported during assembly
- Detailed manual
- Assembles to disc or memory Macro or disc files may be nested
- Uses same format as BASIC assembler
- Flexible listing control
- Binary and string data supported Over 20 powerful pseudo-ops
- Linking facilities

Dealership and educational establishment enquiries welcome

Price £34.95 (including VAT and carriage)

Order, enclosing full remittance, from:

DDT SOFTWARE Southfield House, 11 Liverpool Gardens, Worthing, West Sussex, BN11 1RY. Tel. (0903) 213174.

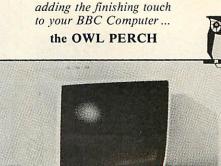

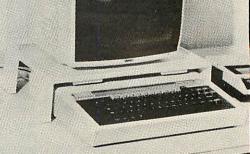

The 'Owl Perch' Stand is a heavy duty, sand-cast aluminium alloy support designed to enable a monitor or television set to be placed above the B.B.C. Computer. It prevents damage to the plastic case of the computer and allows the VDU screen to be positioned at a comfortable viewing angle. The 'Owl Perch' may be earthed to provide screening for the computer.

ange: The Own return may be earlied to provide screening to the computer. The top surface of the stand is recessed to prevent the monitor sliding off the stand and prevent liquids or small objects falling on to the computer. It is finished in an attractive cream coloured epoxy enamel and is fitted with rubber feet to prevent damage to table or desk tops. The 'Owl Perch' VDU Stand provides ample clearance to prevent overheating. The price quoted is for the Standard single tier unit but various extras are available including a second tier kit to provide an additional shelf for mounting disc drive, etc., below the VDU.

£35 incl VAT & p&p(UK) Leaflet available Please allow 28 days for delivery WILLIAM BROADY & SON LIMITED (Dept L) ENGLISH ST., HULL HU3 2DU (est. 1902)

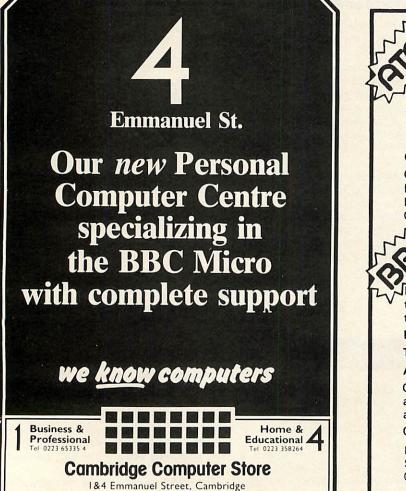

ATOMIC **CHINE CODE** A book containing 23 fully explained machine code programmes for the Atom. DATA SORTS MODE 4 CHARACTERS GAMES 
POOLS PREDICTION 
TOOL KITE Over 50K of programmes in 1 book for £5.75 inc. Book and Cassette (source code) £15.50. Book and Cassette (ready to run) £15.50. Cassette only £11.50. **TOM LOAD** If you now own a BBC don't throw away your tapes, for ATOM LOAD allows you to load Atom tapes directly into the BBC Micro (Model B). BBC-TYPE BASIC ATOM BASIC ATOM TEXT FILES ATOM MACHINE CODE ATOM DATA FILES Checks for Syntax differences, checks for direct addressing of memory, disassembles machine code, and in all cases flags possible errors. On Cassette - All this and more for only £9.75 inc. ECCE Productions, 3/73 Station Road,

Sidcup, Kent. DA15 7DR. 01 302 1667. (Mail order only)

### NO ROOM

Sir, I have been using a BBC micro for about six months and the only slight concern is the lack of memory in the lower modes. I often want to write programs which output a table of results and have to use a lot of DIM statements in mode 3.

Although only 3k long, these programs run out of memory during a run, due to the DIM space required. Invariably I get the message: 'No room' or 'Bad DIM'

Do you know how the memory can be expanded so I can use larger DIM statements in lower modes? Would another memory chip suffice?

John Luckcock Middlesex

Adding extra memory chips is no easy matter because the 6502 microprocessor already addresses its maximum of 64k - 32k Basic and operating system, 32k user memory.

If you want more memory in which to run a program, the answer is either to wait for a second processor, or buy something like the Aries board which is reviewed in this issue.

## **ROM SHIFT**

Sir, Terry Holden's comments about ROMs using the same commands in his review of Computer Concepts' Disc Doctor (page 143 February edition), bring to light a problem that could be more serious than he first thought.

I fitted a Beebase-1 database ROM from GCC in Cambridge into a model B which already had Beebcalc from Computer Concepts. Unfortunately, both these ROMs respond to the minimum command \*BE.

With Beebase in position 2 (second from left) and Beebcalc in position 3, \*BE. accessed Beebcalc, but Beebase could not be called at all, \*BeeBASE or \*BEEBASE giving 'Bad Command'.

Changing the ROMs so Beebcalc was in position 2 and BeeBASE in 3 allowed \*BE. to access Beebase, but Beebcalc required the full name or a minimum \*BEEBC

> **D** Buckley Middlesex

#### DOCTOR CURES

Sir, Having read Terry Holden's excellent review of the Disc Doctor EPROM, I have two suggestions, which I have found from using it.

First, as Terry says towards the end of his review, it is sometimes impossible, seemingly, to use certain commands. However, if one knows which socket the EPROM is in, it can be disabled. Thus, if it was, say, from the given example, the Watford DFS which was causing the problem, and it was in

socket (n), then ?&02An=0 would disable it. It is worth, before doing this, finding out what the value should be, by doing a PRINT ?&02An.

This will enable the ROM which is disabled to be re-used later on, by putting back the value found above with ?&02An=XX.

You can make sure that your actions have worked by using the \*HELP command, to see if the operating system knows of the EPROM's existence.

Second, there is a bug in View, such that if fitted together with Disc Doctor, some of the Disc Doctor commands don't work.

This is because of the way View handles a system command, eg \*TAPEDISC. This is offered round all the ROMs, until one of them recognises it, and takes control.

However, View, while checking, corrupts some parts of memory which it should be leaving alone! Therefore, to use a command in Disc Doctor which does not seem to be working, it is worth trying first of all moving the ROMs to give Disc Doctor a higher priority, so that it sees commands before View. However, this does not seem to work for all commands, and the above technique, of disabling View by software always works. (Unless you know different!) My thanks to Acornsoft for explaining all

FAST SHUFFLE

Sir, I recently read the two letters in your

February issue in reply to J O'Brien's re-

quest for a 'non-repetitive' random number

generator. Both the solutions published

suffer from the same problem, namely it

I have used the procedure below to

As you can see, this method takes exact-

ly 'items' steps every time. It may not be

obvious that this method is uniformly dis-

tributed, but a moment's thought shows

that each number has a chance of being

can take a long time to get there!

'shuffle' a pack of cards.

this to me.

#### **R** Hallsworth Oxfordshire

## WHITE MOVE

Sir, As author of the BBCSoft chess program White Knight, I was pleased to see it reviewed in your January '84 issue. There were, however, a few points in the article which I would like you to clarify.

John Vaux stated White Knight could not solve the position in figure 6. This is untrue - White Knight can solve it in less than 30 seconds if set on a high enough level. I presume the trouble the reviewer had was that WK never looks very far ahead when the move number is 1 or 2. This is so that little time is wasted on the opening two moves. The reviewer should try the position with the move number at 3 or more.

Next, the reviewer said the program searches 50,000 positions each minute. It is in fact more than this, at about 72,000 (1200/second).

Finally, Mr Vaux was unable to play the programs against each other. In tests, WK beat all the other BBC chess programs by 16 games to nil! It also won the homecomputer section of the 1983 European Championships.

> **M Bryant** Basingstoke

## LOUSY CHESS

Sir, I read the article on chess in January's Acorn User and I would like to ask a few questions.

I originally came to computers through my interest in chess. Of course, since then I have become 'addicted' to them and spend many happy hours working out mathematical puzzles, programs and so on

My experiences with chess have not been very satisfactory. I have a program called Microchess which I use on my ancient Commodore Pet. This plays in a reasonable time and doesn't play too badly. At the top setting, however, I can always beat it, unless I am drunk or watching the television at the same time! I would like to think this is because I am a Master player, but years of playing mere human beings

picked of 1/items at a particular stage. Stephen Rogerson Maidenhead

| 10REM Shuffle<br>20REM<br>30items%=10<br>40DIM list%(items%)<br>50REM<br>60REM Initialise the array<br>70REM<br>80FOR I%=1 TO 10<br>90list%(I%)=1%<br>100NEXT<br>110REM<br>120REM Initilise the random<br>number<br>130REM generator.<br>140REM<br>1501%=RND(-TIME)<br>160REM | 170PR0Cshuffle(items%)<br>180END<br>1000DEFPR0Cshuffle(items%)<br>1010L0CAL I%,J%,S%<br>1020FOR I%= items% TO 2 STEP -1<br>1030J%=RND(I%)<br>1040REM<br>1050REM Swap the I%th and J%th<br>1060REM elements<br>1070REM<br>1080S%=1ist%(J%)<br>10901ist%(J%)=1ist%(I%)<br>1100EXT<br>1120ENDPR0C<br>The Rogerson shuffle |
|----------------------------------------------------------------------------------------------------|----------------------------------------------------------------------------------------------------|
|----------------------------------------------------------------------------------------------------|----------------------------------------------------------------------------------------------------|

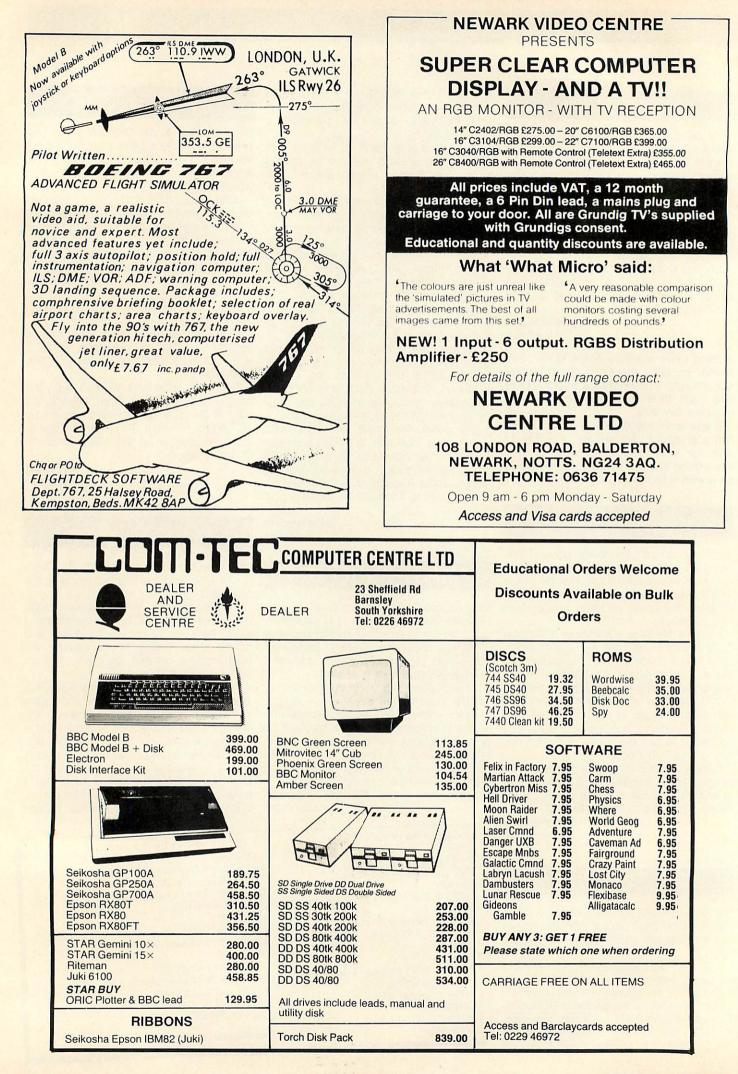

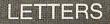

#### has demonstrated this is not so!

The various programs I have used on my BBC micro can all be described in one word: 'Lousy' — with one exception. This is *Chess 2.32 Version E* by David Thompson. Like *White Knight*, this also takes its 'intelligence' from the time it takes to move and, when it is set to take six or seven minutes to move, it really does play quite good chess. Unfortunately this means nearly four hours to reach the middlegame!

At one point in the article, the writer comments on the program's 'amazing speed' and then, talks about setting the move time to 59 minutes 59 seconds! To reach the middlegame at this rate would take about 30 hours! **P Arrey** Surrey

It's difficult to say whether White Knight will beat you, but it's the best we've met on a Beeb – although the David Thompson game has never come to our notice.

Perhaps the letter above, especially with its reference to the chess championships, will make up your mind. Let us know how you get on.

## STRING REPLY

Sir, With regard to lan Tresman's letter (December p161) commenting on my hint (August p51), it is not quite correct to say the same effect can be achieved using \*FX 141, because my routine can quickly insert a whole string of characters at once, not simply one at a time. A similar program for the 1.2 OS would be:

10 P% = &900:[OPT2:.INSERT:LDX#0:. L%:LDA&930,X:CMP#13:BNEP% +3: RTS:CMP#124:BNEP% +8:INX: LDA&930,X:AND#31:STX&92F:

LDX#0: JSR&E4B3:LDX&92F:INX:JMPL%:]

20 \$&930="GOTO300 IM"

30 CALL INSERT

Perhaps it should be emphasised that, as can be seen from this routine, once the string has been set for the first time, all that is needed to insert it subsequently is the CALL INSERT command.

> Alex Selby London

#### 250X DUMP

Sir, I own a Seikosha 250X printer and was particularly interested in September's issue featuring SKASS, the hybrid graphics program for Seikoshas.

On the assumption, probably wrongly, that the 100A and 250X were similar, I changed the control codes in SKASS to

those for the graphics mode on my machine. This was partially successful as a neat straight line followed.

Unfortunately, this line bears no relation to what appears on the screen and perhaps most interestingly always ends with the word 'pape' accompanied by what appear to be authentic French accents!

Can you help, or should I assume my BBC and Seikosha have the correct answer and drown my sorrows in a bottle of Chateauneuf du Pape?

> A Moreton London

George Hill replies: I'm afraid the 'pape' phenomenon is only too easy to explain. Pape, and pate, possibly to go with the wine, appear as the result of a series of commands sending ASCII codes greater than 128 to the printer. In this region the printer keeps its 'extra' characters for international character sets. If you read the text of the article you will find that the Seikosha 100 *must* have its graphics bytes greater than 128, and these are having odd results on the 250.

The graphics commands, and facilities of the Seikosha 250 series of printer are *not* the same as for the 100 series. It resembles much more closely the Epson system. It prints eight-dot wide bands, not seven, and has escape se-

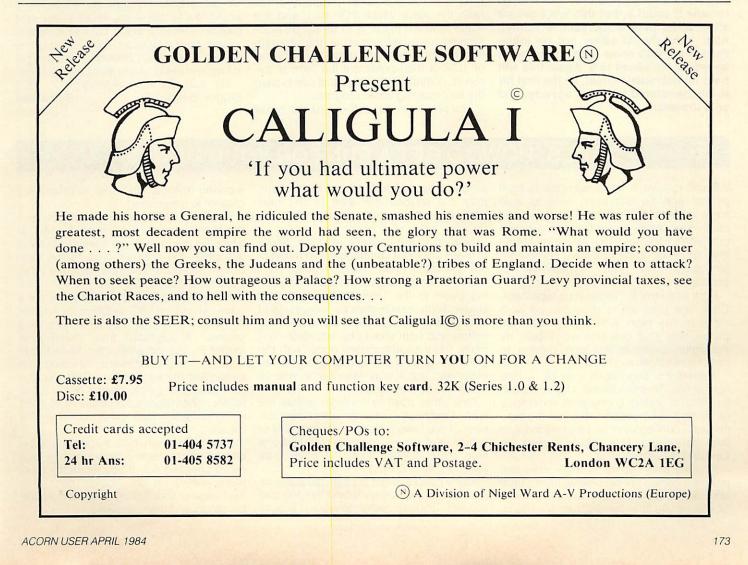

## LETTERS

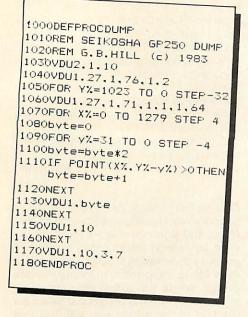

quences to determine the number of dots per line printed, and the line spacing.

The Basic program above will dump the screen on the 250. To prepare a printer byte for it in machine code requires a process not unlike the Seikosha 100 method, but it must be an eight-dot wide byte not seven, hence count.7 is initialised to 8. (It would be sensible to rename it count.8, but this will have no effect other than to increase legibility). Also, byte should either not be initialised at all, with some slight increase in speed, or initialised to 0. Again this will have no noticeable effect, as the first bit in will be rotated right out anyway, and so is irrelevant.

## **BEN BETTERED**

Sir, Reading some of the letters in the January issue of *Acorn User* it seems that there is some interest in making Basic programs run using \*RUN. Ben Clarke's idea outlined in his article on program protection was neat but left room for improvement (Beeb Forum, page 69).

The problem seems to be to have a system which relies only on operating system calls which sets the value of PAGE, initialises all the pointers correctly and runs the program. Also although putting the code in a REM statement is a nice idea it does tend to make the program listing ugly.

Putting the relevant commands to the Basic interpreter into the keyboard buffer, each followed by a carriage return, works. One of the things I find useful though is to have a soft key set up to set PAGE, obey OLD and run a program.

Simply, then, the method for auto-running is to put some machine code directly above the Basic program in memory. This code sets up a soft key definition and puts the soft key value in the keyboard buffer.

The Basic program below achieves this. The user should input the program to be auto run, and then print out the Basic pseudo-variable TOP. Setting PAGE well clear of this (leaving at least 50 bytes free), load and run this small program. When both the value which TOP had, and the value to which PAGE is to be set on autorunning have been typed in, the program assembles some code above the old value of TOP. It then prints out the form of the \*SAVE command the user must use to save the auto-running Basic program.

The program uses soft key 10, the break

key, so the program will re-run itself whenever break is pressed. Others may not find this useful, but it is a simple matter to change the number of the soft key used!

Paul Towers Cambridge

- 10 INPUT "What value did TOP have ";T\$
  20 INPUT "What value does PAGE need to be ";PA\$
- 25 T% = EVAL(T\$): PA% = EVAL(PA\$)
- 30 \$T%="K.10PA.="+STR (PA%)+" | MOLD | MRUN | M"
- 40 P%=T%+LEN(\$T%)+1
- 50 E%=P%
- 60 [LDX#T% AND &FF

| ~~  |            |                   |
|-----|------------|-------------------|
| 70  | LDY#T% DIV | \address of       |
|     | &100       | command line      |
| 80  | JSR &FFF7  | vcall OSCLI       |
| 90  | LDA#138    | vinsert char in   |
|     |            | buffer            |
| 100 | ) LDX#0    | keyboard buffer   |
| 110 | ) TAY      | 138 = soft key 10 |
| 120 | JMP &FFF4  | VOSBYTE           |
| 130 | )]         |                   |
|     |            |                   |

140 PRINT "NOW TYPE:-"

150 PRINT "\*SAVE ?????? "; "PA%;" "; "P%;" "; "E%

160 END

## PEN PAL

Sir, Before I start, I would like to thank you for an excellent magazine. However, I would like to ask if you know a fast print routine – I've tried Basic, but it's too slow.

Also, here in Belgium, there isn't much to do with a Beeb, so I'm looking for a pen pal in England to exchange ideas and routines.

My address is: Heideloom 13, 8200 Bruges, Belgium. Sys Johan Belgium

## **TAPES: HOW TO GET A RUN FOR YOUR MONEY**

WE still receive a lot of complaints from people who haven't been able to load some commercial software, so here we'll run through some things to try (in addition to March's Hints and Tips article by Martin Phillips). Most of the tips have come from Micrograf, and their experience of problems.

First, let's look at the cassette tape itself. Often, the program is recorded on both sides of the tape with slightly different parameters, so if one side won't load, try the other. Listen to the tape playing to check it has been recorded.

Sometimes, new tapes can be a little tight at first. This can cause a fluctuation in the loading speed, giving error messages on loading. To overcome this, run the tape through your recorder on fast-forward and then fast-rewind. This should loosen the tape and prevent sticking.

A game may consist of more than one program loaded consecutively. If your tape recorder does not have an auto-stop facility, ensure you stop the recorder after each program has loaded, otherwise the tape may run beyond the start of the next program and the computer will not pick it up.

Now on to the cassette recorder. Some of these are more compatible with a particular computer than others. If they don't match, error messages can occur on loading (refer to the *User Guide* for these). Under such circumstances, volume and tone control settings are likely to be more critical and both should be adjusted. Normally, ideal conditions will occur with the volume high and the tone at one of either extremes, but it may take some time to obtain the desired result.

One other point to consider is that the type of connector used can affect compatibility. If you have the option of using DIN or jack socket connections you may find one type more suitable than the other (see February Hints & Tips).

Many people forget to clean the cassette recorder heads regularly and this too can prevent loading. Refer to your cassette recorder manual and use a proprietary cleaner to prevent this.

Finally, the BBC machine itself. Don't pull the cassette lead in and out with a jerk, or while the micro is on. In the first case you will strain the socket's links to the main board, and the second can damage chips because of static.

Always check before you buy whether a game will run on your machine. Is it model A, model B, 0.1 or 1.0 series operating system? If upgraded from model A to model B, has the 6845 chip been fitted? This controls 'hardware scrolling' on games like *Rocket Raid* and *Defender* (see Ken Worrall's article, page 36). Certain ROMs or hardware additions will also affect some software (see other letters in this issue).

If everything here fails, try other commercial programs, and consider getting your micro checked out. If you return the tape, there should be no problem getting an exchange or your money back from reputable stores and manufacturers.

# PLANE SAILING

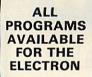

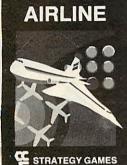

BBC Model A and Model B

Airline Hijacks, strikes, crashes and spiralling fuel costs must all be overcome if you are to turn your £3 million to £30 million in the time allowed, but your financial wizardry will enable you to take over British Airways, or will it?

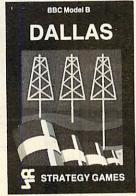

Dallas Can you amass enough petro dollars to take over the Ewing empire. Cut throat business and an eye for the main chance may get you there but you'll need nerves of steel to overcome the oil king of Dallas.

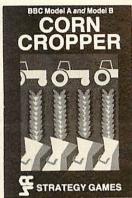

Corn Cropper Limited cash and droughts are two of the problems facing the farmer. Planting, fertilizing and harvesting must all be done economically if you are to reap the rewards offered in Corn Cropper. You choose the methods that will bring you success.

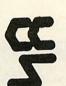

## **BUSINESS STRATEGY GAMES-£6.95**

Selected titles available from Greens, Boots, Rumbelows and all good computer shops or Cases Computer Simulations Ltd., 14 Langton Way, London SE3 7TL.

## More than just a joystick.

A superb joystick and a keypad for the price of either. Plus the software to integrate it into the computer's systems.

#### ♣12 Months Guarantee.

#### \*7 day Money back Guarantee (on Hardware)

DELTA DRIVER on cassette or disc: Two programs on each cassette or disc. One diverts machine code programs from the keyboard to the joystick or keypad, with adjustable sensitivity on the joystick and will run on any O.S. The second program (needs O.S. 1.0 or later and an adaptor box) duplicates any keyboard keys on the keypads, in the operating system, so that it can become a numeric keypad or will take on the function keys.

rease vour

DELTA 14b HANDSET £12.95 DELTA 14 b/1 ADAPTOR BOX £13.95 DELTA DRIVER CASSETTE £5.95 or DISC £8.95 Prices include VAT and P & P.

BARCLAYCARD

VISA

-

#### Voltmace Ltd

PARK DRIVE, BALDOCK, HERTS. SG7 6EZ. Tel: (0462) 894410

Callers welcome at the factory - Monday to Friday

## Complete control at your fingertips.

 Nylon encased – Steel shafted joysticks with ball and socket joint

Fast spring return to centre

re.

Graphite wiper linear potentiometers

One handset will work on it's own in the A/D port as a joystick and two fire buttons. Joystick is immediately compatible with ACORNSOFT and similar software.

The adaptor box joins together the analogue and the user ports to use the full keypad giving a total of 24 user definable keys. The adaptor box can also be used as a splitter for the A/d port to take two items at the same time, e.g. joystick and lightpen.

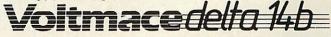

## DIAL SOFTWARE Presents:

#### EDUCATIONAL GAMES FOR THE BBC MICRO

| Advanture Out     | B 10                     |       |
|-------------------|--------------------------|-------|
| Adventure Quiz    | <br>Base 10              | £4.95 |
| 32 K              | <br>Bertie Bear          | £4.95 |
| Bells             | <br>Curve Stitch Planner | £4.95 |
| Childs Play Pack  | <br>File Handler         | £6.50 |
| Fantasy Adventure | <br>Cesil                | £4.95 |
| Finance Pack      | <br>Four-in-a-Row        | £4.95 |
| Get the Message   | <br>Golforama            | £4.95 |
| Maths Pack        | <br>Numberhang           | £4.95 |
| Odds-On Monarchs  | <br>Odds-On Writers      | £4.95 |
| Odds-On Musicians | <br>Odds-On Countries    | £4.95 |
| Odds-On Britain   | <br>Odds-On Inventors    | £4.95 |
| Plotter           | <br>Word Processor       | £6.50 |
| Tripute           | <br>Wordsquare           | £4.95 |
| Unimo             | <br>Science Pack         | £4.95 |
| BBC Kaleidoscope  | <br>BBC Octuplet         | £9.50 |
| French Vocabulary |                          | £9.50 |
| A 1 1 CT FO (     | <br>D' . 8 50 8          |       |

Add £1.50 for programs on Disc & 50p p & p.

#### These can be obtained from:

#### DIALSOFT,

#### 72 Downend Road, Downend, Bristol BS16 5 UE

or send an SAE to obtain our latest Brochure. You can also enter our Free Monthly Competition with a prize of £50 of our software. All you have to do is select the four best selling programs of the month.

An independant review of our software has been carried out by "The Format 40/80 Club (BBC Disc User Group) 5 March Street, Bristol BS1 4AA in their Xmas Edition. "The programs represent extremely good value for money"

Write to Peter Hughes at the above address to obtain details of his club and Monthly Magazine on disc, and this independent review of our software.

> THE BBC MICRO SOUND SYSTEM MICROVOC As supplied to Schools & Colleges

#### **SYSTEM INCLUDES:**

Speakers, Volume control, jack sockets and all connections (assembled) plus Buzzgo to eliminate the infernal B.B.C. buzz.

Easily fitted with no drilling, soldering or cabinet modifications £23.00 inc VAT and p & p

#### MICROVOC WITHOUT SPEAKERS £15 inclusive

Now in stock – The Synth. This program allows the mixing and saving of all four channels, including Channel O for cymbals and drums. Complex melodies can now be entered in minutes by even a complete novice.

MICROVOC IS IDEAL FOR SPEECH SYNTHESIS OR COMPUTER PRODUCED MUSIC

MICRO-ADVENT Ashlyn House, 113 Writtle Road, Chelmsford, Essex. Tel: 0245 59708

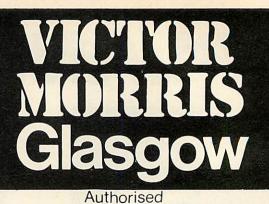

B.B.C. B & acorn electron

dealer

acorn

Disk Drives, Printers, Joysticks, Acornsoft, Data Recorders, Monitors, Adds ons by Pace, Torch etc.

Spectrum Group Dealer

340 Argyle Street Between Central Station and Anderston Bus Station Glasgow G2 Tel: 041-221 8958

#### A QUALITY LIGHT PEN SUPERIOR PERFORMANCE

#### ★ Absolutely insensitive to ambient lighting.

- \* Responds to different colours and screen intensities without
- any adjustment of TV or monitor.
- ★ Red LED readout showing that data is available.

 Switch for program control (allows pen to approach the screen without erroneous data capture)

★ All features are program accessible.

Datapen

#### SUPERIOR PROGRAMS

- \* Good Documentation.
- ★ Tape storage of your work.
  ★ User routines provided on tape
- and printout.
- ★ 'Freehand' drawing program.
- ★ 'Library menu' drawing program (define your own library of shapes).
- ★ Example programs illustrating uses of the pen and its features. £25

#### inclusive of P&P.

Please state Dragon, BBC or Vic20 when ordering. send cheque or P.O. to: Dept AU1 Datapen Microtechnology Ltd, Kingsclere Road, Overton, Hants.

Please enclose SAE if requesting technical literature. We welcome enquiries from dealers willing to demonstrate our product

#### Datapen Microtechnology Limited

## **VT100 Intelligent Workstation**

Plug the 'Emuterm' ROM into a BBC Microcomputer (Model B) to give the benefits of both a personal computer and a DEC VT100 terminal.

★ line speeds to 9600 band, 3 or 5 wire operation
 ★ almost all VT100 features supported including VT52 mode
 ★ switch between terminal mode and native microcomputer by simple command
 ★ fitted in a few minutes by following the simple instructions
 ★ optional intelligent file transfer mode
 ★ optional numeric keypad (automatically used if fitted)

#### VT100 Emuterm ..... £35 inc p&p and VAT

Other terminal emulators (inc Newbury 7000 and 8000 series) and communication software available. Please send sae for details.

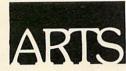

All orders and enquiries to:

Applied Real Time Systems Ltd., Dept AU, PO Box 32, Sunderland, SR2 7SN.

DEC, VT100 and VT52 are registered trademarks of Digital Equipment Corp., Maynard.

## **Electron Printer Interface**

AT LAST ... a complete parallel (Centronics) printer interface for the Acorn Electron with software built in.

#### ★ FX Calls ★

VDU 1, VDU 2, VDU 3 and control characters provide full printer control as on the BBC micro computer.

The interface also provides an 8 bit parallel I/O port, in addition to the printer port giving a total of 16 I/O lines and 4 control lines for user port applications, supplied with full instructions at £25.

- ★ Interface grey cable open ended (for different types of printers) £7.
- ★ Interface/Centronics connector £11. All Prices include p&p
- ★ BBC paged ROM EXTERNAL/internal EXPANDABLE system.

Details on request.

P.O. Box 83, Exeter, Devon EX4 7AF. S.A.E. for full details

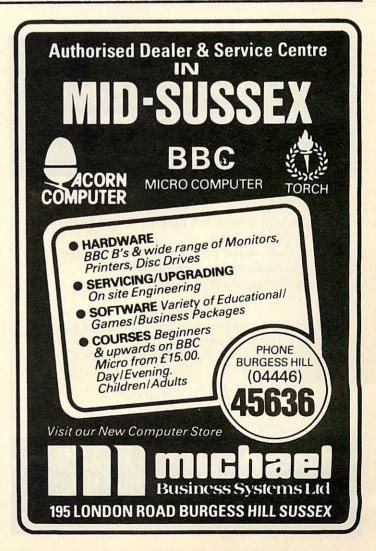

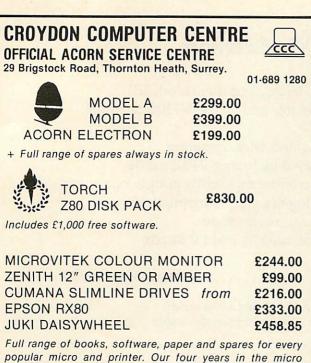

popular micro and printer. Our four years in the micro business and investment in trained engineers and test equipment is your guarantee of peace of mind.

ALL PRICES

EXPORT ENQUIRIES WELCOME Happy customers in twelve countries

01-689 1280

FOR SPARES AND REPAIRS

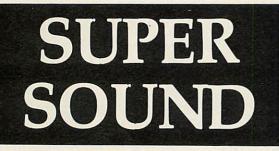

- Make full use of the potential sound capabilities of your BBC Micro.
- Add a high quality, full range, external loudspeaker and volume control.
- Give more sound power and realism to your games, music and speech synthesis.
- No soldering required, easily fitted.

#### Kit includes:

Free standing loudspeaker, volume control, jack plug and socket, circuit board connectors. All pre-wired and ready to fit. Full instructions.

## Only £16.50 Inclusive

Mail order only. Send cheque/P.O. to

CAPITAL CITY ELECTRIC Dept A, 124 Arthur Rd, London SW19 8AA STIPSTER

This is a suite of programs designed to let your BBC Model B help you to predict the results of National Hunt and flat races.

There are programs to enable race results to be stored on disk; to specify details of a forthcoming race and to find and display records that match your requirements.

The package comes complete with a 5¼" disk containing over 1000 records relating to 5 trainers in the (1982/83) National Hunt season. A full documentation pack is also included.

Send now requesting further information or place an order specifying 40 or 80 track disks

Price £20 (including post/packing). Despatch by return of post. Money back guarantee and if not satisfied return within 30 days for a full refund.

DP Computer Services, PO Box 57, Gloucester. Phone Gloucester (0452) 418922.

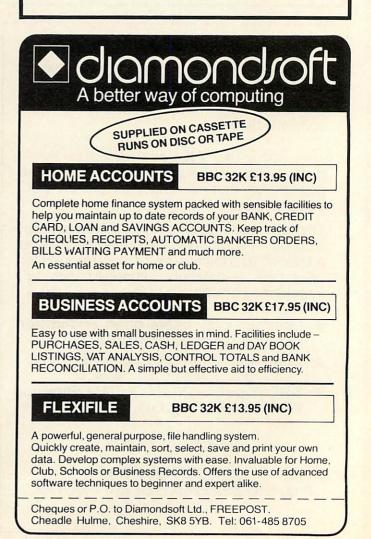

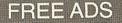

ACORNSOFT cassettes for BBC – Forth £9, Snooker and Snapper £6 each. All original in packing as new. Watford Electronics 13-ROM expansion board brand new unused, £30. Telephone David, Plymouth (0752) 775654.

CURRAH 220M Minidigital cassette recorder 128k cassettes read write 6,000 bits/sec. Suitable for UK101, Pet etc. Connects direct to expansion bus. Almost new, £140 ono. Faller, 01-449 1808 after 6pm.

ACORN Atom graphics commands: circle, arc, triangle, dotted lines, etc. M/C modules #37CE, #3800, #3930; alternatively #A000, with extended plot etc for ROAM board. £5.25. M. Radley, 1 Bournehall Ave, Bushey, Herts WD2 3NP. State which.

ATOM software wanted: buy or swap, would like good version of Donkey Kong or Robotron: 2084. Tel: Blyth (0632) 361096 after 5pm (not Monday or Thursday). Ask for Bruce.

**COLOUR** graphic printer/plotter (Tandy). Still in original box. As new, £120 ono. Tel: 0389 52112.

**BBC B** games. Docsoft 747, Philosophers Quest, Swoop, Zany Kong, Rocket Raid, Landfall, £5 each. Also programmable video game console, with 4 cartridges containing 26 different games only £10. Phone St Helens (0744) 812608.

ATOM software available. Over 30 titles -Galaxians, Theseus, Invaders, Cylon Attack, Missile Base, Hyperfire etc. Will sell or swap for other titles. Simon Young, 14 Hermon Avenue, Anchorsholme, Blackpool FY5 3BL.

PRINTER suit BBC. Teletype ASR 33, RS423/232 interface, 110cps, with keyboard, ASCII paper tape reader/punch (for data storage), silencing cover, £50 ono. Frank Charles, 30 Glenalmond, Norwich, Tel: Norwich 56606.

JOYSTICK custom built box with fire buttons and extra control knobs, plus software for BBC micro. Price £20. Sae for details to T. A. Hoddle, 36 Rothersthorpe Rd, Northampton NN4 9JB. Price £20.

SEIKOSHA AP-80A graphic printer plus cable, spare ribbon and 4000 sheets of paper. As new. Buyer collects. £85. 01-360 0323.

**EXTEL** matrix printer with driving software in EPROM for Atom. Good working order, with paper. £65 plus carr. Phone 05477-273 – ask for Chris.

WANTED. Atom soft/hardware, games packs 1, 5, 8, 9, 11. Atom synthesiser. Pay £1.50 each or swap (Chess, Invaders, Galaxian, Defender, Pinball). Also Ross utility ROM + documentation – pay £7. Tel. 061-439 3193, after 5pm.

UNIVAC terminal keyboard with printer (incremental) R5232 serial interface. C/w service manuals, £50. 14in b/w monitor ex Broadcast production vehicle. C/w manual, £20. Tel: 09323 46102.

BBC software. Space Command, Spacemaze, Chess, Planetoid, Raid, Desk -Diary. Gemini: Database, Monsters, Hunchy, Quest, many others – to swap (updated to disc). Joysticks for sale. Phone Weston-super-Mare 512581. **WORDWISE** word processing ROM as new, original packing, documentation etc. £25 ono. 01-788 3729.

ACORN DFS chip, version 0.9, £15. Astec switched mode PSU for dual drives/computer, £35. Dual drive/computer case, size: 15in × 12in × 5in, will take above PSU, with data/power cables and 40/80 switch. £35. 051-644 6568.

**BBC** model B + BBC data recorder + Microvoc sound system + speech synthesiser + tons of software. All excelent condition. Bargain at only £430. Ring 0978 355044. Evenings only please.

**BBC** and Electron original software to sell or swap. Beebcalc ROM, £10. Acorn disc interface D/D or S/D wanted. Cash and/or software in exchange. Tel: 051-420 3462 evenings or weekends.

PRISM acoustic Modem for BBC computer complete with all cables and ROM chip software. Access Prestel, Micronet etc. Only £50. Tel: 021-420 1165 or 021-778 4843 (Ansafone).

**BBC** model B for sale plus Microvitec 14in RGB colour monitor, software, manuals, leads. 3 months old. Worth over £650. Sell for just £499. Ring Chelmsford (0245) 58715 (evenings).

ATOM 14k RAM FP ROM, disc drive + six discs, pr socket + cable, PSU + manuals + two books, games and graphic programs. Good condition. New £600, will sell for £350. Write to David Pearce, Powell House, Sedbergh, Cumbria LA10 5HG.

**ATOM** 12k + 12k PSU, Program Power toolbox, VIA chip fitted. Software from Atom and Program Power. Manual and other books. All leads. Good condition, £80. Tony Morgan. Tel: 0485-42418.

**BBC B** 1.2 OS, View word processor ROM, cassette recorder, leads, £70 worth of books and software including chess, multifile, etc. Selling for financial reasons. £380. Tel: 01-444 6244.

**DISC** Doctor ROM and manual, new, £20. Also Beebug mag, cassettes, Beebcalc, Database mailist, Desk Diary,

Home Accounts, Record Keeper, Fruit Machine, Arcadians, Music, Peeko, Wordpro, 747 Simulator, etc. Sell or swap. Tel: 0635-63854.

**CLARES** Replica II, £9. Clares The Key, £9. BBC User Guide (mint), £7. Beebug magazine Vol 1 Nos 1 to 7, bound, £5. Welcome tape (unopened), £3. Exmon, £3. Ratna. Tel: 01-449 5707, daytime.

**COMPUTER** Monitor Prince, 12in, green, 24MHz bandwidth, £65. Will deliver for cost of petrol. Ken Michaelson. Tel: 01-455 8831.

SELL Salamander software – 737 Simulator, £7 ono. Also games wanted: Hopper, Killer Gorilla, etc. Also joysticks (official) wanted. L. Calvert, 9 Irvine Crescent, St Andrews, Fife KY16 8LG.

PRINTER Seikosha GP250X c/w frictionfee'd adaptor, two spare ribbons, manual, boxed. Will deliver for cost of petrol. £180. Ken Michaelson. Tel: 01-455 8831.

**BBC** model B fitted with Watford Electronics DFS with cassette leads, etc. Brand new, unwanted Christmas present. £425. Eric. 01-340 2586 (N. London) evenings, weekends.

BBC B 1.20S, disc interface, includes all cables, software worth £200 (all best sellers), and books including Advanced User Guide. £400 ono. Nigel. Tel: 021-422 3151 after 6pm.

PUKE program for sale. Actually it's very good but 'Puke' catches the eye! Vortex (Software Invasion) three days old! Unwanted gift (I've already got it). £4. Tel: 051-336 2812 after 6pm.

**EPROM** 2764-8k brand new from supplier for quick sale. Suitable for BBC micro. Simon. Tel (for details): 061-226 7916 after 6pm.

**SWAP** your BBC software? Write to Andrew Heptonstall, 78 Greenbank Road, Edinburgh EH10 5RJ.

BCPL language ROM, disc, manual, £65 ono. Peeko cassette, Algebraic manip, £6. Beebcalc tape, £10. Disc Doctor ROM, £20. Music, Painting, Drawing, Graphics, £7. Fruit Machine, Flight Simulator, 747, £6. Tel: 0635-63854. HOBBIT floppy tape complete with zero memory option, six cassettes, 100k each side, fitting instructions, manual. Cost new over £175. Reason for sale – got disc drive. £110. Tel: Stevenage (0438) 812263.

QUALITY tapes for BBC: Exmon by Beebug (including manual) and Gemini Liberator. £4.50 each or £8 for both. Neville. Tel: 01-346 6368 after 5pm.

AMS dual Hitachi 3in disc drives. Brand new. Completely unused. Fantastic value at only £320. Including 10 discs and manuals. Rajiv. Tel: 01-204 1908.

BBC B original software for sale. All top titles including Pimania, Meteors and Painter, £5 each. Tel: 0665 830466 after 6pm. Or write to Mark Little, 57 Northumberland Street, Alnmouth, Northumberland.

**BBC B**, 1.2OS, Basic II, disc interface, ROM board, Disc Doctor and Beebcalc ROMs, speech synthesis and cartridge (Acorn). Hardly used. £520. David Law. Tel: Glasgow 332 5412 evenings.

**BBC** software all originals. Gemini Home Accounts, £10; Quicksilva Music Processor, £9; Voltmace joystick driver tape, £3. Eric. Tel: Sutton Coldfield 021 355 1196.

**BBC** model B. Brand new, full guarantee. Only £375 including delivery. Microvitec Cub monitor, brand new, full guarantee, only £230 including delivery. Prism acoustic modem with Micronet ROM, £55 ono. Tel: Canterbury 750600.

ATOM 16k + 12k Ross utility ROM, printer interface, Atom magic book, info, upgraded PSU and heavy duty PSU. Some software. £125. Mark. Tel: (061) 794 0962 after 7pm.

**BBC** model B, 1.2OS, dual 100k LVL drives. DFS and View chips fitted. Epson printer driver cassette. 20 Datalife discs. £640 for complete system. Offers considered. May split. Tel: Selsey (0243) 604181.

DISC drives. Two bare drives for sale, both full height S/S. Teac FD50E 80trk, £140; Teac FD50A 40trk, £100; or pair £220. No cables. B. Carroll. Tel: Aldershot (0252) 22539 after 7.30pm.

## FREE PERSONAL AD SERVICE

Sell your old hardware or software for cash. Fill in the form below to a maximum of 32 words (one in each box) and send it to Acorn User Free Ads, 53 Bedford Square, London WC1. Use capital letters, and remember your name, address or telephone number. This is a free service to readers—no companies please. One entry per form only, and we cannot guarantee any issue.

|   | Sear Machinel In | In the Carl Land        | The Lotin Larry             |                 |  |
|---|------------------|-------------------------|-----------------------------|-----------------|--|
|   |                  | ibitin anna issu mainta |                             | S. Manageria P. |  |
|   |                  | siling granter pile et  | E                           |                 |  |
|   | NHITE BUILDEN    | elves a phone con       | Rien Starten                |                 |  |
|   |                  | and an interest         |                             | and the second  |  |
|   |                  | 1. 图1. 图片图数:            |                             |                 |  |
| 0 |                  | WARDER OF TRANSPORT     | Contraducers 1              |                 |  |
|   |                  |                         | Construction and the second |                 |  |
|   |                  |                         |                             |                 |  |

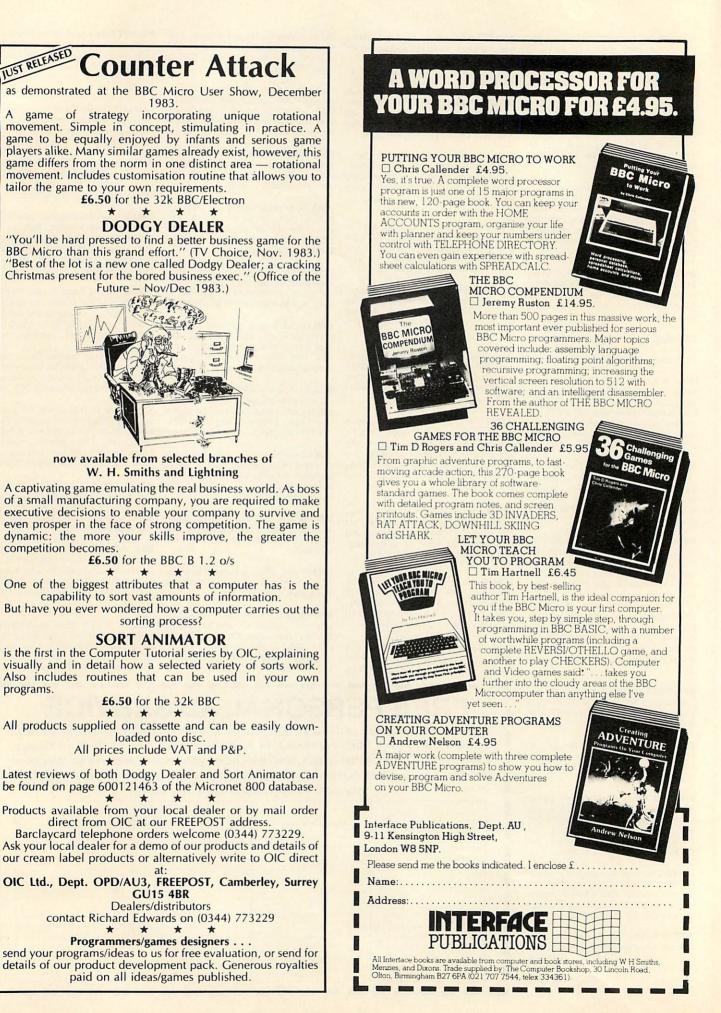

## FREE ADS

**BBC B** with Acorn DFS plus new Teac 100k slimline disc drive, joysticks, and masses of software, £525. Tandy CGP115 colour graphics printer with BBC cable, £120. Tel: 06633 3907.

ACORN Atom 12k + 12k floating point ROM. PSU and leads plus Chess and Adventure, £60 ono. Tel: Rainham 56058 (Essex).

WANTED: Atomcalc ROM and manual. Tel: 0203-416653.

GAMES for sale/swap. Many Acornsoft including Missile Base, Super Invaders, Starship Command. Also Q\*Bert, Hunchback, Zalaga, Frogger, Danger UXB, Collosal Adventure, Pengo, Bumblebee, Painter, etc. Rod. Tel: 0273 565282 after 6pm.

**OVER** 100 software titles to swap including Zarm, Cylon Attack, Chuckie Egg, Firehawks, Hunchback, Zalaga, 737, 3D Bomb-Alley, Dogfight, Music Processor, for any really good new software. Most programs on disc, too. Tom. Tel: 0524 68100 4-9pm.

WANTED for Atom: BBC Basic board, four-way ROM board (or circuit). Beresford. Tel: Albrighton 090722-2850 evenings.

BBC desktop console for sale, £20. Tel: Soton (0703) 32729.

**BBC** model B, OS 1.2, Basic II, leads, etc. Fitted with Wordwise ROM. Condition as new, together with many games and utilities, £400. Willing to deliver around Maidstone area. Tel: West Malling (0732) 848436 after 6pm.

MICROVITEC 14in 'Cub' colour monitor, RGB input, only a few months old, still under guarantee, immaculate condition, including all leads. Need TV so only £200. Tel: 021-351 1730.

SPECTRUM games for sale: Zzoom, Jetmen, Hunchy, Orbiter, Manic-Miner, Kong, Valhalla, Football Manager, etc. 20 in all, £2.50 each. C. Heyman. Tel: Fontwell Magna 811828 or write to Clayesmore, Iwerne Minster, Dorset.

SHARP PC1251 pocket computer with printer and cassette recorder. Unused Dec 83, cost £180, sell for £100 ono. V. Bryant. Tel: Wrington 862451 (Avon).

**BBC** software half-price. All originals: Killer Gorilla, Moonraider, Timetrek, Atom Smasher, Birds of Prey, Bunfun, Supergold, 3D Bomb-Alley, Bug Blaster, Starship Command, Snapper, Rocket Raid (Space Hi-Way on disc). Tel: Bourne End 23544.

LISP Acornsoft cassette plus glossary for sale, £10. Tel: 0707-53433 after 6pm.

WANTED: View or Wordwise, RH Electronics colour light pen, and Cumana, Amcom or Pace single disc drive. Simon Ward. Tel: 01-398 2523 evenings.

SEIKOSHA GP100A printer for sale. Takes standard 9Jin paper. As new (still boxed). BBC screen dump software. Bargain at £140. Pete Philips. Tel: 0734 786568.

WANTED! Atom software, particularly Bug-Byte. Anything considered. Write with details and price to Philip Arkley, 384 Whalley Road, Clayton-le-Moors, Accrington, Lancashire BB5 5QX. VIDEO Genie, expansion interface, green screen monitor, tons of software, £390. Pascal compiler V5.3, £55. Texas TMS2564 8k EPROMS, £4. Write for details: Mike Tubby, PO Box 119, Leicester LE2 7EP.

WANTED. Atom software, especially Acornsoft's Synthesiser, Games Packs 1, 5, 8, 9, 11 and Program Power's Chess, Cowboy Shootout and Invaders. Tel: 061-439 3193 after 5pm weekdays and weekends.

**BBC** model B OS 1.2 with audio output for external amplifier, manual, welcome tape, etc. £325. Tel: 0727 74168 evenings.

ELECTRON, less than one month old. Still under guarantee. Must sell to purchase BBC micro. £200 including free Meteors, Moonraider and Killer Gorilla programs. Christopher. Tel: Leics (0535) 392860.

COLOUR Atom 12k RAM, 12k ROM incl FPoint. VIA, printer interface to Centronics 150CPS dot matrix printer. Top quality. Single, double width print. Full service manual. £120 each ono. Tel: 01-778 1944.

SPACE Pirates, Alien Dropout, Attack on Alpha Centauri, Galactic Commander, Galactic Firebirds, Laser Command, Heist, Space Fighter. All originals. Any offers or exchanges. Clarke. Tel: Norwich (0603) 57325 after 6pm.

SWAP your BBC software with me. Lots of titles including Snocker, Zalaga, Flight 737, Vortex, Hobbit and many others. Tel: 01-921 8627 day, 01-445 8793 evenings.

**BBC B** with disc interface and 13 ROM board, £375. Beebmon ROM, £17. Exmon ROM, £12. View ROM, £45. 1200/75 modem with disc software, £40. EPROM programmer, £25. Tel: 01-958 6228 (Edgware, Middx).

AN unwanted Wordwise with manual, £25. Plus BBC software cassettes: Chess, Snooker, Wall, £5 each. Tim. Tel: 01-727 2126.

ACORN USER magazines. Feb '83 and Apr '83 – mint condition. Will exchange both for issue No 1 (July '82) in good condition. Dawson. Tel: 0274-671619 (Bradford).

BBC hardware Micro Man light pen, £15. Spectravision Quickshot user port joystick, £10. Big Ears speech recognition system, £35. All with software on tape. £55 the lot. Tel: 0698 791940.

**BBC** model B OS1.2; Wordwise, Beebcalc chips; manuals; tapes including Music Processor, Microtax; all Acorn User, Beebug magazines; CCR800 tape recorder; £350. Tel: Orpington 25052.

**BBC B** 1.2OS, disc interface, 400k disc drive (uncased), leads, etc. Over £100 of software: Acornsoft, Program Power, etc. Manuals, books and magazines. Worth £900, sell for £650. Tel: Poole (0202) 675550 after 6pm.

**ORIGINAL** Planetoid and Snapper for sale. Hardly used because of upgrade to disc. £5 each. G. H. Loh, Holbein House, 61-63 Evelyn Gardens, London SW7.

BBC - games and other programs to swap (very large range). Also excellent

chemistry program to sell,  $\pounds$ 4. Sean. Tel: Welwyn 4053 (weekends or after 5.15) for details.

ATOM Games Pack 4 and Program Power Adventure wanted. Tel: 0942 53537 (Wigan).

DISC drive: Microware slimline double sided 200k. All leads. One month old. Still 11-month guarantee. I am upgrading to two drives. New £230; from me £175. Michael. Tel: 01-670 2745 evenings.

**BBC** model B 1.2OS, with joysticks. Hardly used, £350 ono. Tel: Oxford 56519 weekends.

**BASIC** programmers utility. Provides nine utilities via function keys including formatted listing, bad program fix, verify file, compress Basic, single key entry, etc. 1.20S required, £3. Cassette system only. Tel: Cardiff 0222 691864.

ACORNSOFT cassettes. Defender and Snapper (early versions), £5 each. The Dating Game (two cassettes), £6. All original copies in original packages. Tel: 040 24 51423 (Hornchurch, Essex).

**SOFTWARE** for sale. Romik's Alien Break/In, £3, Transistors Revenge, Heist, Croaker, Cybertron Mission, £3.50 each. Graphics ROM, £15, Spy, £12, Beebcalc, £15, Wordwise, £15 or all for £50. Tel: Harpenden 69152.

QUICKSHOT joystick with joystick driver program. Connects to the BBC user port. Would cost you £20, sell for £15 (one month old). Tel: 041-946 9110 any time after 6pm.

WANTED. BBC micro DFS. Must be Acorn release 0.90. Will accept DFS chip or entire interface. Will pay well. Mark Leslie. Tel: Welwyn Garden City 35949 after 4pm.

SWAP BBC software with me. Over 300 programs on disc including the very latest. Best makes: Acornsoft, Superior, Program Power, IJK, etc. Jamie. Tel: 0438 723488 after 6pm.

**WORDWISE**/typing tutor. Complete and in excellent condition, hardly used, as unsuitable for user's needs. £30. Raymond. Tel: 0482 497867 before 5pm.

WANTED. Acornsoft Graphs and Charts, Algebraic Manipulation, Database. Will consider sale or swap for numerous games. Robert. Tel: Gravesend (0474) 22393.

**ELECTRONIC** building kit. Learn electronics easily. 150 different circuits to build. 8-13 age group. As new, £15. Tel: Theydon Bois 3274 (Essex).

**BRAND** new! RH colour lightpen, one month old, never used – unwanted gift. Includes software, £39 ono. Adrian. Tel: Bournemouth 291285 after 6pm.

BUSINESS program for sale. The Gemini Cashbook Accounting program, includes VAT, information, receipts and payments analysed, etc. Complete with full documentation. Cost £95, will accept £35. Tel: Tamworth (0827) 893886 (Staffs) evenings.

**ORIGINAL** BBC and Electron software for sale or swaps urgently wanted. BBC Acorn disc interface for cash and/or software. Also wanted S/D twin 40 track disc drive. Tel: 051-420 3462. MICRONET: Prism Acoustic Modem for model B, still in original packing with all relevant software, £50 ono. K. M. Earl, 28 Wellington Crescent, Shipley, West Yorkshire. Tel: 0274-587240.

SOFTWARE originals for swap or sale! The very latest. Over 300. 80 column printer wanted. Greg King. Tel: 041-639 7850. Or write: 15 Falkland Avenue, Newton Mearns, Glasgow G77.

MODEL B with DFS. C/w books, magazines and both games and serious tape programs, £250. Tel: 01-670 0592 after 6pm.

**P8000** EPROM programmer up to 8×27128, RS232C interface, handles all EPROMs including EEPROM. Verify, blank check, checksum, self test, misplaced and faulty device check, £450 ono. Adrian Loening. Tel: 0203 21633.

BBC software, all original, boxed. Acornsoft: Snapper, Creative Graphics, Castle of Riddles, Rocket Raid, Arcadians, Starship Command. Beebug: Astro-Tracker, The Valley. All £5. Acorn DFS plus manual, £20. Tel: Basingstoke 22863.

**MICROSTYLE** Quickshot joystick with £100 BBC software (disc), £20. Clares Replica, £8; Key, £8; Hunchback disc, £7, Snapper disc, £7. Fun games: Starship Command (tapes), £5 each. Tel: Harpenden 69152 for details.

**BBC** software to swap or sell. I have a large collection. Why not give me a ring. Also swap Pace DFS ROM, new, for ROM board. Martin. Tel: Grimsby 74584.

**BBC B**, £350. Compatible CP80 printer, £250. Teletype, £25. Desk, £50. Games, £5 each. Lots of books, magazines and blank tapes. Offers. For these amazing offers tel: St Helens (0744) 812608 after 7pm weekdays, all day weekend.

BBC disc upgrade kit by Kenda Professional. It also has double density. Easy to fit. Cost £138, bargain at £78, nunsed, complete with manual. Over 100 new games to swap. Tel: 01-243 0820.

**ATOM** 12 × 12, FP ROM, BBC Basic board, Ross ROM, printer VIA, ROM selector board, Atomcalc, teletype printer and TTY interface, separate regulated power unit, manuals and software, etc, £150 collect. Tel: 0843 582719.

**BBC** originals for sale: Vortex, Space Adventure, Killer Gorilla, Nemesis, Lunar Rescue. £4 each (excellent condition). Tel: Guildford 893275 after 5pm. Or Mailbox 483893275.

**BBC** micro software by Acornsoft, Program Power, Bug-Byte, Kansas, Gemini, BBCsoft, DACC, IJK, Beebugsoft, Pro, Database software, Salamander. Including Rocket Raid and 747. For more details tel: Bristol (0272) 561237.

MICROTAN 65 with Tanex Basic toolkit, Exbug(2), Tanbug, full size keyboard, key pad, Verocase. Offers around £190. Selling for financial reasons. Tel: 01-263 5481 after 6pm.

**BBC** games for sale. Planetoids, Snapper, Arcadians, Starship Command, Danger UXB, Meteors, Frogger, etc, £2 each. Write to Charles Heyman, Clayesmore, Iwerne Minster, nr Blandford, Dorset. Stop Press! Also Killer Gorilla, Rocket Raid, Monsters.

## BASIC COMPILER

Turns your basic programs into really fast machine code. The compiler is very easy to use, and comes complete with full instructions.

For the BBC model B, or Model A with 32k.

Cassette Disk (40 TRACK)

£14.95 £19.95

Cheque/P.O. or SAE for details to

## **ACK** Data

21 Salcombe Drive, Redhill, Nottingham, NG5 8JF Tel. (0602) 262498 (outside office hours.)

**ROM EXTENSION SOCKET** 

DODDDD

only~ £19.99

Installed in minutes • no coldering • no over-heating • allows EPROMs to be dropped into socket and removed when required • easily removed for any later up-grades • ZIF socket for easy insertion included •

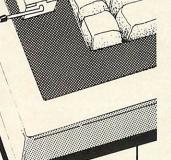

Toad Educational Computing; (AU), 8 Westbourne Grove, Sale, Ches. M33 1RP. Tel.. 061.969.4740 The Data Store

6 CHATTERTON ROAD BROMLEY KENT

for the BBC MICRO OFFICIAL ACORN DEALERS

WIDE SELECTION OF SOFTWARE AND PERIPHERAL EQUIPMENT INCLUDING

EPSON, NEC, SEIKOSHA PRINTERS ZENITH, CABEL MONITORS

CUMANA DISC-DRIVES

BOOKS AND CABLES AVAILABLE plus our personal advice service

MACHINES DELIVERED & SET UP IN YOUR HOME

PHONE 01 460 8991 (9.30 - 5.30) ORPINGTON 26698 (Evenings) (CLOSED WEDNESDAY)

## **Disc Drive Multiplexer**

Enables the connection of 2, 3 or 4 BBC Computers to the same disc drives. This means that you can save on buying new disc drives for your second BBC.

The unit is completely automatic and there are no hardware modifications or software required. The unit is complete with its own power supply and 2 metres of cable for each computer.

Ideal for wordprocessing, schools, office, etc.

Prices: £ 75.00 + VAT for dual unit. £135.00 + VAT for quad unit.

## **Industrial BBC Computer**

BBC Computer mounted in industry standard 19" 3U racking case. This unit is complete with:- \* 5" green screen VDU \* Single or double 51/4" disc drives \* Detachable keyboard \* Integral 24 column printer \* Space for 3 standard Eurocards \* IEEE interface as optional extra \* Rugged with only one power connector.

This unit is ideal for use as an industrial data logger or controller.

Prices: £1390 for unit with VDU, Printer, and one disc drive.

Contact: Benwick Electronics, 9 Doddington Road, Benwick, Nr. March, Cambs. PE15 0UX. Tel: Benwick (0354 77) 471 Beeb-Planner activity on node project planning program. Will analyse up to 100 activities. Model B only. Instructions and cassette, £35, cwo. Mrs E J Sheffield, 8 Langdon Close, Camberley, Surrev GU15 1AQ. Sae for details.

Sale of surplus development kit. Two Atoms, full store, Centronics, Econet, one with disc. Many 8k RAM Eurocards. Hundreds 2114s. Call or phone for details. N. Johnston, Stadia Systems, Unit 3B, 25 Gwydir Street, Cambridge. Tel: 0223 60750

AC Linear Circuit Analysis program for BBC model B. Analyses circuits with up to 16 nodes and 60 components. Cassette, £35. Disc, £45. Tel: Number One Systems, St Ives (0480) 61778. Access welcome.

Grangefont (BBC and Epson FX80). Now you can design and download your own character sets on-screen. Very simple to use. Only £6.95. Sae for details. Grange Software, 88 Grange Road, Wigston Leicester LE8 1JJ

Sharewise for your investment portfolio valuations runs on BBC (B) with disc. Cost is £15 or send for details from Catalyste Software, 22 Tabley Close, Knutsford, Cheshire WA16 0NP

Expand your Acorn speech unit's vocabulary with our plug-in cartridge. Just fits into keyboard socket. Special price £17.85. PROMIT, 456 Clayhall Avenue, Barkingside, Ilford, Essex 1G5 0SH.

Technical holidays for teenagers. Summer holidays? Learn the basics of Computer Programming, Electronics, Radio Production, Photography or Go-Karting. Practical instruction from qualified staff, combined with the fun and games of a holiday under canvas. Write for details of this and other holidays for

Tape to disc problems? Send us your programs on cassette and we'll return them ready to be put on disc by typing \*TAPE CHAIN"". £1 per program. 234 Penns Lane, Sutton Coldfield B76 8LQ.

Screen dump: BBC model B to Epson FX80. Modes 0/1/2/3, print up to sixteen textures, approx. 9×7in within three minutes. Other modes smaller. Cassette £10. NewWave (Software), 123 Lyndale Avenue, Eastham, Wirral L62 8DQ

Preschool/Infant educational software (BBC 32k). Two programs, teacher written to develop early number skills. Graded difficulty. Nursery rhyme themes. Delightful graphics and sound, £5.95 complete. M. Brand, 3 Grove Cottages, Swaffham Bulbeck, Cambridge CB5 OLZ

Quick-Shot joystick BBC. Have your fire buttons firing independently of each other. For all those multi-key games, new improved control program supplied. Send joystick plus £3.75 to Ankersoft, 116 Weddington Road, Nuneaton CV10 71.1

EPROMs. New, immediate despatch. 2764 8k byte £6.50, 27128, 16k byte, £18. BBC Compatible. Prices all inclusive, write for quote on quantity. Uff, 1 & 2 The Corner, Horsey, Gt. Yarmouth, Norfolk NR29 4EH

■ Sideways ROM module for BBC Each plug-in module supports 4 switch selectable ROMs (may include 2×8k EPROMs, ie, 16k). Sae for details to SR Electronics, 9 Haddon Drive, Balderton, Newark, Notts.

A service for enterprising readers and small companies. For £10, you get up to 32 words, one insertion only. Appearance in a particular issue cannot be guaranteed. To advertise, simply complete the form below in capitals with one word per square. Remember your name and address or phone number! £10 is the standard fee up to 32 words (no more!).

BBC 32k Pools Prediction program. Probably the most sophisticated pools program available for the BBC. Complete with full documentation and up-todate database. £7.50. E. Crosby, 10 Lodge Avenue, Urmston, Manchester M31 111

Teac disc drives 40 track double sided. Only 40 left for clearance at £110 each plus VAT. Tel: Omega Systems, 0628 29929 (Stevan Lackovic) or 051 647 6448 (lan Perrin).

 Manndisc BBC educational (disc). "Tables Tester" complete testing routine. "Wordpower" vocabulary, recall, spelling, denotation. Automatic testing, timmarking, promotion, recording. 4,000 dated records £10 each. 63 Lezayre Park, Ramsey, Isle of Man.

Pattern generator. Eight months in the making. An aesthetic experience in serial modes 0-1-2-7 for designers, teachers, students and the family. Cassette £5. J. Davis, 16 Mitton Gardens, Stourport on Severn DY13 9AB.

BBC model B - Draw Poker. Play against your computer in this classic gambling game of skill and bluff. Full colour, high resolution graphics, £5.95 tape or disc version (disc version supplied on tape). G. Carpenter, 164 Whytecliffe Road, Purley, Surrey CR2 2AS.

DataCrunch, suite of programs for Basic parametric, nonparametric and regression statistics. £12 each or £30 for three. Send sae for further details. OUS Software, Wayside House, Letchworth Lane, Letchworth, Herts. (BBC 32k).

Keypad for BBC. Add 25 keys for easy entry of numeric and mathematical data. Single key entry of normally shifted keys. Sae for details. Extron, 16 Priory Park, Bradford on Avon BA15 1QU.

■ Have your own Basic program in EPROM. <7.5k, £10. <15.5k, £24.00. Loads instantly. Send tape, specify title, \*Call (10chrs), copyright info (15chrs). Complies fully with OS requirements (Tape returned.) Details, Tel: 0203 310893

boys and girls. Inter Schools Christian Fellowship, Stanford in the Vale Camp, c/o 26 Mays Road, Wokingham, Berkshire.

- ultimate BBC tape copier. Image Copies practically anything Copes with locks, files, 300+1200 baud, any length etc. Can unlock and lock programs. 100% M/C. £3.80. P. Donn, 33 Little Gaynes Lane, Upminster, Essex RM14 2JR

Telist Versatile program, stores names, addresses, telephone numbers on disc. Features Search (with wildcards), Edit, Private records etc. Supplied on cassette, £5.75. Model B OS1.2 S. J. Crane, 1 Taurus Close, Steeple Claydon, Buckingham MK18 2NR.

Colour TVs, ideal for use with computer as well as second TV. Selected for high definition tube, fully refurbished and tested with BBC computer. £79 plus £8 p&p. Tel: 0249 814272 evenings

French grammar/tenses - five programs covering some common difficul ties which test and explain errors in context. Order series 2, tape £12.95, disc £15.50. Educa, 16 Naish Road, New Milton, Hants BH25 7PU.

Deluxe computer covers in beige for BBC or Electron, only £2.25 each +50p p&p. Specify type required. Money back if not satisfied. Dept AU1, Covers & Co, 54 Acfold Road, Birmingham B20 1HG Send sae for details of alternative colours/models available.

Copying? Mastercopy converts BBC into copying machine £3. Unlimited copies produced without reloading. Musical mastercopy plays music whilst copying: £3.50. Your choice. Same day despatch. Monkhouse, 33 Willowtree Avenue, Durham City DH1 1EA.

■ BBC primary, middle, remedial, secondary, software. 6 discs/cassettes available. Number; language; problems; design; games; shape. Average 20 programs on each. £10 + VAT. Documentation included, Details, Nova, 12 Borrow Road, Lowestoft, Suffolk.

Supergolf, Trafalgar and Bunfun are well established top quality games for BBC B and Electron. Available at the reduced price of £6 each direct from Squirrel Software, 4 Bindloss Avenue, Eccles, Manchester M30 0DU.

Disc drive for BBC, £95. Limited number of ex-equipment bare drives with warranty, formatter and two Fuji discs at £95 including VAT. Cable kit £17. Tel: Lynda, Aylesbury (0296) 630364. 631446, 631424.

■ EPROM your favourite programs. With just a \*Command have your Basic. machine code program running. 7.5k £8, 15.5k £22. Send tape or sae for further details to Romsoft, 37 Powicke Drive, Bredbury Green, Romiley SK6 3EG.

 EPROMs 2764/27128, programmed, copied, erased, BBC Basic + M/Code programs ROMmed. Also BBC/Atom program listing service. Sae for full details: M. Kemp, Unit 2, Nelson Trading Estate Morden Road, Merton SW19 3BL Tel: 0732 848436 evenings.

Superior-Mover' moves automatically programs like Hunchback, Roadrunner, etc to disc, £5. Tape2tape+ tape2disc+ disc2tape+ disc2disc Nutcracker programs (will handle locked files), £5. Disc menu, £5. R-Soft, 22 Marriotts Close, Felmersham, Beds. Tel: 0234 781730.

Joysticks at a sensible price. Fully variable stick with zap button. Play games and fly your 747 with your discount price sticks. Just £12.95 for two. Peritron, 21 Woodhouse Road, London N12 9EN.

BBC single key entry. Optional use of 62 keywords in all 8 modes (OS 1.2). 100% M/C. Diagram provided. Cassette £7, disc £9.50, ROM £15.50. S&L Software, 24 Rosedale Gardens, Belton, Gt. Yarmouth, Norfolk.

Timetabling for schools. Friendly but sophisticated formatting and analysis for BBC disc - only £25. Details from Yorke House Software, 33 West Street, Oundle, Peterborough PE8 4EJ. Tel: 0832 72362

The spelling checker for Wordwise/ View. 6000 words. Expandable dictionary. Special file allowed. Unrecognised words corrected, ignored or added. Disc £20. Specify tracks, sides. 50 Guildford Park Avenue, Guildford, Surrey, George, 576754

## **£10 SMALL AD SERVICE**

Please include your cheque for £10 made payable to Addison-Wesley Publishers Ltd. This is the standard fee. Don't forget your name, address or phone number. Send cheque plus form to Acorn User Small Ads, 53 Bedford Square, London WC1B 3DZ.

|  | <br> |  |
|--|------|--|

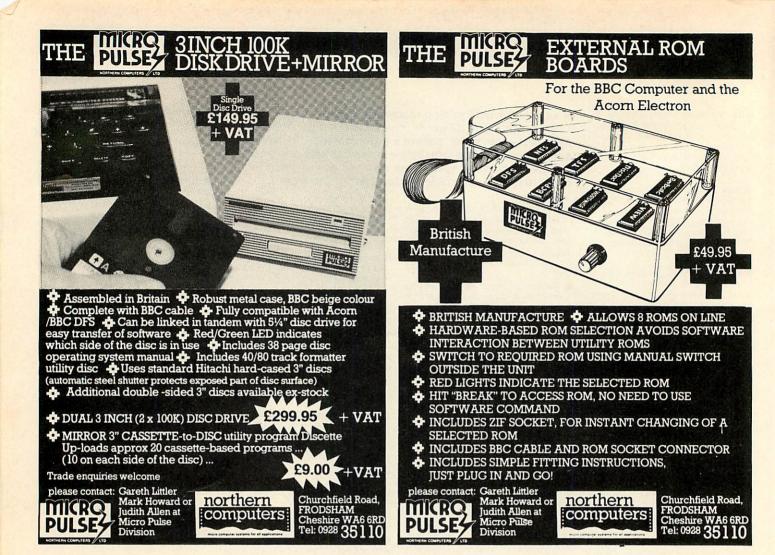

|                               |           | INDEX TO ADV              | ERTISERS      | 5                          |                  |
|-------------------------------|-----------|---------------------------|---------------|----------------------------|------------------|
| A B Designs                   | 110       | Datatap                   | 112           | Newark Video               | 17               |
| Ack Data                      | 182       | Dataware                  | 118           | Newnes Technical Books     | 9                |
| Acorn                         | 84/85/158 | 3D Computers              | 109           | Northern Computer          | 11               |
| Advent                        | 176       | DDT                       | 170           |                            |                  |
| A J Vision                    | 168       | Dial                      | 176           | Oakleaf                    | 16               |
| Akhter                        | 56        | Diamondsoft               | 178           | OIC                        | 18               |
| Alligata Soft                 | 30        | Digital Peripherals       | 126           | Opus                       | 52/7             |
| Ampalsoft                     | 22        | Disco-Tek                 | 112           |                            |                  |
| AMS                           | 155       | DP Computer Services      | 178           | PACE                       | 15               |
| Applied Real Time Systems     | 177       |                           |               | Printerland                | 5                |
|                               |           | ECCE                      | 170           | Red Shift                  | 9                |
|                               |           | Elbug                     | 97            | Remedian Instruments       | 16               |
| Baddleby Assoc.               | 110       | Electronequip             | 120           |                            | 13               |
| Beebug                        | 124       | Flightdeck                | 172           | Robot                      | 14               |
| Benwick Electronics           | 182       |                           |               | Salamander                 |                  |
| Bits & Bytes                  | 138       | GCC                       | 114           | Shard Software             | 4                |
| British Micro                 | 142       | Golden Challenge Software | 173           | Shumwari                   | 11               |
|                               | 142       | Golem                     | 166           | Silent Computers           | 15               |
|                               |           | Griffin                   | 157           | Silverlind                 | 13               |
|                               |           | Guildford Computer Centre | 152           | Simonsoft                  | 16               |
| ambridge Computer Consultants | 67        | Harris McCutcheon         | 166           | SIR                        | 1                |
| ambridge Computer Store       | 170<br>13 | Simon Hessel              | 60            | Softlife                   | 11               |
| ambridge Micro Centre         |           | HMV                       | 40            | Software Invasion          |                  |
| ambridge Processor Services   | 168       |                           | 40            | Superior Software          | IB               |
| apital City                   | 178       | Interface                 | 180           | Superior Systems           | 13               |
| CS                            | 175       | IPC                       | 82            | Synergy Software           | 12               |
| entury Publishing             | 70<br>51  |                           | 100           | System Software            | 12               |
| hase Data                     | 42        | Kosmos                    | 129           | oystem contrare            |                  |
| heetah<br>JE                  | 122       | Level 9                   | 88            | Talbot Assoc.              | e                |
| lares                         | 98        | Lincoln Micros            | 23            | Technomatics               | 4/5/             |
| computerama                   | 24        | LVL                       | IFC           | Toad Educational Computing | 18               |
| computer Concepts             | 27/48/135 |                           | 105           | Torch                      | 20/2             |
| Computer Plus                 | 165       | Mayfair Micros            | 165<br>68     | Twillstar                  |                  |
|                               | 165       | Merlin                    |               |                            |                  |
| Computer Room                 | 148/149   | Michaels Business Systems | 177<br>131    | UCC                        | 7                |
| Computer Town                 | 148/149   | Micro-Aid                 |               |                            |                  |
| Comtec                        | 172       | Micro-Fast                | 109           | Victor Morris              | 17               |
| Croydon Computer Centre       | 75/91     | Micronet                  | 100/101       | Vida-Rebus                 | 13               |
| Cumana                        | 15/91     | Micropower                | 11/81/141/OBC | Viglen                     | 46/13            |
|                               |           | Micro-Vitec               | 147           | Voltmace                   | 17               |
|                               | 100       | Microwave                 | 54            | Watford Electronics        | 32/33/34/35/36/3 |
| DACC                          | 160       | Micro-Writer              | 116/117/118   | Wattord Electronics        | 32/33/34/35/36/3 |

78 176

182

Micro-Z

Molimerx

Minor Miracles

177 59

106

William Broady

Wordworth

WCC

62

170

160

Database

Datastore

Datapen

#### THE BEST BBC MICRO SOFTWARE PRODUCED BY AN INDEPENDENT SOFTWARE HOUSE **\* TOP OUALITY MACHINE-CODE PROGRAMS \***

# RB

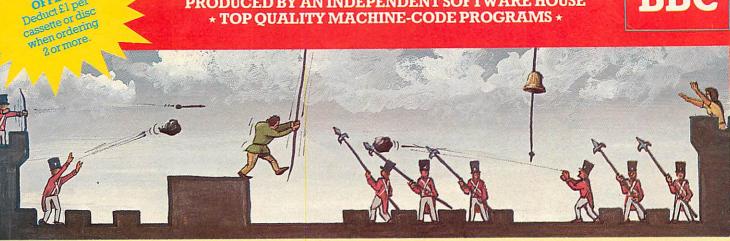

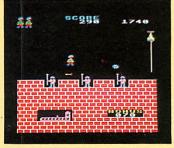

PECIAL

OFFER Deduct £1 per

HUNCHBACK (32K) 57.95 Beautifully detailed animation (the best we've yet seen!) as Quasimodo leaps over the ramparts dodging rocks and arrows, swinging on ropes, and avoiding the guards's spears as he attempts to rescue Esmeralda. Twelve different screens of action! This program is sold under licence from Century Electronics Ltd; we have exclusive rights to its sale for use on the BBC micro. (For use with KEYBOARD or JOYSTICKS). This an extremely good version of the arcade game ... thoroughly recommended." ... BEEBUG MAGAZINE

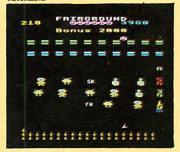

FAIRGROUND (32K) £7.95 An exciting target-shooting game! Bonuses are scored for spelling out the word FAIRGROUND by hitting the appropriate target letters, and for shooting all the targets. Exita bullets are obtained by shooting the numercial targets, but watch out for the "smileys" who are intent on stealing your bullets. Music, sound effects, hi-score, and rankings.

OCO NEW RELEASE OCO

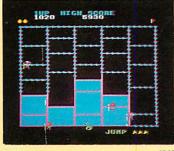

CRAZY PAINTER (32K) £7.95 The only hill-feature version available for the BBC micro. On the first screen, you take the part of a monkey being chased by African thibesmen. If you manage to survive by painting-in all the squares, the bonus screen features the monkey trying to reach his bunch of bananas. After that, you take control of a paint-roller and each square painted-in adds to your score. But beware . . . the teddy-bears are now in hot pursuit. Superb animation and sound-effects. (For use with KEYBOARD OR JOYSTICKS). ••• NEW RELEASE •••

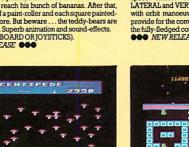

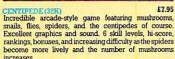

Increases. (For use with KEYBOARD or JOYSTICKS). "Visually this game compares well with the arcade version, being colourful and clear." ... YOUR COMPUTER ... YOUR COMPUTER

RANGE VEL RCSF OMSF 6788. 385. 1494. 1888 60 £7.95

2002 (32K) £7.95 A space docking simulator using 3D graphics to model the motions and responses of the ORION 4 spacecraft. Your mission is to plot the shuttle to a "soft dock" with the space station. PITCH, YAW, ROLL, FORWARD, LATERAL and VERTICAL engines are provided together with orbit manœuvering booster engines. 6 skill levels provide for the completely inexperienced pilot as well as the fully-ledged commander.

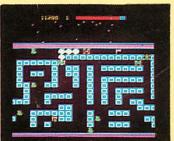

CAD RUNNER (32K) 27.95 The only full feature machine-code version available for the BSC micro. Features include: scrolling screen, radar display, 3 pursuing cars, checkpoint flags, fuel gauge, smoke screens, 6 skill levels, rankings, increasing difficulty, and sound effects. (For use with KEYBOARD or JOYSTICKS). Tenjoyed the game very much... the graphics are excellent...movement is smooth and last as only machine code can produce."... HOME COMPUTING WEEKLY £7.95

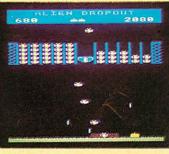

ALIEN DROPOIT (32K) £7.95 A novel and unusual program. Arcade-action with this enthralling multi-stage shooting game. You have to shoot the aliens out of their "boxes" before the "boxes" fill up. Once full, the aliens fly down relentlessly, exploding as they hit the ground. Hi-score, rankings, and sound effects. (For use with KEYBOARD or JOYSTICKS). "... this game is as good as any on the market."... HOME COMPUTING WEEKLY.

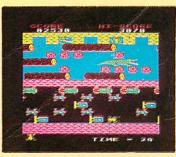

**FROCCER (32K) £7.95** Not just another version of Frogger...this is the arcade-action version that you've been waiting to see. Graphically brilliant with gaping-mouthed crocodiles, diving turtles, flies, and frogs that flex their legs as they jump along. Increasing difficulty, and responsive controls. (For use with KEYBOARD or JOYSTICKS). "... very good indeed...fast licker-ree graphics and a frog that really hopst"... BEEBUG MAGAZINE

#### **ALSO AVAILABLE**

| SPACE FIGHTER (32K) | £7.95 |
|---------------------|-------|
| GALAXIANS (32K)     | £7.95 |
| INVADERS (32K)      | £7.95 |
| FRUIT MACHINE (32K) | £7.95 |
| CRIBBAGE (32K)      | £6.95 |
| PONTOON (32K)       | £6.95 |
|                     |       |

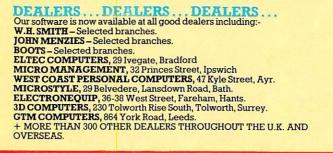

#### **ADVENTURE GAMES** COLDITZ ADVENTURE (32K)

|                        | £7.95 |
|------------------------|-------|
| STAR TREK ADVENTURE (  | 32K)  |
|                        | £7.95 |
| LOST CITY (32K)        | £7.95 |
| GIDEON'S GAMBLE (32K). | £7.95 |

WE PAY UP TO 20% ROYALTIES FOR HIGH QUALITY BBC MICRO, ELECTRON AND ORIC-1 PROGRAMS

(1)

## SUPERIOR SOFTWARE LTD.

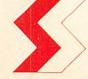

Dept. AU1, 69 Leeds Road, Bramhope, Leeds Tel: 0532 842385

ALL OUR PRICES ARE INCLUSIVE OF V.A.T. AND P. & P. DISC SOFTWARE AVAILABLE NOW

#### All our programs are ready for despatch on $5^{1/4}$ " discs at £11.95 each.

#### OUR GUARANTEE

- All our software is available before we advertise.
- All our software is despatched within 48 hours by first-class post. In the unlikely event that any of our software fails to load, return your cassette or disc (2) (3) to us and we will immediately send a replacement.

GRAMPO

0

đ

#### R MP A W E **OPOW** R 0 R R M 5

12

# D

G

20

U

0

Z

-

Z

MICROPOWERPROGRU

N

70

R

E

Scale the ironwork tower to answ maiden's cries for help. Race along girders career along conveyors, climb ladders and jump onto moving elevators. Leap the barrels and fireballs or smash them with the hammer. A sensational machine code game for the

BBC micro and the Electron

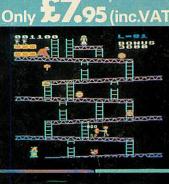

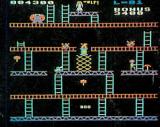

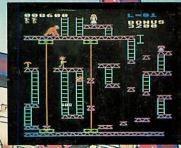

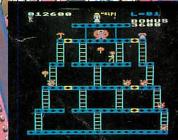

0

OP

R

AVAILABLE FROM ALL GOOD RETAILERS INCLUDING SELECTED BRANCHES OF W. H. SMITH. JOHN MENZIES AND BOOTS. WE PAY 20% ROYALTIESI The following top titles are available for both the BBC Micro and Electron:- Positron £6.95 / Bendris at 3 of Clock £6.95 / Moonraider £7.95 / Croaker £7.95 / Felix in the Factory £7.95 / Felix and the Fruit Monsters £7.95 / Chess £7.95 / Draw £9.95 / Escape from Moonbase Alpha £7.95 / Cybertron Mission £7.95 / Swoop £7.95 / Intergalactic Trader £8.95 / VISA

SHOWROOM: NORTHWOOD HOUSE, NORTH STREET, LEEDS LS7 2AA Tel: (0532) 458800 MAIL ORDER: 8/8a REGENT STREET, P & P: LEEDS LS7 4PE, Tel: (0532) 683186/696343 55p per order CIAL OFFER: Deduct £1 per cassette when ordering two or mo